# **UNIVERSIDAD NACIONAL DE INGENIERIA**

**Facultad de Ingeniería Geológica, Minera y Metalúrgica**

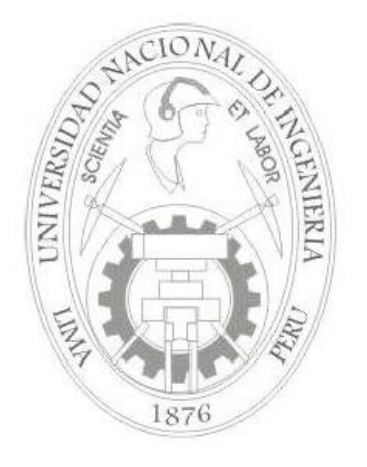

# **"MODELAMIENTO GEOLOGICO-ESTRUCTURAL Y EVALUACION DE RESERVAS Y RECURSOS DE LA ESTRUCTURA AURIFERA CANDELARIA EN EL YACIMIENTO PARCOY DEL BATOLITO DE PATAZ"**

# **Informe Competencia Profesional Para optar el Título Profesional de: Ingeniero Geólogo**

**Presentado por:** 

Bach. Marco Antonio Huayanca Muñoz

**LIMA – PERU 2008**

*Dedicado a mis padres, Armando e Irma Creadores e impulsadores de un sueño A Adriana, mi fuente de alegría y motivación*.

# **Agradecimientos**

Agradezco a todas las personas que dieron su apoyo en cada una de las fases de este informe, desde su etapa de definición hasta el desarrollo del mismo en sus etapas finales.

En primer lugar agradezco sobremanera a los Señores Félix Navarro Grau y Pablo Tapia Arnao, Gerente General respectivamente de la Compañía Consorcio Minero Horizonte S.A. por la aprobación y autorización de este Informe. De igual manera al ing. Javier Yovera V. de Consorcio, por sus notables aportaciones y valiosas sugerencias en la redacción de este Informe.

A la Universidad Nacional de Ingeniería, en las personas de los ingenieros: José Martínez Talledo, Atilio Mendoza y David Rojas, miembros del Jurado Calificador del presente Informe de Ingeniería, por sus observaciones y las correcciones técnicas realizadas al mismo.

Agradezco también a las personas que apoyaron activamente en el seguimiento y las gestiones realizadas durante todo el proceso: a Elvira Muñoz y José Muñoz sin cuya ayuda no se hubiese logrado la finalización de este trabajo.

A mi Hija Adriana, por ser siempre el estimulo y el motor adicional en la realización de mis proyectos personales.

Finalmente, quiero agradecer también a los Ingenieros Abel Puerta y Alberto Peña de Hochschild PLC, por mostrarme el camino profesional de mi actual especialidad en Geología.

A todos ellos, sinceramente, mis mayores agradecimientos.

*Atte.*

*Marco Antonio Huayanca Muñoz*

#### **MODELAMIENTO GEOLOGICO-ESTRUCTURAL Y EVALUACION DE RESERVAS Y RECURSOS DE LA ESTRUCTURA AURIFERA CANDELARIA EN EL YACIMIENTO PARCOY DEL BATOLITO DE PATAZ**

# **INDICE**

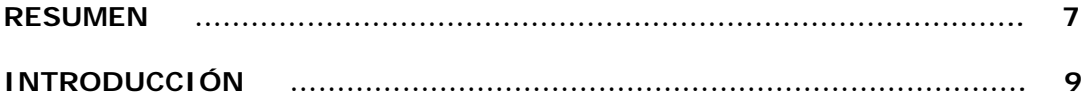

#### **CAPITULO I: GENERALIDADES**

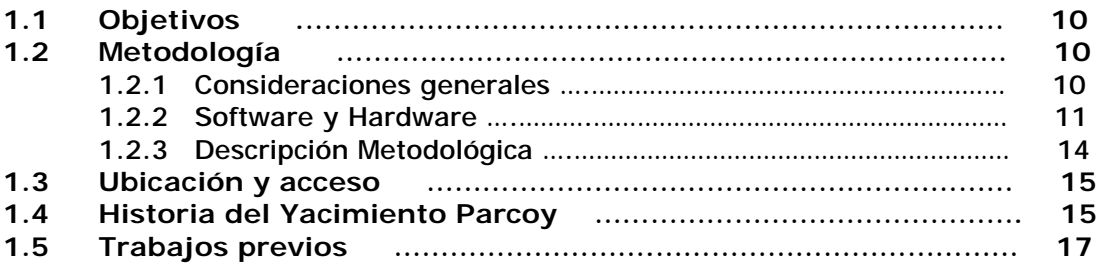

#### **CAPITULO II: GEOLOGIA DEL YACIMIENTO AURIFERO DE PARCOY**

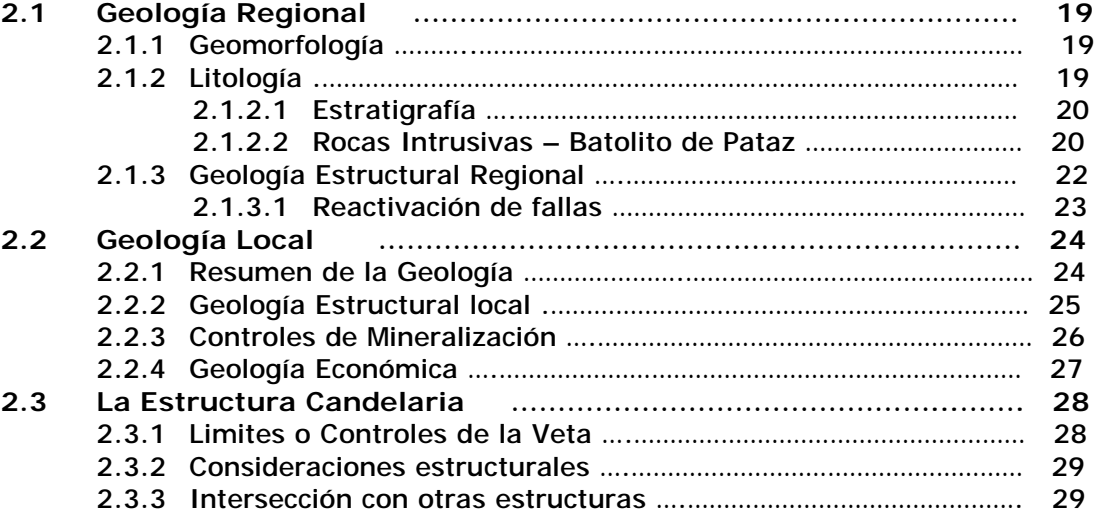

#### **CAPITULO III: BASE DE DATOS Y VALIDACIÓN DE INFORMACION**

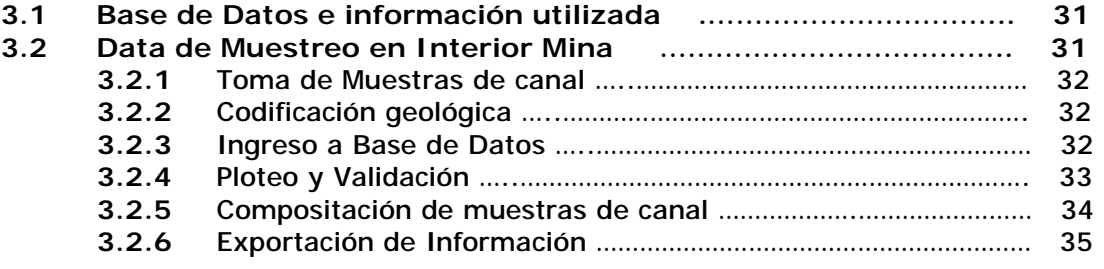

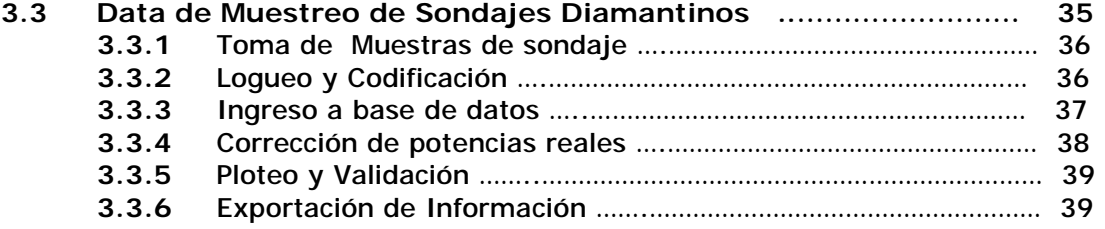

# **CAPITULO IV: INFORMACION GRAFICA GEOLOGICA Y TOPOGRAFICA**

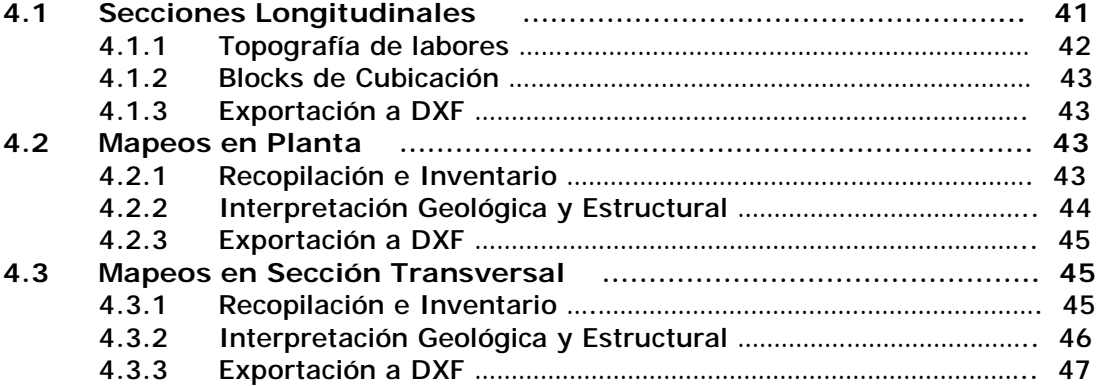

#### **CAPITULO V: ELABORACION DE PROYECTOS MINESIGHT PARA ESTIMACION DE RESERVAS Y RECURSOS**

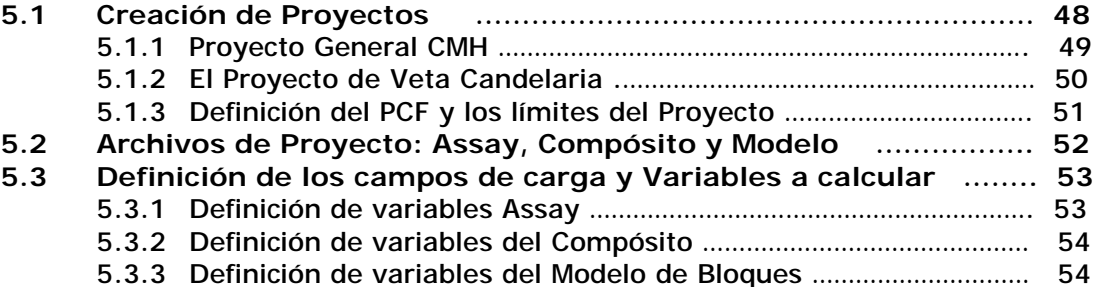

#### **CAPITULO VI: CARGA Y PROCESAMIENTO DE DATOS EN SOFTWARE MINERO.**

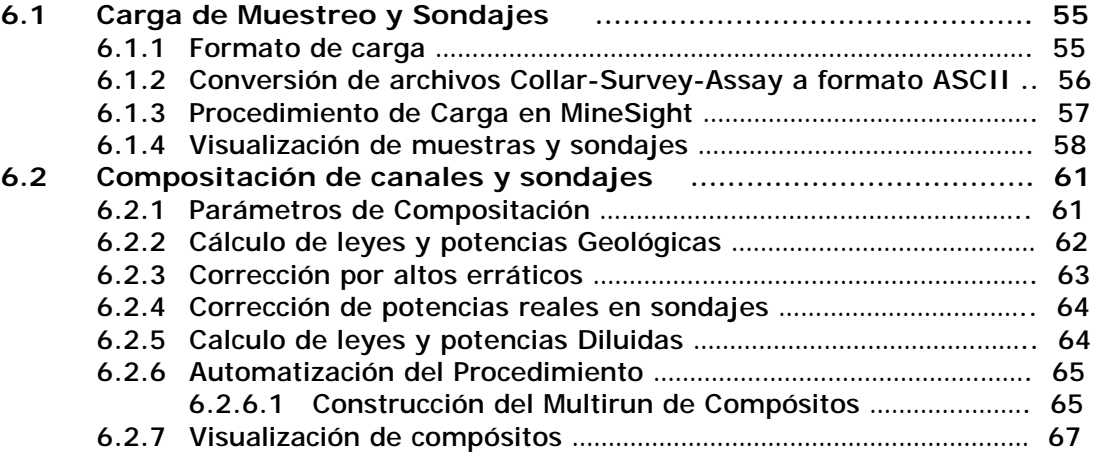

#### **CAPITULO VII: MODELAMIENTO DEL DEPÓSITO MINERAL**

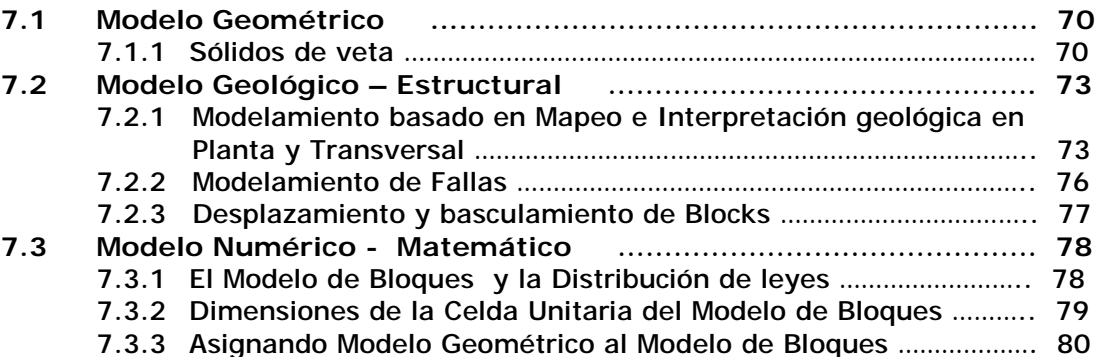

#### **CAPITULO VIII: BASES GENERALES PARA LA CUANTIFICACION DE RESERVAS Y RECURSOS.**

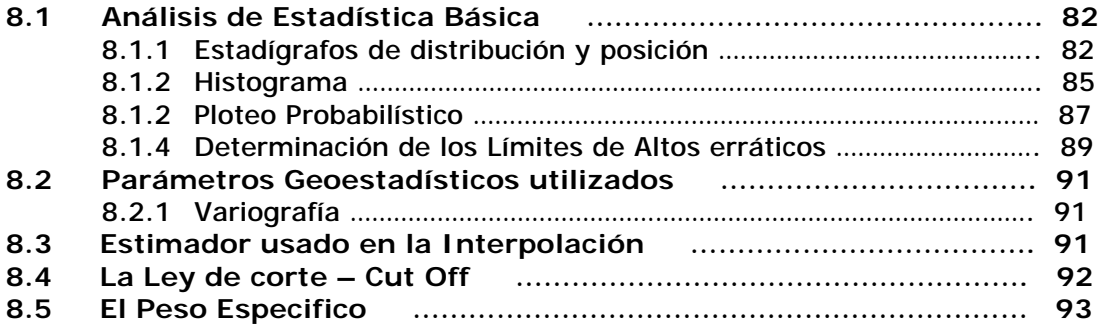

#### **CAPITULO IX: INTERPOLACION Y CALCULO DEL MODELO DE BLOQUES**

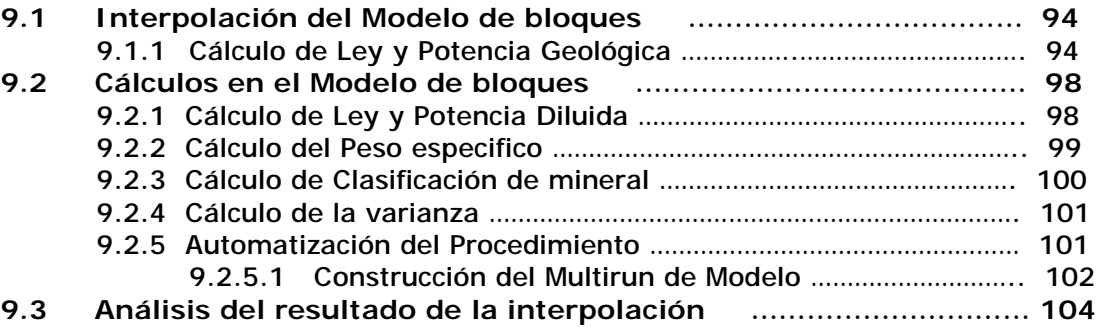

#### **CAPITULO X: EL PROCESO DE ESTIMACION DE RESERVAS Y RECURSOS**

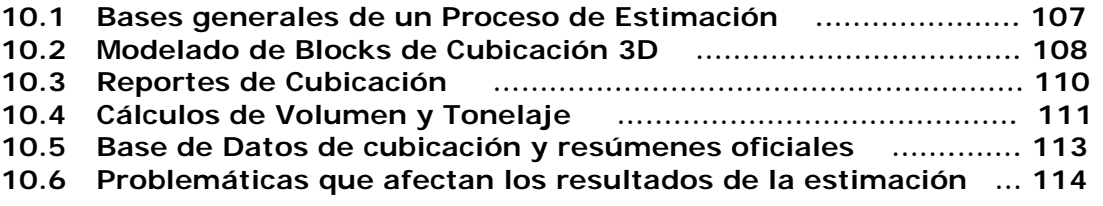

#### **CAPITULO XI: CLASIFICACION DE RESERVAS Y RECURSOS MINERALES.**

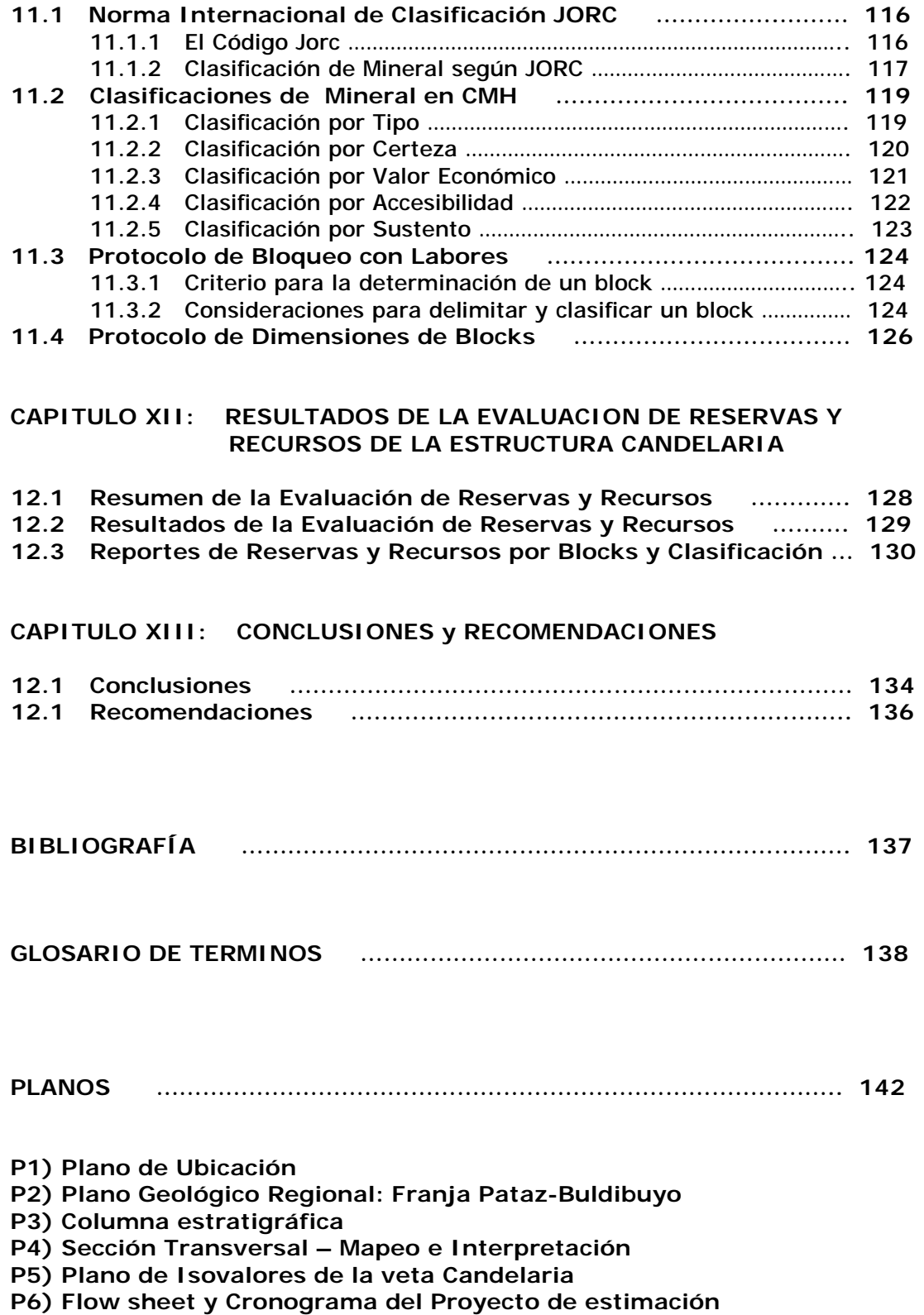

# **INDICE DE TABLAS**

*Tabla Nº 1:* Variables del Multirun de Compósitos.

*Tabla Nº 2:* Reporte Estadístico con estadígrafos de posición y dispersión, por Tipo.

*Tabla Nº 3:* Reporte de construcción del Histograma.

*Tabla Nº 4:* Cálculo del Limite de alto errático a Marzo 2006.

*Tabla Nº 5:* Cálculo del Limite de alto errático a Diciembre 2006.

*Tabla Nº 6:* Variografía de la veta Candelaria por Mintec.

*Tabla Nº 7:* Calculo del Cut-off

*Tabla Nº 8:* Pesos específicos de Veta y caja – Veta Candelaria

*Tabla Nº 9:* Variables y parámetros geoestadísticos del Multirun de Modelo.

*Tabla Nº 10:* Variables y parámetros geoestadísticos ingresados al Multirun de modelo

*Tabla Nº 11:* Reporte de Cubicación Minesight

*Tabla Nº 12:* Cálculos del Tonelaje Real y Tonelaje Diluido de los Blocks.

*Tabla Nº 13:* Clasificación de Recursos según JORC.

*Tabla Nº 14:* Clasificación de Blocks CMH

*Tabla Nº 15:* Clasificación por Sustento

*Tabla Nº 16:* Protocolo de Dimensiones de Blocks basado en Jorc y geoestadística.

*Tabla Nº 17:* Protocolo de Dimensiones de Blocks basado en estadística de blocks y clavos.

*Tabla Nº 18:* Protocolo Oficial de Dimensiones de Blocks para la veta Candelaria.

*Tabla Nº 19:* Resumen de Reservas y Recursos de veta Candelaria.

*Tabla Nº 20:* Reservas (Probado y Probable) de veta Candelaria – parte 1.

*Tabla Nº 21:* Reservas (Probado y Probable) de veta Candelaria – parte 2.

*Tabla Nº 22:* Recursos (Medido e Indicado) de veta Candelaria

*Tabla Nº 23:* Recurso inferido de veta Candelaria.

#### **INDICE DE GRAFICOS**

*Gráfico Nº 1:* Fotografía de Veta Candelaria en tope de labor *Gráfico Nº 2:* Control de base de datos de muestras de canal en SCOMM. *Gráfico Nº 3:* Ploteo de muestras de canal en Autocad (en Planta y Longitudinal). *Gráfico Nº 4:* Compositación de canales individuales en CAD *Gráfico Nº 5:* Archivos Collar-Survey-Assay de canales compositados *Gráfico Nº 6:* Tramos de logueo de testigos y marcado de mineralización y alteración. *Gráfico Nº 7:* Datos geológicos de logueo de sondajes en SCOMM. *Gráfico Nº 8:* Datos de ensayes y desviaciones de sondajes en SCOMM. *Gráfico Nº 9:* Corrección de Potencias reales en sondajes (P. REAL). *Gráfico Nº 10:* Ploteo de sondajes e interpretación geológica en sección transversal – CAD. *Gráfico Nº 11:* Archivos Collar, Survey, Assay con información de sondajes. *Gráfico Nº 12:* Plano en Sección Longitudinal (topografía y blocks). Veta Candelaria *Gráfico Nº 13:* Labores 3D del levantamiento topográfico. *Gráfico Nº 14:* Topografía de labores en Sección Longitudinal. *Gráfico Nº 15:* Blocks de reservas actualizados con la topografía. *Gráfico Nº 16:* Archivos de Mapeo geológico recopilados, de la veta Candelaria. *Gráfico Nº 17:* Mapeo geológico e interpretación estructural en Planta. *Gráfico Nº 18:* Archivos de Secciones transversales, de la veta Candelaria *Gráfico Nº 19:* Sistema de Secciones Maestras, base de las secciones Transversales. *Gráfico Nº 20:* Sección transversal con interpretación geológica. *Gráfico Nº 21:* Ubicación en la Red y limites del proyecto general CMH. *Gráfico Nº 22:* Límites espaciales del proyecto general y veta Candelaria. *Gráfico Nº 23:* Ubicación en Red y Límites del proyecto especifico de la veta Candelaria *Gráfico Nº 24:* Proyecto general CMH (verde) englobando al proyecto por veta. *Gráfico Nº 25:* Limites del PCF (morado) y su relación espacial con el modelo de Bloques. *Gráfico Nº 26:* Creación del PCF, definición de nombre, unidades y tipo. *Gráfico Nº 27:* Creación del PCF, limites, dimensiones de celda, y rotación. *Gráfico Nº 28:* Archivos de proyecto Veta Candelaria (Assay-Compósito-Modelo). *Gráfico Nº 29:* Variables (limites, y precisión) del archivo Assay de la veta Candelaria. *Gráfico Nº 30:* Variables (limites, y precisión) del archivo Compósito de Candelaria. *Gráfico Nº 31:* Variables (limites, y precisión) del archivo de Modelo de la veta Candelaria. *Gráfico Nº 32:* Formato ASCCI de los datos de canal y sondajes de la veta Candelaria. *Gráfico Nº 33:* Transformación a formato ASCCI. Ventanas del procedimiento CONCSA. *Gráfico Nº 34:* Transformación a formato ASCII. Ventanas para el seteo del Assay. *Gráfico Nº 35:* Definición de campos del archivo DAT201.DAT. *Gráfico Nº 36:* Creando la Vista de sondajes y asociándole el PCF del Proyecto. *Gráfico Nº 37:* Asociando los archivos de proyecto cd11.dat (Assay) y cd12.dat (Survey). *Gráfico Nº 38:* Listado de muestras y sondajes de candelaria cargados. *Gráfico Nº 39:* Ploteo de muestras y filtrado de variables (Veta, litología, tipo, etc.). *Gráfico Nº 40:* Consulta de muestras y ventana de datos. *Gráfico Nº 41:* Etiquetado de Ancho (AI) y ley de oro (AU) en pantalla. *Gráfico Nº 42:* Variables de Au y potencia a compositar y filtro por veta. *Gráfico Nº 43:* Opción de compositación por longitud ajustada. *Gráfico Nº 44:* La Potencia de veta POTC se iguala al LNGHT, *Gráfico Nº 45:* Corrección por altos erráticos para leyes de 0 hasta el límite (49.28). *Gráfico Nº 46:* Corrección por altos erráticos para leyes mayores al límite (49.28 *Gráfico Nº 47:* Corrección de potencias reales. *Gráfico Nº 48:* Calculo de potencias diluídas: POTC < 1m. *Gráfico Nº 49:* Calculo de potencias diluídas: POTC > 1m. *Gráfico Nº 50:* Multirun de Compósitos. *Gráfico Nº 51:* Ejecución del Multirun de Compósitos. *Gráfico Nº 52:* Creando la Vista de Compósitos y asociándole el PCF de Candelaria. *Gráfico Nº 53:* Asociando los archivos de proyecto cd09.dat (Assay) y cd12.dat (Survey). *Gráfico Nº 54:* Listado de muestras y sondajes compositados de Candelaria.

*Gráfico Nº 55:* Ploteo de muestras y filtrado de variables (Veta, litología, tipo, etc.). *Gráfico Nº 56:* Resultado de la compositación. Ploteo de muestras de Assay y compósitos. *Gráfico Nº 57:* Secciones verticales para modelamiento. Modelado de potencia y sólido 3D.<br>*Gráfico Nº 58:* Modelamiento geométrico inicial de veta Candelaria. **Gráfico Nº 58:** Modelamiento geométrico inicial de veta Candelaria.<br>**Gráfico Nº 59:** Ajuste del ancho de veta con canales e interceptos d *Gráfico Nº 59:* Ajuste del ancho de veta con canales e interceptos de sondaje. *Gráfico Nº 60:* Mapeos geológicos recopilados y cargados en Minesight. *Gráfico Nº 61:* Secciones de sólido y ajuste con Mapeos en planta. *Gráfico Nº 62:* Sólido de Candelaria ajustado a mapeos en planta y canales. *Gráfico Nº 63:* Mapeos en Sección Transversal recopilados y cargados al Minesight. *Gráfico Nº 64:* Densidad de Mapeos en Sección Transversal para ajuste del sólido. *Gráfico Nº 65:* Información estructural de secciones transversales y modelamiento de fallas.<br>*Gráfico Nº 66:* Información estructural de mapeos en planta y modelamiento de fallas 3D. *Gráfico Nº 66:* Información estructural de mapeos en planta y modelamiento de fallas 3D.<br>*Gráfico Nº 67:* Fallas principales afectando a la veta Candelaria (y candelaria Cabana). *Gráfico Nº 67:* Fallas principales afectando a la veta Candelaria (y candelaria Cabana).<br>*Gráfico Nº 68:* Modelo geológico-estructural final de la estructura Candelaria. *Gráfico Nº 68:* Modelo geológico-estructural final de la estructura Candelaria. *Gráfico Nº 69:* Modelo de Bloques Candelaria-cabana mostrando distribución de Oro. *Gráfico Nº 70:* Dimensiones de la Celda Unitaria del Modelo.<br>*Gráfico Nº 71:* Altura de Celdas del Modelo basado en Labor *Gráfico Nº 71:* Altura de Celdas del Modelo basado en Labores.<br>*Gráfico Nº 72:* Asignación del sólido de veta al modelo de bloqu *Gráfico Nº 72:* Asignación del sólido de veta al modelo de bloques en Veta Candelaria. *Gráfico Nº 73:* Proceso de codificación de modelo de bloques por veta. *Gráfico Nº 74:* Grafica Estadística con estadígrafos de posición y dispersión, por Tipo. *Gráfico Nº 75:* Histograma en Minesight a Marzo 2006. *Gráfico Nº 76:* Histograma en MSDA a Diciembre 2006. *Gráfico Nº 77:* Ploteo probabilístico en minesight a marzo 2006. *Gráfico Nº 78:* Ploteo probabilístico en MSDA a Diciembre 2006. *Gráfico Nº 79:* Ploteos probabilísticos ajustados – veta Candelaria. *Gráfico Nº 80:* Análisis del Limite de Alto Errático con respecto al Histograma.<br>Gráfico Nº 81: Plano de Sectores Geoestadísticos y vetas principales. *Gráfico Nº 81:* Plano de Sectores Geoestadísticos y vetas principales.<br>*Gráfico Nº 82:* Proceso de interpolación de lev y potencia y variables a Proceso de interpolación de ley y potencia y variables a usar. *Gráfico Nº 83:* Ingreso de distancias de búsqueda y estimador.<br>*Gráfico Nº 84:* Ingreso de los ejes del Elipsoide de búsqueda. Ingreso de los ejes del Elipsoide de búsqueda. *Gráfico Nº 85:* Ingreso de Rotación del elipsoide de búsqueda. *Gráfico Nº 86:* Zonas de acción de las 3 interpolaciones y resultado final. *Gráfico Nº 87:* Isovalor de la ley de AU y leyenda.<br>*Gráfico Nº 88:* Isovalor de la potencia y leyenda **Isovalor de la potencia y leyenda** *Gráfico Nº 89***:** Isovalor Potencia Diluída *Gráfico Nº 90:* Isovalor Ley Diluída *Gráfico Nº 91:* Proceso de cálculo del peso específico en procedimiento minesight. *Gráfico Nº 92:* Isovalor Peso específico – Veta candelaria. *Gráfico Nº 93:* Isovalor de Clasificación de Recursos según JORC y leyenda. *Gráfico Nº 94:* Isovalor de la varianza de los datos. *Gráfico Nº 95:* Multirun de Modelo *Gráfico Nº 96:* Isovalor resultante de la veta Candelaria y compósitos. *Gráfico Nº 97:* Zona de buena correlación entre valores de Compósito y modelo *Gráfico Nº 98:* Zonas de efectiva interpolación y eliminación de tendencias forzadas. *Gráfico Nº 99:* Zona de baja densidad de datos y alcances máximos (40 - 60m). *Gráfico Nº 100:* Zona de mala correlación entre compósito y Modelo, o interpolación ineficaz. *Gráfico Nº 101:* Zonas de mala correlación que deberían zonificarse litológicamente. *Gráfico Nº 102:* Obtención del Block 3D, mediante extrusión e intersección de sólidos. *Gráfico Nº 103:* Generación de Blocks 3D para cubicación. *Gráfico Nº 104:* Cubicación de Blocks en Modulo Ip-Planner. *Gráfico Nº 105:* Generación de reportes de cubicación en Modulo IP-Planner *Gráfico Nº 106:* Celdas del Modelo de Bloques y % de Veta. *Gráfico Nº 107:* Base de datos Access para reportes y resúmenes oficiales del Inventario. *Gráfico Nº 108:* Reportes de reservas por veta – Veta Candelaria. *Gráfico Nº 109:* Relación entre Resultados de Exploración, Recursos y Reservas (JORC).

#### **RESUMEN**

El presente Informe describe en detalle el Modelamiento Geológico Estructural de la veta de oro de Candelaria del yacimiento Parcoy, y su aplicación directa en la Evaluación de reservas y recursos de dicha estructura, en un ambiente tridimensional, usando Software-Minero Geológico especializado.

La estructura aurífera Candelaria, pertenece al yacimiento de Parcoy de tipo Mesotermal (u orogénico) y se ubica en el metalotecto aurífero conocido como el Batolito de Pataz. Está afectado por fuertes eventos tectónicos dando como resultado una alta complejidad estructural. Se hospeda en rocas del Batolito de Pataz, emplazado en el basamento del Complejo Marañón. Consta de vetas de cuarzo – pirita, donde el oro está asociado a pirita, cuarzo y a sulfuros finos. Las vetas tienen dirección NNW, paralelas a fallas regionales y vinculadas a la evolución de la Cordillera Andina del Norte del Perú. Los controles de la mineralización son esencialmente estructurales y litológicos.

Para evaluar el potencial minero de Candelaria, donde la alta erraticidad de la ley de oro y el factor estructural juegan un papel importante, fue necesario plasmar estos factores geológicos en un eficaz Modelamiento de la Geologia y de sus Controles Estructurales, haciendo uso de herramientas computacionales 3D, para una correcta y realista evaluación de su potencial mineral.

La metodología usada para lograr estos objetivos incluyó: Recopilación de datos de mapeo y muestreo de canales y sondajes, Elaboración de proyectos de estimación en Minesight, Modelamiento de vetas en 3D, Modelamiento de la geologia, Calculo del modelo de bloques y de la distribución de la mineralización de oro, Cubicación de Blocks de reservas y recursos, Valoración del Yacimiento y Clasificación de Reservas y Recursos bajo normas internacionales.

Los resultado de la evaluación de reservas y recursos de la veta Candelaria fueron: **Reservas** 172,580 TM, Pot 1.54 m, @7.12 gAu/TM. **Recursos** 322,803 TM, Pot 2.00 m, @7.56 gAu/TM. Esto significa un aporte a la producción de 6 meses en reservas y 11 meses en recursos, y representan el 16% y 19% respectivamente, del total de reservas y recursos de toda la unidad minera.

Este trabajo sirve de soporte a la operación y orienta las exploraciones en mina.

#### **INTRODUCCIÓN**

Desde hace algunos años, en Consorcio Minero Horizonte, se orientaron los trabajos de Cubicación de Reservas a un ambiente 3D, usando Software Minero e interactuando con una base de datos general que provea la información geológica. Los geólogos de CMH con el apoyo de Mintec Chile, trabajaron a fines del año 2004 en la implementación de un sistema que integre MineSight, AcQuire y la base de datos general, sentando las bases para una estimación de Reservas en 3D.

Sin embargo, en el 2005, estos planteamientos no lograron desarrollarse y se optó por una estimación en 2D. Finalmente el proceso fue paralizado a finales de año. En el 2006 se replantearon y retomaron estos trabajos, ésta vez con éxito.

El presente Informe, describe el Proyecto de Implementación de Estimación de Reservas y Modelamiento en MineSight, cuyos trabajos iniciaron en Febrero del 2006, con el Proyecto de Estimación de la veta Candelaria, cuyo éxito, dio pie a la elaboración del inventario anual de reservas y recursos de CMH (a Diciembre del 2005) donde se evaluaron todas las vetas de Parcoy. Para este trabajo, se propuso una metodología de estimación estructurada, basado en modelamiento 3D, con mejoras fundamentales sobre el método usado anteriormente. El proyecto planteaba, la habilitación de modelos de bloques 3D, la revisión y redefinición de los métodos de cálculo, el uso del mejor estimador y de parámetros geoestadísticos (sugeridos y sustentados por Mintec Chile), y por ultimo, se proponía desarrollar una metodología definitiva de cubicación. Esta primera fase significó 3 meses de investigación y trabajo continuo, revisión y validación de resultados.

La segunda fase de la implementación, se centro en la automatización de los procesos de estimación y configuraciones en Minesight y del procesamiento de la información. También, se elaboró un Modelo Geológico-Estructural 3D de la Veta Candelaria, basado en la Interpretación Geológica proveniente de los Mapeos en Sección Transversal y Planta. Esta fase se desarrolló durante todo el año 2006 y aun continúa.

Este trabajo, compila todo el desarrollo de los proyectos de estimación y los procedimientos establecidos en el lapo de un año de trabajos continuos desde el proyecto piloto de la estructura Candelaria, hasta llegar al proyecto oficial de estimación de reservas y recursos de la Compañía, actualizado al 2007.

# **CAPITULO I GENERALIDADES**

#### **1.1 Objetivos**

Proporcionar una metodología para elaborar Proyectos de Estimación de Reservas y Recursos y de Modelamiento Geológico Tridimensional.

Mostrar la importancia del Modelo Geológico y la Interpretación, en la estimación del mineral, y el impacto de la Geología Estructural en el modelado y caracterización de la Mineralización.

Servir de referencia para una implementación del Software Minesight para evaluación de reservas y recursos, en operaciones mineras subterráneas en vetas de Au-Ag o polimetálicas.

Definir los lineamientos de trabajo para realizar un Inventario de Reservas y Recursos de una mina en producción, desde la etapa de procesamiento de datos y modelamiento de vetas y estructuras, hasta el Cálculo del Modelo de Bloques e Isovalores, usando parámetros estadísticos y geoestadísticos, y culminando con la emisión y preparación de reportes.

Elaborar el Informe de Ingeniería necesario para obtener el Titulo profesional de Ingeniero Geólogo.

#### **1.2 Metodología**

#### **1.2.1 Consideraciones generales**

El presente informe esta orientado a la fase de evaluación de reservas y recursos de una operación minera en fase de producción. Para ello, se ha procesado la información histórica de la mina, y la reciente, que se ingresa actualmente a la base de datos de la compañía. Esta información comprende datos de muestreo, sondajes diamantinos, e información gráfica como planos geológicos, topográficos y de labores mineras, almacenada durante más de 29 años de explotación.

Se realizó una revisión y validación del total de datos mediante ingreso cruzado de información reciente y revisión de un

porcentaje de la información histórica, ubicada en registros antiguos no digitales, que incluían controles de QAQC. Se puso cuidado en la codificación de datos de muestreo, por código de veta y material (con criterio geológico sustentado), durante la compositación de los canales. Esto es determinante durante el modelamiento y en el cálculo de leyes y potencias. De esta manera se busca asegurar el sustento de la información utilizada en la estimación de reservas.

La metodología general empleada, comprende la recopilación de los datos de muestreo e interpretación geológica, y su exportación y procesamiento en un software especializado en aplicaciones mineras en ambiente 3D (Minesight), donde se elabora el modelo geológico de la veta. La geometría de este modelo, servirá para la caracterización del modelo de bloques del yacimiento, y para el cálculo de tonelajes. Se ha definido una metodología de estimación y las configuraciones y parámetros necesarios, para construir proyectos de evaluación de reservas y recursos, que calculen las leyes y demás parámetros geológicos, de manera sistemática.

Debido al fuerte tectonismo que afecta a los yacimientos del Batolito, es muy importante plasmar el factor estructural en el modelamiento geológico, y definir los principales fallamientos que afectaron a la estructura. Esto incluye, los bloques desplazados o basculados, así como la identificación de la estructura principal de los ramales tensionales.

Se han utilizado parámetros geoestadísticos evaluados y validados por una empresa de prestigio y se han utilizado con criterio en la interpolación de leyes y potencias optimizando los resultados. También se realiza una evaluación constante de la estadística básica de las vetas y la actualización de los límites de leyes altas, que son incluidas en los cálculos.

#### **1.2.2 Software y Hardware**

El Software empleado para este trabajo incluye programas comerciales de uso común en ingeniería y software especializado

en aplicaciones mineras. También, programas desarrollados en Consorcio Minero Horizonte tanto para el almacenamiento como para el procesamiento y gestión de la información.

a) Software Comercial

**Hoja de Calculo Excel**: Usado en la preparación de los archivos de muestreo y DDHs para su carga al Software Minero. También se trabaja aquí los reportes de cubicación exportados del Minesight, y la validación de los resultados.

**AutoCAD**: Usado como soporte de gráficos vectoriales en UTM. Provee Mapeos en Planta y Sección, Blocks de Mineral, Topografía, etc., al Software Minero. También se realiza una pre-compositación de canales en este programa, que se exporta en formato ASCCI, todo ello, mediante programas LISP.

**Access**: Programa alterno de base de datos usado para almacenar los datos de blocks cubicados y hacer consultas y tablas de resumen según la clasificación del mineral.

b) Software Minero-Geológico especializado

**MineSight**@ - Mintec: Software de aplicaciones mineras, usado para manejo de Información Geológica, Modelamiento Geológico 3D y Estimación de Reservas.

**MSDA**@ - Mintec: Software de aplicaciones Estadísticas y Geoestadísticas usado para la estadística básica de las vetas, análisis de tendencias, calculo de altos erráticos y variografía.

c) Software desarrollado en Consorcio Minero Horizonte

**SCOMM**: Base de datos oficial de la compañía, que almacena toda la información geológica de muestreo y sondajes, topografía, laboratorio, y todas las áreas de la operación minera. Permite la exportación de la información a distintos formatos.

**Imp.LSP**: Programa en AutoLISP que es usado para importar o plotear la Información de Canales de muestreo a AutoCAD.

**Comp.LSP**: Programa en AutoLISP usado para realizar la compositación de los canales en AutoCAD. Fue revisado, corregido y redefinido por el autor.

**Exp.LSP**: Programa en AutoLISP usado para exportar los canales compositados a 3 archivos Collar, Survey, Assay en formato .CSV, los cuales serán procesados para su carga al software minero MineSight.

d) Variables y parámetros usados en Softwares

El Software minero Minesight, asi como los demás softwares mencionados en este trabajo, utilizan una serie de parámetros propios del software y otros derivados de la geoestadística y de factores operativos de mina, en la evaluación de recursos y reservas. Estas variables controlan los resultados de la evaluación y los procesos de estimación que se realizan en dicho software.

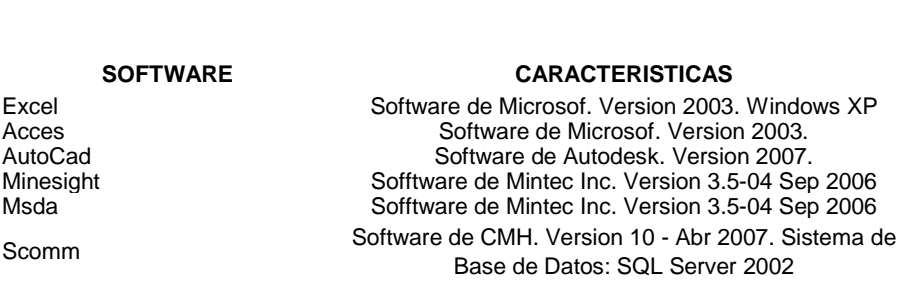

Programas Lisp **Lenguaje de Programacion de AutoCad.** 

#### **VARIABLES DEL SOFTWARE MINERO-GEOLOGICO PARAMETROS UTILIZADOS**

Dimensiones Celda de Modelo 1m x 3m x 2.5m (X,Y,Z) Densidad 2.82 Tn/m3 Alcances Geoestadisticos Elipsoide: 21m x 21m x 11m Orientacion del Elipsoide Azimut 47, Plunge -60 Precio del Oro US\$ 600 Alto erratico 52.96 grAu Ancho Minimo de Minado 1m. Dilucion permitida 0.2m. Codigo de veta 507

Estimador o Interpolador Inverso de la Distancia al Cubo Cut-Off Economico : 6.13 grAu/TM - Marginal : 3.2 grAu/TM

#### **1.2.3 Descripción Metodológica**

La metodología empleada para el presente Informe, se puede desglosar en 9 etapas secuenciales:

**1)** Recopilación, análisis y validación de los datos experimentales (valores de campañas de sondajes y muestreo de canales de producción).

**2)** Regularización de los datos (compositación) según un soporte determinado. Análisis de los datos regularizados.

**3)** Recopilación de la interpretación geológica y mapeo basados en información geológica.

**4)** Diseño y preparación del proyecto de estimación y modelamiento en Software especializado en aplicaciones mineras.

**5)** Discretización y Modelamiento del cuerpo mineralizado: Modelado de la geometría, de factores estructurales, y construcción del modelo de bloques.

**6)** Elección de parámetros de corte, económicos, geoestadísticos, de estimación.

**7)** Calculo de la distribución de la mineralización de oro, mediante interpolación y cálculos de variables geológicas en el modelo de bloques

**8)** Cubicación de los Blocks de reservas y recursos y valoración del Yacimiento.

**9)** Protocolos de Cubicación, Clasificación de reservas y recursos bajo normas internacionales e internas.

Estas 9 etapas son muy generales y aplicables a cualquier yacimiento, siendo seguidas normalmente en todo proceso de estimación de reservas.

Sobre esta base general se desarrollan después diferentes modalidades de operación, según las diferentes empresas y centros especializados.

#### **1.3 Ubicación y acceso**

El área de operación de CMH (Unidad Parcoy – Los Zambos) se encuentra en el Distrito Minero de Parcoy que pertenece a la provincia de Pataz; departamento de La Libertad, en las coordenadas 77° 36' Longitud Oeste; 08° 00' Latitud Sur. A una altitud de 2600 a 4100 m.s.n.m.

El acceso a la Unidad se realiza por vía aérea Lima – aeropuerto de Pías en un tiempo aproximado de 1 hora 20 minutos y por vía terrestre el acceso es por carretera afirmada, con las siguientes distancias:

> TRUJILLO - CHAGUAL = 340 Km.  $CHAGUAL - PARCOY = 60$  Km.

#### **1.4 Historia del yacimiento Parcoy**

La explotación aurífera en el área de Parcoy, se remonta a la época de los Incas; posiblemente el oro para el rescate de Atahualpa salió de las minas de Parcoy y de la región de Chinchipe, dada la cercanía a Cajamarca; la corona española conocedora de la gran riqueza de la zona, establece los poblados de Pataz, Parcoy y Buldibuyo. Durante los últimos años de la colonia y primeros de la República, la producción disminuye notablemente al agotarse los minerales oxidados con oro libre. Ello ocasiona que el oro contenido en las piritas frescas no pueda recuperarse.

**1)** A inicios del siglo XX, el polaco Mariano Tarnawiecky (1913 -1929) realiza un intenso trabajo exploratorio en toda la provincia de Pataz, desde el cerro el Gigante al Sur hasta Pataz hacia el Norte, determinando una serie de estructuras. La firma inglesa Pataz & Parcoy Gold Syndicate Ltd. Se establece en la zona y en 1918 Tarnawiecky instala la primera planta de cianuración en Retamas.

**2)** En 1934, el señor Eulogio Fernandini en el año 1934, funda el Sindicato Minero Parcoy S.A., el cual inicia sus actividades al año siguiente.

**3)** En 1938, la Compañía Aurífera Anglo - Peruana S.A., explora las vetas Sissy; Chinchiles y Elisa al Oeste de la zona, y sus concesiones fueron adquiridas por el SIMPAR; es así que Sindicato Minero Parcoy desarrolla en el área la mina subterránea más grande del País.

**4)** Durante los 25 años de operación del SIMPAR, se instala en Retamas la primera planta de cianuración del Perú, cuya capacidad era de 200 TM/día.

**5)** El SIMPAR paraliza sus operaciones mineras, en Julio de 1960 al agotarse el mineral económico, cuando la onza de oro se cotizaba en 35 dólares. El SIMPAR, en el periodo (1934 - 1960) que desarrolla sus actividades, explotó mineral por un tonelaje aproximado de 1'200,000 Tm, con una ley promedio de 10.84 gr. Au/Tm.

**6)** En 1978, Rafael Navarro Grau y Jaime Uranga fundan Consorcio Minero Horizonte S.A. y deciden procesar los relaves del área dejados por la operación de SIMPAR. Después de cuatro años Consorcio Minero Horizonte decide trabajar la mina. Sin embargo esto no dio resultados positivos y se realizaron estudios geológicos en el proyecto san Antonio, que tampoco dio frutos.

**7)** En el año 1984 se reabre el socavón Fernandini y a mediados de 1985 la cortada de este nivel intercepta una porción mineralizada del clavo Rosa-Orquídea, el más importante de Parcoy, con leyes promedio de 10 onzas por tonelada. Luego se descubren los clavos Dolores y Teresa los cuales dan muy buenos resultados.

**8)** En 1986 se produce la primera barra de oro pesando 700 gramos. Desde entonces la planta amplio su capacidad paulatinamente hasta llegar a las 1,000 Tm/día.

Actualmente Consorcio Minero Horizonte S.A. viene trabajando las vetas Lourdes y Milagros en el sector Norte, Veta Rosa – Orquídea - Rosarito en el sector Central y Candelaria y Sissy en la zona Sur, la mineralización permite sostener un ritmo de producción de 1050 Tm/día, con una ley del orden de 13 gr. Au /Tm. La empresa viene desarrollando un exhaustivo programa de exploraciones, con el objetivo de lograr un mayor nivel de reservas probado - probables por debajo del nivel 2600 ello permitirá la profundización de las labores de explotación y el incremento de la producción diaria a 1,200 Tm/día, en el mediano plazo y posteriormente a 1,500 Tm/día.

#### **1.5 Trabajos previos**

Es conocida la importancia económica de esta región, a través de la historia, gracias a los trabajos realizados por Raymondi y Tarnawiecki.

Sobre el tema del presente informe, no existen trabajos específicos en Consorcio Minero Horizonte. Existen muchos reportes anuales de inventarios de reservas a lo largo de los años, pero no están enfocados a establecer las bases de una metodología de estimación.

Existen numerosos Informes sobre estudios de potencial económico y de evaluación de recursos, en zonas prospectables del yacimiento Parcoy. Todos ellos se limitan a presentar resultados del potencial mineral evaluado.

En el año 2003, se inició en CMH, una implementación del Software Minesight y de un análisis estadístico que fue realizado por profesionales de la empresa internacional Mintec-Chile, y cuyos resultados fueron: la evaluación de los parámetros geoestadísticos por veta (los cuales han sido utilizados en esta trabajo), y la elaboración de proyectos minesight básicos, para evaluación de reservas, que incluía modelos geométricos tentativos de las vetas, además de un procedimiento de manejo de datos y enlace al Software de base de datos AcQuire. Se Incluyó algunos procedimientos para calculo de modelo de bloques en 2D.

En el 2004, Mintec Chile entrego el informe de dicha implementación, con los resultados del estudio geoestadístico, y algunos lineamientos sobre el manejo de los proyectos. También una alternativa de interpolación y estimación de reservas y recursos. Sin embargo, este informe es muy genérico y se centro más sobre el análisis geoestadístico, sin mayores detalles sobre la metodología de todo el proceso de Modelamiento geológico, ni de la Estimación de Reservas y Recursos. Se tuvo que optar por un modelamiento en 2D, que al final fue dejado de lado por falta de secciones transversales y por ende de modelamientos 3D.

A fines del 2005, se propuso una implementación de procesos de estimación de reservas y recursos en Minesight cuyos resultados sirvieran de base para los inventarios oficiales de reservas de la compañía.

En Febrero del 2006 se iniciaron los trabajos de implementación y se consideró a la veta Candelaria para realizar un proyecto de prueba con miras a definir un proyecto minesight de modelamiento 3D y estimación de reservas y recursos, y a elaborar una metodología para los trabajos de estimación. Los resultados de este proyecto son la base del presente Informe, el cual ha sido complementado con las mejoras y ajustes al proyecto inicial, desarrollados durante todo el año 2006 y 2007.

Los resultados del proyecto fueron positivos, de tal manera que se procedió a trabajar las demás vetas con esta metodología, haciendo posible la elaboración del Inventario Anual de Reservas a Diciembre del 2005.

Desde entonces se viene trabajando bajo estos lineamientos, alrededor de 2 años seguidos hasta la fecha, con éxito y en un proceso de mejora continua.

### **CAPITULO II**

# **GEOLOGÍA DEL YACIMIENTO AURIFERO PARCOY**

#### **2.1 Geología regional**

#### **2.1.1 Geomorfología**

Fisiográficamente el yacimiento se encuentra en el flanco occidental de la Cordillera Central, en la unidad de valles interandinos, según Wilson (1,964), se observan valles agudos y quebradas profundas que se han formado por la erosión glaciar y fluvial, las que están en procesos de estabilización.

El drenaje principal esta conformado por el río Parcoy, que drena hacia el Noreste, pasando por la Laguna Pías, para luego desembocar al río Marañón, el que finalmente llega al río Amazonas.

El clima de la zona es cálido a templado, hasta los 3000 m.s.n.m., por encima de esta altitud el clima se torna frío. Es seco en verano (Abril a Octubre) y lluvioso en invierno (Noviembre a Marzo).

#### **2.1.2 Litología**

Regionalmente la geología del distrito esta dominada por tres franjas (fajas): El basamento Precambriano del Complejo Marañón al Este, **el Batolito de Pataz** del Carbonífero, y los estratos deformados del Pérmico - Cenozoico al Oeste.

El complejo basal de Marañón consiste de meta sedimentos pizarrosos a esquistosos y rocas meta volcánicas y exhibe plegamiento complejo y formación de clivajes. Los estratos del Pérmico al Cenozoico están plegados en pliegues parados hasta volcados convergiendo hacia el oeste cerca del contacto con el batolito, pero más al oeste son homoclinales.

La Historia Geológica de la región consta de eventos sedimentarios que van del Precámbrico hasta el reciente, afectados por intrusiones de diversos tipos, composiciones así como de edades.

#### **2.1.2.1 Estratigrafía**

La Geología de la zona está vinculada a la evolución estratigráfica y estructural de la Cordillera Andina del Norte del Perú, la cual está formada por la superposición de tres ciclos orogénicos, el Precámbrico, el Hercínico y el Andino.

El Precambriano corresponde a las rocas del **Complejo Marañón** y está formado por fillitas, mica esquistos y meta volcánicos. El Hercínico está formado por las pizarras de la **Formación Contaya**. El plegamiento Eohercínico sucede en un periodo de distensión con la formación de una cuenca intramontañosa que es rellenada por rocas del **Grupo Ambo**, en el Permiano superior tenemos una acumulación volcánica andesítica conocida como **Volcánico Lavasen**, que tiene una amplia distribución en las partes altas de Parcoy principalmente al Este, margen derecha del río Parcoy. Una fase Epirogenética genera una emersión y la acumulación de las rocas ferruginosas del **Grupo Mitu**.

La sedimentación del ciclo Andino que es más notoria en la Cordillera Occidental, comienza con las calizas del **Grupo Pucará**, cubiertas posteriormente por areniscas del **Grupo Goyllarisquizga**, calizas de la **Formación Crisnejas** y por las capas rojas de la **Formación Chota**. Finalmente se encuentran depósitos aluviales, coluviales y fluviales del **Cuaternario Reciente** (ver Columna Estratigráfica en el Plano P3 - Sección Planos).

#### **2.1.3.1 Rocas Intrusivas – Batolito de Pataz**

Durante el carbonífero las rocas de la zona hasta ese entonces depositadas, fueron afectadas por una gran

intrusión magmática de composición calcoalcalina, denominada "**Batolito de Pataz**". Posteriormente en el Paleógeno se produjeron emplazamientos intrusivos menores de composición diorítica a cuarzo monzonítica.

La composición litológica del Batolito es ácida a intermedia, caracterizado por granodiorita, diorita y cuarzo-monzonita. Diques aplíticos, microdioríticos y andesíticos posteriores afectan al Batolito y en algunos casos cortan algunas vetas. La textura de las rocas plutónicas es variable, son comunes tonalitas y granodioritas con zonación a bordes dioríticos, así como pulsaciones más jóvenes de cuarzo-monzonita. En los bordes y cúpulas se observan xenolitos de microdiorita.

El Batolito de Pataz, aflora con un rumbo promedio N30°W (lineamiento Andino), cuyo contacto con las rocas circundantes es irregular y fallado. Estructuralmente, el Batolito esta sumamente fracturado y fallado, probablemente porque es un cuerpo tabular estrecho, que se emplazó en una zona de falla extensional, que subsecuentemente se reactivó como una zona de falla inversa oblicua (E. Nelson).

El Batolito se encuentra afectado por fallas de cizalla producto de varios eventos tectónicos así como por diversas pulsaciones, presentando localmente intensa deformación. Su longitud reconocida en la región es de 210 Km. aproximadamente y con un ancho de 2 Km. en el sector de Parcoy, este macizo rocoso está controlado por dos lineamientos mayores de orientación N 30º W.

La edad del Batolito de Pataz han sido datadas en varios estudios, destacando la data de Schreiber et al. (1990), el cual por el método de 40AR/AR39 definió edades entre 305 M.a. - 321 M.a. Estudios mas recientes de Haeberlin

et al (2002) por el mismo método 40Ar/Ar39, registraron edades entre 322 Ma - 328 Ma.

#### **2.1.3 Geología Estructural Regional**

El distrito minero ha sido afectado por los diferentes eventos tectónicos acaecidos en los últimos 300 M.a. dando como resultado una complejidad estructural muy marcada.

Las fallas producto de los eventos tectónicos Regionales, deben haber tenido un efecto en la distribución de zonas mineralizadas en el distrito de Parcoy, que incluyen fallamiento y plegamiento pre-mineral, sin-mineral y post-mineral. Los eventos pre-mineral incluyen deformación y metamorfismo en el Complejo Marañón Proterozoico (la orientación estructural o direcciones de compresión no son muy reconocidas), débil acortamiento NW-SE en el Ordoviciano, acortamiento NE-SW en el Devoniano tardío, y extensión NW-SE durante la intrusión del Batolito de Pataz en el Mississippiano (Haeberlin y Fontboté, 2002).

Como en todos los sistemas de vetas, los controles estructurales de las vetas y clavos en el distrito de Parcoy son varios y complejos. De primera importancia son las fallas de primer-orden (NW-SE) huéspedes del mineral y que, probablemente controlan la inclinación general hacia el Sur de los clavos mineralizados.

Fuerzas tectónicas originaron fallas de cizalla, con movimiento sinestral en la mayoría de casos. Las vetas de cizalla presentan espejos de falla con estrías en varias direcciones y están por lo general limitados por capas pequeñas de panizo.

A lo largo del Batolito (210Km) se conocen varias minas en operación y otras abandonadas, destacando de Sur a Norte: **Bloque Huaylillas**: La Estrella, **Bloque Buldibuyo**: Minas de Marsa, Alaska y El Gigante, **Bloque Parcoy**: Consorcio Minero Horizonte, **Bloque Pías**: Minas Culebrillas, Ariabamba, **Bloque Pataz**: Minas de Poderosa S.A., El Tingo, La Lima y Papagayo.

Es importante destacar que los bloques Buldibuyo (Sur) y Pías, Pataz (Norte) contienen estructuras de muy bajo ángulo de buzamiento (20-40ºE), mientras que en el bloque Parcoy (Central) las estructuras tienen altos ángulos de buzamiento (50-80ºE) variación de Este a Oeste. Esta diferencia debida posiblemente a movimientos diferenciados de los Bloques post mineralización, que por basculamiento pudieran estar presentando actualmente un buzamiento diferente al original previo al basculamiento.

#### **2.1.3.1 Reactivación de fallas**

Estructuralmente el Batolito de Pataz se encuentra fuertemente fracturado debido a la dinámica de esfuerzos producida por la reactivación de la falla del Marañon (fallamiento principal) que provoca también fallas estériles y vetas secundarias, también provoco fracturamiento en las rocas graníticas del Bloque Parcoy, los principales sistemas de fracturamiento son: 325° / 45°, 190° /60°, 25° /60° y 100°/ 55° en orden decreciente, y las fallas principales tienen rumbo N 25°W y buzamiento 50-70° NE, generalmente son paralelas a las vetas.

Evidencias de esta reactivación son:

a) Paniso en las vetas y roca caja, presencia de algunas zonas de bandeamiento de cuarzo-sulfuros en las vetas y deformación lateral.

b) Estrías de por lo menos dos direcciones una subvertical de 70 a 80 grados posterior a otra de 30 a 35 grados, identificadas en todas las zonas.

c) Vetillas de calcita posterior y singenéticas a la mineralización son evidencias de procesos constantes de reactivación de estas estructuras.

d) Fallas transversales dislocan las vetas en algunas veces, pero cumplen un papel importante de removilización de fluidos, porque la presencia de alteración en la zona de falla es evidencia de que los

fluidos mineralizados percolaron por estas estructuras, además los más importantes clavos mineralizados están en la intersección de las vetas NW y estas estructuras transversales.

Parcoy no presenta fuerte foliación, por lo que se supone que el Batolito intruyó la corteza superior en una zona extensional. Dicha zona extensional se habría reactivado subsecuentemente como consecuencia de un sistema de fallas inversas oblicuas durante la mineralización y de nuevo por fallamiento post mineralización.

El contacto Occidental del Batolito es una falla Cenozoica (?) tipo "strike-slip" (salto sobre su rumbo) orientada 350º/85º, como lo indican las estriaciones de falla horizontal ("slickenlines") observadas en la Quebrada Balcón. Esta falla es casi paralela a todas las vetas occidentales y probablemente sea una reactivación de una falla de primer orden sin-mineral (E.Nelson -2003).

#### **2.2 Geología Local**

#### **2.2.4 Resumen**

Las operaciones de Consorcio Minero Horizonte se encuentran ubicadas en un metalotecto aurífero conocido como el Batolito de Pataz que tiene una extensión total aproximada de 210 Km. y un ancho de 1.5 Km. en Parcoy. La edad del Batolito Pataz ha sido datada entre 322 Ma - 328 Ma por el método 40Ar/Ar39.

Se presentan estructuras pre-mineralización con rumbo NW-SE, formando el sistema de vetas y fallas post-mineralización con rumbos NW-SE, E-W, NE-SW, N-S. La distribución de las zonas mineralizadas, el fallamiento, plegamiento pre-mineral, synmineral y post-mineral son producto de los eventos tectónicos regionales presentes en el distrito de Parcoy.

La mayoría de los sistemas de vetas en la operación presentan una dirección NNW a NNE con buzamientos al Este. La composición principal de las vetas son de cuarzo – pirita, el oro se encuentra asociado a la pirita y en menor proporción a los sulfuros finos.

Los sistemas de vetas en la zona de operación presentan características diferentes de ensambles mineralógicos, las vetas del Norte tienen mayor cantidad de carbonatos (Calcita, Ankerita) y oro libre; las vetas del Centro presentan mayor cantidad de cloritas, y las vetas del sur presentan mayor cantidad de sulfuros y metales base (Galena, Esfalerita), esta diferenciación también se presenta en forma gradiente de Oeste a Este.

Los sistemas de vetas del Norte son más anchas y de buzamientos mayores, mientras que los sistemas de vetas del Sur son más angostos y de buzamientos más bajos (manteados).

#### **2.2.2 Geología Estructural Local**

Los sistemas de vetas se encuentran alineadas en dirección NNW, es decir paralelas a los sistemas de fallas regionales de emplazamiento del Batolito. Existen dos fallas principales de emplazamiento, la falla al Oeste que limita el intrusivo del Batolito con las secuencias sedimentarias del Mesozoico y la falla al Este que pone en contacto al intrusivo con las meta-volcánicas y metasedimentarios del Complejo Marañón y el Volcánico Lavasen.

Se han reconocido fallas transversales a las regionales, probablemente posteriores a la mineralización, estas son las Fallas: "H", "Beta", "Norte" y "Balcón". Estas fallas dividen al Batolito en bloques menores, los cuales presentan posibles movimientos de basculamiento, esto se puede evidenciar por la variación en el buzamiento de las vetas de Norte (alto), Centro y Sur (bajo).

La mineralización con mejores valores de Oro, se encuentra en los cambios significativos en la inclinación de las vetas así como en la cercanía a las intersecciones de estructuras.

Las cinco estructuras o "clavos" principales del yacimiento de Parcoy son: "Milagros", "Lourdes", "Candelaria", "Rosa Orquídea" y "Sissy-Vannya" estas tienen longitudes de hasta 400 m, con anchos promedios del orden de los dos metros, su inclinación varía de 35° a 90°, siendo en promedio 65º al Este. Estas estructuras se caracterizan por presentar ensanchamientos (clavos) así como estrangulamientos de las franjas económicas, muestran ramaleos tipo "cola de caballo", desprendimientos de ramales o Splits y sigmoides asociados.

#### **2.2.3 Controles de Mineralización**

Los controles estructurales importantes para el emplazamiento de clavos mineralizados son:

- **Cambios de Rumbo:** Variaciones de rumbo tendientes a un Norte-Sur tienen mineral de mejor calidad y/o son más potentes como vetas; esto es causa por el componente dextral de las fallas syn-mineral de strike slip. Un ejemplo es en el nivel 2765 de la mina Milagros.
- **Cambios de buzamiento:** En varios casos, los cambios a buzamientos de bajo ángulo propician mayor abertura (potencia) y tienden a tener mejores valores de Au; esto es causa por el componente dominante de deslizamiento inverso en las fallas synmineral. Un ejemplo es el split Santa Rosa, sección 53-SE, entre los niveles 2600 y 2630.
- **Intersecciones de Falla:** Las intersecciones normalmente son zonas de aumento de la fracturación de permeabilidad estructural y pueden contener mena de calidad más alta y/o mayor volumen de mena. Los ejemplos son en la mina Candelaria dónde ocurren muchas intersecciones.
- **Diques:** varias vetas son paralelas o sub-paralelas a los diques (Lourdes). Algunos diques son syn-mineral a tardío-mineral y están deformados. Otros diques pueden ser post-mineral y haber intruído paralelamente a las vetas. En cualquier de estos casos, los diques constituyen buena guía exploratoria.

- **Litología de la roca huésped:** La variedad de unidades de roca granítica del Batolito tienen propiedades mecánicas diferentes ante un fallamiento. Las fallas normalmente refractan (cambian rumbo y/o buzamiento) al cruzar los contactos entre estas litologías mecánicamente distintas, lo que podría haber favorecido la depositación mineral en las aperturas estructurales.
- **Fallas Transversales**: Varias fallas transversales ocurren en el distrito y algunas parecen tener alteración y/o mineralización similar a las vetas con mineral. Donde el lineamiento Llacuabamba intersecta el batolito, los sistemas de veta (Candelaria y Rosa Orquídea) tiene los mas bajos buzamientos y varias extensiones con dirección paralelo o sub-paralelo al lineamiento. Otros lineamientos transversos deben explorarse a lo largo por sistemas de veta similares.

#### **2.2.4 Geologia Económica**

Las vetas son típicamente mesotermales (u orogénicas) constituidas por relleno de fractura donde prima la asociación "cuarzo-pirita-oro" así como otros minerales asociados en menor magnitud como clorita, sericita, calcita, ±ankerita, ±galena, y ±esfalerita.

Las vetas se alinean en una dirección dominante N20°W con buzamientos al NE tanto de alto como de bajo ángulo (50-80ºNE). En la mina Parcoy se han identificado "sistemas" de vetas, constituidos por una veta central o principal con ramales y sigmoides asociados. La mayoría de las vetas presentan marcadas variaciones en rumbo y en buzamiento, generando zonas de mayor apertura y enriquecimiento. Las principales vetas son del sistema NW, emplazados en zonas de debilidad y cizallamiento que favorecieron el relleno mineralizante y la formación de los "clavos" u "ore shoots" conocidos. Las principales Estructuras que sustentan la producción de CMHSA son Candelaria, Rosa Orquídea, Sissy-Vannya, Lourdes y Milagros.

De acuerdo a la Paragénesis del yacimiento, primero se tiene el emplazamiento del cuarzo, pirita y arsenopirita, estos minerales

sufrieron fuerte fracturamiento y microfracturamiento; luego se tiene un evento de oro nativo y cantidades menores de sulfuros finos (Zn, Cu, Pb u Ag), estos rellenaron microfracturas especialmente en la pirita y el cuarzo o se depositaron en la inmediaciones de este sulfuro. La pirita es el principal mineral receptor de la mineralización aurífera de las vetas.

La mayoría de las vetas en el distrito de Parcoy se formaron en zonas de cizallamiento con rumbo NNW y (salvo Vannya y Maricruz) buzan al Este, pero generalmente son mas paradas las vetas que en los distritos al norte (Culebrillas) y al Sur (Marsa). Esto podría reflejar una diferencia fundamental en cómo se formaron las vetas en esta zona Central, y puede indicar que existe algún control estructural en el Complejo Marañón de capas, foliaciones o fallas pre-existentes

En algunos sistemas de veta (por ejemplo, Milagros) las vetas orientadas al Norte son más anchas. Las vetas de orientación Este (Candelaria Split I), particularmente donde los buzamientos son más altos, sugieren que estas zonas pueden ser fallas normales en zonas extensionales o estructuras de cola de caballo. Los metales base están mas enriquecidos hacia el Sur, mientras que el oro libre es más común en el Norte (Milagros > Lourdes). La Calcita y ankerita son más comunes al Norte.

#### **2.3 La Estructura Candelaria**

Esta estructura pertenece a la Zona Sur del yacimiento de parcoy. Tiene un azimut promedio de N 320º y un buzamiento promedio de 75º NE. La potencia promedio de la estructura es de 1.80m. En Superficie, la estructura aflora a lo largo de 300m. Se ha reconocido con sondajes, que profundiza hasta los 550m. de el nivel 2950 (con tajos), hasta la altura del túnel Balcón (Nv. 2430).

#### **2.3.1 Límites o Controles de la veta**

Espacialmente, esta veta se define en el sector Sur –Este de mina. Hacia el Norte no se conoce sus límites extremos, que estarían

muy próximos al contacto Este del Batolito-Complejo del Marañón. En su extensión se han reconocido dos clavos: "Encanto" y "Candelaria", bien definidos y desplazados por la Falla Encanto. Hacia el Sur es afectada por el sistema de fallas Titos, con desplazamiento Dextral de 300m aproximadamente. Hacia el Sur se ha reconocido una tensional al techo conocida como veta "Split II". Hacia el extremo Sur, en el nivel 2815 ha sido trabajada al sur de la falla "H". Se asume que esta veta continúa hacia las propiedades vecinas de MARSA, donde se conoce como la veta "Cachaco".

#### **2.3.2 Consideraciones estructurales**

En esta Veta se localizan dos Clavos Mineralizados, en el clavo Sur (Candelaria) se observa buena Mineralización y por consiguiente altas leyes las cuales están en el rango de 15-18 gr. Au/t. Este clavo se forma en las cercanías de la falla Titos la cual es importante tomar en cuenta en las exploraciones futuras. Estructuralmente se observan familias de fallas, siendo el sistema NW-SE entre las más importantes; este sistema tiene en la mayoría de los casos un comportamiento inverso. La veta en sí se presenta como un sistema de fallas en cizalla, bastante alterada lo que representa una dificultad para el laboreo debido a que requiere sostenimiento, lo que se agudiza en el Sector Norte. El clavo Norte (Encanto) es de menores dimensiones, pero se ha reconocido un clavo importante en profundidad entre los niveles 2560 a 2480 con leyes cercanas a los 13 grs.

#### **2.3.3 Intersección con otras estructuras**

La Veta Candelaria genera dos Splits reconocidos, el Split 1 que se encuentra al piso de la veta, tiene un azimut aproximado de 0º y un buzamiento de 50º-60º al E, viene a ser una tensional entre las vetas Candelaria y Santa Rosa, esta estructura tiene buenos valores en término de leyes.

El Split 2 es una Estructura que se presenta al techo de Candelaria teniendo un azimut promedio de N340º, y una

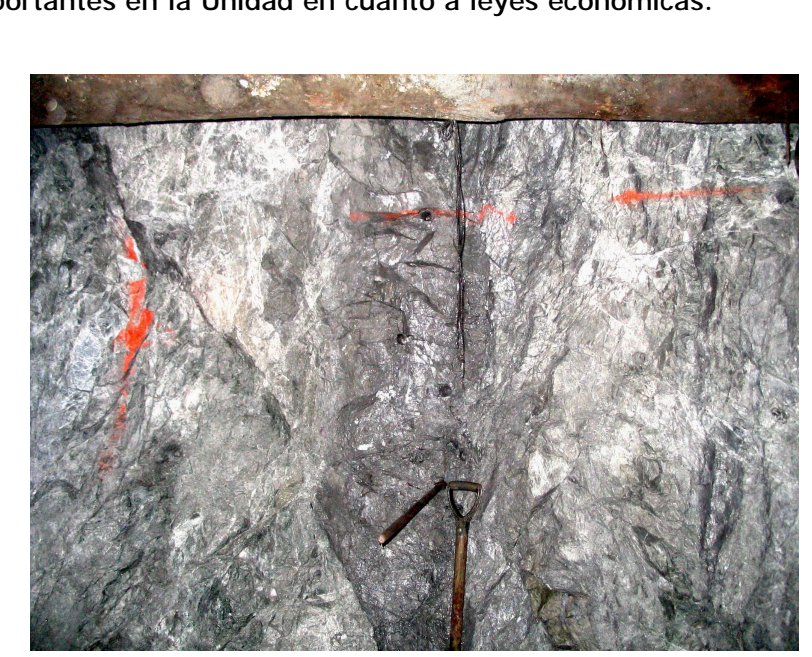

inclinación de 30º-35º NE, representa una de las estructuras más importantes en la Unidad en cuanto a leyes económicas.

*Gráfico Nº 1:* Fotografía de Veta Candelaria en tope de labor

# **CAPITULO III**

### **BASE DE DATOS Y VALIDACIÓN DE INFORMACION**

#### **3.1 Base de Datos e información utilizada**

La Base de datos utilizada, consta de información de muestreo de canales de mina y sondajes. Esta información es colectada en el campo, en interior mina o superficie respectivamente, y es analizada en laboratorio químico interno. Los resultados son ingresados al sistema de base de datos de la Compañía, denominado SCOMM (Sistema de Control de Operaciones Mineras Y Metalúrgicas). La base de datos contiene información topográfica, leyes, datos geológicos (mineralización, alteración, litología, materiales), veta, anchos de veta y labor, etc.

Estos datos, fueron extraídos posteriormente del SCOMM y ploteados en CAD para su revisión y validación. Debido al método actual de muestreo e ingreso de datos, se realizó la compositación de canales en esta etapa. El resultado se exporta a formato ASCII para su preparación y posterior ingreso al software Minesight, donde se usará para la interpolación del modelo de bloques y en la cubicación de reservas.

#### **3.2 Data de Muestreo en Interior Mina**

El muestreo es el proceso en el cual, se toma una porción de mineral, mediante una técnica, con el propósito de analizar el contenido de determinado elemento, de manera que se represente lo mejor posible a la zona muestreada. En la unidad Parcoy, el elemento de interés que se evalúa en el muestreo es la variable Ley de oro. En conjunto, el total de muestras, deben representar al total del depósito mineral. Para ello, el muestreo debe ser sistemático y equiprobable, para garantizar dicha representatividad y evitar sesgos.

El método principal de muestreo en interior mina, establecido en la Unidad Parcoy es el sistemático, que va en relación con la naturaleza del yacimiento y su distribución mineral. Es importante que el intervalo sea lo suficientemente corto para representar las variaciones existentes en el contenido metálico, debido a que el oro es un mineral bastante errático en su distribución. En este yacimiento se ha normado realizar el muestreo

sistemático cada 2 m. entre canal y canal, tomándose la muestra en la corona de la labor. La ubicación de las muestras es levantada por Topografía.

Es necesario entender, que todas las muestras tomadas en el yacimiento servirán de base para los cálculos a realizarse en la etapa de evaluación de reservas, con el fin de planear y conducir la operación de la mina. Por ello, solo un buen muestreo es garantía en la obtención de resultados de buena calidad.

#### **3.2.1 Toma de Muestras de canal.**

Los canales se realizan a lo ancho de la veta (12cm de ancho, 1.5cm de profundidad y largo según al ancho de la veta). El canal puede dividirse en varias muestras, dependiendo del ancho de la veta, uniformidad de mineralización, fracturamiento, cambios litológicos, alteraciones, etc. Las muestras son perpendiculares al rumbo y buzamiento de la veta, y son chancadas y cuarteadas en mina, para lo cual se reduce el tamaño de los fragmentos a menos de 2cm. y se homogeniza previo al cuarteo. El peso final de la muestra es de 4 a 5 Kg. Finalmente, la muestra se deposita en una bolsa con su código único de identificación, se toman los datos de la muestra en el talonario de muestreo y se envía a Laboratorio químico para su análisis.

#### **3.2.2 Codificación Geológica.**

La codificación de las muestras de canal, por tipos de material, mineralización, alteración y veta respectiva, es definida en el campo por el muestrero con supervisión del geólogo encargado y se consigna en la tarjeta de muestreo. Esta información se ingresa posteriormente a base de datos.

#### **3.2.3 Ingreso a Base de Datos.**

El personal muestrero ingresa su talonario de muestreo al sistema de base de datos SCOMM y consigna datos de ubicación y orientación de la muestra. También, los datos geológicos, levantamientos auxiliares, anchos de veta y labor, código de muestra, labor, nivel, piso, etc. Las leyes de dichos canales

analizados por el laboratorio químico, son ingresadas al sistema de base de datos SCOMM, en un plazo posterior a 8 horas.

Se realizó una verificacion de datos en SCOMM mediante consultas, en cuanto a la coherencia de las coordenadas y datos de ley. La informacion incompleta fue detectada y completada, reduciendo la data faltante a menos de 1%.

| Desde                    | Hasta<br>$01/01/2006 - 31/12/2006 -$ | E structura<br>Candelata | Labor<br><b>Suit</b> | Austrian<br>w | Ala                  | Pitti<br>w.             | Fila<br>v    | M.                             | Tipe<br>Canal<br>v.          | <b>Elasificación</b><br>Nomal<br>÷ |
|--------------------------|--------------------------------------|--------------------------|----------------------|---------------|----------------------|-------------------------|--------------|--------------------------------|------------------------------|------------------------------------|
|                          |                                      | Vista<br>CANDELAR W      | Zona                 | ۷             | Muestreso            |                         | Muestas<br>× |                                |                              |                                    |
| Collar                   |                                      | Lay                      |                      | Csw           |                      | <b>Fienaria Control</b> |              |                                | Reporte Geolog               |                                    |
| Muestra                  | Fste                                 | Horte                    | <b>Heyacion</b>      | Azimut        | Indianation Longitud |                         | Leu          | Labor                          | Fecha                        | A. Labor Piso A.                   |
|                          |                                      |                          | 2014 002             | and and       | un n                 |                         | <b>U.SOW</b> |                                |                              |                                    |
| <b>MSCOS805</b>          | 229009 937 9111 319 270              |                          | 2917.450             | 267,320       | 16,200               | 0.4300                  |              | 0.2200 CH192119                | 05/08/2008                   | 1,0000<br>$-10 - 10$               |
| <b>MS004616</b>          | 222959 718 9111 852 999              |                          | 2690.467             | 204, 850      | 31,930               | 0.7600                  |              | 0.2303 CHI 4715                | 10/07/2005                   | $2000 - 4$                         |
| MSC06334                 | 229034.102 9111310.606               |                          | 3034,919             | 73,210        | $-9.440$             | 0.6400                  |              | 0.9000 04.19925                | 29/09/2008                   | 2,4000 PD                          |
| <b>MSCO4637</b>          | 228041 840 9111 620 598              |                          | 2705.020             | 291, 210      | -11,800              | 0.6400                  |              | 0.3200 GL1 8945                | 11/07/2008                   | 2,7000<br>$-1$                     |
| <b>MSC000130</b>         | 227985.067 9111793.982               |                          | 2682.813             | 71,340        | 34,690               | 0.6800                  |              | 0.3300 GL1550S                 | 02/03/2008                   | 25000<br>$+ - +$                   |
| <b>MSC07087</b>          | 229042.427 8111323.040               |                          | 2919.890             | 234, 260      | -60.670              | 1,0300                  |              | 0.3400 CHI 97119               | 1310/2005                    | 1 BD00 CH                          |
| MS101005                 | 222947 134 9111 202 537              |                          | 3046.370             | 55,410        | $-17,660$            | 0.5000                  |              | 0.3500 TJ2001S                 | 0703/2005                    | 1,8000.22                          |
| MS010574                 | 227974 065 9111 713 157              |                          | 2686.849             | 263.310       | $-15.840$            | 0.7900                  |              | 0.3500 SM 551S                 | 02/12/2008                   | 1,5000<br>in inter-                |
| <b>MSOUT088</b>          | 228049.947 9111323.806               |                          | 291 8 1 5 2          | 220,890       | 8,160                | 0.6200                  |              | 0.3600 SM 97115                | 11/10/2005                   | 1,5000 PT                          |
| MS001940                 | 227957.071.9111344.060               |                          | 3065.475             | 22,290        | 34,730               | 1.1200                  |              | 0.3900 SN1980S                 | 21/04/2008                   | 1,4000<br><b>Harry Ad</b>          |
| MSC03365                 | 227840.196 9111336.817               |                          | 3087.295             | 245,770       | 26,420               | 0.5900                  |              |                                | 0.4000 SN1924N-S 15/06/2006  | 1 BOOD P1                          |
| Ms010584                 | 228004 916 9111 273 198              |                          | 3054117              | 265,200       | $-9.570$             | 0.7400                  |              | 0.4000 TJ19995                 | 2266/2005                    | $24000 - 1$                        |
| MSC06066                 | 227950.672 9111345.842               |                          | 3075.054             | 233,420       | 13,970               | 0.5800                  |              | 0.4000 TJ1980S                 | 21/09/2008                   | 1,2000 PS                          |
| <b>MS003572</b>          | 227949 644 9111 354 141              |                          | 3068,650             | 245,510       | 3,340                | 0.6000                  |              |                                | U.4100 SM 924M-5 24/06/2008  | 1,7000<br>$- - -$                  |
| MS007651                 | 228045 275 9111 324 583              |                          | 2918.956             | 221.180       | $-55,500$            | 1,0000                  |              | 0.4200 CHI 9711S               | 107/10/2006                  | 2.2000 CH                          |
| SBOND TEM                | 227950 190 9111992 314               |                          | 2683.111             | 36,860        | 8.150                | 0.9800                  |              |                                | 0.4400 GL1550S-N 101407/2005 | 2,5000<br>$-11$                    |
| MS107641                 | 222990 607 9111355 756               |                          | 2935,602             | 79,990        | 43,780               | 0.4500                  |              | 0.4400 CHI 9212S               | 06/10/2005                   | 1,5000 CH                          |
| MSC00416                 | 227893 955 9111 262 618              |                          | 3115.088             | 150,450       | 42,840               | 0.7000                  |              | 0.4500 SM 956S                 | 04/03/2008                   | 1,2000                             |
| <b>Barrone sea</b>       | THE CORAL FRICAN BREEZER             |                          | フィフロ アママ             | <b>MOUNT</b>  | 7,410.               |                         |              | 3. nervol. 11. egno instrument | <b>SYSWORD CONTIE</b>        | 4. BOOTL                           |
| N#Muertras S/Coordenadas |                                      |                          |                      |               |                      |                         |              |                                |                              |                                    |
|                          | 1Q.<br>70                            | Sting, Listado           |                      |               |                      |                         |              | <b>BEFORM</b>                  | <b>Fall</b> destroyed        | <b>De</b> Sak                      |

 *Grafico Nº 2:* Control de base de datos de muestras de canal en SCOMM.

#### **3.2.4 Ploteo y Validación**.

Las muestras se exportaron a formato CSV para su exportación al programa Auto CAD, donde se plotearon las muestras, y se revisaron su posición espacial y su relación con el mapeo y la topografía actualizada de labores. Las validaciones se hicieron principalmente en los parámetros de coordenadas, leyes, codificación por veta, etc. Tanto en planta como en sección longitudinal.
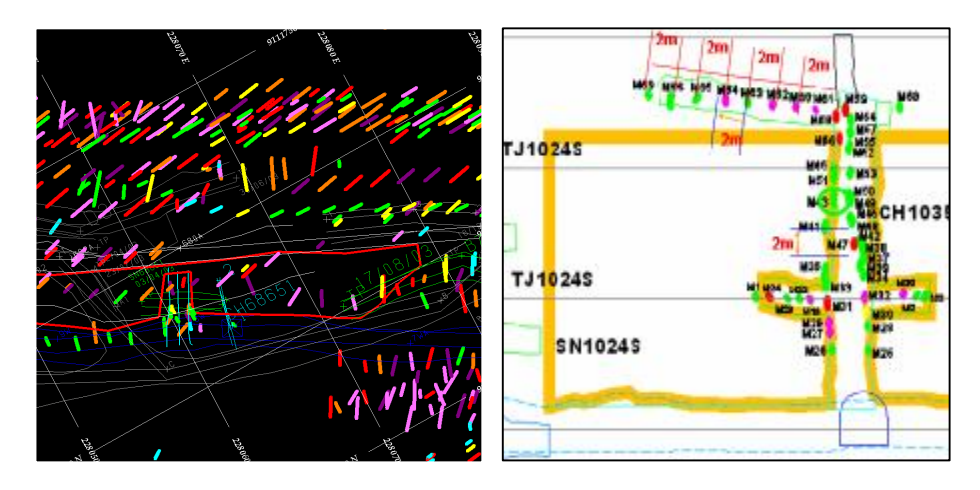

 *Grafico Nº 3:* Ploteo de muestras de canal en Autocad (en Planta y Longitudinal).

### **3.2.5 Compositación de muestras de canal**.

Las muestras de un mismo canal se ingresan como canales individuales, razón por la cual se debe compositar en CAD. Generalmente esta etapa se realiza en Minesight, siempre y cuando las muestras no sean individuales sino submuestras de un canal, a manera de pseudo-sondajes. La compositación se realizó con programas LISP que unifican las muestras en un solo tramo, promediando la ley y estimando potencias y orientaciones finales del canal. Se consideraron las leyes y litología de las muestras parciales.

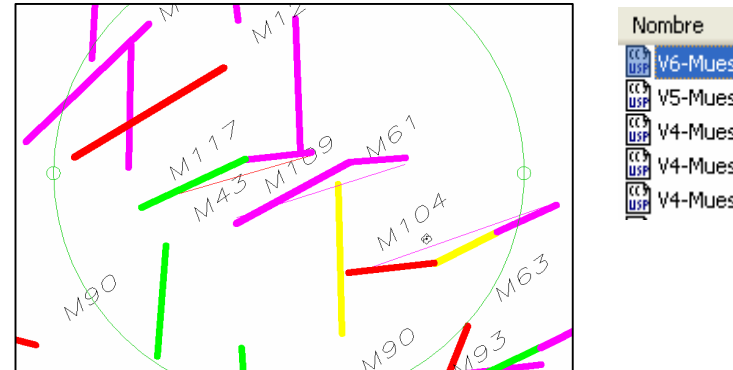

V6-Muestras\_comp.LSP V5-Muestras tabla.LSP V4-Muestras tabla.LSP V4-Muestras\_imp.LSP V4-Muestras\_exp.LSP

*Grafico Nº 4:* Compositación de canales individuales en CAD y programas lisp de compositación.

#### **3.2.6 Exportación de Información.**

Los canales compositados, se exportaron mediante programa LISP a 3 archivos Collar – Survey – Assay, los que se prepararon y corrigieron antes de darles formato ASCII reconocible por Minesight. La etapa de preparación a formato ASCII y carga a Minesight se detalla mas adelante en el Capítulo VI. Incluye coordenadas, Azimut, Dip y leyes.

|                         | 東                         | Ca cddic2006 COLLAR.csv<br>B                                | č                        | ъ             | o<br>u<br>E    |                |                           | Nombre      |                             |                   |                                        |
|-------------------------|---------------------------|-------------------------------------------------------------|--------------------------|---------------|----------------|----------------|---------------------------|-------------|-----------------------------|-------------------|----------------------------------------|
|                         | $1$ $COD$ $D$             | <b>PSTE</b>                                                 | NORTE                    | <b>ODTA</b>   | DIST           |                |                           | cc 9<br>USP | V6-Muestras_comp.LSP        |                   |                                        |
| $\overline{1}$          | CMS010791                 | 227977.363                                                  | 9111500.547              | 2706 5107     | 1.47           |                |                           |             |                             |                   |                                        |
| r                       | CMS009607                 | 227975.0579                                                 | 9111002.140              | 2708 8732     | 1739           |                |                           | cc}<br>usp  | V4-Muestras_imp.LSP         |                   |                                        |
| ä                       | CMS010620                 | 227978.6605                                                 | 911 17 90 736            | 2706,4921     | 1,5978         |                |                           |             |                             |                   |                                        |
| 有                       | <b>CMS0105MS</b>          | 227979.7614                                                 | 9111797.538              | 2705.7895     | 1,4962         |                |                           |             | V4-Muestras_exp.LSP         |                   |                                        |
| g                       | CMS010782                 | 227979.5202                                                 | 9111797.639              | 2708 4213     | 1,9344         |                |                           |             |                             |                   |                                        |
|                         | CMS010761                 | 227984.769                                                  | 9111791.492              | 2707.6767     | 1,5666         |                |                           |             |                             |                   |                                        |
| $\overline{\mathbf{a}}$ | CMS010740                 | 227986.6762                                                 | 9111790.993              | 2707.6092     | 1.536          |                |                           |             |                             |                   |                                        |
| g                       | CMS010731                 |                                                             | 227988.6305 9111790.134  | 2707.6409     | 1,4564         |                |                           |             |                             |                   |                                        |
|                         | 10 CMS010720              | 227989.9063                                                 | 911.1789.858             | 2706.6954     | 1,7837         |                |                           | Nombre      | 盀                           |                   |                                        |
| 11                      | CMS010549                 | 227993 8407                                                 | 9111782.865              | 2704 8395     | 1,396          |                |                           |             |                             |                   |                                        |
|                         | 12 CMS010533              |                                                             | 226016.2539 9111764.242  | 2709.581      | 1.0784         |                |                           |             | 图ddic2006_ASSAY.csv         |                   |                                        |
|                         | <b>83 CNS010614</b>       | 326016.8156                                                 | 9111764-519              | 2708 9132     | 1.2142         |                |                           |             |                             |                   |                                        |
|                         | 14 CM5005087              |                                                             | 227881.8436 911.1345.553 | 3127,3613     | 1.9754         |                |                           |             | 원 cddic2006_COLLAR.csv      |                   |                                        |
|                         | <b>15 CMS00S274</b>       |                                                             | 227883 2484 911 1343 935 | 3127.3025     | 1,1025         |                |                           |             |                             |                   |                                        |
|                         | 16 CM5009230              |                                                             | 227883.4331 9111338.978  | 3126.424      | 1.0118 %       |                |                           |             | 원 cddic2006_SURVEY.csv      |                   |                                        |
|                         |                           | <b>EXAMPLE AND STREET AT A PART AND A PART AND A PART A</b> |                          | ĸ             | $\mathbf{y}_i$ |                |                           |             |                             |                   |                                        |
|                         |                           | eddic2004 SURVEY.csv                                        |                          |               | - 10           |                | eddic2006 ASSAY.csv       |             |                             |                   |                                        |
|                         | 血                         | $\theta$                                                    | C                        | D             | E              |                | 画                         | B           | c                           | D                 | E                                      |
|                         | COD ID                    | FROM                                                        | $\Delta Z M$             | <b>DP</b>     |                |                | COD ID                    | <b>FROM</b> | TÛ                          | <b>JUL</b>        |                                        |
| $\mathbf{r}$            | CNS0107B1                 | Ŭ.                                                          | 45.426                   | 35.79         |                | $\overline{z}$ | CMS010791                 |             | 1.47<br>D                   | 14,9677           |                                        |
| з.                      | CMS009607                 | Ŭ                                                           | 59.975                   | 33.055        |                | л              | CMS009607                 |             | 1.739<br>D                  | 15,5173           |                                        |
| 4                       | CMS010620                 | Ŭ                                                           | 65.945                   | 11.82         |                | ă              | CMS010620                 |             | D<br>1.897B                 | B.1221            |                                        |
| 3.                      | CNS010586                 | Ď                                                           | 59.155                   | 11.055        |                |                | CMS010596                 |             | $\ddot{0}$<br>1.4992        | 31,0992           | u lol<br>COD VETA<br>507<br>507<br>507 |
| Θ<br>$\sigma$           | CMS010782                 | D                                                           | 70.46                    | 8,005         |                | 6              | CMS010782                 |             | Ŭ.<br>19344                 | 85855             | 507                                    |
| γ.                      | CMS010761                 | D                                                           | 28.345                   | 14,335        |                |                | CNS010761                 |             | Ď<br>1,5558                 | 6,4464            |                                        |
| ð.                      | CM5010740                 | D                                                           | 33.54                    | 9.13          |                | a              | CMS010740                 |             | D<br>1.535                  | 21.0305           |                                        |
| ä,                      | CMS010731                 | D                                                           | 7415                     | 5.05          |                | a              | CMS010731                 |             | D<br>1.0954                 | 14.9785           |                                        |
|                         | 10 CMS010720              | D                                                           | 43.865                   | 42.88         |                | 10             | CMS010720                 |             | 1.7837<br>Ü                 | 13,0998           |                                        |
|                         | <b>81 CMS010649</b>       | D                                                           | 46,475                   | .7.065        |                | 11             | CNS010549                 |             | D.<br>1.3366                | 2.2913            |                                        |
| 12                      | CMS010633                 | Ŭ.                                                          | 65.62                    | $-62.78$      |                | 12             | CNS010533                 |             | D.<br>1.0784                | 4.165             |                                        |
| 13.                     | CMS010614                 | 0                                                           | 44.936                   | $-77,265$     |                | 13             | CMS010514                 |             | b<br>1.2142                 | 3,6349            |                                        |
|                         | 14 CMS009267              | 0                                                           | 45.2                     | 6.665         |                | 14             | <b>KM5009207</b>          |             | D.<br>1.1754                | 27 7032           |                                        |
| 16.                     | CNS008274<br>16 CMS009230 | Ď<br>ň                                                      | 36.61<br>86.14           | 3.63<br>31:07 |                | 15             | CMS009074<br>16 CMS009030 |             | n<br>1.1025<br>1.811.6<br>n | 42.0112<br>6,6619 |                                        |

*Grafico Nº 5:* Archivos Collar-Survey-Assay de canales compositados exportados del CAD y programa LISP de exportación.

# **3.3 Data de Muestreo de Sondajes Diamantinos**

El muestreo de Sondajes, implica tomar muestras de los testigos de perforación o cores, con el fin de determinar las leyes de oro en profundidad. Este proceso debe ser cuidadoso y preciso, para garantizar la certeza y confiabilidad de los recursos o reservas estimadas en base a esta información. Los tramos de muestreo se delimitan según el logueo geológico de los testigos, que caracteriza la zona mineralizada. Posee información litológica, de leyes, alteración y mineralización. Los datos de este muestreo se ingresan al sistema SCOMM, junto con las muestras de canal y constituyen la información base para caracterizar y modelar el

yacimiento. Posteriormente se aplicaron correcciones para la potencia real de los interceptos.

# **3.3.1 Toma de Muestras de sondaje.**

Se delimitan los tramos a muestrear con plumón, según mineralización, litología, etc. Se describen los tramos y sus características geológicas y se registran en la hoja de logueo. Definidos los tramos a muestrear, estos se cortan longitudinalmente por la mitad con un maquina cortadora Clipper. Se debe poner cuidado en lavar la maquina cortadora y las herramientas usadas, para evitar contaminación de la muestra. Posteriormente la muestra es embolsada y etiquetada y enviada a laboratorio químico para su análisis.

# **3.3.2 Logueo y Codificación.**

El logueo considera tramos de mineralización, alteración, fracturamiento; estructuras definidas (vetas y fallas), y también roca encajonante.

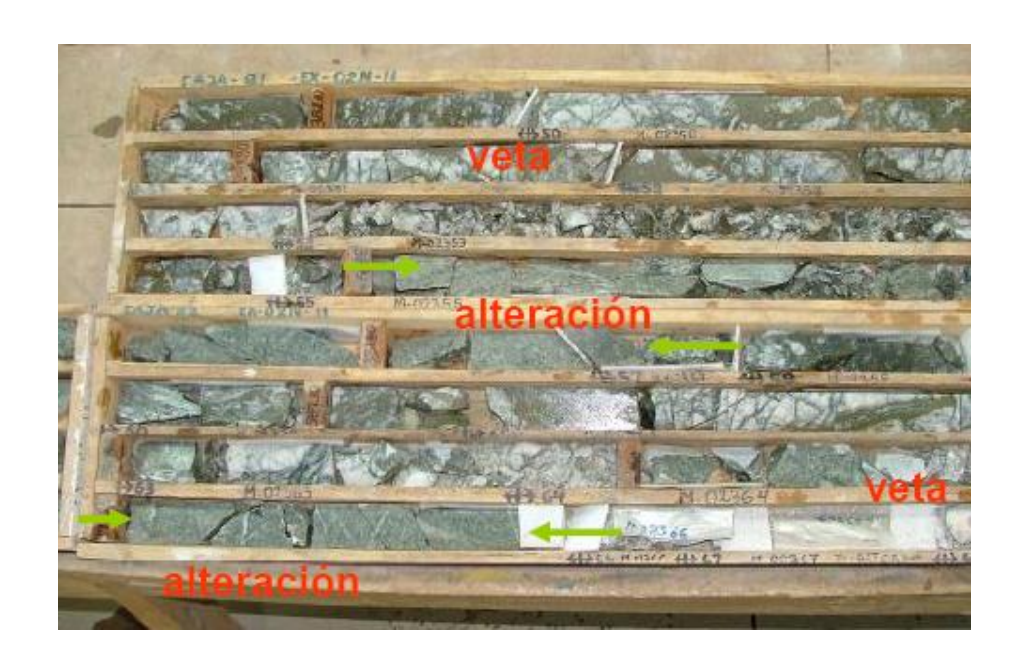

*Grafico Nº 6:* Tramos de logueo de testigos y marcado de mineralización y alteración.

#### **3.3.3 Ingreso a base de datos.**

Se ingresa al sistema SCOMM el código del sondaje, de labor, de veta, y los tramos de muestreo. Asimismo, el laboratorio químico ingresa las leyes obtenidas. En el sistema se realiza la revisión de la data ingresada tanto del logueo como de las leyes ensayadas de los sondajes.

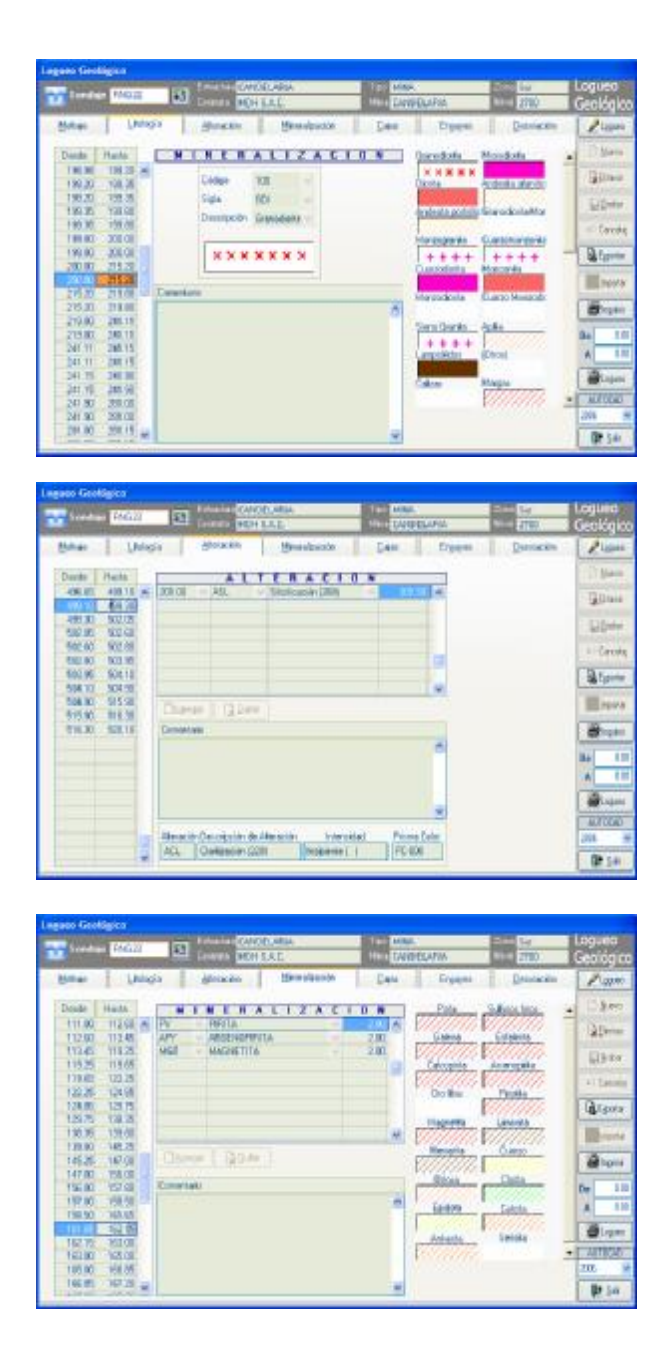

*Grafico Nº 7:* Datos geológicos de logueo de sondajes en SCOMM.

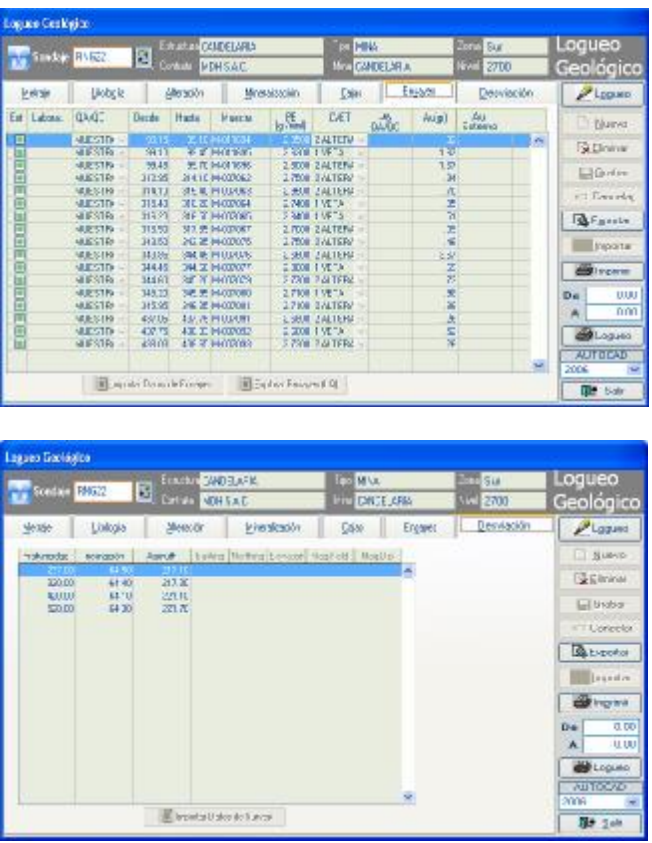

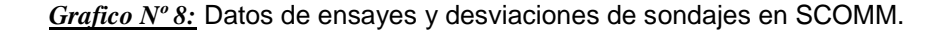

### **3.3.4 Corrección de potencias reales.**

La información de sondajes se exportó a formato CSV y se corrigieron en hoja de calculo Excell las potencias reales de los interceptos. Para ello se utiliza una formula que usa la inclinación del sondaje, el dip dirección de la veta y el dip de la veta, para calcular un factor de corrección que se multiplica al intercepto o ancho aparente, para obtener el ancho real o potencia de veta, la cual es transversal a la veta.

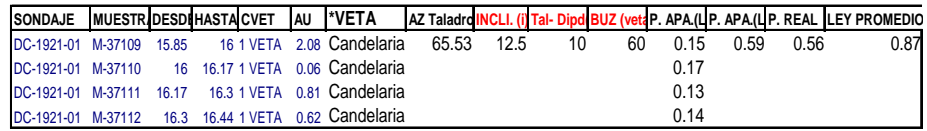

*Grafico Nº 9:* Corrección de Potencias reales en sondajes (P. REAL).

### **3.3.5 Ploteo y Validación.**

Los sondajes son ploteados en Autocad y son la base para la interpretación geológica en Secciones transversales. En el ploteo se pueden detectar errores de ubicación del sondaje y también de codificación de veta.

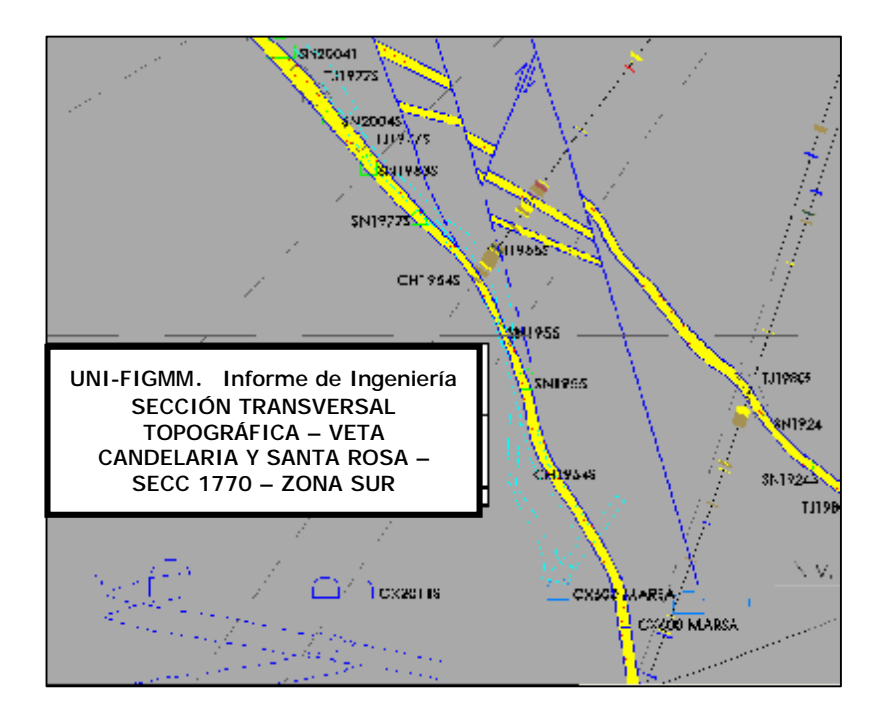

*Grafico Nº 10:* Ploteo de sondajes e interpretación geológica en sección transversal – CAD.

**Nota:** Dado que los sondajes son tramos continuos y alineados, no es necesario compositar los sondajes en esta etapa. La compositación de los sondajes se realizara posteriormente en Minesight. (Ver Capítulo VI).

## **3.3.6 Exportación de Información.**

La Información de sondajes es extraída del SCOMM a 3 archivos Collar, Survey, Assay en formato CSV. Que incluye datos de coordenadas de collar, orientaciones de sondaje, tramos de muestreo y leyes. Esta data esta debidamente codificado por veta, y con potencias reales corregidas. En caso existan sondajes con desviaciones de survey, estos se exportan al archivo CSV indicando las variaciones en cada tramo de desviación.

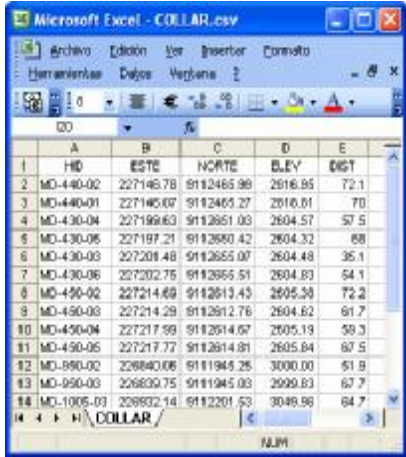

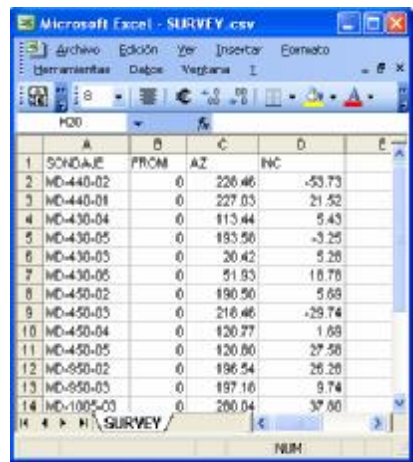

| 52 | Archivo<br>Verkana ?<br>開日8 | Edición<br>$\blacksquare$ | <b>Yer</b> | <b>Insertar</b> | 园           | Fornato<br>$\mathbf{a} \cdot \mathbf{b} = \mathbf{b} \cdot \mathbf{c} \cdot \mathbf{A}$<br>∣€. | Herramientas |     | Datos:      | $-8x$ |                              |
|----|-----------------------------|---------------------------|------------|-----------------|-------------|------------------------------------------------------------------------------------------------|--------------|-----|-------------|-------|------------------------------|
|    | R81                         |                           |            |                 |             |                                                                                                |              |     |             |       |                              |
|    |                             | B                         | í.         | Ď               |             |                                                                                                | G            | н   |             |       |                              |
|    | HD.                         | <b>FPICIM</b>             | TO         | AU.             | <b>META</b> | NAME                                                                                           | M IF         |     | TEMP1 TEMP3 |       | ASSAY.csv                    |
|    | MD-440-02                   | fδ                        | 22         | 0.85            | 408         | DH001362                                                                                       | 1362         |     | 0.37        |       | Archivo de valores separados |
|    | MD-440-02                   | 18.5                      | 19.5       | 0.05            | 500         | 01001353                                                                                       | 1353         |     | 1.01        |       |                              |
|    | MD-440-02                   | 19.3                      | 19.7       | 0.22            | 500         | DH001354                                                                                       | 1354         |     | 1.01        |       | 3 KB                         |
|    | MD-440-01 7.9               |                           | 10.4       | 0.05            | 400         | DH001204                                                                                       | 1204         |     | 2.73        |       |                              |
|    | MD-440-01                   | 10.4                      | 10.8       | 1.27            | 408         | DH001205                                                                                       | 1205         |     | 2.73        |       |                              |
|    | MD-448-01 52.7              |                           | 53.2       | 0.09            | 500         | 01001210                                                                                       | 1210         |     | 3.41        |       | COLLAR.csv                   |
|    | MD-440-01                   | 53.2                      | 55.9       | 0.05            | 500         | 04001211                                                                                       | 1211         |     | 3.41        |       | Archivo de valores separados |
|    | MD-440-01                   | 55.9                      | 58.3       | 0.05            | 500         | DH001213                                                                                       | 1215         |     | 3.41        |       |                              |
|    | MD-440-01                   | 61.1                      | 63.9       | 0.09            | 500         | DH001215                                                                                       | 1215         |     | 2.63        |       | 1 <sub>KB</sub>              |
|    | MD-430-04                   | 35.9                      | 57.25      | 4.15            | 599         | 01001260                                                                                       | 1260         |     | 0.64        |       |                              |
|    | MD-430-04                   | 37.25                     | 57 S       | 0.11            | 598         | DH001262                                                                                       | 1262         |     | 0.64        |       |                              |
|    | MD-430-04 37.6              |                           | 38         | 20.41           | \$98        | DH001263                                                                                       | 1265         |     | 0.64        |       | SURVEY.csv<br>X              |
|    | MD-430-04 50.7              |                           | 51.5       | 68.46 406       |             | DH001277 1277                                                                                  |              | - 2 | 0.6         |       | Archivo de valores separados |
|    | <b>4 &gt; HASSAY</b>        |                           |            |                 |             | ĸ                                                                                              |              |     |             | 25    | 1 KB                         |

*Grafico Nº 11:* Archivos Collar, Survey, Assay con información de sondajes.

Estos datos se prepararon y corrigieron antes de darles formato ASCII reconocible por Minesight. La etapa de preparación a formato ASCII y carga a Minesight se detalla mas adelante en el Capítulo VI.

# **CAPÍTULO IV**

# **INFORMACIÓN GRÁFICA GEOLÓGICA Y TOPOGRÁFICA**

La información grafica de datos y planos topográficos y geológicos se maneja en el software Autocad inicialmente, y es la base de los trabajos posteriores de Modelamiento. Comprende Secciones Longitudinales, Transversales y mapeos en Planta, que son preparados y exportados posteriormente al software Minesigth. Esta información esta basada en levantamientos topográficos en el sistema UTM PSAD 56, y en la interpretación geológica de las estructuras, producto del análisis del mapeo de interior mina y del muestreo de canales y sondajes.

# **4.1 Secciones Longitudinales.**

Tienen dirección paralela a la estructura y tienen por objeto representar la topografía de las labores y los blocks de cubicación de manera longitudinal o a lo largo de la veta. Estas secciones son muy importantes pues su información se utiliza durante el proceso de cubicación de blocks. (Ver Capítulo IX)

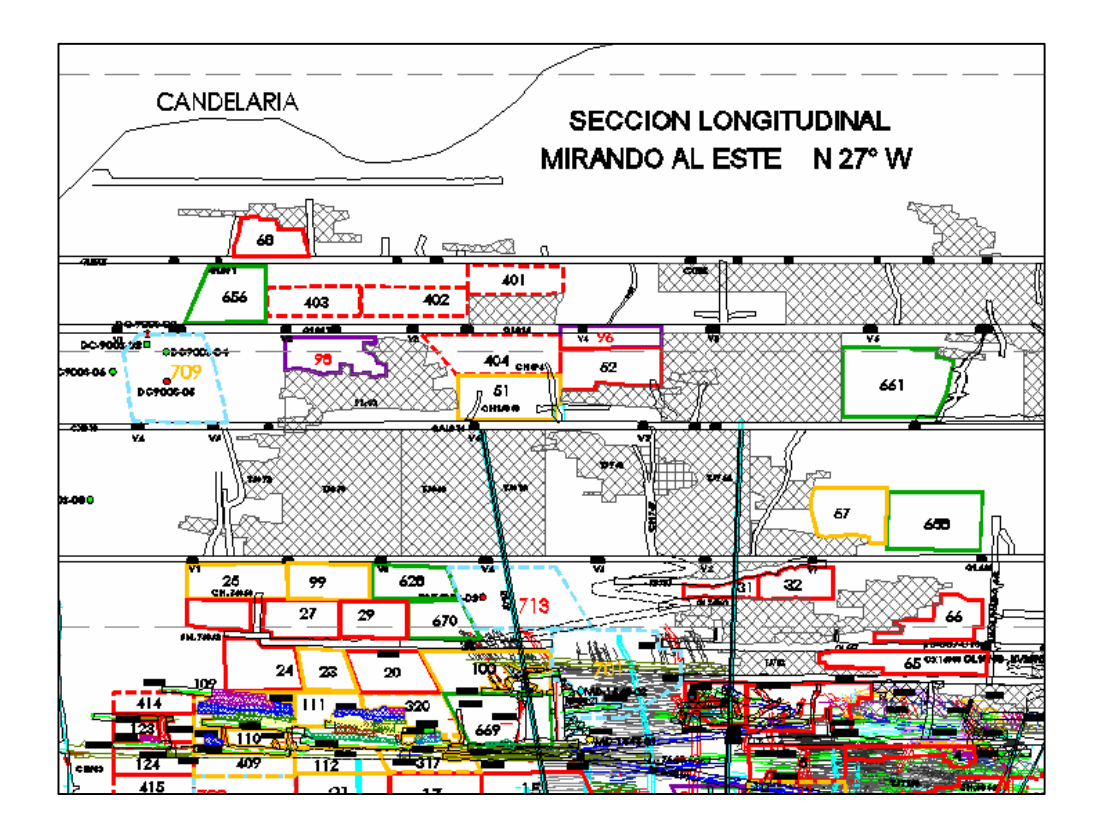

*Grafico Nº 12:* Plano en Sección Longitudinal (topografía y blocks). Veta Candelaria

### **4.1.1 Topografía de labores.**

La topografía actualizada de las labores es proveída por el área de Topografía y consiste en polígonos en sección, con el contorno de las labores trazadas a partir del levantamiento topográfico 3D. En estos planos se incluyen además de las labores de explotación, los blocks de cubicación de Reservas y Recursos y los interceptos de sondaje.

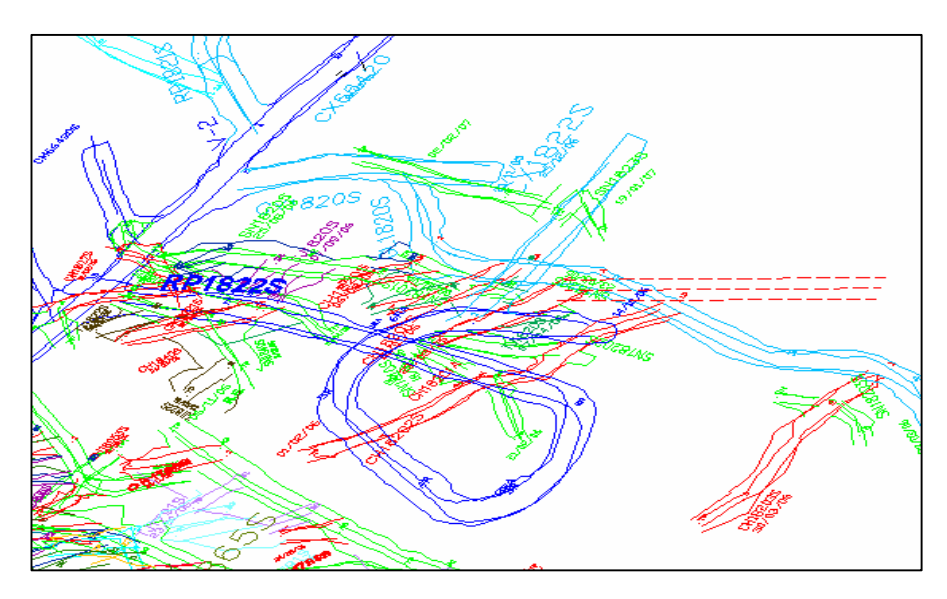

*Grafico Nº 13:* Labores 3D del levantamiento topográfico (polígonos Techo, Piso, Izquierda y Derecha de labores) en CAD.

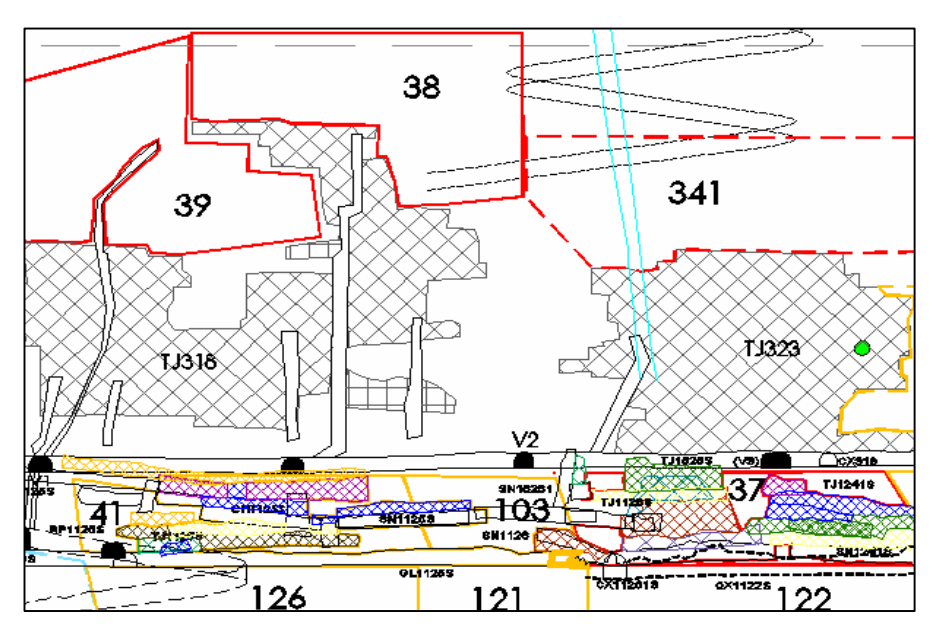

*Grafico Nº 14:* Topografía de labores en Sección Longitudinal (Tajos explotados y en actual explotación).

# **4.1.2 Blocks de Cubicación.**

Los blocks de cubicación de Reservas y Recursos se incluyen en las secciones longitudinales y son actualizados mensualmente descontándose la topografía de las labores explotadas. Las dimensiones de estos blocks se definen según los alcances del muestreo y la disposición de las labores, y esto esta normado por un protocolo de bloqueo definido en CMH. (Ver Capítulo X).

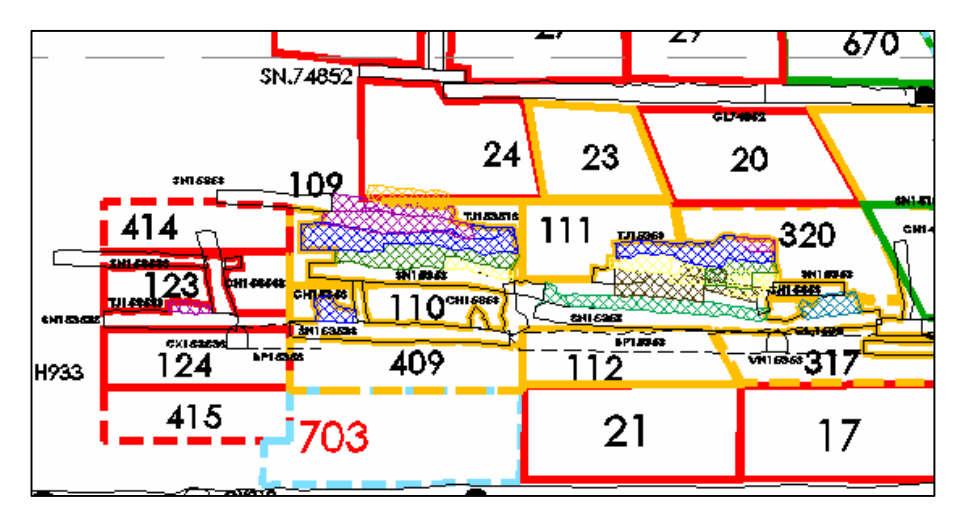

*Grafico Nº 15:* Blocks de reservas actualizados con la topografía.

### **4.1.3 Exportación a DXF**

La sección longitudinal con la información que contiene es llevada a formato DXF reconocible en Minesight, para el modelamiento 3D.

### **4.2 Mapeos en Planta.**

### **4.2.1 Recopilación e Inventario.**

Se recopilaron todo los mapeos geológicos en Planta, de la veta Candelaria tanto históricos como actuales, a escala 1/1000. Estos se encuentran en su totalidad en formato digital en Autocad. Incluye el mapeo de todos los tajos, subniveles y galerías de todos los niveles de la veta. Esta información se encuentra en la red, y es actualizada y revisada permanentemente por los geólogos de mina.

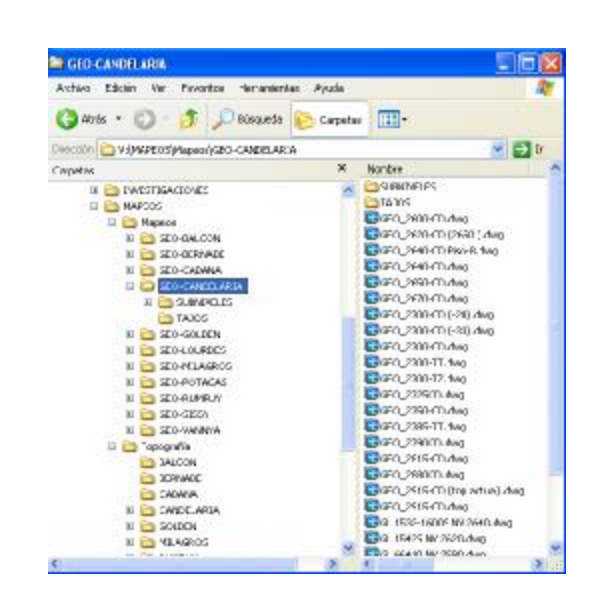

*Grafico Nº 16:* Archivos de Mapeo geológico recopilados, de la veta Candelaria.

### **4.2.2 Interpretación Geológica y Estructural.**

Esta información grafica contiene litología, mineralogía, alteración, fallas, trazas de veta, etc., de las labores en producción, en vista de planta. Esta información se utilizó posteriormente en el modelamiento geológico-estructural en Minesight. (Ver Capítulo VII).

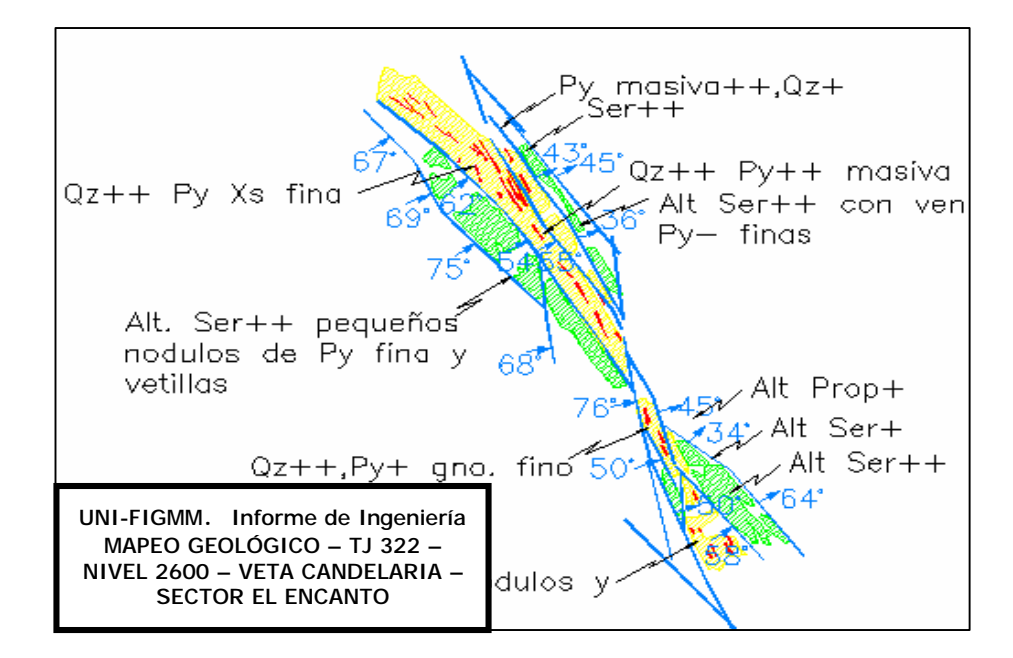

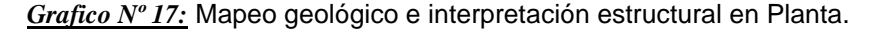

### **4.2.3 Exportación a DXF.**

Los mapeos en planta con toda la información que contiene son llevados a formato DXF reconocible en Minesight, para el modelamiento 3D.

## **4.3 Mapeos en Sección Transversal.**

### **4.3.1 Recopilación e Inventario.**

Se recopilaron todo los mapeos geológicos en Sección Transversal, de la veta Candelaria tanto históricos como actuales, a escala 1/1000. Estos se encuentran en su totalidad en formato digital en Autocad. Incluye la interpretación geológica de las estructuras y el comportamiento estructural. La disposición espacial de estas secciones transversales obedece a un sistema de secciones maestras predefinidas en una dirección paralela al azimut promedio de todas las vetas, ello a escala del yacimiento. Existen también secciones transversales de carácter local, pero paralelos a las secciones maestras. Esta información se encuentra en la red, y es actualizada y revisada permanentemente por los geólogos de mina.

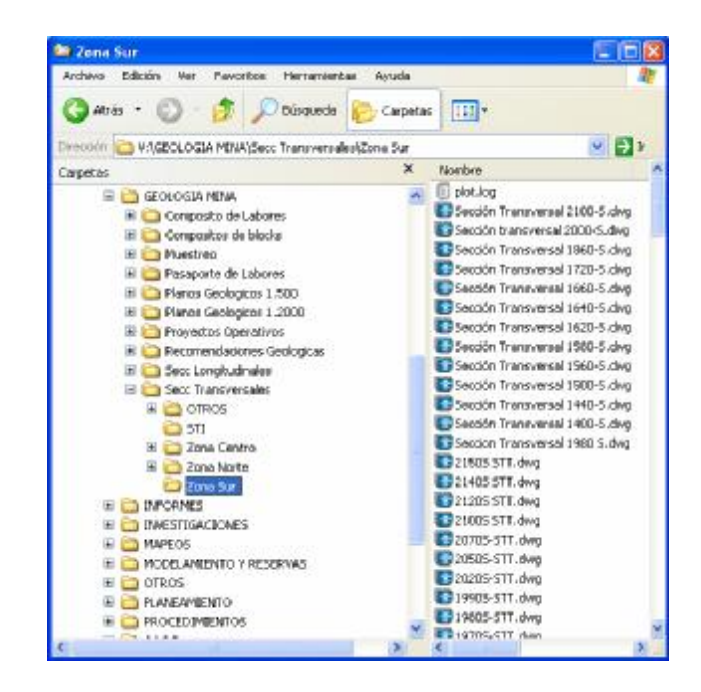

*Grafico Nº 18:* Archivos de Secciones transversales, de la veta Candelaria

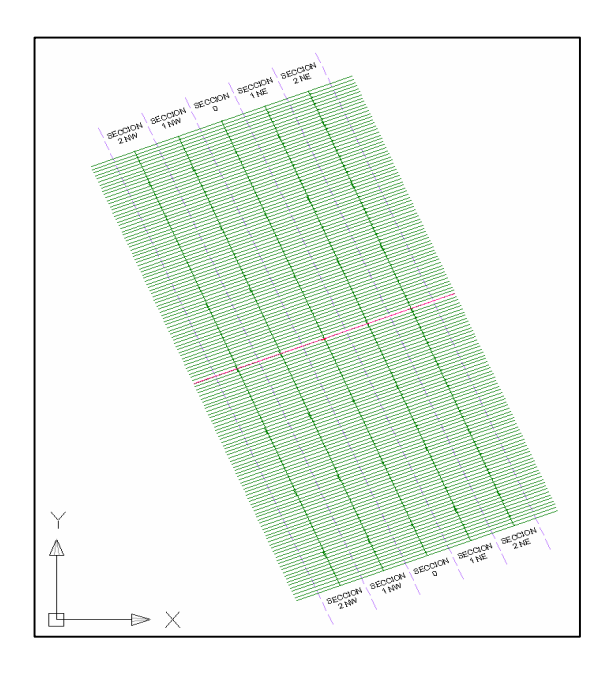

*Grafico Nº 19:* Sistema de Secciones Maestras, base de las secciones Transversales.

### **4.3.2 Interpretación Geológica y Estructural.**

Esta información grafica contiene las trazas de la veta y la interpretación geológica de la estructura y su comportamiento estructural, en sección transversal. Dicha interpretación esta basada en la información de los mapeos en planta (intersección con la sección transversal) y en superficie, la topografía de las labores, y los sondajes ploteados en dicha sección.

Se correlacionó la información en los diferentes niveles de la veta y se interpretó o infirió la disposición de la estructura y su continuación, y su comportamiento con respecto a otras vetas.

Asimismo, se proyectó la información de sondajes y se definió la situación estructural, interpretándose como afectó ésta a la estructura.

Esta información se utilizó posteriormente en el modelamiento geológico-estructural en Minesight. (Ver Capítulo VII).

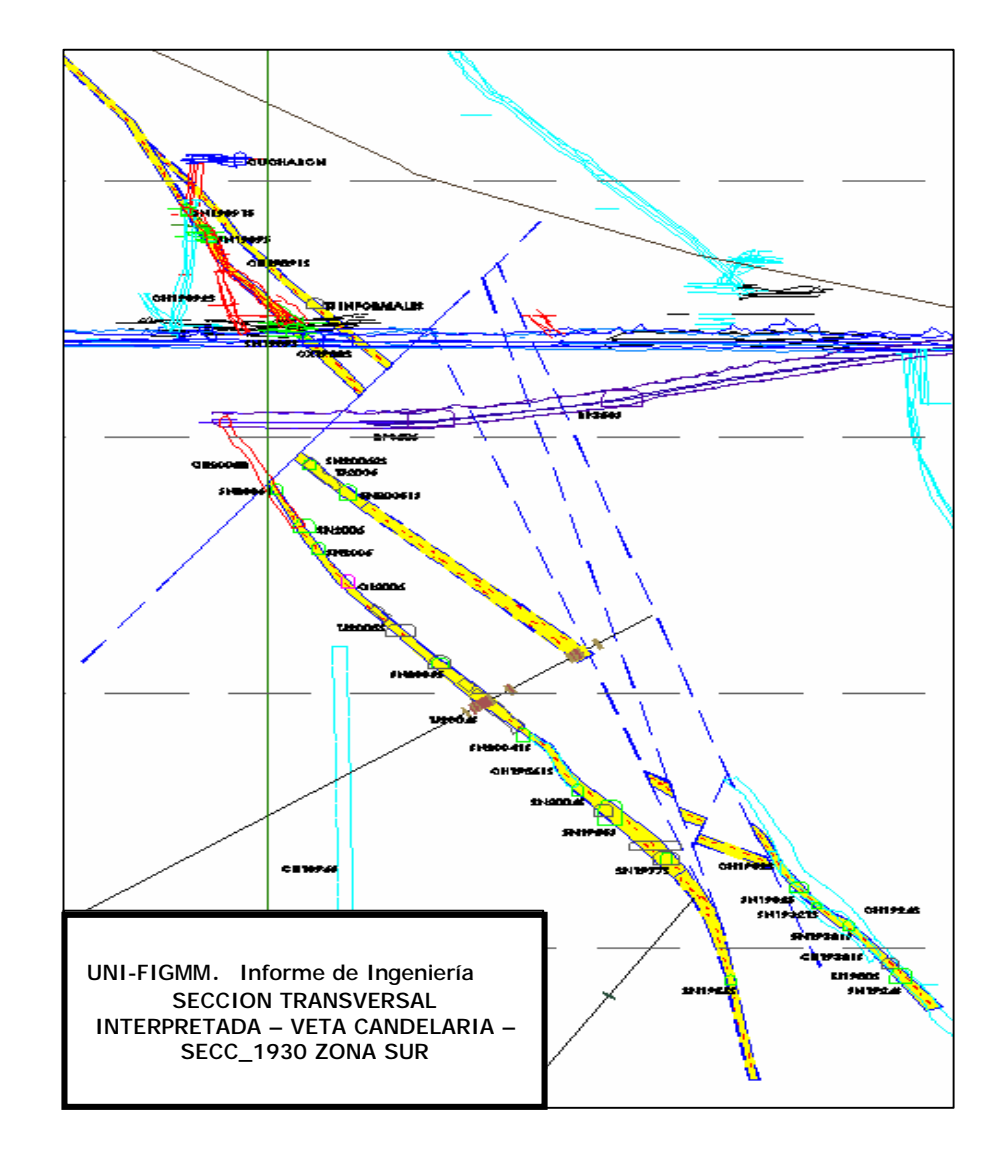

*Grafico Nº 20:* Sección transversal con interpretación geológica.

## **4.3.3 Exportación a DXF.**

Los mapeos en planta con toda la información que contiene es llevada a formato DXF reconocible en Minesight, para su posterior carga a dicho software, para los trabajos de Modelamiento 3D.

# **CAPITULO V**

# **ELABORACION DE PROYECTOS MINESIGHT PARA ESTIMACION DE RESERVAS Y RECURSOS**

Se utilizó el software Minesight especializado en aplicaciones geológicas y mineras, para realizar el modelo tridimensional del Yacimiento y la distribución de su ley de Oro, que permitieron evaluar el potencial mineral del yacimiento.

En ese contexto, es importante definir el proyecto y la estructura de variables de estimación en Minesight del depósito, y debe empezar a planificarse desde el inicio de toda operación minera, incluso desde el inicio de todo proyecto de exploración.

Muchas operaciones mineras no logran alcanzar sus objetivos de estimación de reservas, por no tener clara esta parte del proceso. Resulta muy común los sistemas de toma de datos y almacenamiento de información en geología, que no se han enfocado considerando todo el proceso de caracterización y estimación de reservas. También se da el caso de proyectos de estimación que no guardan relación con las características de la información geológica disponible.

Es fundamental tener en cuenta que una buena ingeniería de los datos y la planificación y estructura de los procesos de estimación, acordes con la naturaleza del yacimiento, son piezas claves para el éxito de un correcto inventario de reservas y recursos. Se debe desterrar la idea de que un software, por mas complicado que éste sea, resuelva por si solo o mediante "ciegos" programas, el problema de la caracterización de un yacimiento.

### **5.1 Creación de Proyectos.**

No es objetivo de este informe detallar las funciones específicas del software, sin embargo, se explicarán los pasos necesarios para realizar un Proyecto de estimación en minesight, y los criterios a considerar en cada paso. En tal sentido, se creó el proyecto de Candelaria y un proyecto general que engloba toda la zona de estudio, para trabajar posteriormente las demás estructuras.

#### **5.1.1 Proyecto General CMH.**

Considera los límites de toda la zona de operación y no esta ligado a una veta especifica. Comprende la zona 3D donde operará el software y donde se manejaran los proyectos por veta. Por ser general, se utilizó posteriormente para trabajar el modelamiento de las demás estructuras de la compañía en un solo proyecto.

Por tanto, se creó el proyecto general de largo plazo a Diciembre 2006, el cual se enlaza al proyecto por veta, teniendo acceso a los canales y sondajes (Assay y Compósitos) y al Modelo de Bloques de la veta Candelaria. Sus límites abarcan toda la zona de operación, incluyendo la veta Candelaria y demás vetas de CMH.

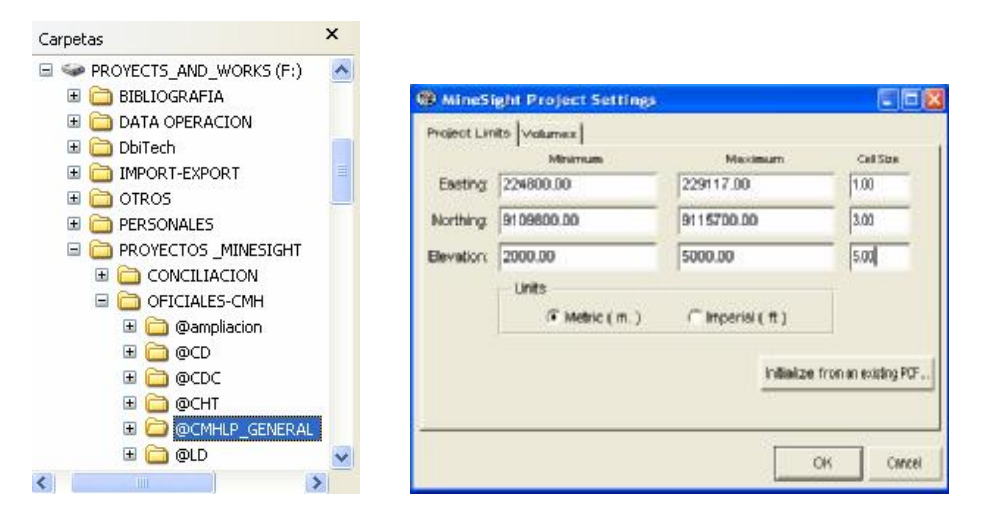

*Grafico Nº 21:* Ubicación en la Red y limites del proyecto general CMH.

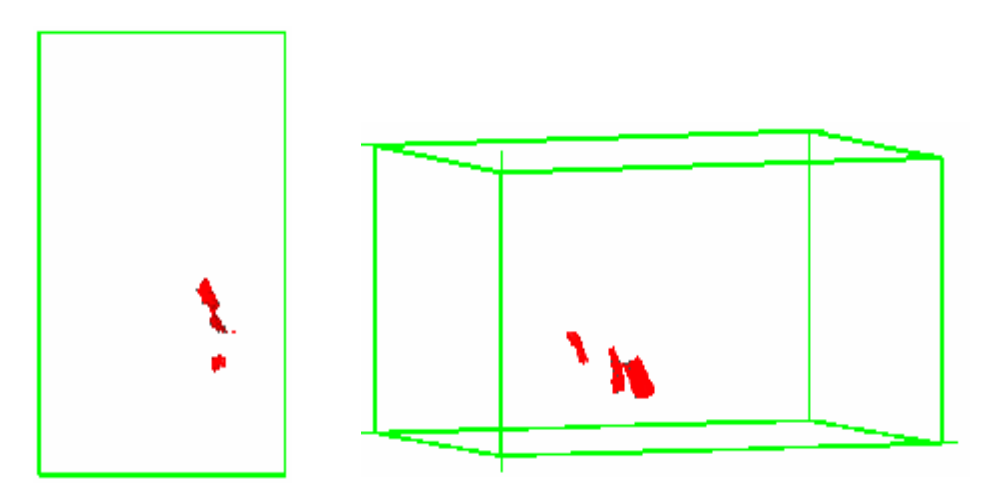

*Grafico Nº 22:* Limites espaciales del proyecto general en verde y sólido de veta Candelaria al interior en rojo.

# **5.1.2 El Proyecto de Veta Candelaria.**

Estos proyectos son específicos por veta y sus límites se ajustan a los límites de la veta a modelar.

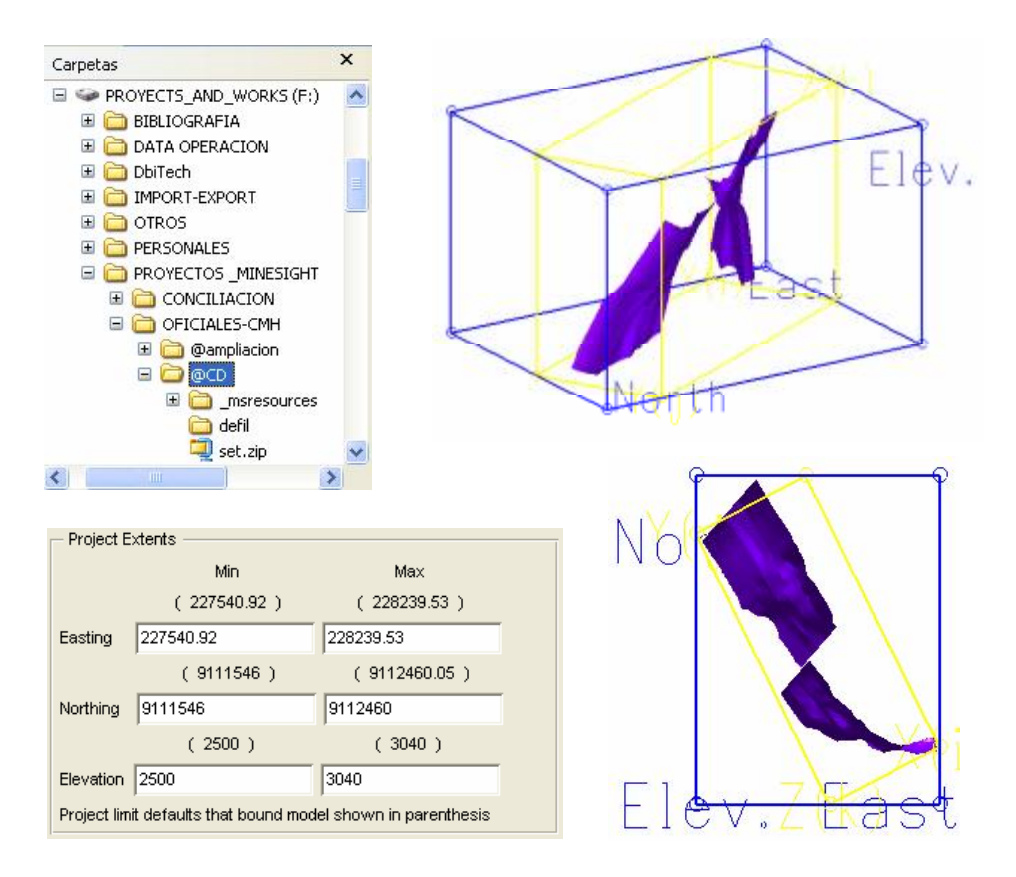

*Grafico Nº 23:* Ubicación en Red y Limites del proyecto especifico de la veta Candelaria (en azul), y sólido de veta (modelado posteriormente). En amarillo el limite del modelo de bloque.

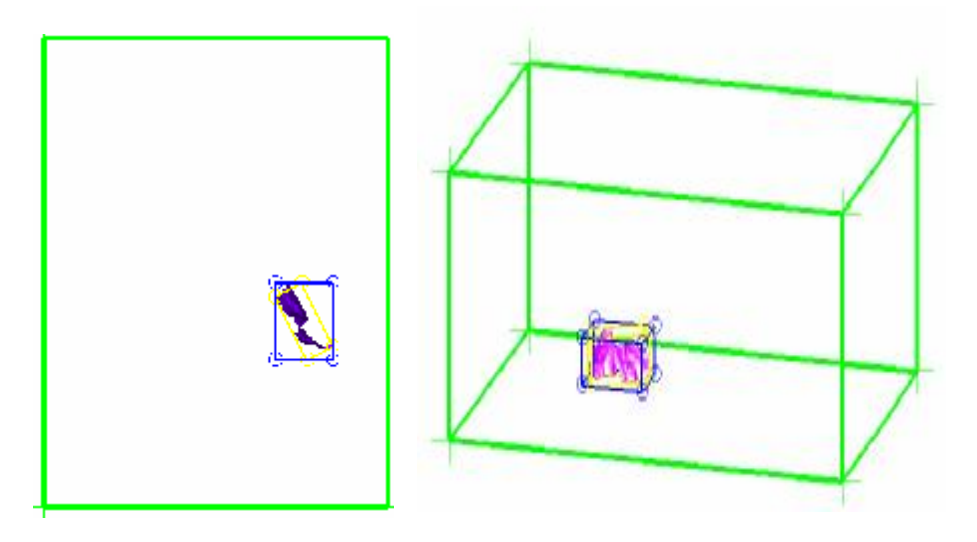

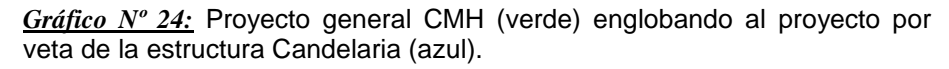

**5.1.3 Definición del PCF y los límites del Proyecto.** 

El PCF (Project Control File) o archivo PCF de Minesight es el archivo controlador del proyecto por veta y de su modelo de bloques asociado.

Los limites del PCF por lo general coincide con los limites del modelo de bloques de la veta, pudiendo este, asumir la dirección y la inclinación de la estructura para generar un modelo de bloques paralelo y lo mas ajustado posible a la veta.

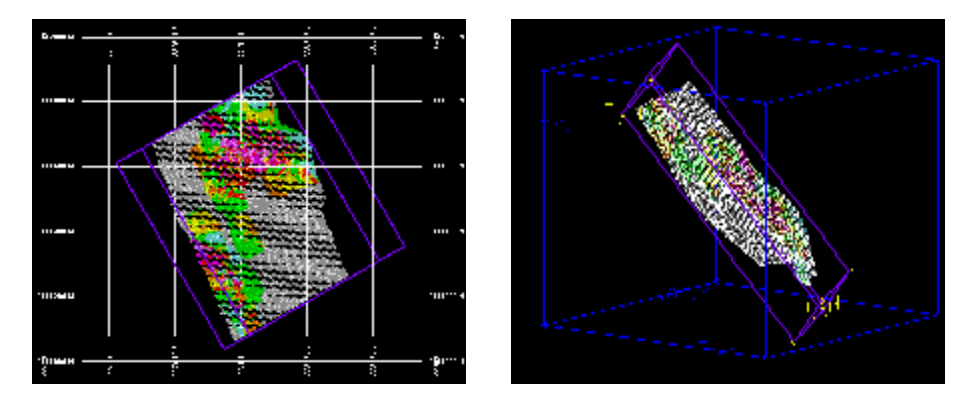

*Gráfico Nº 25:* Limites del PCF (morado) y su relación espacial con el modelo de Bloques (en gris y color). En azul, limites del proyecto por veta de Candelaria (Veta Candelaria – Zona Cabana).

El PCF Contiene: Nombre del proyecto, límites geométricos, tipo de modelo (3-D o GSM), unidades (métricas o imperiales), parámetros de rotación y dimensiones de celdas del Modelo de Bloques.

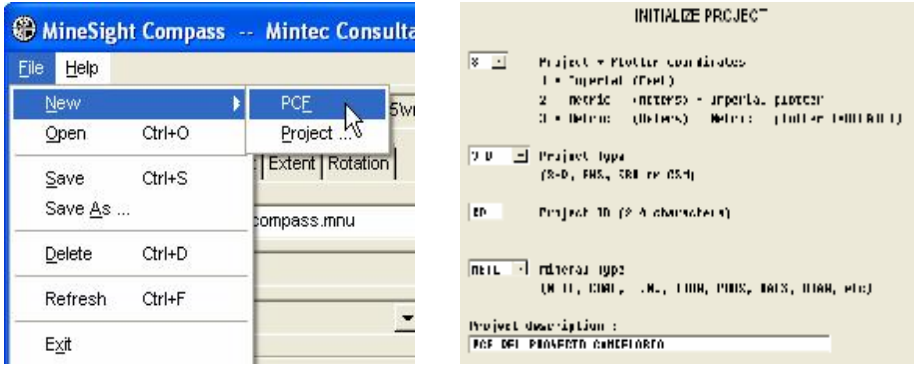

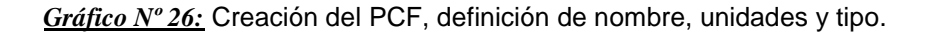

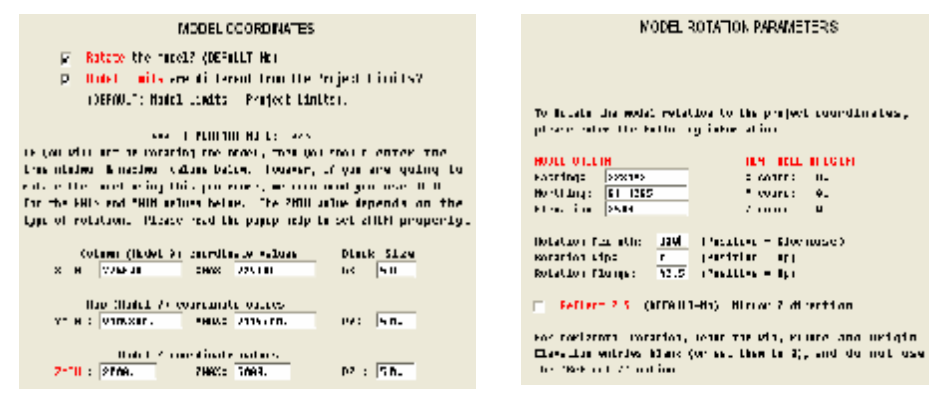

*Gráfico Nº 27:* Creación del PCF, limites, dimensiones de celda de modelo, y rotación del modelo (correspondientes al azimut de la veta y al complemento del buzamiento de la veta)

# **5.2 Archivos de Proyecto: Assay, Compósito y Modelo.**

La información de muestreo y sondajes de un proyecto de veta, que es cargada y procesada en Minesight, se almacena en archivos de proyecto. Los más importantes son:

- **Assay** (Archivo 11).- Almacena la data de canales y sondajes sin compositar, luego del proceso de carga de datos a Minesight.
- **Compósito** (Archivo 09).- Almacena el resultado de la compositación de los datos del archivo assay. Contiene muestras compositadas.
- **Modelo** (Archivo 15).- Almacena el resultado de la interpolación del modelo de bloques.

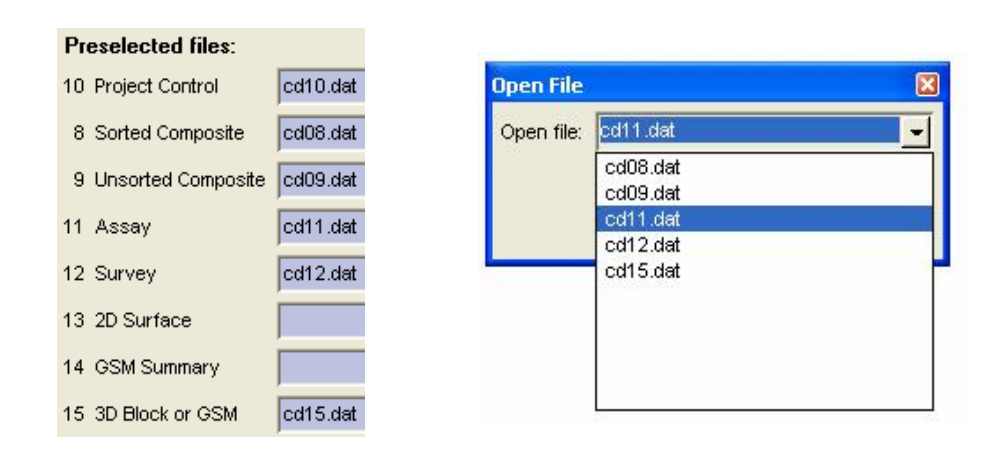

*Gráfico Nº 28:* Archivos de proyecto Veta Candelaria (Assay-Compósito-Modelo).

Archivos adicionales:

- **Survey** (Archivo 12).- Almacena datos de dirección e inclinación de canales y sondajes.
- **Compósito Ordenado** (Archivo 08).- Es copia del archivo de Compósito, con campos reordenados.

Estos archivos son creados y sus variables definidas según la naturaleza de la información de campo y los objetivos de compositación y estimación.

# **5.3 Definición de los campos de carga y Variables a calcular.**

En esta etapa se definieron los campos o variables necesarios en cada fase del proceso de estimación, según la naturaleza de los datos disponibles, y los objetivos de la cubicación de reservas y recursos.

Cada fase de la estimación, desde la carga de datos, la compositación de las muestras y la interpolación del modelo, se almacenan en los archivos Assay, Compósito y Modelo de cada veta, respectivamente. Las variables, el orden de los mismos, sus límites y precisión, para cada uno de estos archivos se detallan a continuación:

# **5.3.1 Definición de variables Assay.**

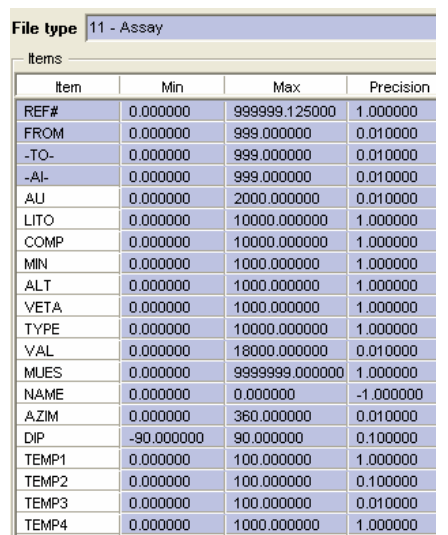

*Grafico Nº 29:* Variables (limites, y precisión) del archivo Assay de la veta Candelaria. Incluye Au, Ancho, Ancho real (Temp3), Veta, y variables geológicas como Litología, Alteración, Mineralización.

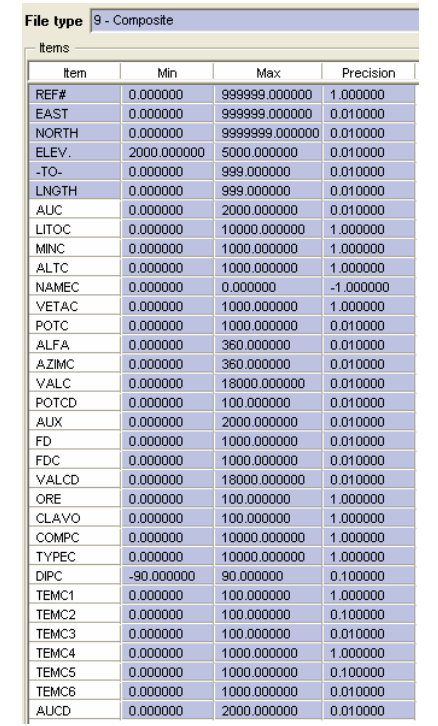

# **5.3.2 Definición de variables del Compósito.**

*Grafico Nº 30:* Variables (limites, y precisión) del archivo Compósito de Candelaria. Incluye Au compositado, Potencia compositada, Potencia Real (TEMC3) Veta, y variables geológicas como Litología, Alteración, Mineralización. También Au Diluido (AUCD)

# **5.3.3 Definición de variables del Modelo de Bloques.**

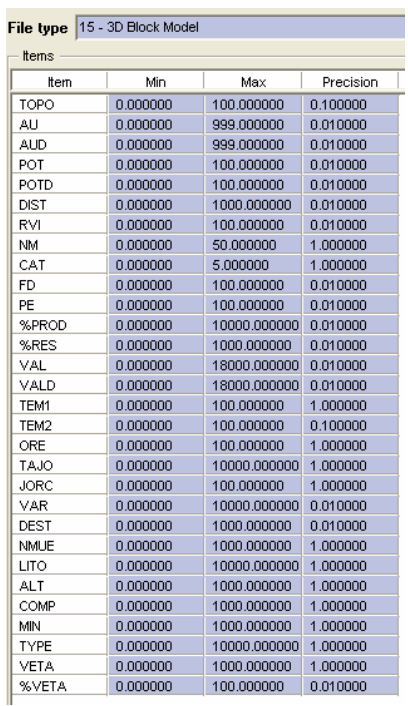

*Grafico Nº 31:* Variables (limites, y precisión) del archivo de Modelo de la veta Candelaria. Incluye Au, Au diluido, Veta, potencia, potencia<br>diluida. Jorc (clasificación). diluida, Jorc (clasificación), Varianza, Factor de dilución y variables geológicas como Litología, Alteración, Mineralización, entre otros.

# **CAPITULO VI**

# **CARGA Y PROCESAMIENTO DE DATOS EN SOFTWARE MINERO.**

Una vez definidos los archivos Assay, Compósito y Modelo, en el Capítulo anterior, se procedió a procesar y cargar al Minesight, la información de muestreo de Candelaria. Luego, se realizó la compositación de todos los canales y sondajes, para su posterior utilización en los cálculos del modelo de bloques (Ver Capítulo IX).

## **6.1 Carga de Muestreo y Sondajes.**

Se trabajaron los archivos de datos Collar, Survey y Assay preparados previamente (Ver Capítulo III). Se realizo también una revisión y revalidación de datos para darles formato de Minesight, necesario para su carga al software.

### **6.1.1 Formato de carga.**

El formato de los datos, para cargar tanto Canales como Sondajes al MineSight debe ser el ASCCI y debe contener en un solo archivo toda la Información del Collar, Survey y Assay. La estructura de los canales es la misma de la de sondajes, y pueden convivir en un mismo Archivo. La primera fila incluye: Código de Canal o de Sondaje, Coordenadas Este, Norte, Cota, azimut, Inclinación y Longitud del canal o DDH (datos del collar y survey).

|                                                                                                    | Archiva Edizion Formato Ver Avuda                                                                  |                                               |                                                                   |              |                                                                                      |        |                                                                            |                                                          |                                                                   |
|----------------------------------------------------------------------------------------------------|----------------------------------------------------------------------------------------------------|-----------------------------------------------|-------------------------------------------------------------------|--------------|--------------------------------------------------------------------------------------|--------|----------------------------------------------------------------------------|----------------------------------------------------------|-------------------------------------------------------------------|
| ONSOCRET6<br>CN5008876                                                                                   | 227994.86                                                                                          | 9111315.26                                    | 3048.02                                                           | 14.46        | $-7.56$                                                                              | 1.16   |                                                                            |                                                          |                                                                   |
| CNS008876                                                                                                | 1.16<br>0.00                                                                                       | 1.16                                          | 2.0601                                                            | 507,0000     |                                                                                      | 1.0000 |                                                                            |                                                          |                                                                   |
| CNS009192                                                                                                | 228038.33                                                                                          | 9111319.91                                    | 2925.99                                                           | 09.55        | 6,05                                                                                 | 1.42   |                                                                            |                                                          |                                                                   |
| CNS009192<br>CMS000102                                                                                   | 1.42<br>8.00                                                                                       | 1.42                                          | 1.5645                                                            | 507.0000     |                                                                                      | 1.0000 |                                                                            |                                                          |                                                                   |
| ONS0093.66<br>CNS000166                                                                                  | 228043.05                                                                                          | 9111314.88                                    | 2926.77                                                           | 77.12        | 30.49                                                                                | 1.17   |                                                                            |                                                          |                                                                   |
| CMS000166                                                                                                | 1.17<br>0.00                                                                                       | 1.17                                          | 33.3878                                                           | 507.0000     |                                                                                      | 1.0000 |                                                                            |                                                          |                                                                   |
| ONSOOR732<br>CNS008732                                                                                   | 228047.86                                                                                          | 9111313, 70                                   | 2923.43                                                           |              | 53.80 11.79                                                                          | 0.97   |                                                                            |                                                          |                                                                   |
| CMS008732                                                                                                | 0.97<br>0.00                                                                                       | 0.97                                          | 16.0039                                                           | 507.0000     |                                                                                      | 1,0000 |                                                                            |                                                          |                                                                   |
| ONS008742                                                                                                | 228049.07                                                                                          | 9111312.10                                    | 2923.25                                                           | 52.70        | 31.18                                                                                | 1.08   |                                                                            |                                                          |                                                                   |
| CNS008742<br>ONS008742                                                                                   | 0.00<br>1.08                                                                                       | 1.08                                          | 19.2077                                                           | 507.0000     |                                                                                      | 1.0000 |                                                                            |                                                          |                                                                   |
| MD-1921-03                                                                                               | 228012.65                                                                                          | 9111361.19                                    | 2911.99                                                           |              | 65.13 47.81                                                                          | 50.00  |                                                                            |                                                          |                                                                   |
| $MD-1921-03$<br>MD-1921-03<br>MD-1921-03<br>$MD-1921-03$<br>MD-1921-03<br>$MD = 1921 = 03$<br>MD-1971-03 | 0.00<br>5.50<br>5.50<br>6, 20<br>6.20<br>7.10<br>7.10<br>10.25<br>10.25<br>10.40<br>10.40<br>21,20 | 5.50<br>0.70<br>0.90<br>3.15<br>0.15<br>10.80 | $-1.0000$<br>5.6500<br>0.3300<br>$-1.0000$<br>5.4800<br>$-1.0000$ | $-1,0000 -1$ | $-1.0000 - 1$<br>900.0000 0H002<br>900.0000 DH002<br>$-1.0000 - 1$<br>900,0000 0H002 |        | $-1.0000$<br>2123,0000<br>2124,0000<br>$-1.0000$<br>2125.0000<br>$-1,0000$ | 2,0000<br>2.0000<br>2.0000<br>2.0000<br>2,0000<br>2,0000 | $-1.0000$<br>1.4400<br>1.4400<br>$-1.0000$<br>0.1300<br>$-1.0000$ |

*Grafico Nº 32:* Formato ASCCI de los datos de canal y sondajes de la veta Candelaria.

A partir de la tercera fila vienen los tramos de assay o muestreo: Canal o sondaje, From, To, Ai (ancho), Au y Veta. Para sondajes, adicionalmente contiene Código de muestra (texto), Código de muestra (numérico), TEMP1 Tipo de data (1=Canal o 2=Sondaje), TEMP3 Potencia real, y códigos litológicos. Entre canal y canal hay una fila de separación en blanco.

El formato antes mencionado es un poco dificultoso de armar ya que no es la clásica estructura de datos en columnas (excepto a partir de la tercera fila). Generalmente se tienen 3 archivos tipo Collar, Survey y Assay, generalmente en .CSV. También puede haber otros datos como Geología, Alteración, y otros archivos con más variables, los cuales deben ser convertidos al formato ASCII de Minesight.

# **6.1.2 Conversión de archivos Collar-Survey-Assay a formato ASCII.**

Para convertir a formato ASCII, se procedió a ejecutar el procedimiento de Minesight "Convert Collar, Survey, Assay files" (CONCSA). Previamente, se copió los archivos Collar, Survey y Assay a la carpeta del proyecto por veta de Candelaria. En CONCSA se indican las variables y el orden de los campos de los 3 archivos y se define el nombre del archivo de salida en ASCII (DAT201.CD).

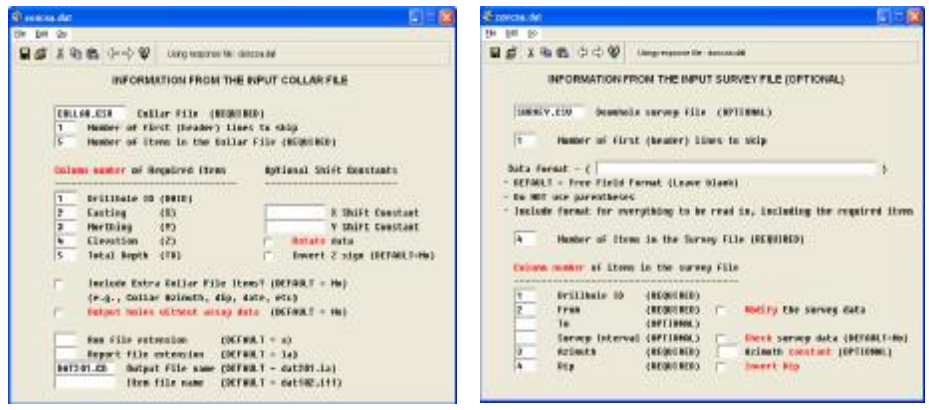

*Grafico Nº 33:* Transformación a formato ASCCI. Ventanas del procedimiento CONCSA donde se setea las variables de los archivos Collar y Survey.

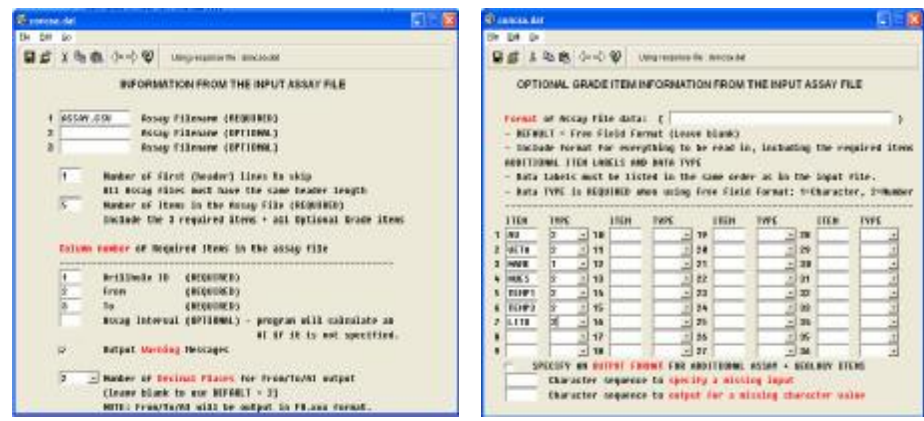

*Grafico Nº 34:* Transformación a Formato ASCII. Ventanas para el seteo del archivo de Assay a cargar.

El resultado de este proceso es el archivo DAT201.CD en formato ASCII y listo para ser cargado al Minesight.

## **6.1.3 Procedimiento de Carga en MineSight.**

Para Cargar el archivo ASCII al Minesight, se ejecutó el procedimiento Load ASCII DH Data. Aquí se indican las variables a cargar al archivo 11 (Assay), en el mismo orden del archivo DAT201.CD. Aquí se correlacionan las variables del archivo ASCII con las variables del archivo 11 (assay) del proyecto de Candelaria.

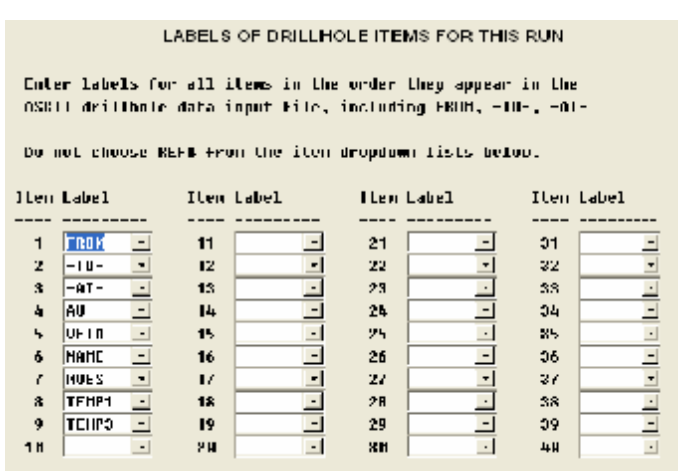

*Grafico Nº 35:* Definición de campos del archivo DAT201.DAT que será cargado al minesight. La variable AI es ancho y TEMP3 es la potencia real.

**6.1.4 Visualización de muestras y sondajes.** 

Una vez cargado al minesight el archivo DAT201.DAT, procedemos a crear una vista de Sondajes o DrillHole View, para visualizar la información.

Para ello debemos conectarnos a los archivos de proyecto de Candelaria, a fin de enlazar y extraer los datos de muestreo cargados en el archivo de assay (archivo 11) y plotear dicha información en pantalla.

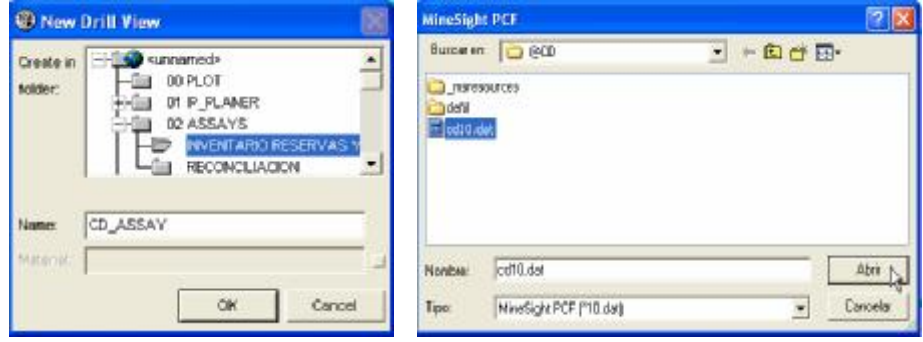

*Grafico Nº 36:* Creando la Vista de sondajes y asociándole el PCF del Proyecto de Candelaria (cd10.dat).

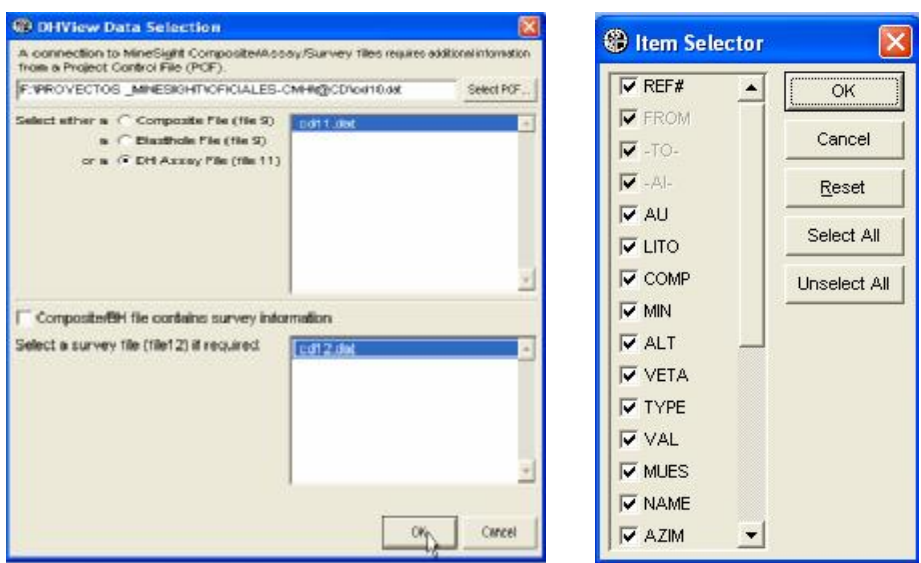

*Grafico Nº 37:* Asociando los archivos de proyecto cd11.dat (Assay) y cd12.dat (Survey), para visualizar los datos. A la derecha campos reconocidos del archivo assay.

En el visor de propiedades de la vista de Sondaje aparece ya el listado de muestras y sondajes, los cuales son cargados y ploteados en pantalla con Load Selection, según una leyenda definida.

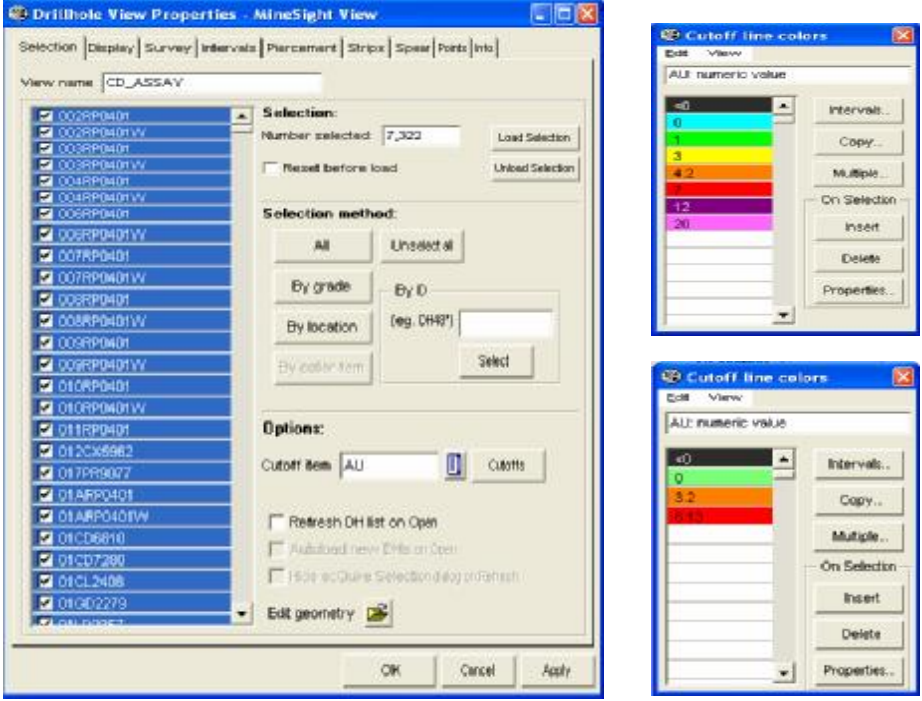

*Grafico Nº 38:* Listado de muestras y sondajes de candelaria cargados y definición de leyendas por Cut-off.

Las muestras pueden ser filtradas por Código de veta u otra variable.

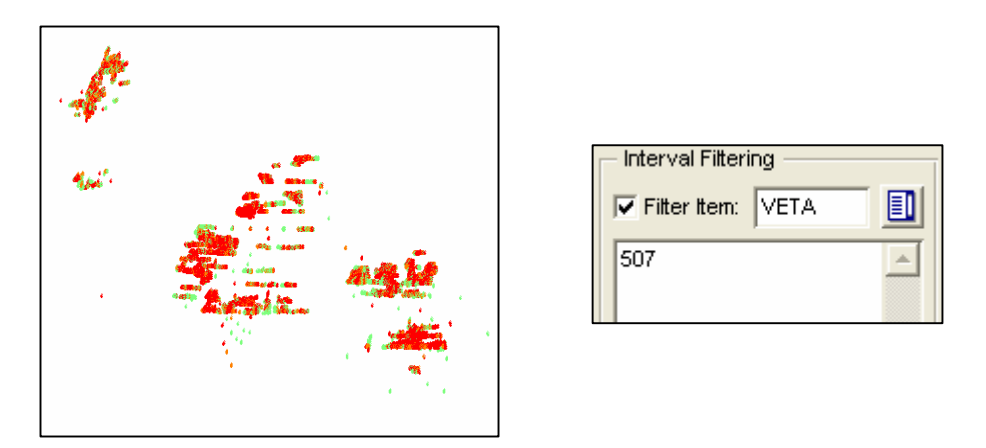

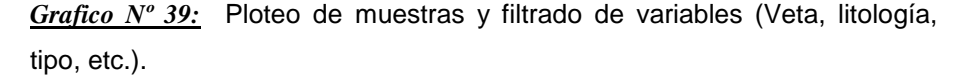

Una vez cargado el muestreo se pueden hacer consultas a la información mostrándose tramos y leyes. Muy útil para la visualización de sondajes.

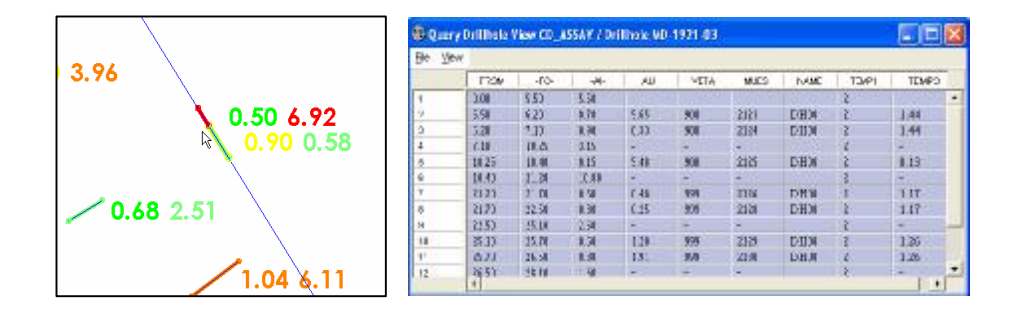

*Grafico Nº 40:* Consulta de muestras y ventana de datos.

Los datos de potencia, ley, veta, litología, etc., pueden ser etiquetados en pantalla asumiendo su respectiva leyenda.

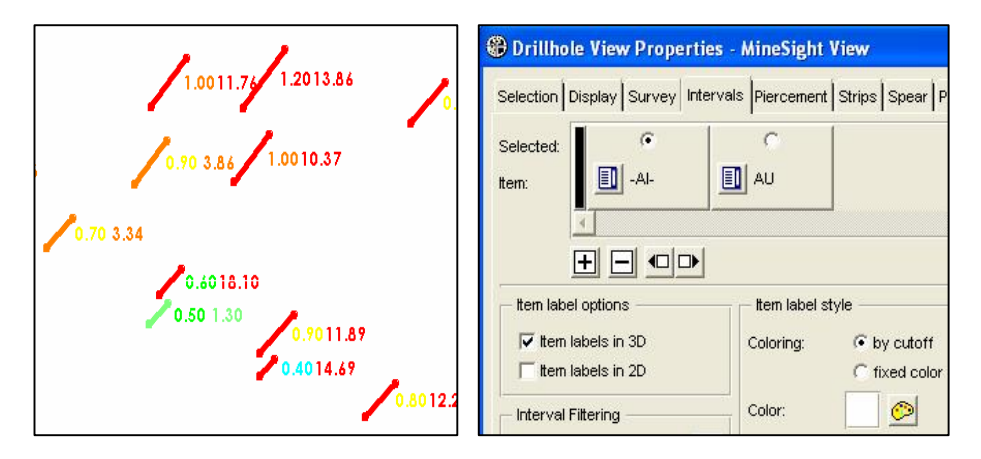

*Grafico Nº 41:* Etiquetado de Ancho (AI) y ley de oro (AU) en pantalla.

La carga y visualización de los datos de canales y sondajes una vez ploteados en Minesight deben pasar por el proceso de compositación de muestras, dado que el assay carga datos sin compositar. A continuación se detalla el proceso de compositación de muestras.

### **6.2 Compositación de canales y sondajes.**

La Compositación de los datos de assay, que se realiza en esta etapa, se aplica de manera efectiva sobre la data de sondajes. La data de canales también es compositada en este mismo proceso. Sin embargo, en CMH, los canales ya vienen compositados desde su ploteo en CAD (ver Capítulo 3), de manera que realmente es una **recompositación**, en el caso de canales. La compositación de datos ya compositados da el mismo resultado.

Un proceso completo de Compositación implica no solo correr el programa o procedimiento que trae consigue todo software minero. Comprende la definición de los parámetros de compositación, y definir los cálculos de variables que se realizaran durante el proceso, tales como las variables diluidas, la corrección de altos erráticos y potencias reales, y finalmente se corre el programa de compositación en Minesight, en forma secuencial.

#### **6.2.1 Parámetros de Compositación.**

El programa de Compositación en Minesight es el procedimiento Bench Compositing (p50101.dat). Se indican las variables del assay a compositar y en que variables del archivo de Compósitos se almacenara el resultado. En este caso: AU (assay) – AUC (compósito), AI (assay) – LNGHT (compósito), para las variables de oro y potencia.

La variable TEMP3 (potencia real) pasa al compósito como TEMC3.

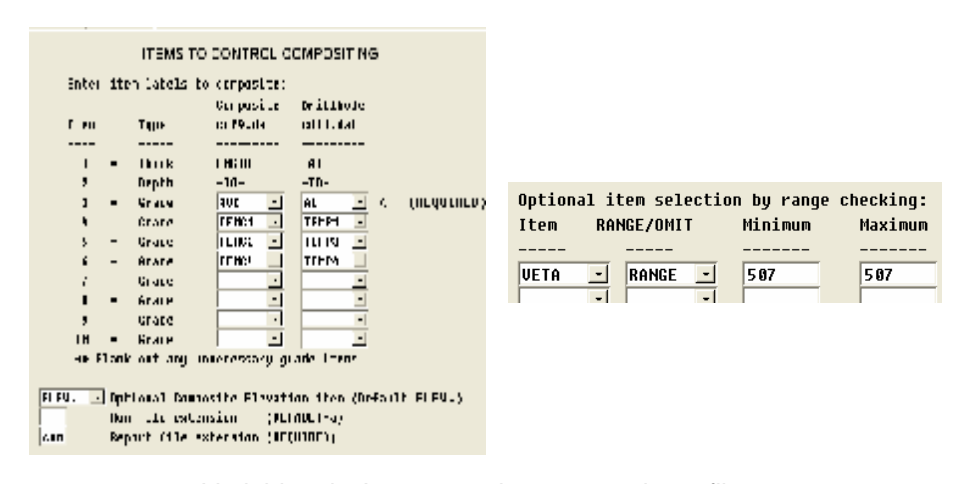

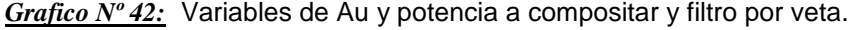

Se debe indicar si la compositación se hará por banco o por longitud ajustada. La opción longitud ajustada compositará todos los tramos que contengan el código de veta, sin longitudes fijas, a diferencia de la compositación por bancos que considera una longitud fija.

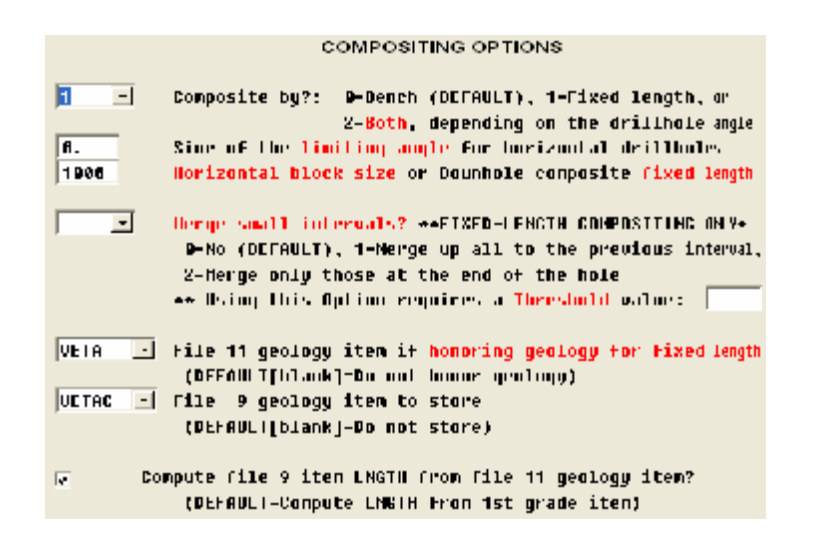

*Grafico Nº 43:* Opción de compositación por longitud ajustada.

### **6.2.2 Cálculo de leyes y potencias Geológicas**

El cálculo de la ley de oro compositada se realiza al correr el programa Bench Composite. Este programa realiza un promedio ponderado de la ley de oro (AU) con los anchos de muestra (A.I.) del archivo assay, y el resultado se almacena en la variable AUC del compósito. La longitud compositada (LNGHT) se iguala a la suma de los AI (anchos de muestra) a compositar.

La potencia de veta Compositada (POTC), se calcula en 2 fases: Para el caso de canales se iguala la variable POTC = LNGHT. Es decir la potencia de veta compositada será igual en principio al LNGHT. En el caso de canales esto es apropiado pues son transversales a la veta.

En Sondajes, la potencia de veta se calcula igual, sin embargo, posteriormente se hace una corrección por potencias reales, pues los sondajes no suelen ser transversales a la estructura y hay desviación.

DEFINE SPECIAL PROJECT CALCULATIONS FOR M508RP You can perform up to 30 calculations. Define the calculation as ITEM = EXPRESSION (eq. GTK = GRADE  $*$  AI) You cannot use items that have  $-$ ,  $*$ , and / in their item labels. Calc #1 :  $\sqrt{\text{note}} = \sqrt{\text{length}}$ Calc #2 :  $Calc$  #3 :

*Grafico Nº 44:* La Potencia de veta POTC se iguala a la longitud compositada LNGHT, mediante el programa de cálculo: User Calcs Composite (p50801.dat)

#### **6.2.3 Corrección por altos erráticos.**

Se realiza también otros cálculos en el compósito, para realizar la corrección por altos erráticos. Para ello los valores o acotamientos por altos erráticos deben ser previamente conocidos (CD 49.28). No se incide en este Capítulo sobre la evaluación de estos límites o acotamientos, que se explicará en detalle en el Capítulo VIII.

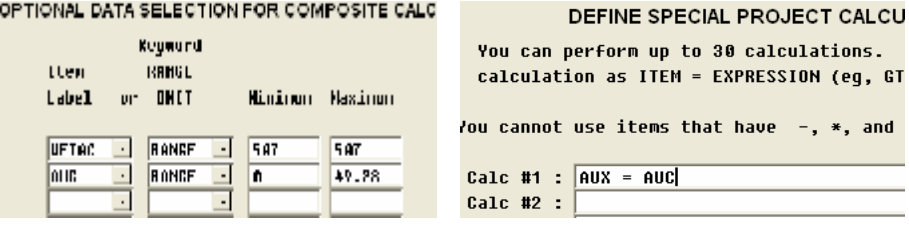

*Grafico Nº 45:* Corrección por altos erráticos para leyes de 0 hasta menos del límite (49.28). En este caso la ley acotada AUX es igual a la ley AUC.

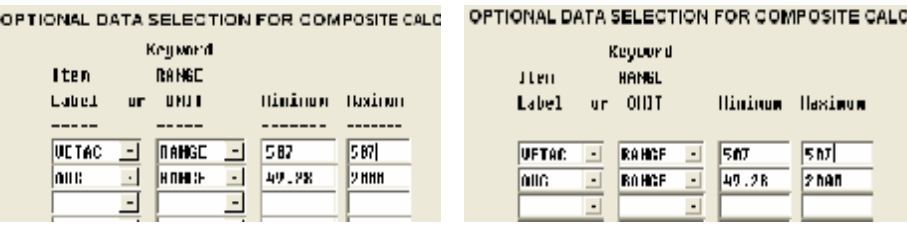

*Grafico Nº 46:* Corrección por altos erráticos para leyes mayores al límite (49.28). En este caso la ley acotada AUX es igual a dicho límite o acotamiento 49.28.

La acotación por altos erráticos se realiza en esta nueva variable AUX del compósito. De manera que la variable AUC mantiene sus valores originales.

#### **6.2.4 Corrección de potencias reales en sondajes.**

Las potencias reales se corrigen en esta etapa dado que para sondajes la potencia de la veta POTC, no es igual a la Longitud del tramo o intervalo compositado del sondaje. El valor de la potencia real se encuentra en la variable TEMC3, que se igualó al TEMP3 del assay, que contienen las potencias reales calculadas (Ver Capítulo III).

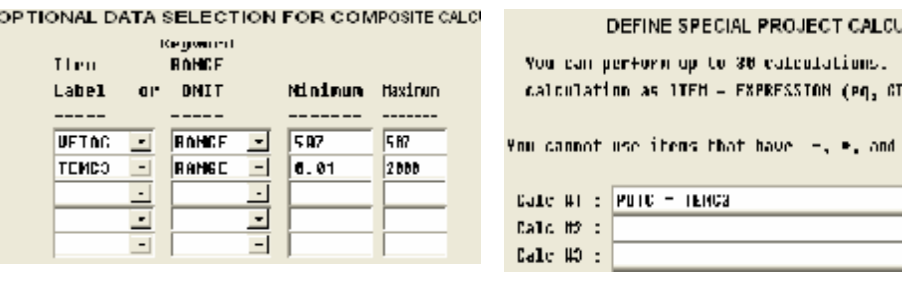

*Grafico Nº 47:* Corrección de potencias reales.

Se filtra primero si la variable TEMC3 tiene valores (de 0.01 a 2000), en ese caso se trataría de sondajes y se iguala la potencia de veta a la variable TEMC3 (potencia real). De no tener valores la variable TEMC3, se trataría de canales y se realiza el calculo POTC=TEMC3.

#### **6.2.5 Calculo de leyes y potencias Diluidas**

Los valores de potencia y leyes diluidas, una vez corregidos por potencia real y acotados por altos erráticos, se realizan nuevamente en el programa de cálculos de compósito.

Para Calcular la Potencia Diluida (POTCD), se utilizó la regla de dilución definida en CMH para todas sus vetas.

Si POTC< 1m, entonces POTCD=1.20m. Si POTC > 1m, entonces POTCD=POTC+0.2m. El calculo de la ley diluida AUCD se obtenido hallando un factor de dilución (comparando POTC y POTCD) que se aplica a la ley AUC.

o

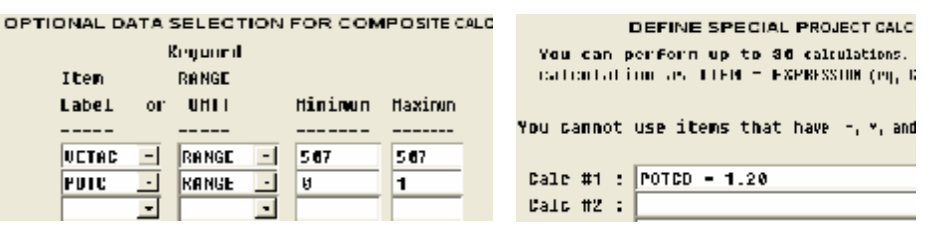

*Gráfico Nº 48:* Calculo de potencias diluídas: POTC < 1m.

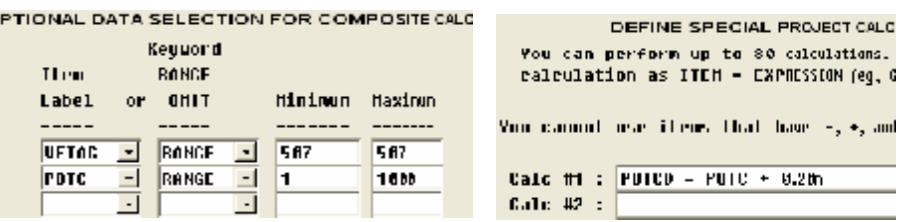

*Gráfico Nº 49:* Calculo de potencias diluídas: POTC > 1m.

## **6.2.6 Automatización del Procedimiento.**

Los procedimientos y cálculos mencionados en la compositación corren en secuencia uno después del otro, en ese orden, y el resultado son datos de muestreo compositado. Estos procedimientos pueden ser agrupados para su ejecución en secuencia de manera automática. Para ello se deben construir una rutina de MultiRuns o programas en secuencia, los cuales en este caso incluyen la compositación de ley y potencia, y los cálculos de altos erráticos, potencias reales, y valores diluidos.

### **6.2.6.1 Construcción del Multirun de Compósitos.**

Minesight permite agrupar todos los procedimientos involucrados en la compositación, los cuales deberán ser seteados o configurados tanto en parámetros como en variables, de manera que corran todos automáticamente con un solo Clic o Run. Este MultiRun corre sobre todas las muestras del assay y el resultado se almacena en el archivo de Compósito del proyecto (Archivo 12). Los Multiruns pueden guardarse para posteriores compositaciones.

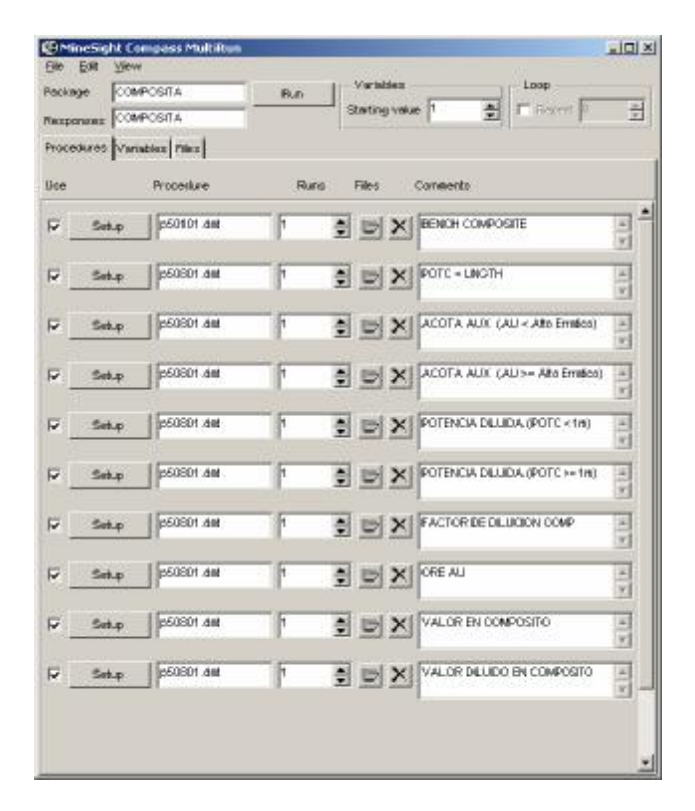

*Gráfico Nº 50:* Multirun de Compósitos.

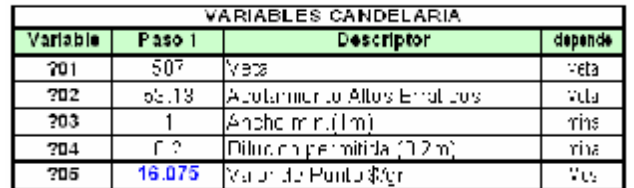

*Tabla Nº 1:* Variables del Multirun de Compósitos.

| <b>W. Mxperl</b> |                   |                       |                              |                                     | 그치<br>$\qquad \qquad \blacksquare$ |
|------------------|-------------------|-----------------------|------------------------------|-------------------------------------|------------------------------------|
| TH II            | <b>859</b><br>069 | R001.8929<br>INC24106 | <b>SHRUEYS-</b><br>SURVEYS - | INTRRUATIS-<br>Й<br>1<br>INIERVALS- | ۰                                  |
| 쐚                | ŌĞĪ               | 161787                | SUNUIVS-                     | e e e<br>i<br>INTERUALS-            |                                    |
| IH I             | 862               | GRG21246              | SUNUEVS-                     | J<br>INTERUOLE-                     |                                    |
| IH I             | 863               | 156111                | <b>SHINDEYS</b>              | И<br>1<br><b>THE ERUOLS</b>         |                                    |
| T.H III          | おらす               | RC28176               | $SUBUEYS =$                  | n<br>1<br><b>INTRRUATS-</b>         |                                    |
| κш               | 065               | <b>DC02594</b>        | SURVEYS-                     |                                     |                                    |
| rш               | 066               | 179647                | GÜRÜĪŸŠ-                     | Package COMPOSITA                   |                                    |
| IH I             | <b>SP.1</b>       | <b>RCTSTRI</b>        | SUNDERS-                     |                                     |                                    |
| IN H             | <b>HRX</b>        | MM-14111              | <b>SHIRDEYS</b>              | щ                                   |                                    |
| T.H I            | 869               | 179411                | $SUBUEY3-$                   |                                     |                                    |
| 쩲                | 879<br>071        | <b>INCH2016</b>       | SURVEYS-                     |                                     |                                    |
|                  |                   | 159417                | ŠŪRUIYS –                    |                                     |                                    |
| лн п             | 최 문운              | <b>RCT3APA</b>        | SUNUEVS-                     |                                     |                                    |
| IH I             | 823               | <b>198466</b>         | <b>SHIRUEYS</b>              | Stop                                |                                    |
| T.H III          | 874               | <b>ደ</b> ወዘ2ወ6        | $R$ ii Ru $E$ Y $R =$        |                                     |                                    |
| иш               | 075               | 150200                | SURVEYS-                     |                                     |                                    |
| रान              | 02G               | 155132                | SU RUTYS –                   | <b>BERNING CONTRACTOR</b><br>v<br>× |                                    |
| IH I             | 된 남양              | 157795                | SUNDERS-                     | IJ<br>ı<br>INTERWOLE-               |                                    |
| $\mathbb{H}$ .   | <b>SP R</b>       | 188383                | <b>SHINDEYS</b>              | И<br>1<br><b>TREEBUOLS</b>          |                                    |
| T.H I            | 879               | <b>RCB1676</b>        | $SUBUEY3-$                   | n<br>00<br>1<br><b>INTRRUATS-</b>   |                                    |
| иш               | 009               | <b>DC02J2?</b>        | SURVEYS-                     | l<br>I HI ERVALS –                  |                                    |
| ला               | ŌD1               | CRC56540              | SUNUIVS-                     | INTERNATIS –                        |                                    |
| лн п             | 882               | <b>BC216M5</b>        | SU HUEVS-                    | Ū<br>ı<br>INFERUALE-                |                                    |
| 11.H I           | якз               | 141884                | <b>SHINDEYS</b>              | И<br>1<br><b>THE ERUOLS</b>         |                                    |

*Grafico Nº 51:* Ejecución del Multirun de Compósitos.

#### **6.2.7 Visualización de compósitos.**

De manera similar a los assays, se creó una vista de sondajes enlazada al archivo de Compósitos (cd09.dat).

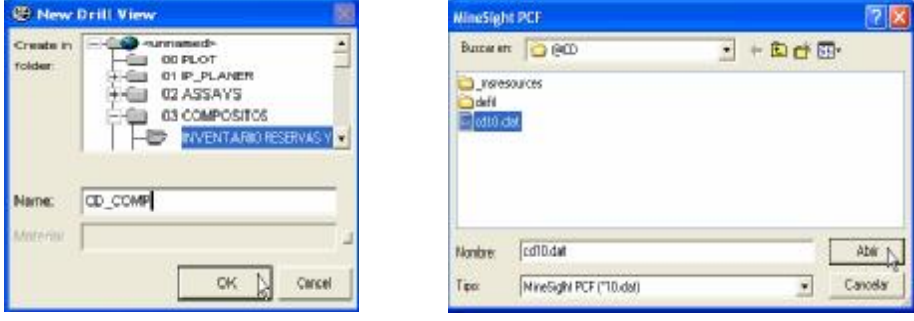

*Grafico Nº 52:* Creando la Vista de Compósitos y asociándole el PCF del Proyecto de Candelaria (cd10.dat).

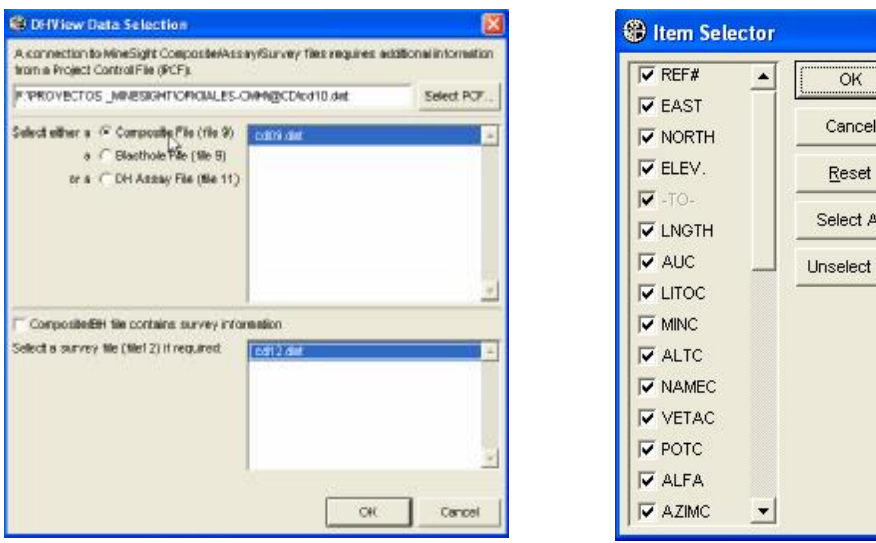

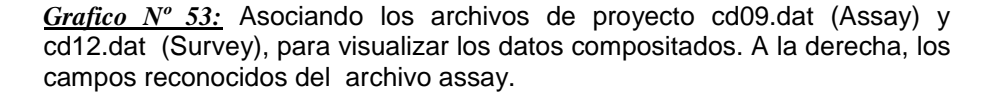

En el visor de propiedades de la vista de Compósitos (CD-COMP) aparece ya el listado de muestras y sondajes compositados, los cuales son cargados y ploteados en la pantalla de minesight con Load Selection, según una leyenda definida. Se tienen 2 leyendas para el oro: una por rangos de ley y otra por rangos definidos por el Cut-off.

All

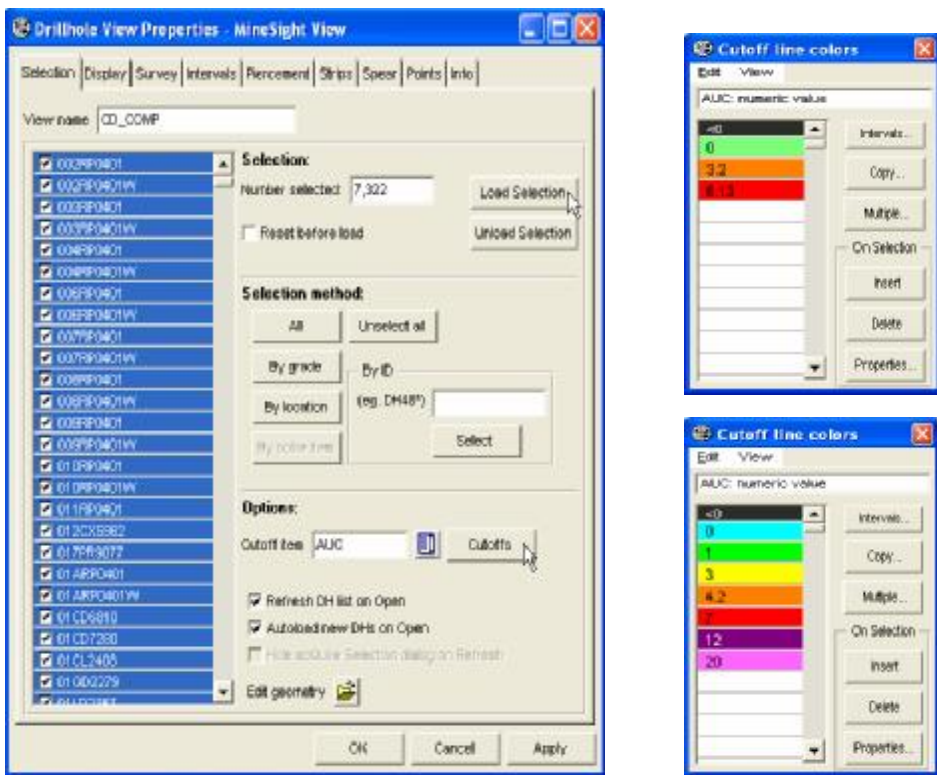

*Grafico Nº 54:* Listado de muestras y sondajes compositados de Candelaria y definición de leyendas por Cut-off.

Las muestras pueden ser filtradas por Código de veta u otra variable.

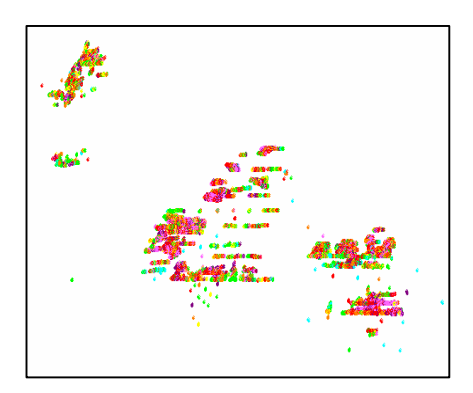

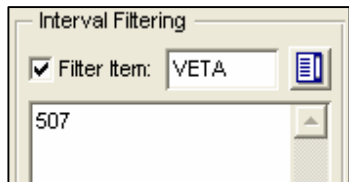

*Grafico Nº 55:* Ploteo de muestras y filtrado de variables (Veta, litología, tipo, etc.).

Una vez cargados el muestreo se pueden hacer consultas a la información mostrándose tramos y leyes. Muy útil para la visualización de sondajes.

De esta manera tenemos 2 archivos de data de muestreo de la veta Candelaria: los assays (sin compositar) y los compósitos. Para la interpolación del modelo de Bloques, se utilizan los datos del compósito, pues son datos puntuales de la potencia y la ley de toda la veta en ese punto.

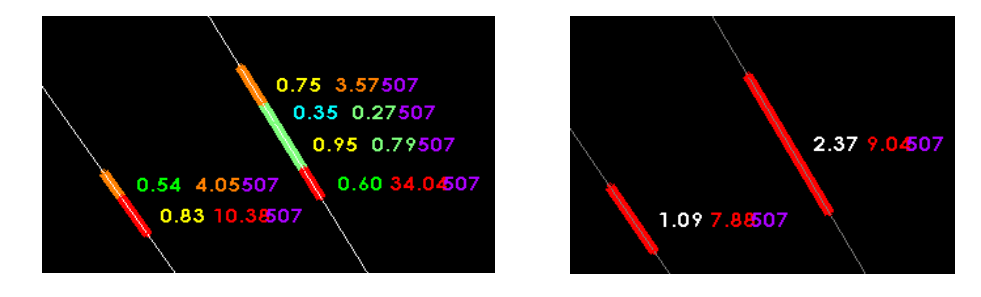

*Grafico Nº 56:* Resultado de la compositación. Ploteo de muestras de Assay y de compósitos.

El archivo de compósitos ya calculado servirá de base para el modelamiento de la estructura candelaria (ver Capítulo VII) y para el calculo del modelo de Bloques (ver Capítulo VIII).
## **CAPITULO VII**

## **MODELAMIENTO DEL DEPÓSITO MINERAL**

La Modelamiento de un yacimiento esta basado en información de canales de muestreo y sondajes diamantinos, y en mapeos o interpretaciones geológicas. Lo primero que se busca es representar la forma geométrica del depósito de manera tridimensional, para lo cual puede usarse netamente los datos de muestreo, generando un **Modelo Geométrico**. Este modelo inicial, se ve afectado por la geología del depósito. Esto incluye el comportamiento estructural, la posición respecto a otras estructuras, la litología presente, la mineralización de la estructura, etc. Para representar el efecto de la geología en el yacimiento, se plasman los mapeos geológicos en planta y sección transversal, sobre el modelo geométrico, generando un **Modelo Geológico-Estructural**. Este modelo sirve de base para generar un **Modelo Numérico** de Distribución de leyes de manera espacial (Modelo de Bloques), con el fin de representar la distribución de la ley en la estructura mineralizada, la cual es producto de distintos pulsos mineralizados, que están registrados en el muestreo.

## **7.1 Modelo Geométrico.**

Lo primordial al modelizar un deposito es conocer su forma geométrica espacial. Para ello se utilizan las herramientas del software minero, usando la información de los canales compositados, para generar sólidos tridimensionales con volumen. Este modelo geométrico puede ser usado para los cálculos volumétricos y de tonelaje de los blocks. También, se puede asignar este sólido al modelo de bloques para zonificar la interpolación de las variables geológicas dentro de la veta.

### **7.1.1 Sólidos de veta.**

Las vetas se modelan en 3D usando las muestras compositadas de canales y sondajes. Se realizan en base a secciones transversales a la veta, espaciadas cada 10 a 20 metros dependiendo de la longitud de la veta. En cada sección se contornea el borde de los canales generando un polígono cerrado en sección. A esto se denomina "modelar la potencia" y en efecto el resultado es un

sólido cuyo volumen esta controlado por dicha potencia, de manera que el cálculo de Tonelajes es directo.

En la data de la veta Candelaria se presento la dificultad de que muchos canales históricos tenían cierta distorsión del azimut y del buzamiento, causando un modelamiento irreal de la potencia. Se optó por modelar las secciones a potencia constante de 1 metro. El Tonelaje se calcula, en este caso, multiplicando el volumen obtenido por la potencia promedio.

Se trazan las secciones verticales sección por sección. Las secciones se actualizan y luego se arma el sólido de la veta creando sólidos parciales con la herramienta Linker.

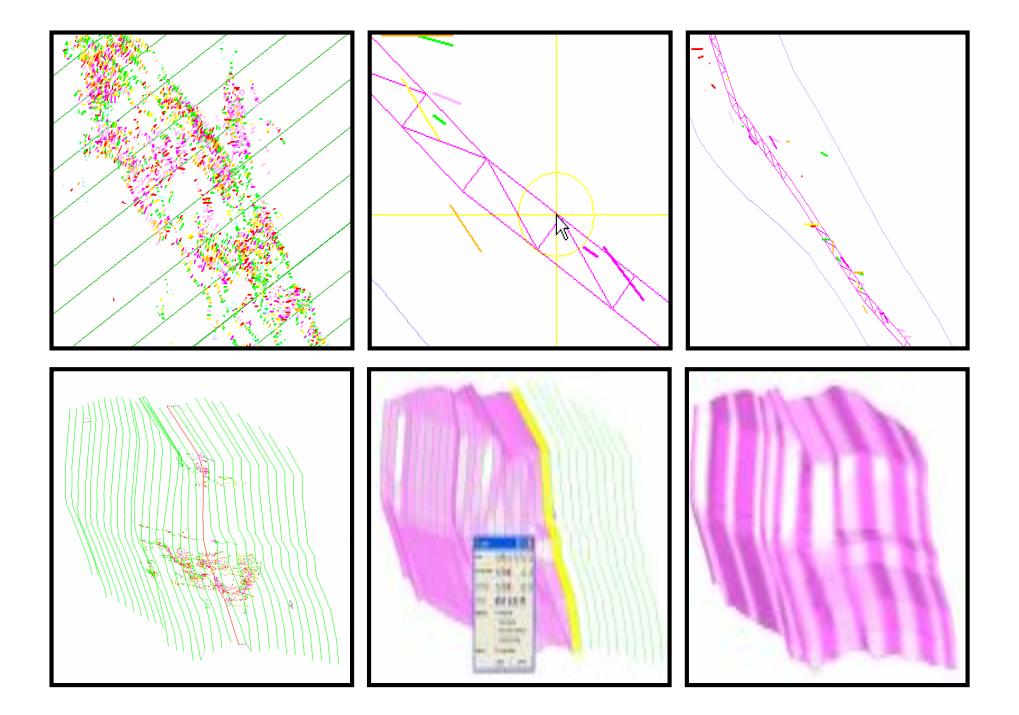

*Grafico Nº 57:* Secciones verticales para modelamiento de vetas. Modelado de potencias constantes de 1m. y creación del sólido de veta 3D.

Estos sólidos se crean basados solo en muestreo, luego será ajustado con geología e información estructural.

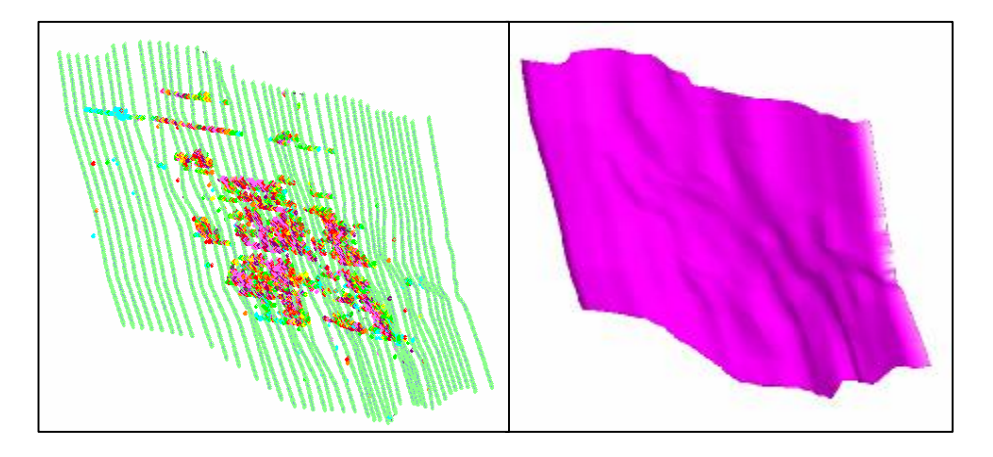

*Gráfico Nº 58:* Modelamiento geométrico inicial de veta Candelaria.

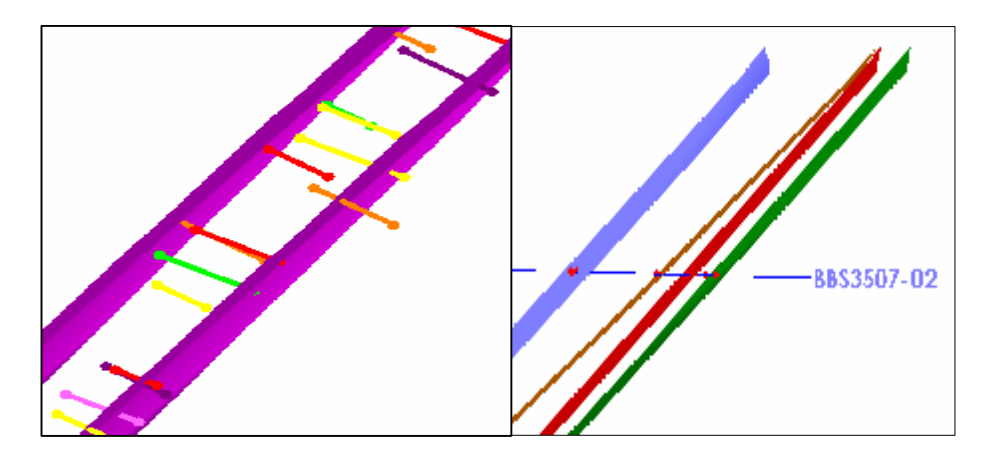

*Gráfico Nº 59:* Ajuste del ancho de veta con canales e interceptos de sondaje.

La veta se ajustó a los interceptos de sondajes. El ajuste por sondajes es posterior y se realiza en una sección a lo largo del sondaje. Todas las vetas de CMH fueron modeladas con el mismo método.

El modelamiento de esta veta se realizó con el método de secciones transversales. Existen otros métodos donde se modelan las vetas con secciones planares o paralelas a planta. En esos casos se contornea los canales de los tajeos o labores de avance de manera horizontal. Se recomienda que este tipo de modelamiento modele primero secciones horizontales y luego cruzar la información con secciones transversales. Los mapeos geológicos ayudan mucho en esta etapa.

### **7.2 Modelo Geológico – Estructural.**

Hasta aquí el Modelo del depósito tiene un carácter morfológico. Para considerar la geología en el modelo del yacimiento, se extrajo información estructural de fallas y desplazamientos y trazas de veta, de los mapeos geológicos que se plasmaron en los modelos geométricos y litológicos para generar un Modelo Geológico-Estructural.

# **7.2.1 Modelamiento basado en Mapeo e Interpretación geológica en Planta y Transversal.**

**a)** Los **mapeos en planta** recopilados y cargados al Minesight, son utilizados para ajustar los sólidos de veta. Se realiza un cruce de información entre las secciones del sólido de la veta y los mapeos en planta. Dichas secciones se ajustan con el mapeo, sección a sección.

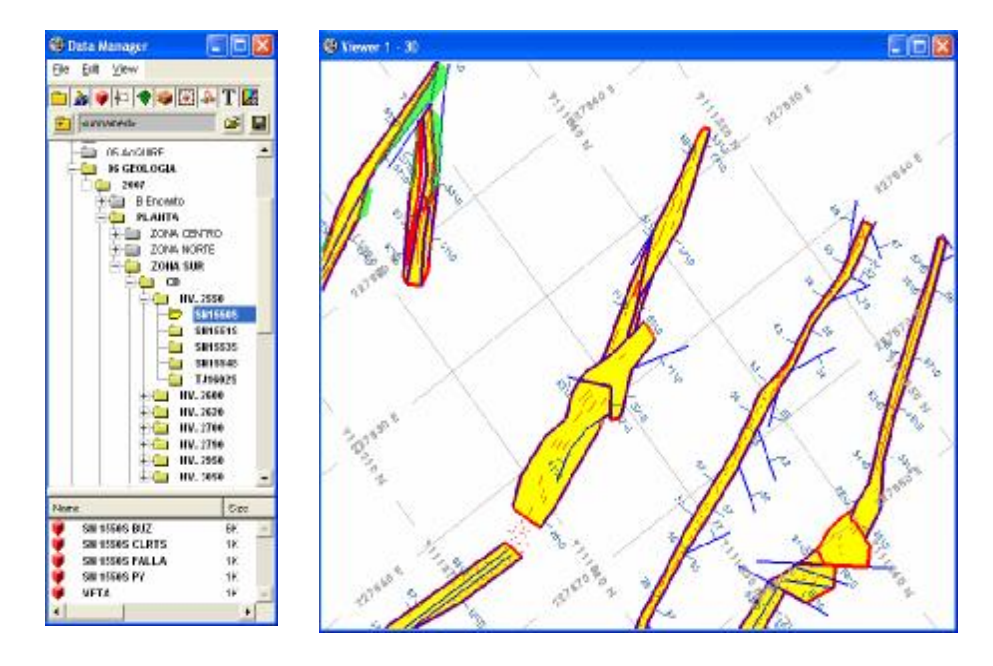

*Grafico Nº 60:* Mapeos geológicos recopilados y cargados en Minesight.

Sobre estos mapeos a diferentes niveles, se superponen las secciones del solido, para realizar los ajustes respectivos.

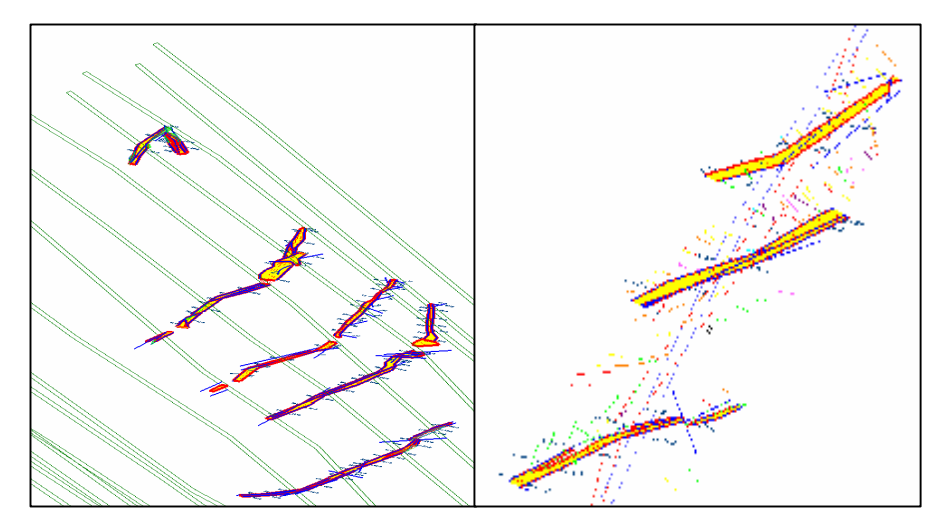

*Grafico Nº 61:* Secciones de sólido y ajuste con Mapeos en planta.

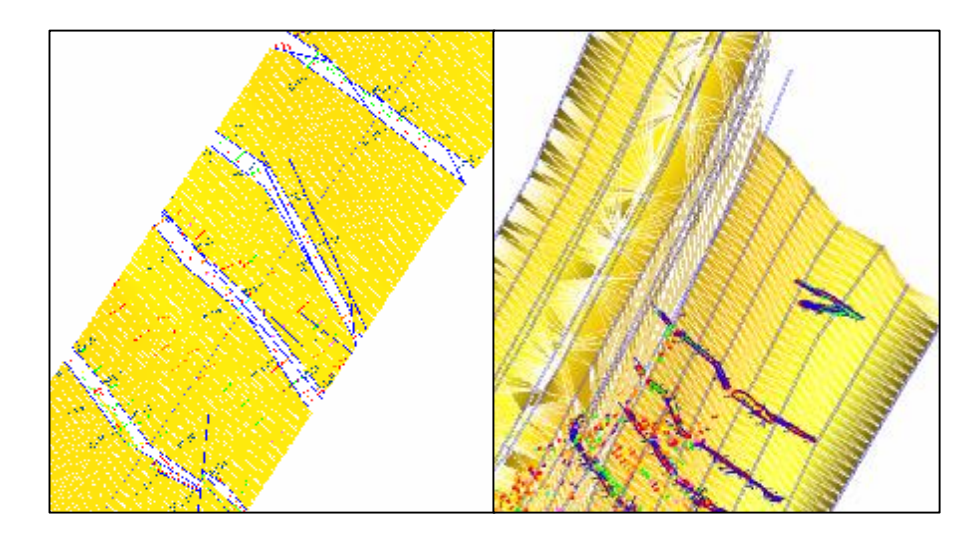

*Grafico Nº 62:* Sólido de Candelaria ajustado a mapeos en planta y canales.

**b)** De la misma forma, los mapeos en **Sección transversal** recopilados y cargados al Minesight, son utilizados para ajustar los sólidos de veta. Se realiza un cruce de información entre las secciones del sólido de la veta y los mapeos en sección transversal. Dichas secciones se ajustan con el mapeo, sección a sección. Esta es la forma óptima de caracterizar la geometría de un depósito mineral, esto es, ajustando el solido con mapeo geológico, tanto en horizontal como en vertical. De esta manera el modelo geológico incorpora geología en su definición.

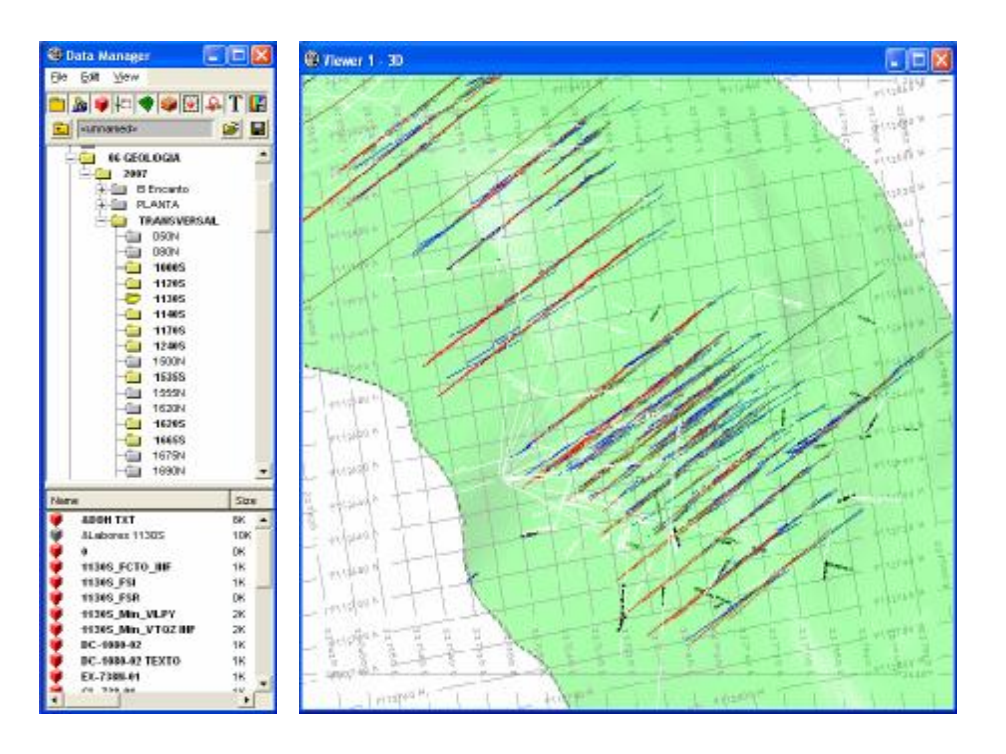

*Grafico Nº 63:* Mapeos en Sección Transversal recopilados y cargados al Minesight. Veta Candelaria en verde - Vista en planta.

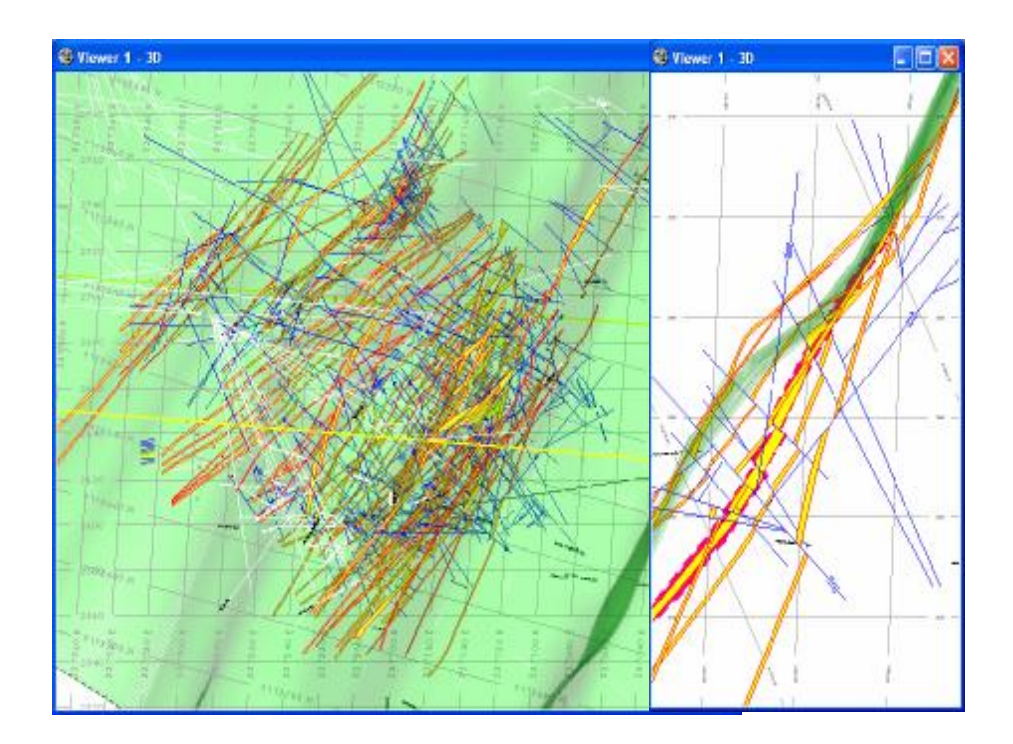

*Grafico Nº 64:* Densidad de Mapeos en Sección Transversal para ajuste del sólido de Candelaria - Vista isométrica.

### **7.2.2 Modelamiento de Fallas.**

Los mapeos en planta y transversal contienen mucha información sobre el comportamiento estructural. Estos mapeos, contienen trazas verticales y horizontales de las fallas. Estas trazas son modeladas en 3D y son fundamentales para reconstruir el efecto estructural y posteriormente los desplazamientos de las fallas.

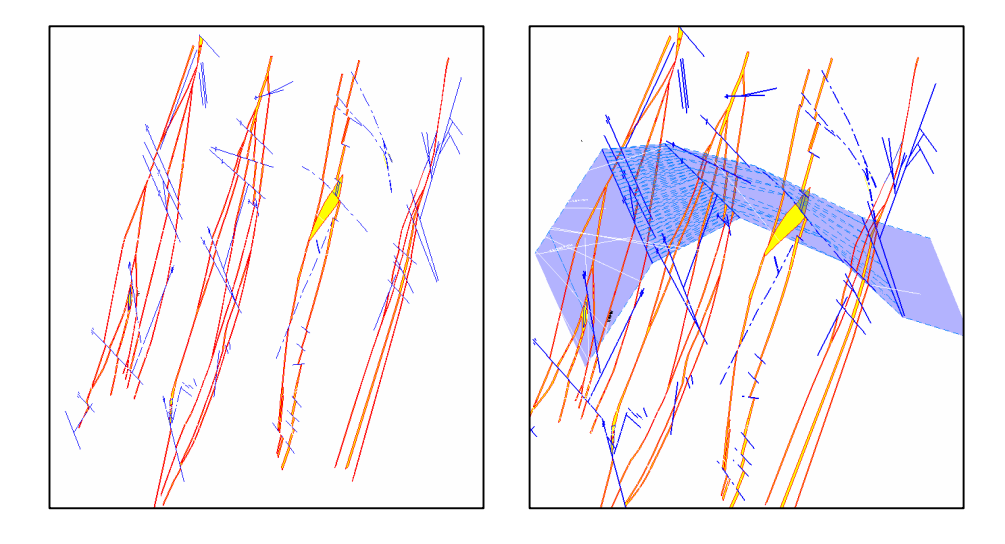

*Grafico Nº 65:* Información estructural de secciones transversales y modelamiento de falla 3D, basado en trazas de falla.

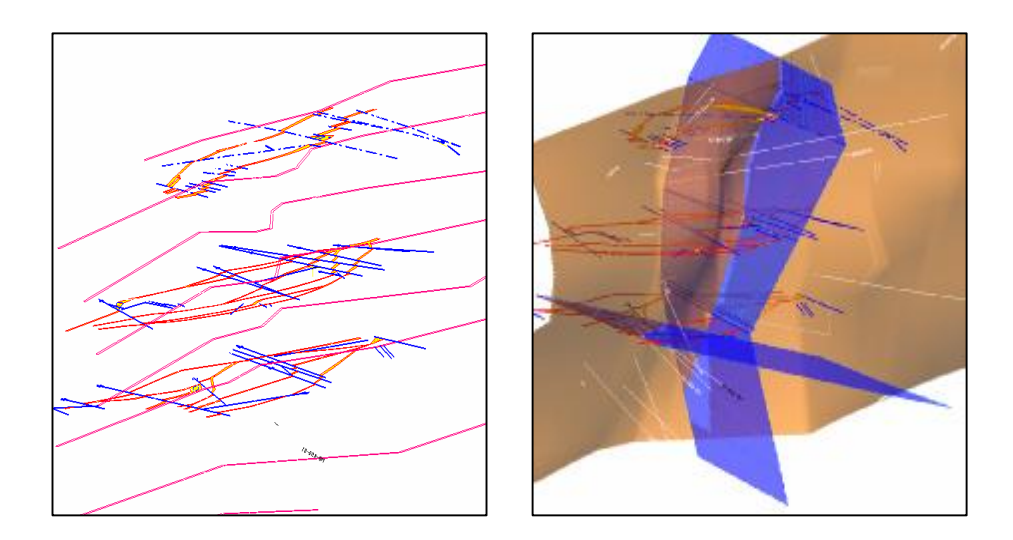

*Grafico Nº 66:* Información estructural de mapeos en planta y modelamiento de fallas 3D, basado en trazas de falla. En naranja, la veta Candelaria.

### **7.2.3 Desplazamiento y basculamiento de Blocks.**

Los desplazamientos o basculamientos ocasionados por las fallas principales sobre la veta pueden ser aplicados también al modelo geométrico de la estructura, según lo indicado en los mapeos.

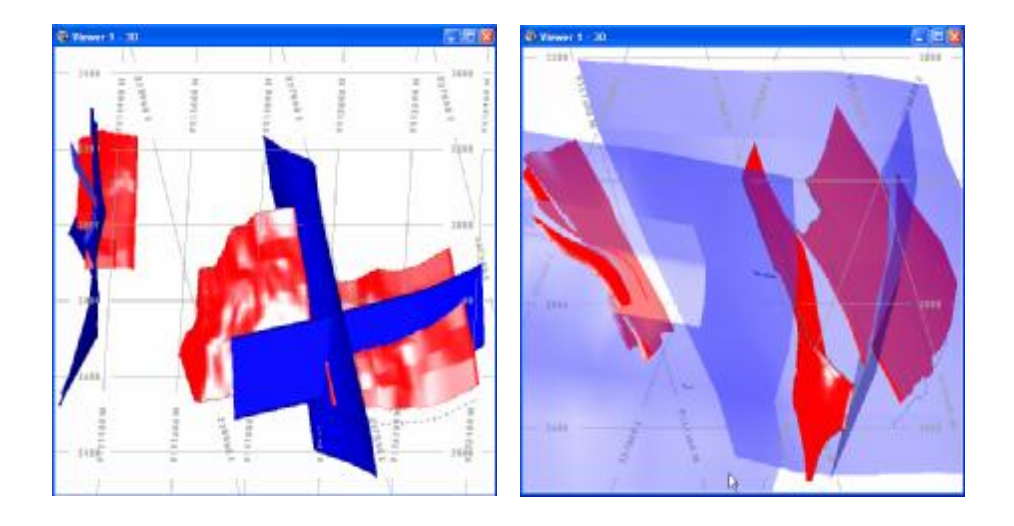

*Grafico Nº 67:* Fallas principales afectando a la veta Candelaria (y candelaria Cabana). Aplicación de desplazamientos y basculamientos.

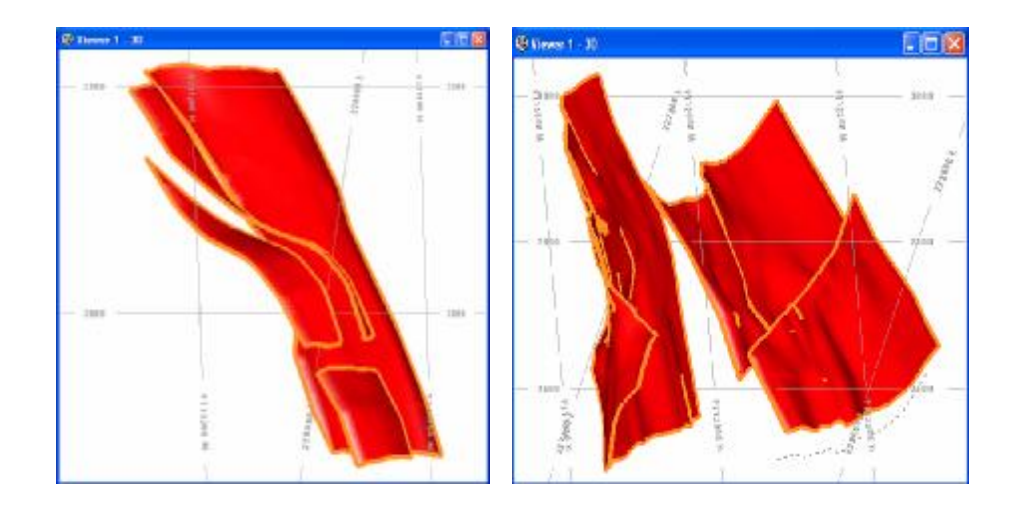

*Grafico Nº 68:* Modelo geológico-estructural final de la estructura Candelaria. (Incluye la zona Cabana-niveles superiores).

### **7.3 Modelo Numérico - Matemático.**

### **7.3.1 El Modelo de Bloques y la Distribución de leyes.**

El método del modelo de bloques, subdivide el espacio tridimensional ocupado por el cuerpo mineralizado, en bloques tridimensionales o celdas, donde cada uno tiene asignado coordenadas espaciales, dimensiones, volumen, y una serie de variables geológicas como leyes de distintos minerales, potencia o ancho de estructura, densidad, alteración, mineralización, etc. Estos bloques o celdas forman el denominado modelo de bloques, que es desarrollado o calculado en base a datos geológicos de muestreo de la estructura mineralizada (canales y sondajes) y controlado por parámetros geoestadísticos (en lo posible, si es que se tienen).

La importancia de los datos almacenados en este modelo es enorme, ya que a partir de ellos se estiman las variables geológicas de ley y potencia de un depósito, los cuales son fundamentales en evaluación económica de un depósito mineral.

El objetivo es representar y caracterizar la distribución espacial de la mineralización en toda la veta, partir de datos puntuales de muestreo.

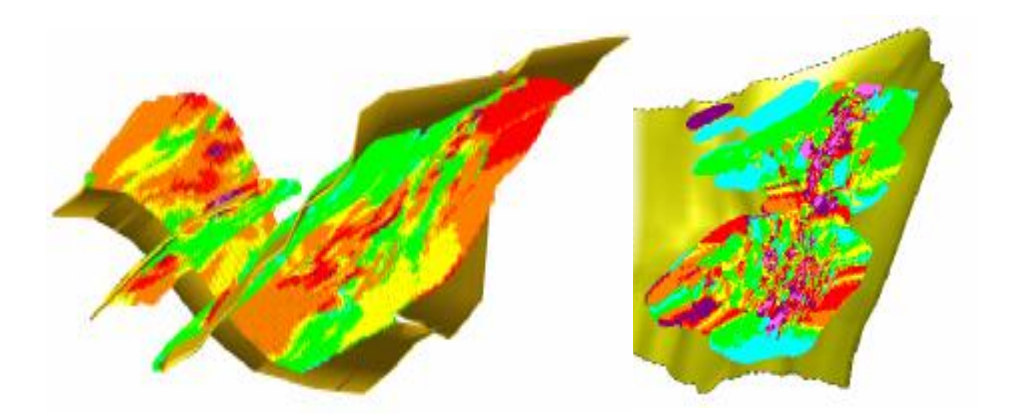

*Gráfico Nº 69:* Modelo de Bloques Candelaria-cabana mostrando distribución de Oro. A la derecha Modelo de bloques de Candelaria (sólido inicial sin fallamientos ni basculamientos) mostrando distribución de la potencia de veta.

### **7.3.2 Dimensiones de la Celda Unitaria del Modelo de Bloques**

Las dimensiones de la celda unitaria del modelo de bloques es de: **1m x 3m x 2.5m** (x,y,z). La dimensión en X corresponde al ancho promedio de las vetas que es cercano a 1m. La dimensión en Y se orienta en dirección longitudinal a la veta, por lo que se le da una mayor amplitud de 3m.

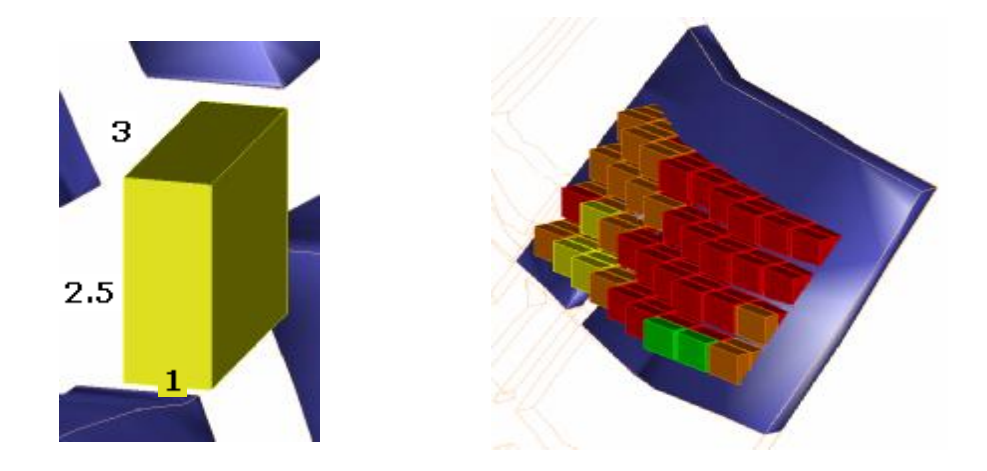

*Gráfico Nº 70:* Dimensiones de la Celda Unitaria del Modelo.

Por ultimo, la dimensión en Z corresponde a la altura promedio de los tajeos, pisos o cortes, la cual es en promedio 2.5m.

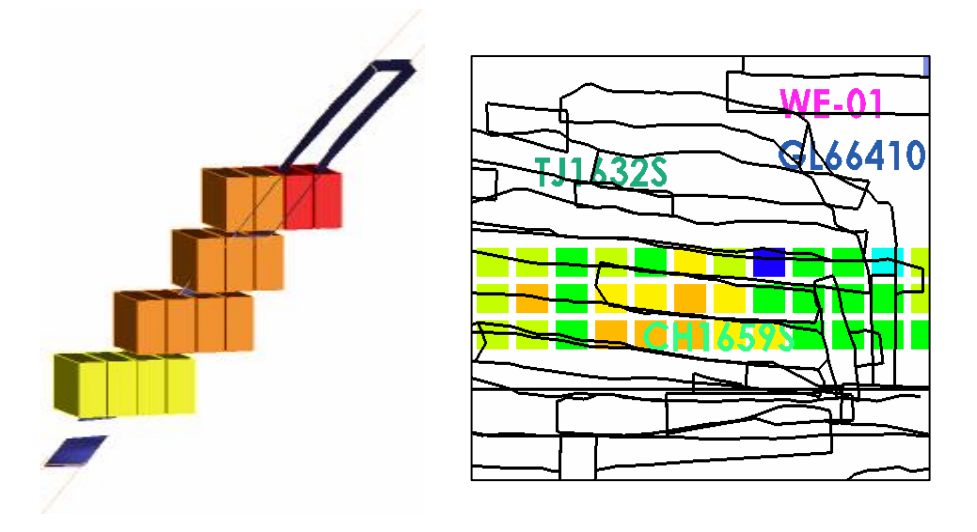

 *Gráfico Nº 71:* Altura de Celdas del Modelo basado en Labores.

#### **7.3.3 Asignando Modelo Geométrico al Modelo de Bloques**

Inicialmente el modelo de bloques se crea en base a límites espaciales que se ajusten la veta en evaluación o que la contengan. Las celdas del modelo se distribuyen en este espacio, sin embargo para limitar los cálculos solo al espacio tridimensional de la veta, debemos asignarle dicho sólido de la veta al modelo. Ello para que el modelo de bloques asuma la forma del deposito mineral y despliegue sus valores solo en el espacio que ocupa la estructura.

Para asignar un solido a un modelo de bloques, lo que se hizo fue codificar todas las celdas que se encuentran dentro del solido de veta, a estas celdas se les asigna el código numérico de la veta (507) y luego podemos filtrar las celdas del modelo por ese código, mostrándose solo las celdas con código de veta.

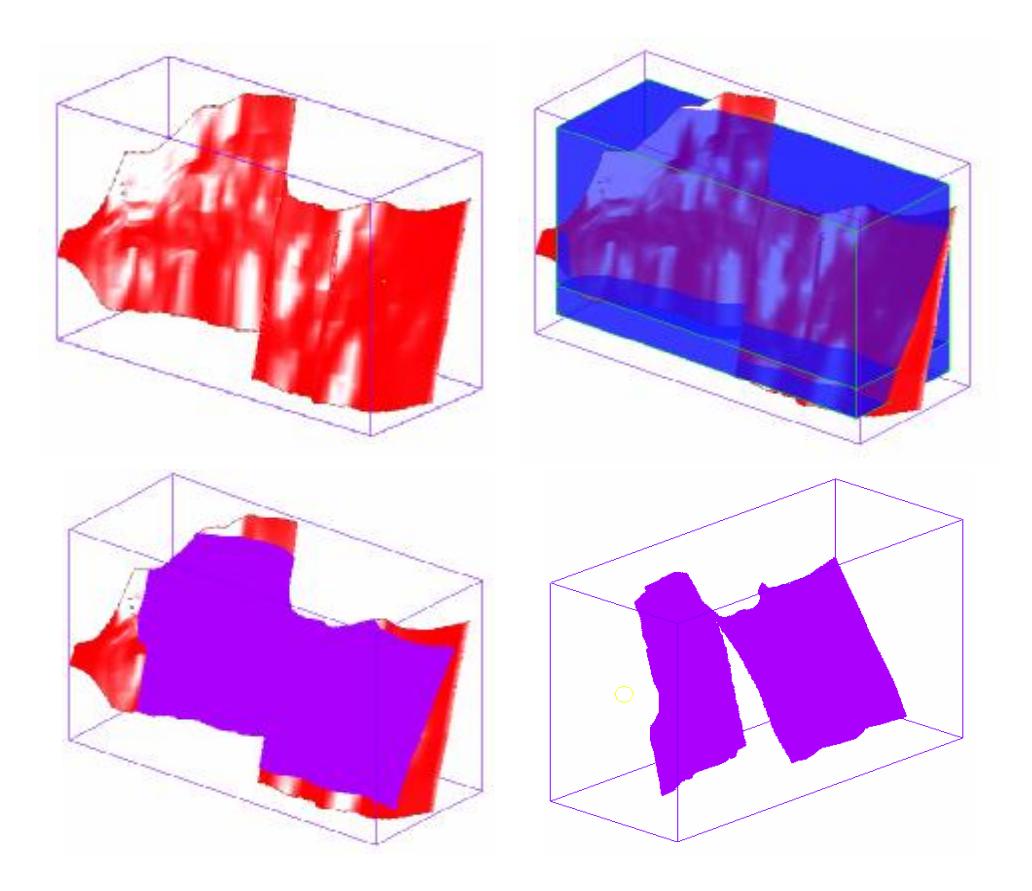

*Grafico Nº 72:* Asignación del sólido de veta al modelo de bloques en Veta Candelaria.

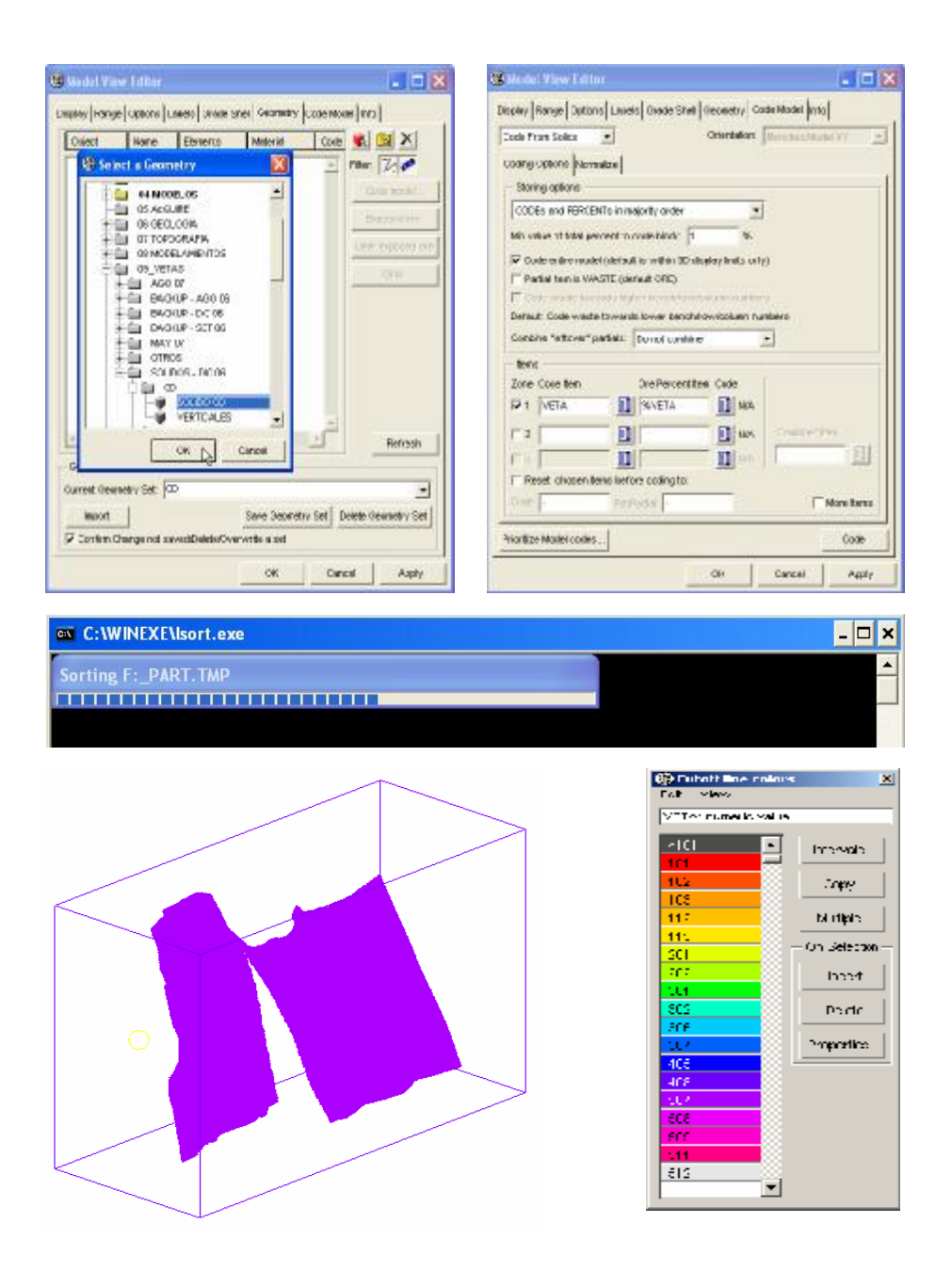

*Grafico Nº 73:* Proceso de codificación de modelo de bloques por veta.

Una vez asignado el sólido al modelo de bloques, este se encuentra listo para la interpolación y cálculos del modelo de bloques. La codificación del modelo será muy útil en esta parte dado que la interpolación solo estimara en las celdas codificadas, lo cual ahorra mucho tiempo de proceso.

## **CAPITULO VIII**

## **BASES GENERALES PARA LA CUANTIFICACION DE RESERVAS Y RECURSOS.**

### **8.1 Análisis de Estadística Básica.**

En esta etapa, se realizó la Estadística Básica de la veta Candelaria, actualmente en operación, con el fin de tener un conocimiento actualizado de la distribución estadística de dicha veta, conocer la media del yacimiento, sus valores extremos y la varianza de la ley de oro. Estos parámetros serán tomados en cuenta en la estimacion de reservas.

Asimismo, se busca actualizar el parametro denominado Límite de Altos Erráticos que nos servirán para acotar o limitar aquellas leyes de oro con valores excesivamente altos o anormales en el yacimiento. Ello permitira controlar que las leyes de los blocks no se disparen hacia valores muy altos, debido a éstos altos erraticos.

Esta etapa se realiza en el Software Minesight y actualmente en MSDA.

#### **8.1.1 Estadígrafos de Posición y Dispersión.**

Los estadígrafos de distribucion y posicion, vienen a ser la radiografia estadística de las vetas, expresada en datos.

Para evaluar los estadígrafos de la veta Candelaria, se elaboraron Gráficas y Reportes Estadísticos, calculados con los datos del archivo de muestras de Compósitos. Se ha considerado ademas del oro, una estadística de la potencia. Estos reportes incluyen la Media, Percentiles, máximo y mínimo (**Estadígrafos de Posición**). Tambien la varianza, desviación estándar, y el Coeficiente de correlación entre el Oro y la potencia (**Estadígrafos de Dispersión**). Toma en cuenta tambien el tipo de material, Desmonte/Marginal/Mineral/Total y hace estadística separada en Canales y DDHs y por cada tipo de material.

### UNI-FIGMM. Informe de Ingeniería REPORTE ESTADÍSTICO - VETA CANDELARIA SUR

ESTADISTICA DE AU DE COMPOSITOS PONDERADO POR LA POTENCIA

#### Rows by: TIPO DE MUESTRA and ESTADISTICA Columns by: MATERIAL and VARIABLES

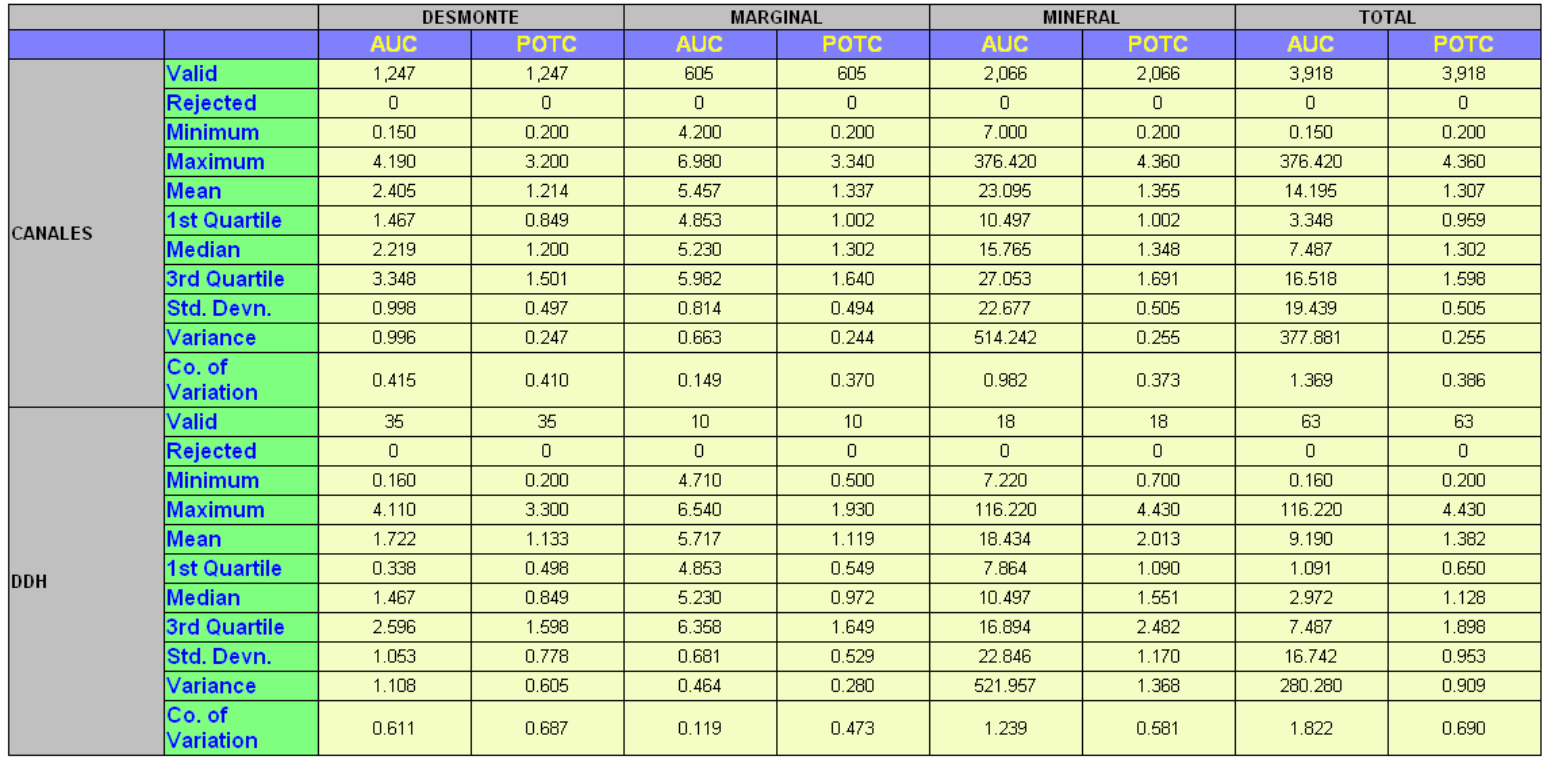

*Tabla Nº 2:* Reporte Estadístico con estadígrafos de posición y dispersión, por Tipo de muestra y Material.

Modelamiento Geológico-Estructural y Evaluación de Reservas y Recursos de la Estructura Aurífera Candelaria en el Yacimiento Parcoy del Batolito de Pataz Pág. 83

**UNI – FIGMM INFORME DE INGENIERIA** 

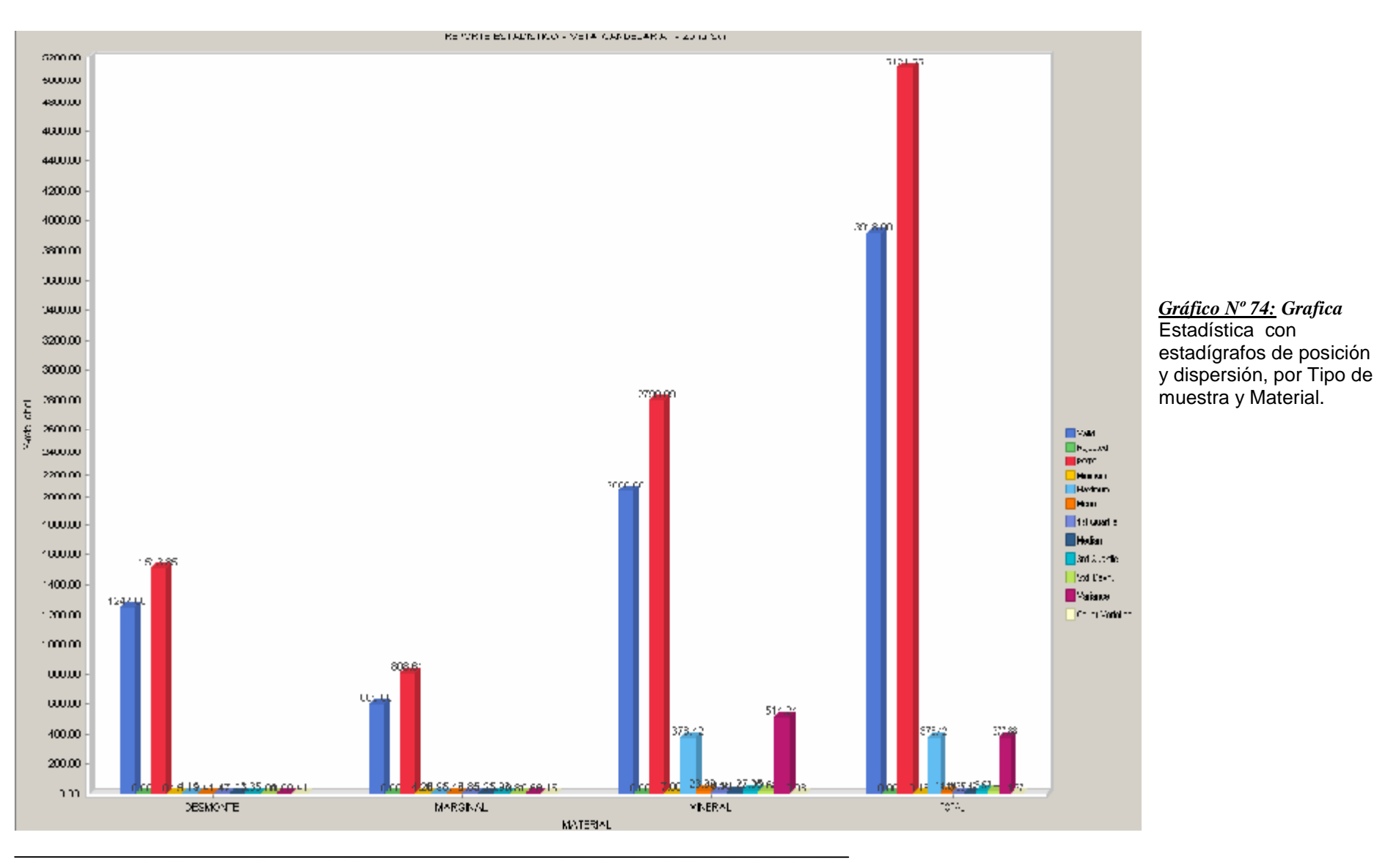

Modelamiento Geológico-Estructural y Evaluación de Reservas y Recursos de la Estructura Aurífera Candelaria en el Yacimiento Parcoy del Batolito de Pataz Pág. 84

#### **8.1.2 Histograma.**

Gráfica la distribución de los valores de la ley de oro, e identifica los tipos y cantidad de distribuciones o eventos en la poblacion total de un yacimiento. Asimismo, se reporta la media y la desviación estándar, que permite estimar el límite de altos erráticos. Se hicieron 2 evaluaciones durante el año 2006, en Marzo y Diciembre.

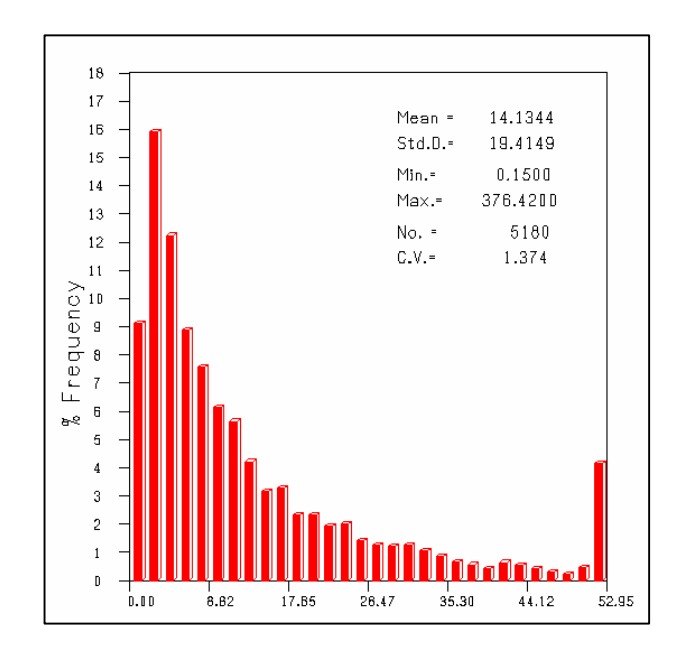

 *Gráfico Nº 75:* Histograma en Minesight a Marzo 2006.

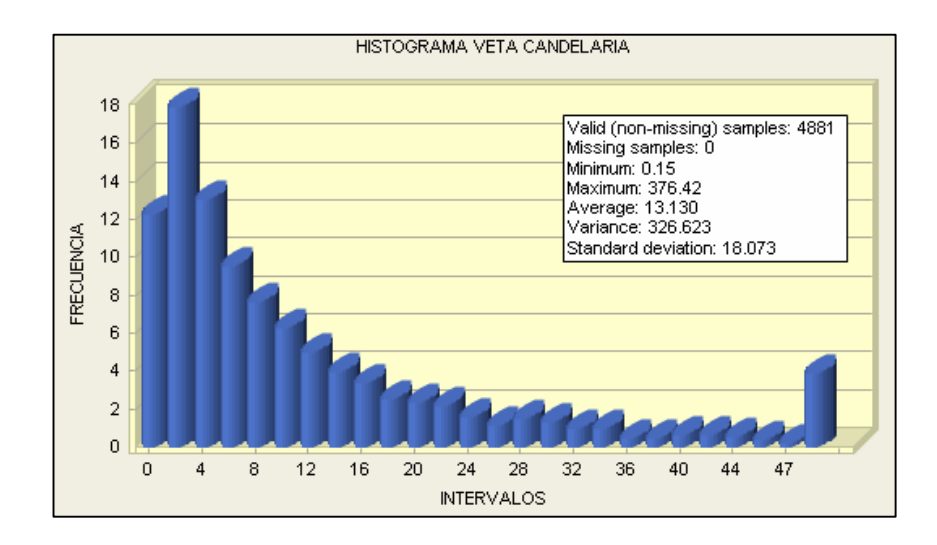

 *Gráfico Nº 76:* Histograma en MSDA a Diciembre 2006.

El Histograma de la Veta Candelaria ha sido ponderado por la potencia para afinar la distribucion en funcion a dicha potencia. Esto dá resultados mas precisos y reales. El MSDA emite un reporte con los rangos de clase y las frecuencias, ya ponderadas que será ploteado posteriormente en el gráfico del Histograma.

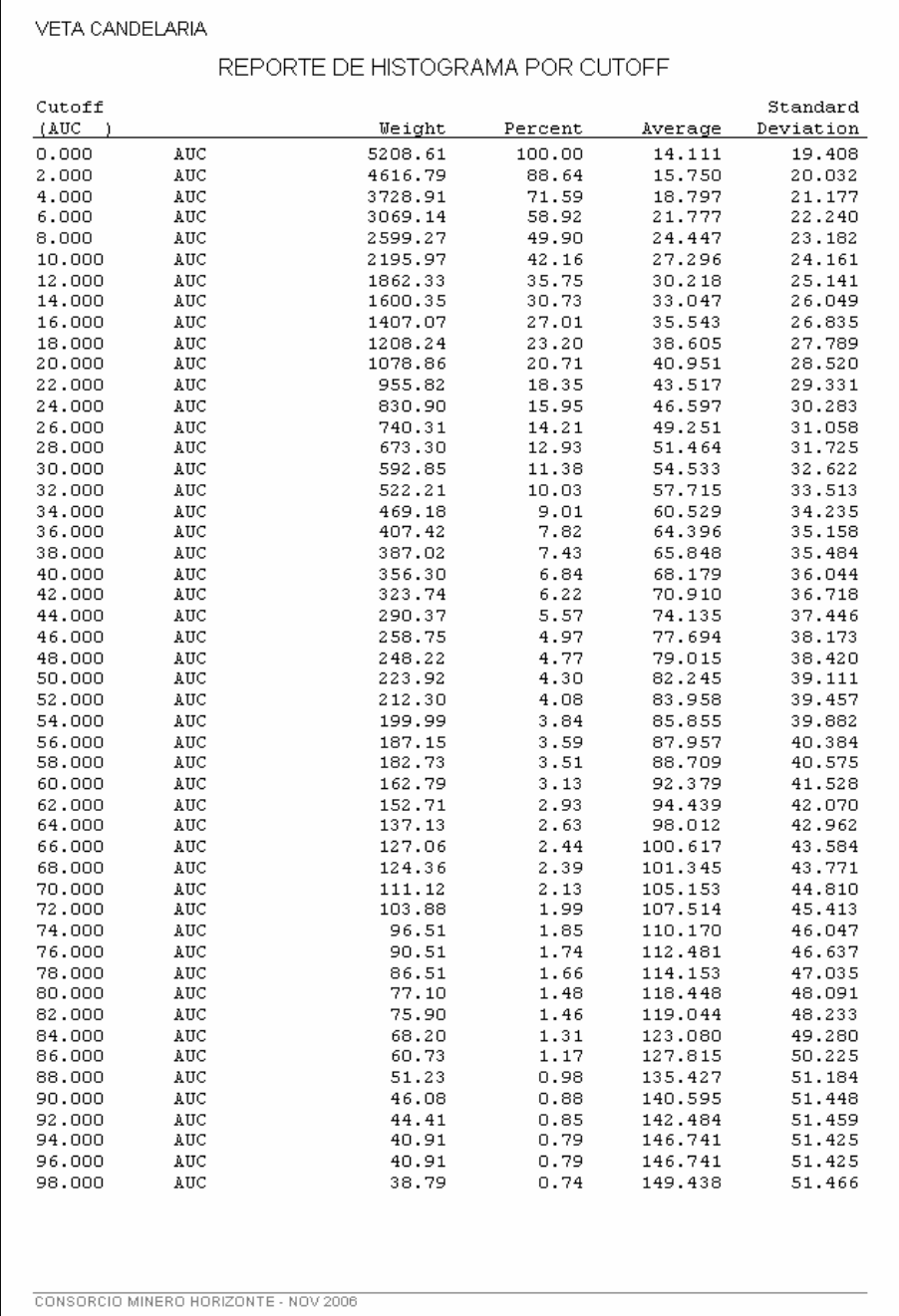

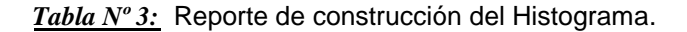

#### **8.1.3 Ploteo Probabilístico**

Grafica la probabilidad de ocurrencia de la ley de oro. Sirve para evaluar el comportamiento Normal o Log-normal de la distribucion. Se reportan la media y la desviacion en los intervalos de despliegue del Ploteo, y pueden usarse para estimar otro límite de altos erráticos. Esto proporciona un rango donde oscilará dicho límite. Graficamente se verifica el límite de altos erráticos en el punto de inflexión de la curva ploteada, que marca una tendencia o comportamiento diferente en la poblacion debido a leyes altas.

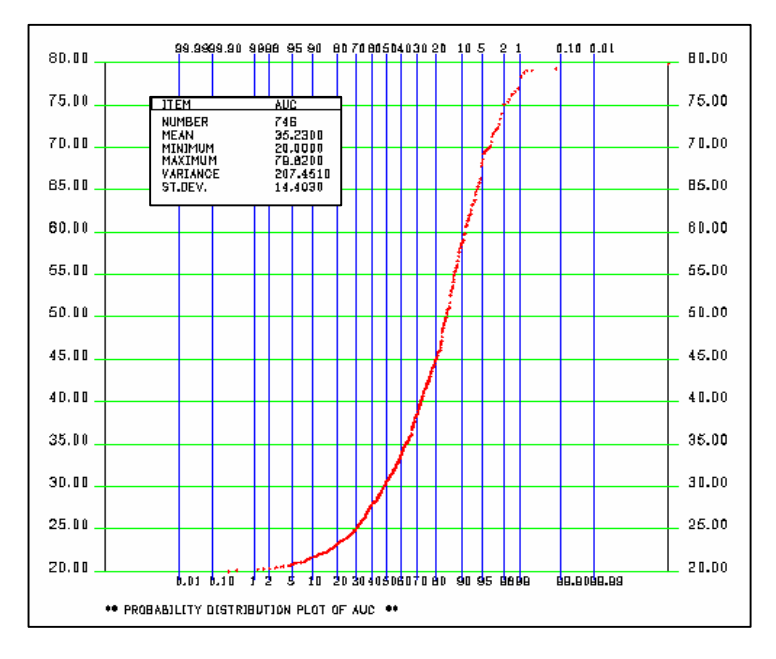

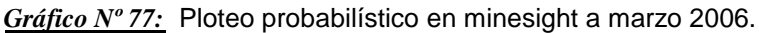

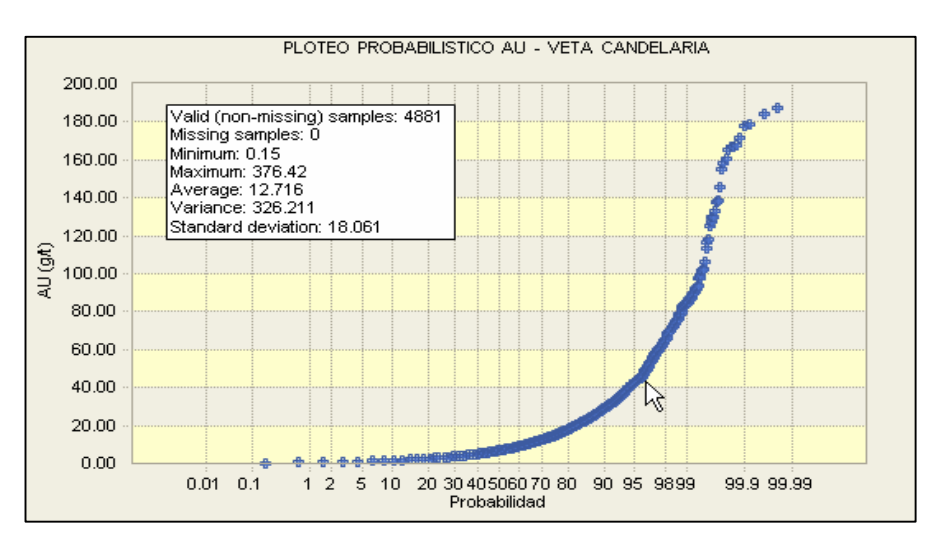

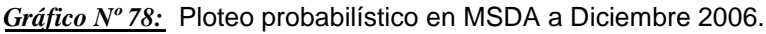

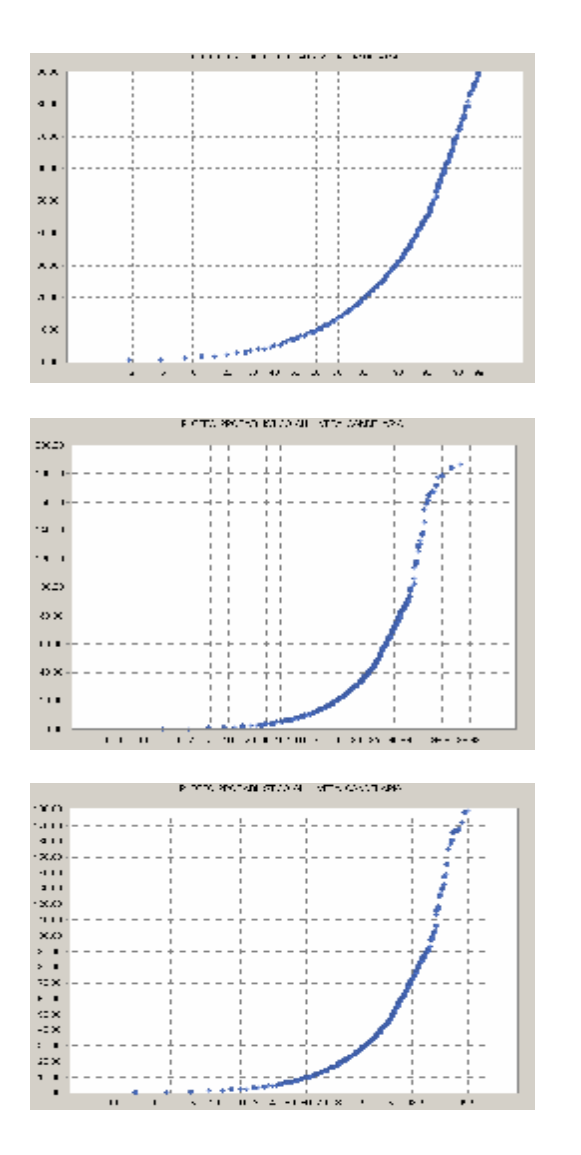

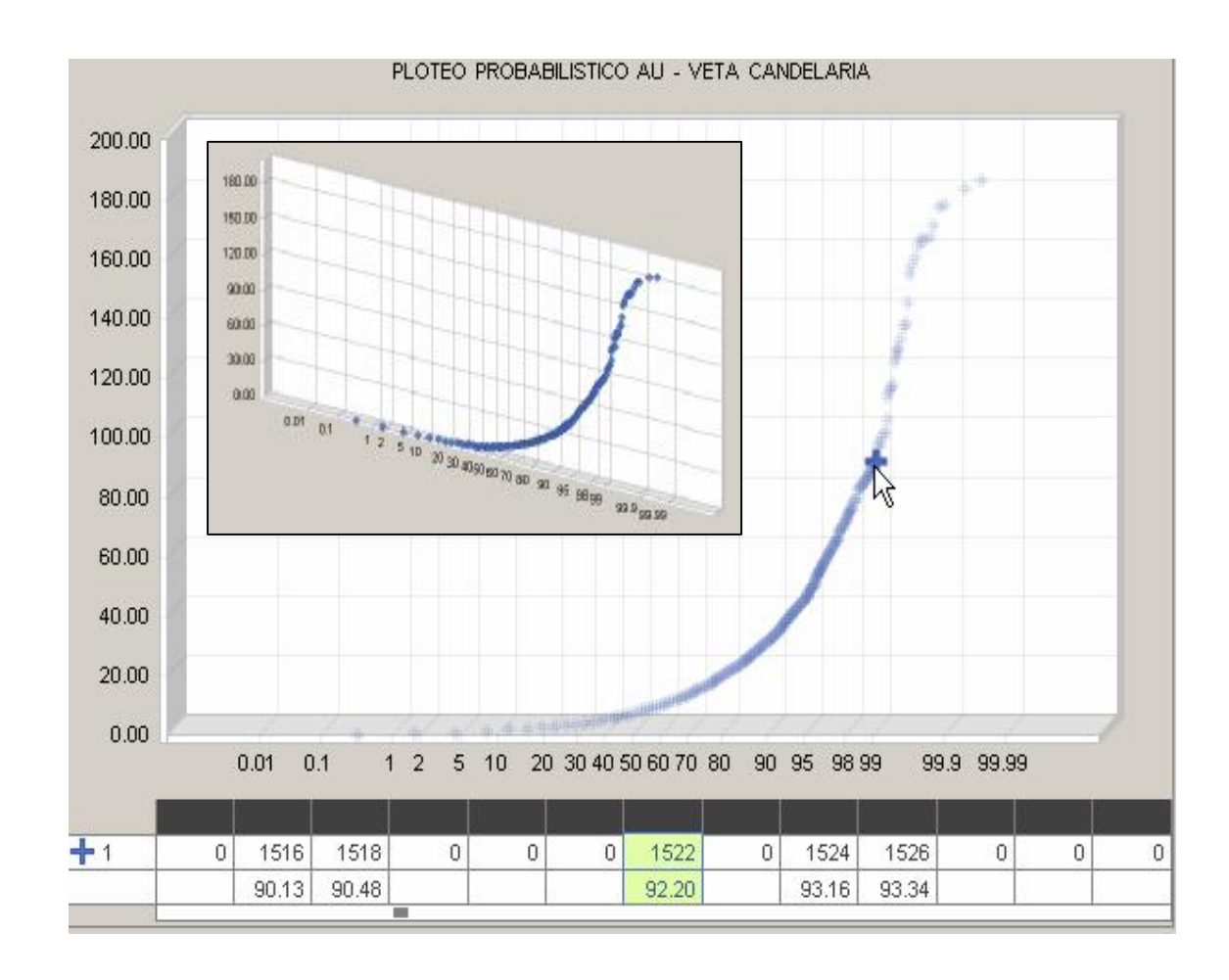

*Gráfico Nº 79:* Ploteos probabilísticos ajustados – veta Candelaria.

Modelamiento Geológico-Estructural y Evaluación de Reservas y Recursos de la Estructura Aurífera Candelaria en el Yacimiento Parcoy del Batolito de Pataz Pág. 88

#### **8.1.4 Determinación de los Límites de Altos erráticos.**

Para la definición del límite de Altos erráticos de la veta Candelaria, se recopiló toda la data histórica (antes del 2006) y se unió a los datos de muestreo del año 2006, con el fin de realizar un cálculo global a nivel de toda la veta.

El alto errático general por vetas, se calculó en base a la media (m) y la desviación estándar (d) de la población de muestras del archivo de compósitos de Candelaria, basándonos en la fórmula estadística para detectar valores anómalos (Threshold):

$$
A.F. = m + 2 * d
$$

Los valores de la media y desviación estándar utilizados, se obtuvieron de los reportes estadísticos, y de los gráficos del Histograma y del Ploteo probabilístico.

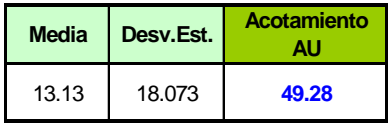

 *Tabla Nº 4:* Cálculo del Limite de alto errático a Marzo 2006.

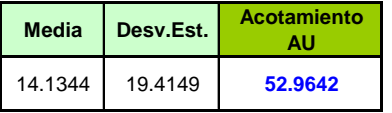

 *Tabla Nº 5:* Cálculo del Limite de alto errático a Diciembre 2006.

Respecto al proceso de Acotación, los valores mayores al alto errático se acotaron a estos valores límite, es decir, se igualaron a dichos límites, en la compositación (ver Capítulo VI). En esta cubicación se eliminó la práctica de acotar los valores altos al promedio y se descartó zonificar este cálculo por tajos, labores o zonas; debido a que un alto errático representativo de un yacimiento, a Largo Plazo, se estima con la población total de muestras de una veta.

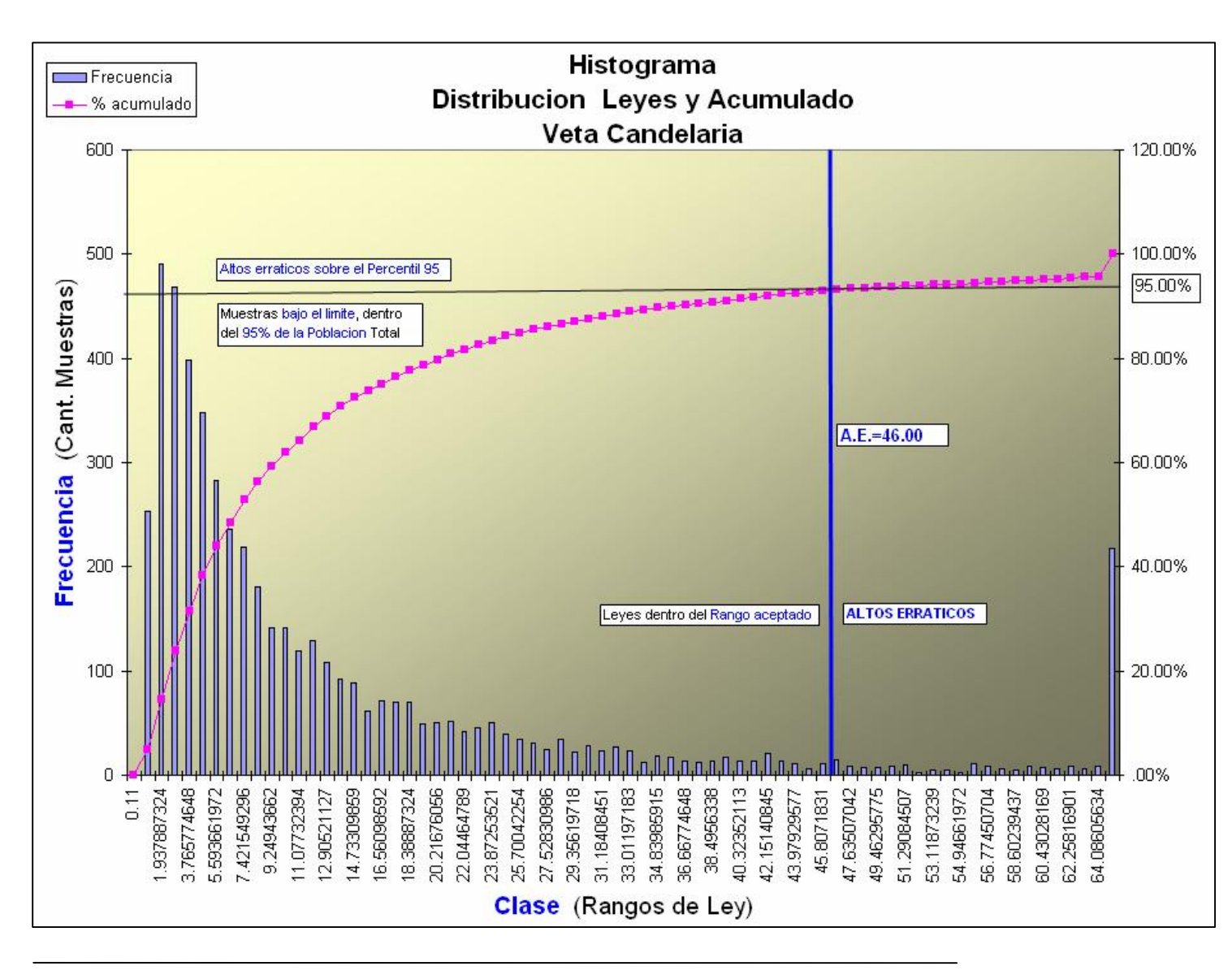

Además en los Gráficos de Histogramas se analizó gráficamente la distribución de los valores y el alto errático. En la mayoría de casos el alto errático calculado se encontró cercano al percentil 95%, asegurando que los datos aceptados dentro del límite abarquen el 95% de la población total de cada veta.

*Gráfico Nº 80:* Análisis del Limite de Alto Errático con respecto a la distribución del Histograma.

Modelamiento Geológico-Estructural y Evaluación de Reservas y Recursos de la Estructura Aurífera Candelaria en el Yacimiento Parcoy del Batolito de Pataz Pág. 90

Los ploteos probabilísticos proporcionan un límite adicional obtenido Grafica y numéricamente, aportando un rango de valores en donde oscilará el límite aceptado. En algunos casos, ha sido conveniente hacer un ploteo logarítmico para definir mejor el límite.

### **8.2 Parámetros geoestadísticos utilizados.**

#### **8.2.1 Variografía.**

Los alcances y radios de búsqueda geoestadísticos obtenidos de la variografía realizada por Mintec, fueron utilizados en esta cubicación e introducidos en los Multi Runs y procedimientos que calculan e interpolan leyes y potencias en los modelos de bloques. Los resultados de la variografía de la veta Candelaria son los siguientes:

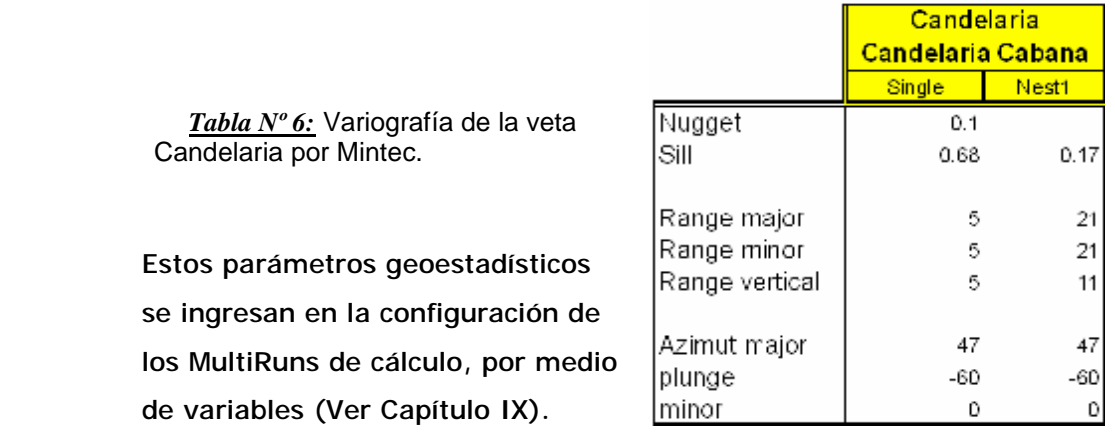

### **8.3 Estimador usado en la Interpolación**

El estimador de leyes y potencias empleado en esta evaluación es el Inverso de la Distancia al Cubo (IDW3).

$$
G = (v_1 * d_1n + v_2 * d_2n + ... + v_k * d_kn)/(1/d_1n + 1/d_2n + ... + 1/d_kn)
$$

Donde: **G** es el valor estimado del block

- **v** es el valor de la muestra.
- **d** es la distancia de la muestra hacia el centro del block
- **n** es el peso o la potencia ( n=3) y
- **k** es el número de muestras.

En el Multirun, el seteo y los parámetros geoestadísticos utilizados para la veta Candelaria, están claramente asignados, paso a paso, pudiendo revisar y actualizar dichos parámetros en estudios a futuro. Los rangos primarios de búsqueda, el estimador, y los alcances del elipsoide de búsqueda se consignan en los procedimientos de cálculo (Ver Capítulo IX).

### **8.4 La Ley de corte – Cut Off**

El Cut-Off es el cálculo que se efectúa para determinar las "leyes mínimas de corte" que deben ejecutarse dado ciertas condiciones operativas esperadas. Este CO es la ley que debe permitir cubrir los costos y gastos para las áreas de la compañía que se considere incluir en el cálculo.

Para el presente año, los valores de Cut Off utilizado para la estimación de reservas, han sido calculados con información de Finanzas y Planta, y son los siguientes:

> ECONOMICO  $\geq$  6.13 grAu/TM MARGINAL  $\geq$  3.20 grAu/TM

El cálculo del Cut-off de Empresa (de Equilibrio), se efectúa considerando todos los gastos operativos, administrativos, financieros y de comercialización por Area, la Ley de Corte obtenida debe cubrir el 100% de los gastos de la empresa, llamado también **ley de mineral Económico.** 

Para calcular la **ley de mineral Marginal**, se han considerado los gastos de mina, planta, comercialización, gerencia de producción y administración. Se asume que los demás gastos ya están considerados como fijos.

Estas leyes de corte se calculan considerando como fijas las proyecciones operativas establecidas en el presupuesto 2006 en cuanto a:

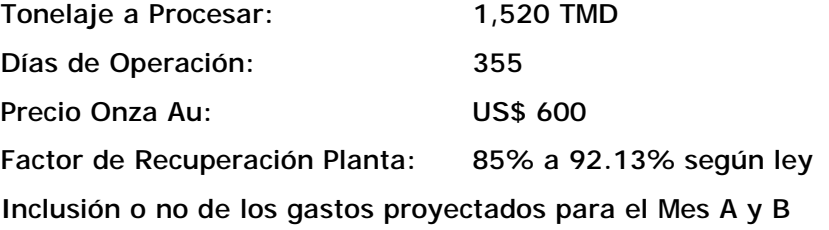

A continuación, una tabla explicativa del calculo del cut-off, en base a los costos fijos y variables por Area, Precio del Oro, e información de Planta.

| UNI-FIGMM. Informe de Ingeniería                                                                            |                       | <b>CALCULO DEL CUT-OFF</b>                                                                     |                                        |                         |
|----------------------------------------------------------------------------------------------------|-----------------------|------------------------------------------------------------------------------------------------|----------------------------------------|-------------------------|
| <b>Descripción</b>                                                                                          |                       | <b>CUT OFF EMPRESA (DE EQUILIBRIO)</b>                                                         |                                        |                         |
| <b>Incluye Mes Trece A</b><br><b>Incluye Mes Trece B</b><br>Incluye Costo Variable de Mantenimiento/Energia | Ok                    | <b>TMS Procesadas en Planta</b><br>Días de Operación Planta<br>Precio Oro<br>% de Recuperación | 1,520.00<br>355.00<br>600.00<br>92.13  |                         |
| <b>Componentes</b>                                                                                          | <b>Costo Variable</b> | $CF + CV$                                                                                      | Depr/Amort.                            | <b>Costo Total</b>      |
| 941 - MANTENIMIENTO GENERAL                                                                                 | 2,051,042.10          | 3,374,650.32                                                                                   | 95,838.00                              | 3,470,488.32            |
| 911 - Superintendencia de Planeamiento e Ingenieria                                                         | 82,657.49             | 615,452.82                                                                                     | 6,853.00                               | 622,305.82              |
| 912 - Laboratorio Químico                                                                                   | 210,999.73            | 358,258.76                                                                                     | 33,018.00                              | 391,276.76              |
| 913 - Laboratorio Metalúrgico                                                                               | 55,300.99             | 131,611.35                                                                                     | 8,550.00                               | 140,161.35              |
| 967 - DIRECTORIO                                                                                            | 101,597.00            | 582,739.74                                                                                     | 32,850.00                              | 615,589.74              |
| 910 - SUPERINTENDENCIA DE GEOLOGIA                                                                          | 3,894,344.34          | 4,953,051.48                                                                                   | 23,723.00                              | 4,976,774.48            |
| 940 - ENERGIA Y AIRE COMPRIMIDO                                                                             | 844,518.65            | 4,882,386.29                                                                                   | 862,651.00                             | 5,745,037.29            |
| 930 - SUPERINTENDENCIA DE PLANTA                                                                            | 2,244,016.81          |                                                                                                | 3,032,029.01 3,433,559.00 6,465,588.01 |                         |
| 942 - Seg. Minera, Salud ocupacional y Medio ambiente                                                       | 120.020.64            | 591,803.10                                                                                     | 17.126.00                              | 608.929.10              |
| 943 - Medio Ambiente                                                                                        | 245,658.69            | 341,934.74                                                                                     | 18,043.00                              | 359,977.74              |
| 950 - GERENCIA DE ADMINISTRACION                                                                            | 1,307.62              | 109,991.55                                                                                     | 6,481.00                               | 116,472.55              |
| 948 - Control Interno, Cosechas y Liquidaciones                                                             | 8,395.77              | 55,990.94                                                                                      | 103.00                                 | 56,093.94               |
| 951 - Recursos Humanos                                                                                      | 743,905.92            | 2,026,503.54                                                                                   |                                        | 143,065.00 2,169,568.54 |
| 962 - Informática                                                                                           | 133,302.76            | 451,469.65                                                                                     | 80,415.00                              | 531,884.65              |
| 980 - Servicios de Producción                                                                               | 232,925.00            | 270,500.00                                                                                     | 0.00                                   | 270,500.00              |
| 946 - GERENCIA DE SERVICIOS                                                                                 | 18,076.10             | 146,717.00                                                                                     | 857.00                                 | 147,574.00              |
| 944 - Logística                                                                                             | 457,670.76            | 793,661.92                                                                                     | 19,634.00                              | 813,295.92              |
| 945 - Oficina Trujillo                                                                                      | 9,000.78              | 91,409.49                                                                                      | 7.963.00                               | 99,372.49               |
| 952 - Protección Interna                                                                                    | 66,853.64             | 1,186,971.39                                                                                   | 15,699.00                              | 1,202,670.39            |
| 929 - GERENCIA DE PRODUCCION                                                                                | 10,263.13             | 354,327.45                                                                                     | 511,250.00                             | 865,577.45              |
| 927 - Obras Civiles                                                                                         | 46,293.82             | 162,466.82                                                                                     | 43.831.00                              | 206,297.82              |
| 953 - Servicios Generales                                                                                   | 197,923.71            | 1,976,977.01                                                                                   |                                        | 1,874.00 1,978,851.01   |
| 968 - GERENCIA GENERAL                                                                                      |                       |                                                                                                |                                        |                         |
|                                                                                                    | 122,850.93            | 485,259.07                                                                                     | 10,858.00                              | 496,117.07              |
| 960 - Finanzas Seguros y Tesorería                                                                          | 56,600.00             | 987,221.79                                                                                     | 501.00                                 | 987,722.79              |
| 961 - Contabilidad                                                                                          | 57,338.34             | 226,166.72                                                                                     | 1,149.00                               | 227,315.72              |
| 963 - Planeamiento, Costos y Presupuestos                                                                   | 0.00                  | 32.891.96                                                                                      | 738.00                                 | 33.629.96               |
| 965 - Legal                                                                                                 | 121,404.43            | 336,663.76                                                                                     | 1,034.00                               | 337,697.76              |
| 970 - Comercialización                                                                                      | 273,912.00            | 296,291.00                                                                                     | 0.00                                   | 296,291.00              |
| 920 - SUPERINTENDENCIA DE MINA                                                                              | 13,944,011.80         | 17,671,553.40                                                                                  |                                        | 929,583.08 #########    |
| 923 - Desarrollo Mina                                                                                       | 3,368,719.31          | 4,534,162.64                                                                                   |                                        | 161,371.00 4,695,533.64 |
| 924 - Mina Cachica                                                                                          | 1,001,290.56          | 1,271,106.39                                                                                   |                                        | 0.00 1,271,106.39       |
| Ley de Corte Mínima                                                                                         | 3.20                  | 5.46                                                                                           | 0.67                                   | 6.13                    |

*Tabla Nº 7:* Calculo del Cut-off

### **8.5 El Peso Específico**

Se utilizo un Peso específico propio de la veta Candelaria, evaluado con muestras de dicha veta. En Consorcio Minero Horizonte se utilizan Pesos específicos para cada veta. Se evaluaron 2 Pesos específicos para Veta y Caja respectivamente, cuyos valores fueron introducidos en los procedimientos del Multirun de Modelo para el cálculo de Tonelajes. (Ver Capítulo IX). Las Pesos específicos utilizados en esta evaluación fueron los siguientes:

| CANDELARIA |      |       |  |  |
|------------|------|-------|--|--|
| Veta       | 2.82 | Tn/m3 |  |  |
| ≿aja       | 2.68 | Tn/m3 |  |  |

*Tabla Nº 8:* Pesos específicos de Veta y caja – Veta Candelaria

## **CAPITULO IX**

## **INTERPOLACION Y CÁLCULO DEL MODELO DE BLOQUES**

### **9.1 Interpolación del Modelo de bloques.**

### **9.1.1 Cálculo de Ley y Potencia Geológica**

La interpolación de las variables de Ley y Potencia se realiza en 3 etapas, cada una de las cuales evalúa las variables de ley y potencia geológica con el interpolador inverso a la distancia al cubo, manteniendo las fuertes variabilidades de ley.

La interpolación calcula la ley (AU) y potencia (POT) geológicas, ambas con el método IDW3. Las 3 corridas de interpolación trabajan con parámetros o variables diferentes, las cuales se definen en el multirun.

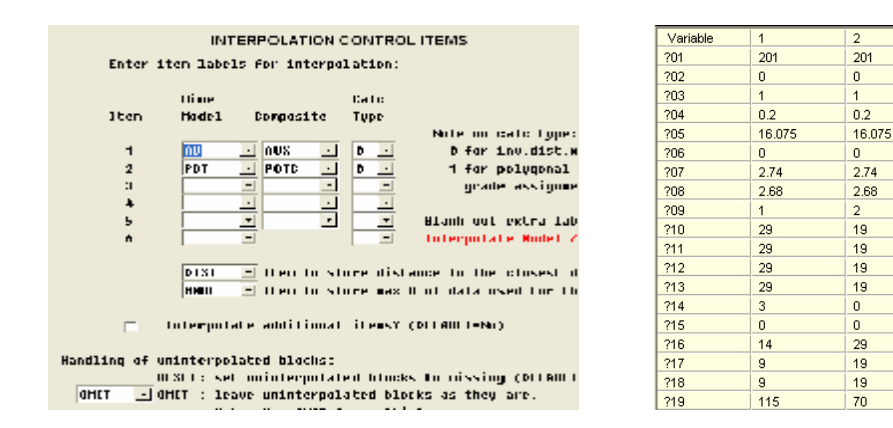

*Grafico Nº 82:* Proceso de interpolación de ley y potencia y variables a usar.

Los parámetros geoestadísticos se ingresan en esta etapa para controlar la estimación, según los alcances y radios de búsqueda definidos por el elipsoide obtenido en la Variografía hecha por Mintec. El interpolador utilizado fue el inverso a la distancia elevado al cubo y los parámetros geoestadísticos se detallan en el Capítulo VIII. Los parámetros geoestadísticos se ingresaron al Multirun de esta forma:

201

 $\overline{a}$ 

 $02$ 

2.74

2.68

50

50

 $50$ 

50

 $\mathbf 0$ 

50

 $\frac{1}{50}$ 

50

 $\overline{70}$ 

16.075

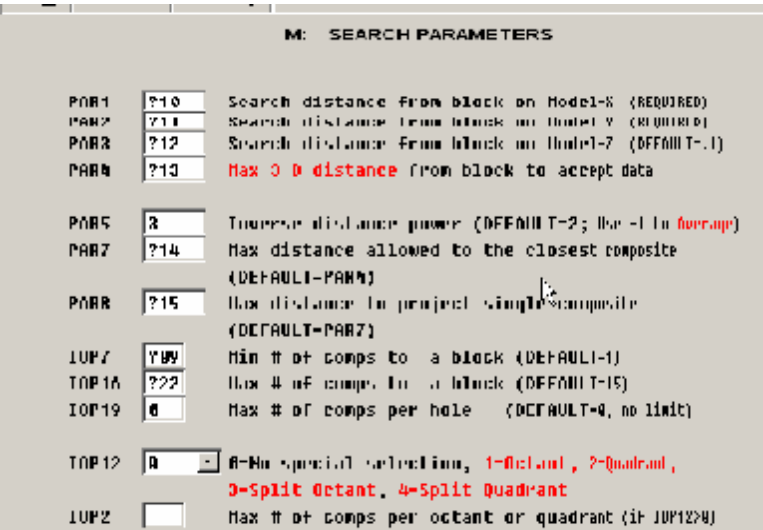

 *Grafico Nº 83:* Ingreso de distancias de búsqueda y estimador.

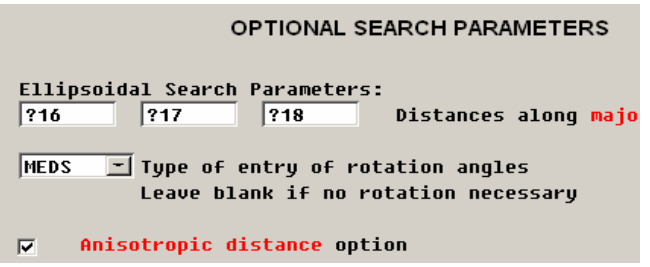

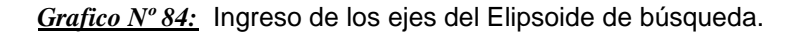

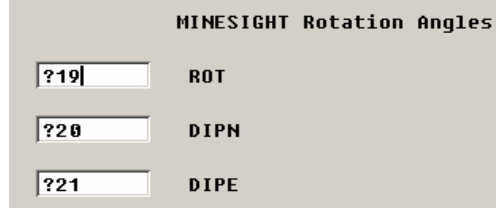

*Grafico Nº 85:* Ingreso de Rotación del elipsoide de búsqueda.

La primera interpolación, trabaja con radios de búsqueda iguales al doble o triple de los alcances estadísticos, y busca extender la estimación a la zona de los Potenciales (y los bordes del Inferidos), con baja densidad de muestreo y mas alejados de la data disponible (de a 50 a 100m de distancia de las muestras).

La segunda interpolación, trabaja con los alcances Geoestadísticos (20 a 50 metros aprox.) y busca estimar la zona de los recursos Inferidos (según JORC, hasta una distancia de 100% del alcance del variograma).

La tercera interpolación, trabaja con la mitad de estos alcances (10 a 25 metros aprox.), busca estimar la zona de las Reservas (probadaprobable), y los Recursos (medido-indicado), a escala mucho mas localizada en el Tajo (según JORC, hasta una distancia de 50% del alcance del variograma).

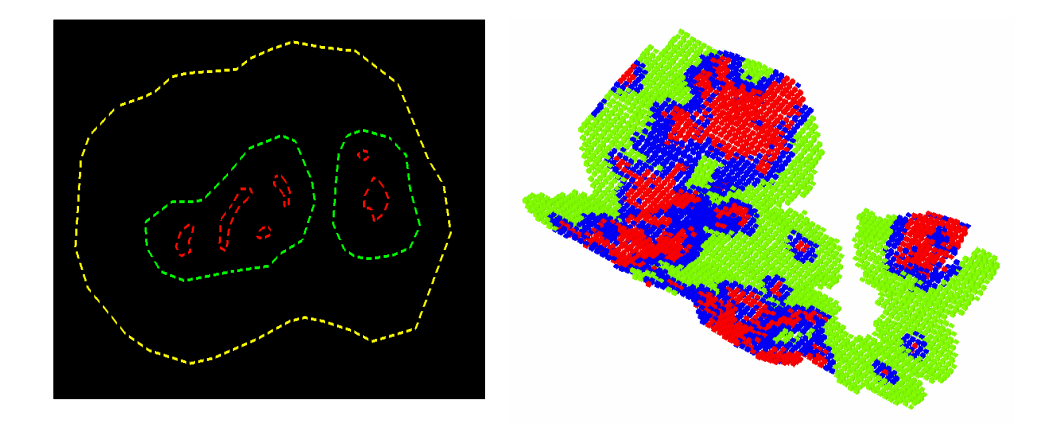

*Grafico Nº 86:* Zonas de acción de las 3 interpolaciones y resultado final.

El resultado del cálculo de cada etapa va sustituyendo el valor de las variables de las celdas solo en sus áreas de influencia, las cuales se van reduciendo. Es decir, la tercera interpolación tiene efecto en un rango de 0 a 20 m de distancia de las muestras. La segunda en un rango de 20 a 50 m, y la primera solo es efectiva entre los 50 a 100m aproximadamente.

Esto asegura que en la zona donde las labores mineras y los tajos cuentan con mayor cantidad de muestras, se trabaje con una interpolación mas localizada. En las zonas alejadas de las labores se realiza una interpolación con alcances mas amplios, puesto que en esos sectores se cuenta con la menor cantidad de muestras y existe una mayor separación entre interceptos de sondajes.

Los resultados se visualizan en minesight y se escogen las variables a desplegar. A dicho despliegue de variables tal como el oro, la potencia, etc., que se visualiza en el modelo de bloques se le denomina "**Isovalores**" de la variable respectiva. Estos isovalores son llamados así porque se puede asignar una leyenda a los valores calculados de la variable, basados en colores según rangos de valores. De tal manera que las celdas del mismo valor o rango de valores se despliegan con un mismo color. Es decir, las celdas del mismo color son isovalóricas o representan el mismo valor o rango.

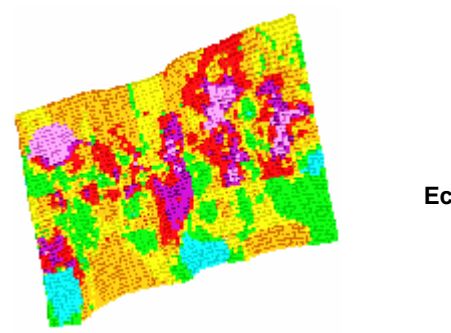

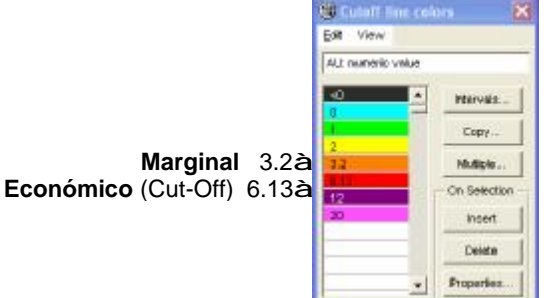

*Grafico Nº 87:* Isovalor de la ley de AU y leyenda

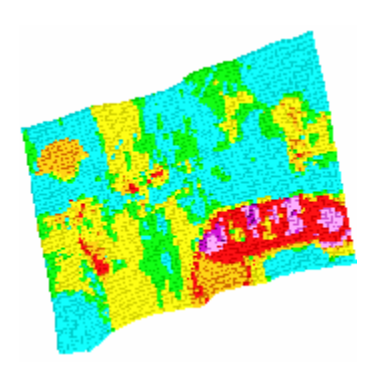

| <b>W3 Datatt Toe colors</b> | м                    |
|-----------------------------|----------------------|
| Diff. New                   |                      |
|                             |                      |
| Policinary and              |                      |
| -an                         |                      |
| n                           | ble - es,            |
| U 5                         |                      |
| u7                          | <b>Gallery</b>       |
|                             | 7.76                 |
| 47                          |                      |
| п                           | <b>Consideration</b> |
| 25                          | <b>buyt</b>          |
|                             |                      |
|                             | $\Gamma_{\rm max}$   |
|                             |                      |
| $\mathbf{r}$                | Properties.          |
|                             |                      |

*Grafico Nº 88:* Isovalor de la potencia y leyenda

El análisis de isovalores es muy útil en exploración superficial y en mina. La distribución de valores puede evidenciar zonas de alta ley, que permiten orientar las exploraciones. En el caso del oro que es muy errático, quizá convenga usar elementos guías, que son más estables.

### **9.2 Cálculos en el Modelo de bloques**

### **9.2.1 Cálculo de Ley y Potencia Diluida.**

En base a las leyes y potencias interpoladas, se calcula la Potencia Diluida y con ello la Ley diluida. Estos cálculos con formulas matemáticas se ejecutan en cada una de las celdas del modelo de bloques.

La potencia diluida se calcula a partir de la potencia interpolada utilizando el siguiente criterio:

\* Potencias con rango 0.1 a 0.99m: Se asigna una potencia constante de 1.2 metros.

\* Potencias con valores mayores a 1.0 metros: Se suma 0.2 metros a la potencia.

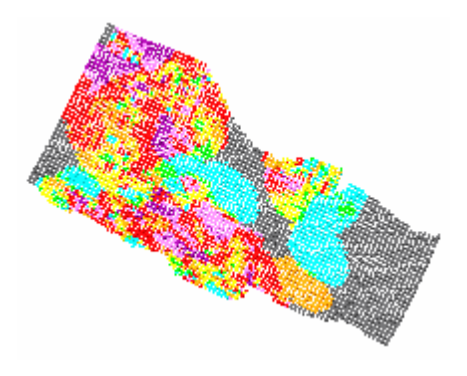

*Gráfico Nº 89:* Isovalor Potencia Diluída

El oro diluido se calcula con la potencia diluida y la ley de oro geológica (Ley de veta) según La siguiente formula:

**AUDIL = (AU\*POT)/POTDI** 

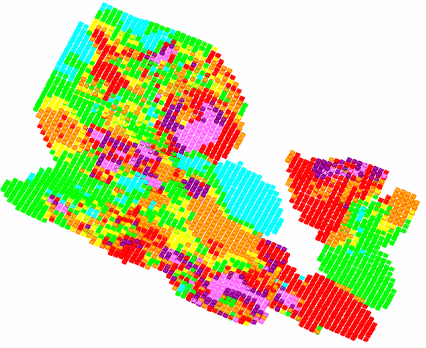

*Gráfico Nº 90:* Isovalor Ley Diluída

**9.2.2 Cálculo del Peso específico.** 

El calculo del Peso especifico del Block, esta en función de los pesos específicos de dicha veta (para veta y caja), y de las potencia geológica y diluida. Se estima mediante promedio ponderado por potencias, según la formula:

**PE = (POT\*2.8 + (POTDI – POT)\*2.75)/POTDI** 

Donde POT y POTDI son ítems del modelo de bloques que contienen la potencia estimada y la potencia diluida respectivamente.

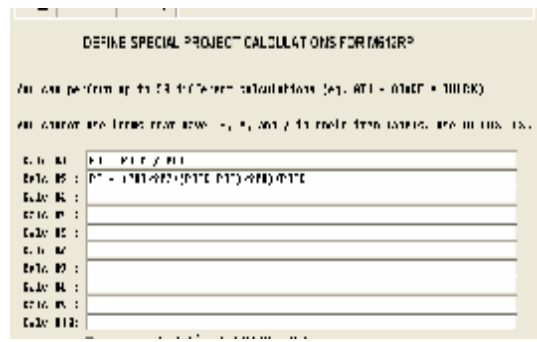

*Grafico Nº 91:* Proceso de cálculo del peso especifico en procedimiento minesight.

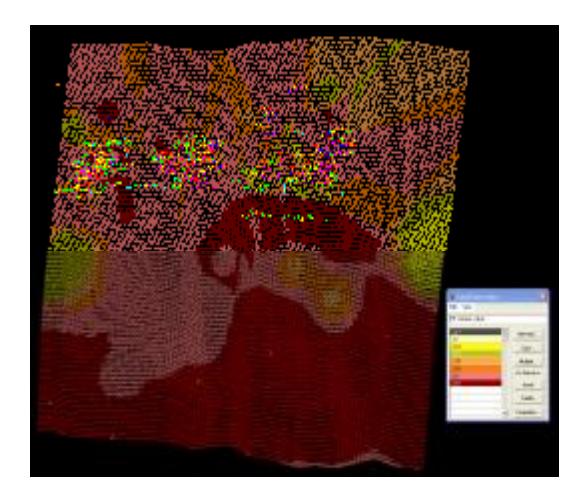

 *Gráfico Nº 92:* Isovalor Peso específico – Veta candelaria.

 $\overline{3}$ 

#### **9.2.3 Calculo de Clasificación de mineral.**

Para ello se ha creado la variable JORC, que compara la distancia de los Blocks a las muestras, con la distancia de búsqueda del Variograma de la veta Candelaria. Se considera los porcentajes especificados por el JORC para clasificar Recursos.

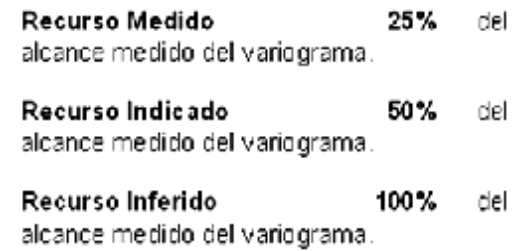

La variable JORC interactúa con la variable DIST que estima las distancias de una celda del modelo al compósito más cercano, y la compara con el eje mayor del elipsoide de búsqueda geoestadístico, según la proporción propuesta en JORC. Los cálculos de esta clasificación se hacen en el mismo multirun de Modelo a la hora de los cálculos, y se almacena en la variable JORC con rangos de 1 a 3 para mineral Medido, Indicado e Inferido respectivamente.

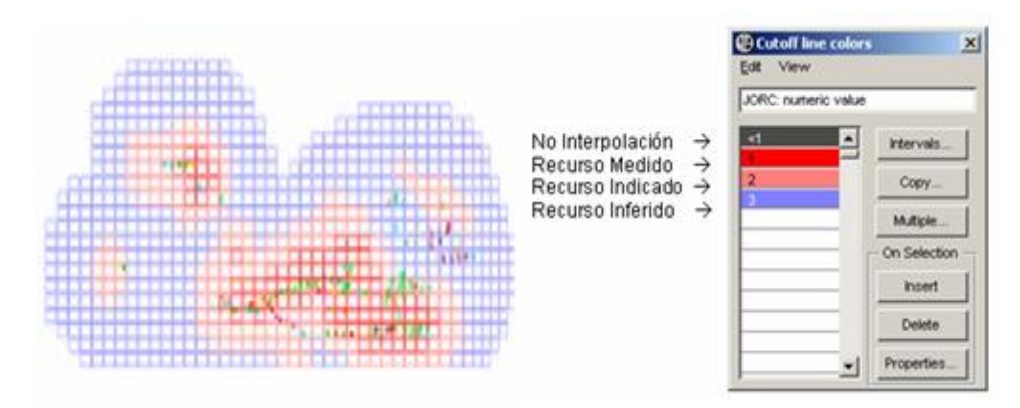

 *Grafico Nº 93:* Isovalor de Clasificación de Recursos según JORC y leyenda.

Esta Clasificación es muy útil al superponerla a los bloques de cubicación, visualizando en que medida los bloques y sus dimensiones están dentro o fuera de los parámetros especificados en JORC. Estos parámetros o porcentajes propuestos por el JORC son flexibles.

### **9.2.4 Calculo de la varianza.**

Se usa para cuantificar la variabilidad entre los datos de muestras cercanas al block (como una medida de sus diferencias o variaciones).

Representa en cierta manera la erraticidad del yacimiento en las zonas evaluadas. Algunos geólogos consideran este valor como una medida de la confianza de los datos en la estimación. Sin embargo no debe confundirse con la Varianza de la estimación, que representa las variaciones del estimado con los valores reales. La varianza de estimación es un valor geoestadístico que indica el grado de confianza de la estimación en si. La varianza, aquí, es un valor que indica el grado de confianza de los datos utilizados.

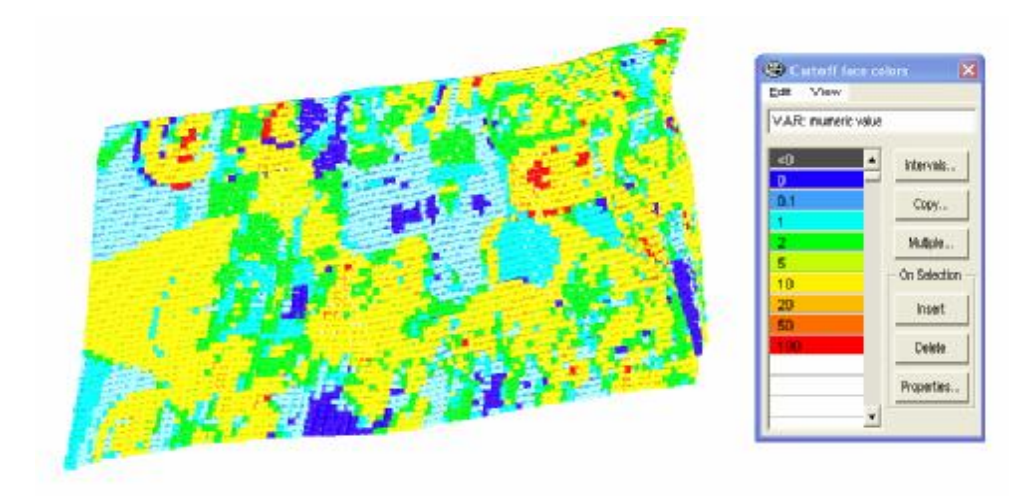

 *Grafico Nº 94:* Isovalor de la varianza de los datos.

#### **9.2.5 Automatización del Procedimiento**

De manera similar al proceso de compositación en Minesight, para el proceso de Interpolación y cálculos del modelo de bloques, también se ha construido un Multirun de procedimientos en secuencia, para automatizar la corrida del modelo. Cada proceso de cálculo descrito anteriormente será agrupado y previamente configurado, en un solo paquete. Esto ahorra mucho tiempo de proceso y dinamiza las corridas de prueba y la revisión de los parámetros utilizados y errores.

## **9.2.5.1 Construcción del Multirun de Modelo.**

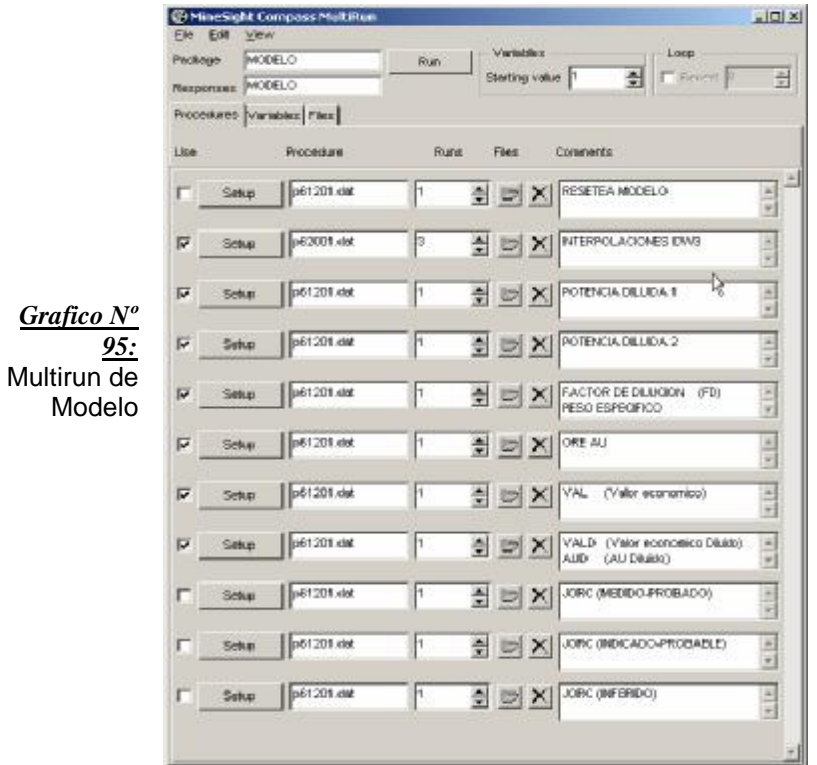

El Multirun de Modelo es el siguiente:

Incluye los procedimientos para la interpolación de leyes y potencias con Inverso de la distancia al Cubo 3 corridas. También los cálculos de potencia y ley diluida, Peso específico, valor económico y diluido, y la clasificación de recursos y reservas según JORC

Todos los multiruns de modelo están seteados por veta y trabajan con variables que pueden configurarse y actualizarse en cada evaluación.

Debido a las 3 corridas de IDW3 se establecen 3 etapas o fases con variables para cada corrida. Estas variables incluyen los alcances geoestadísticos, las orientaciones de los elipsoides de búsqueda, el código de veta, entre otras.

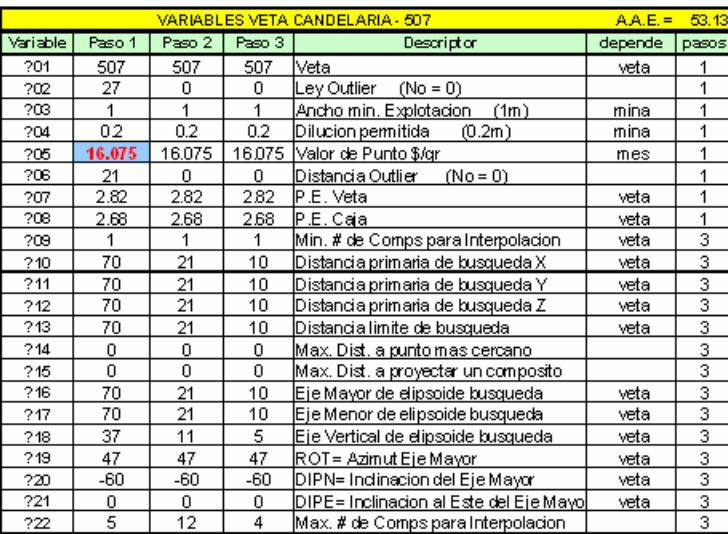

*Tabla Nº 9:* Variables y parámetros geoestadísticos que controlan los procesos de cálculo del Multirun de modelo.

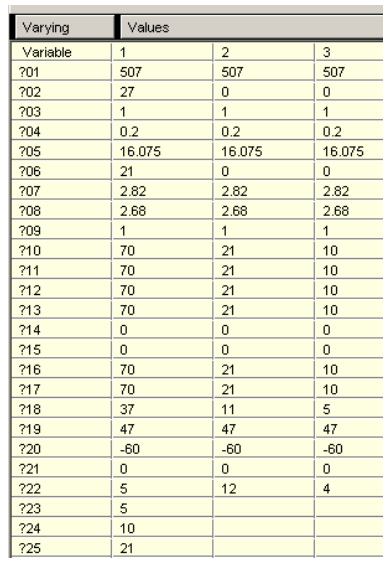

*Tabla Nº 10:* Variables y parámetros geoestadísticos ingresados al Multirun de modelo

## **9.3 Análisis del resultado de la interpolación**

A continuación se presenta un análisis de los isovalores de Oro diluido, cuyo objetivo es evaluar la eficacia de la interpolación con respecto a los valores de oro diluido de los datos del archivo de compósitos de la veta Candelaria.

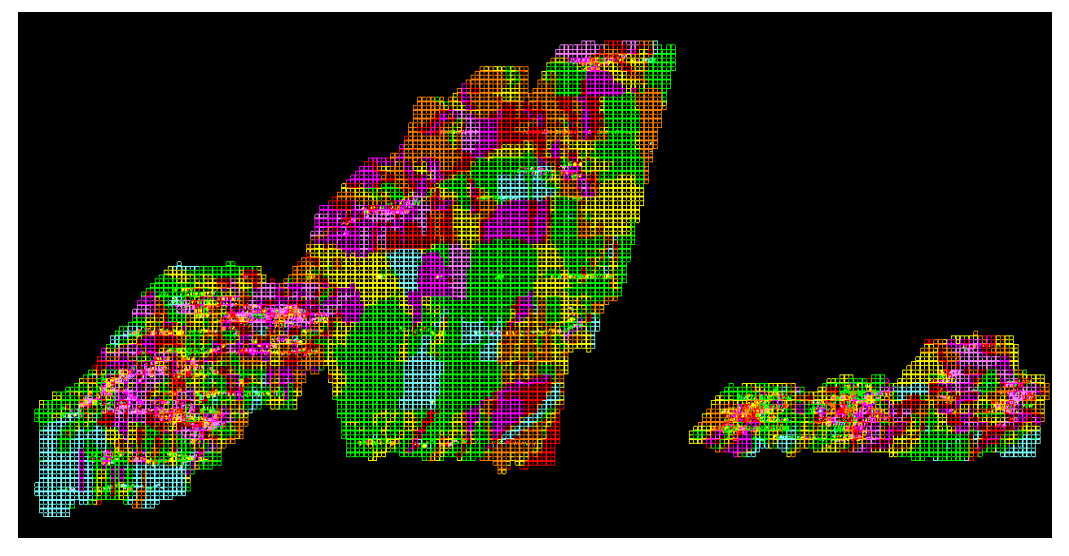

*Gráfico Nº 96:* Isovalor resultante de la veta Candelaria y compósitos.

El gráfico muestra la veta Candelaria donde se observa en general una muy buena correlación entre las celdas interpoladas y los valores de los compósitos asociados. Cada cambio en las leyes de los compósitos se traduce en un cambio de tendencias o isovalores.

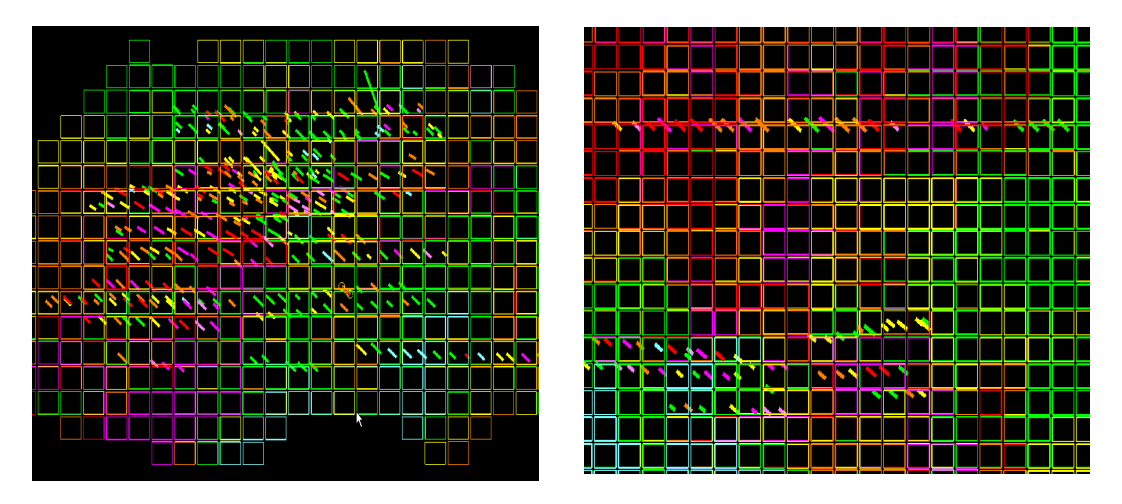

 *Gráfico Nº 97:* Zona de buena correlación entre valores de compósito y modelo

El gráfico muestra que también en estos casos resulta positiva y lógica la interpolación mostrada. Nótese que se han eliminado las tendencias forzadas que anteriormente tenían mas de 60 metros de extensión en vertical, lo que hacia que los valores altos o bajos se extendieran artificialmente aun fuera de la zona del tajo al que pertenecían los compósitos.

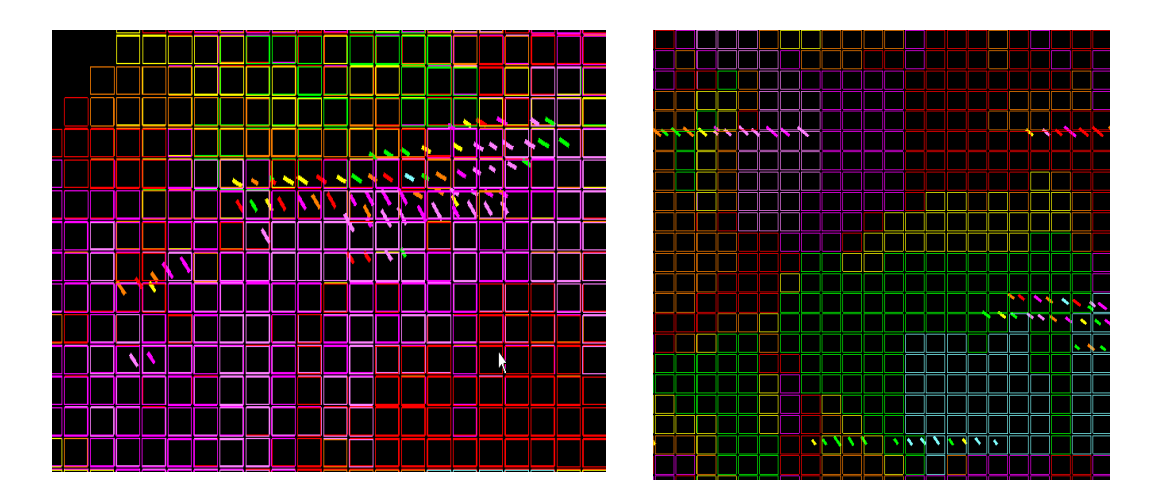

*Gráfico Nº 98:* Zonas de efectiva interpolación y eliminación de tendencias forzadas.

En las zonas con poca densidad de muestras o con mayor separación entre las mismas, resalta la interpolación con alcances más amplios, limitados de 40 a 60 metros como máximo.

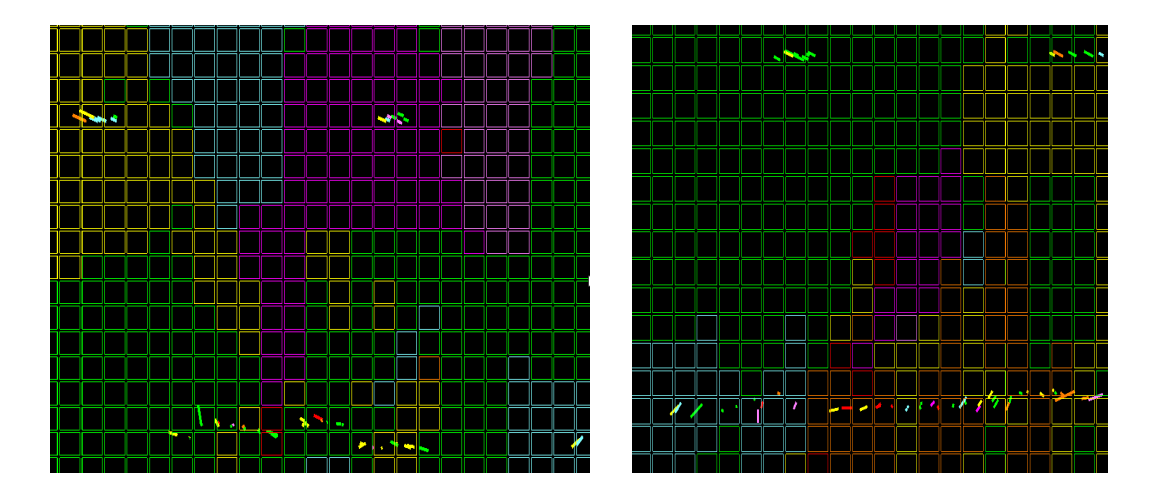

*Gráfico Nº 99:* Zona de baja densidad de datos y alcances máximos (40 - 60m).

Sin embargo en algunas zonas, se observa que la interpolación no arroja distribuciones lógicas. Para resolver este problema se plantea posteriormente
realizar una revisión de la data disponible tanto en leyes como en coordenadas UTM. También es necesario actualizar los estudios geoestadísticos para obtener una interpolación más ajustada y efectiva.

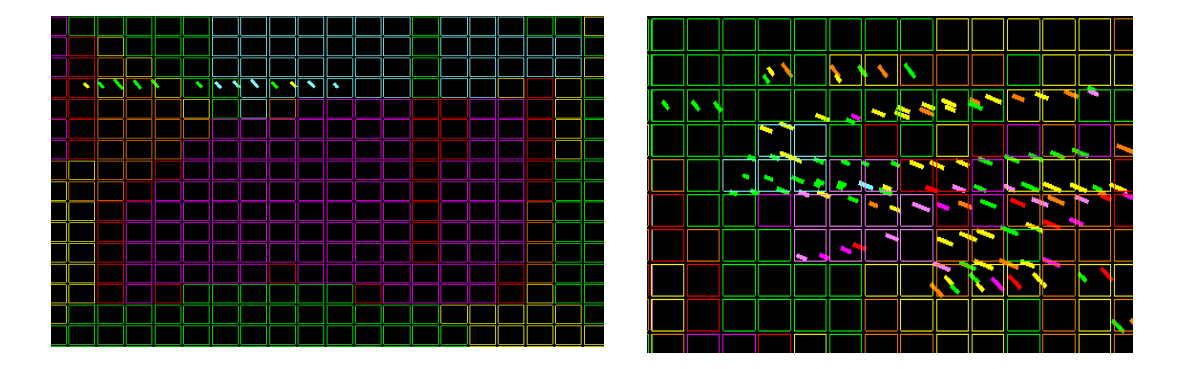

*Gráfico Nº 100:* Zona de mala correlación entre compósito y Modelo, o interpolación ineficaz.

En otras zonas los radios de búsqueda deben ampliarse y en otras reducirse, para representar mejor la distribución de leyes. Para ello es necesario estudiar el comportamiento de las variables según la litología, la alteración u otra característica geológica, de manera que se pueda zonificar el comportamiento del yacimiento y establecer corridas y parámetros diferentes en cada una de estas zonas de control geológico. Esto permitirá optimizar nuestras estimaciones.

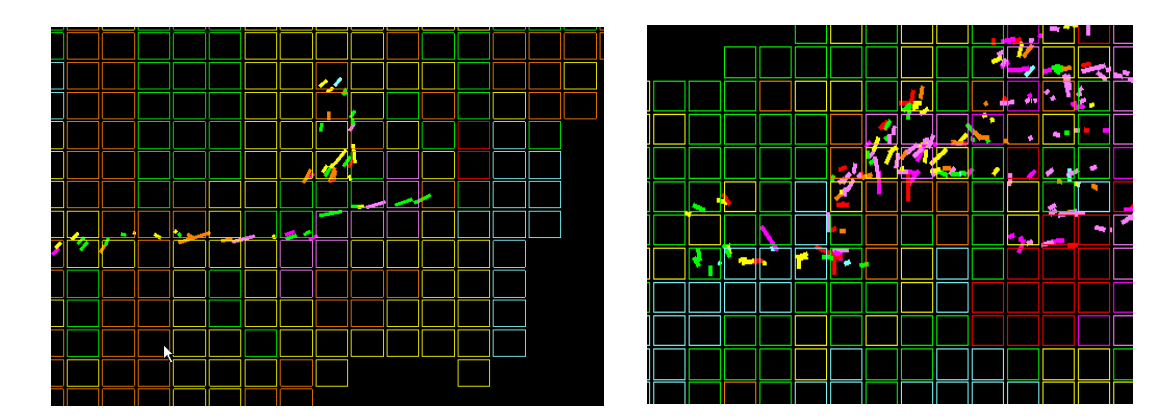

 *Gráfico Nº 101:* Zonas de mala correlación que deberían zonificarse litológicamente.

# **CAPITULO X**

### **EL PROCESO DE ESTIMACION DE RESERVAS Y RECURSOS**

### **10.1 Bases generales de un Proceso de estimación.**

El problema de la estimación de reservas, se plantea desde la misma definición del termino "reservas", que es un concepto dinámico, y que depende de las condiciones del momento y de los precios del oro en el mercado. Por tanto una cubicación o estimación de reservas es un proceso de naturaleza cambiante y dinámica. Jamás se podrá considerar como un proceso estático, ni en sus parámetros de evaluación ni en la información base de los cálculos (la cual siempre se incrementa), ni en sus resultados.

Si consideramos a las reservas como "aquellos recursos minerales con alta certeza y confianza, que justifican una explotación rentable", y a los recursos como "acumulación mineral, potencialmente explotable, sin prejuzgar o asegurar su rentabilidad", notamos que el factor económico ligado al carácter explotable y verificable del mineral, son los grandes y verdaderos objetivos de una estimación de Reservas y Recursos.

Por otro lado, los depósitos minerales rara vez son explotables al 100%, sino que, por razones económicas y operativas, solo será explotable un porcentaje de todo el depósito. Solo se podrán explotar las partes del yacimiento cuyas leyes de oro, estén por encima de la ley de corte o Cut-Off y se les denomina "reservas recuperables". Inclusive, estas reservas recuperables, tampoco terminan siendo explotadas completamente. La realidad muestra siempre una discrepancia entre los valores estimados y los producidos o ejecutados, y ello depende de la certeza de los blocks y de la calidad del estimado.

Frente a ello, el principal problema de partida, cuando un geólogo se embarca en un proyecto de estimación, es que la información disponible de canales y sondajes, es a menudo muy parcial o tienen un sesgo imposible de eliminar en su totalidad. Toda la información utilizada contiene un error intrínseco, que sumados, causan una desviación del valor real del estimado.

En ese contexto, la evaluación minera o la valoración económica de un depósito mineral, deberá enfocarse en dos aspectos principales: la estimación de reservas en sí y el estudio de viabilidad minera.

En conclusión, la Estimación de Reservas y Recursos de un yacimiento, proyecto de exploración u operación minera, implica y va mucho mas allá de una simple evaluación de cuantas toneladas se tienen en un depósito y con que leyes. El objetivo: Fundamentar la factibilidad de una operación minera.

### **10.2 Modelado de Blocks de Cubicación 3D.**

Después de haber interpolado y calculado el modelo de bloques, procedemos a definir los blocks de cubicación 3D donde se harán las estimaciones y que aportarán volumen y tonelaje. Lo que se quiere es pasar de un block tipo polígono (en sección longitudinal) a un block tridimensional con volumen.

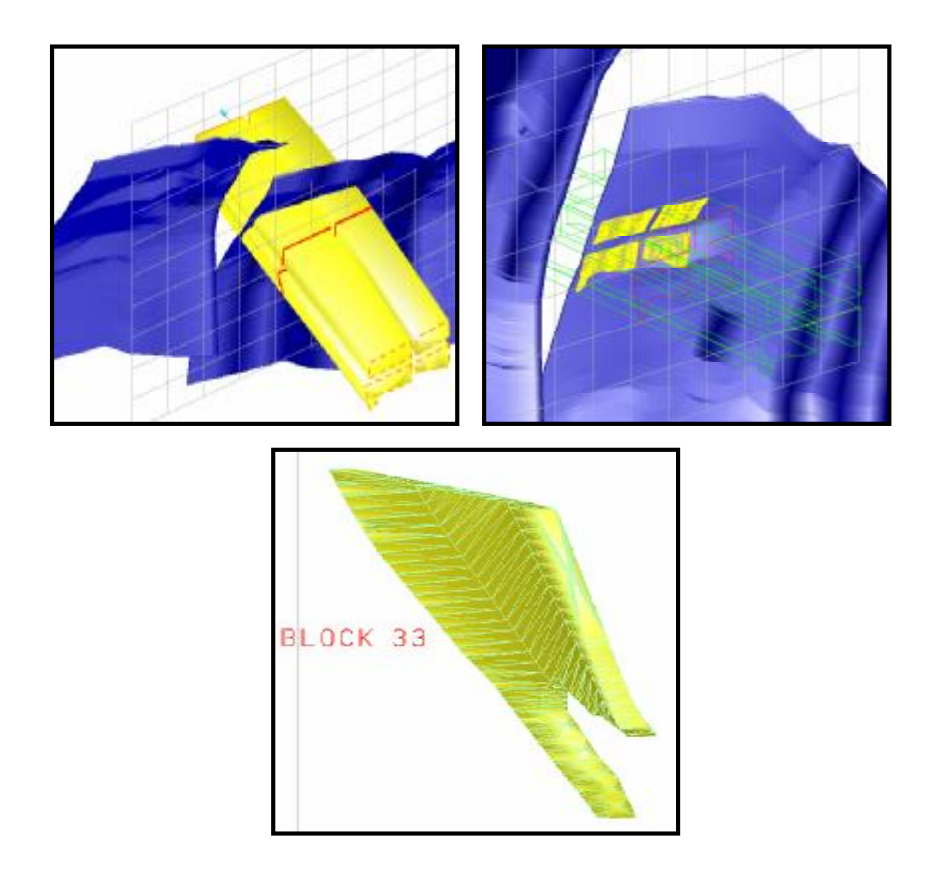

*Grafico Nº 102:* Obtención del Block 3D, mediante extrusión e intersección de sólidos.

Los blocks de cubicación 3D se obtienen a partir de los blocks en sección longitudinal. Estos se extruyen o se proyectan en dirección transversal a la veta general, creando un sólido que lo atraviese. Mediante una herramienta obtenemos la intersección entre el sólido de veta y el solido proyectado, obteniendo así el block 3D, que posee tonelaje y potencia.

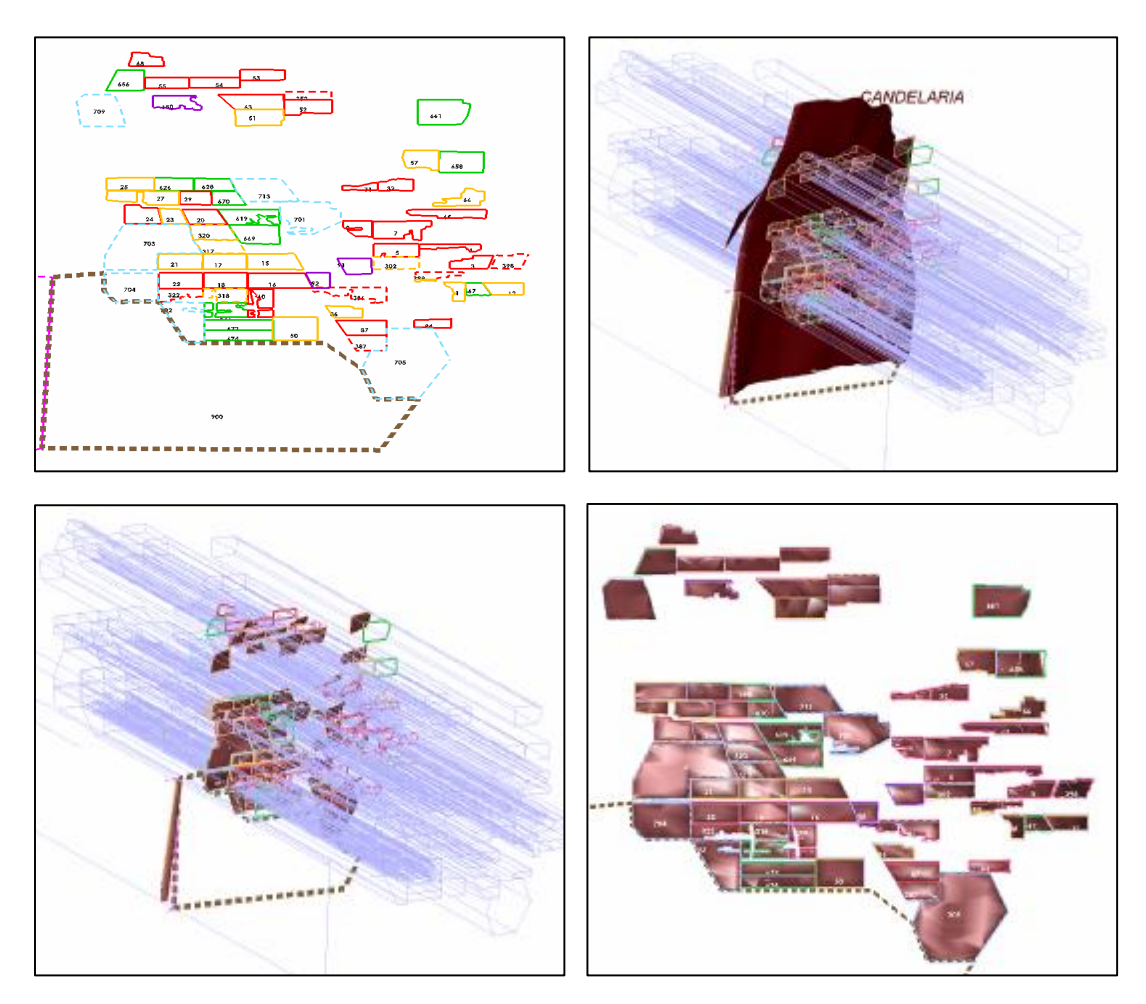

*Gráfico Nº 103:* Generación de Blocks 3D para cubicación.

Estos sólidos son posteriormente cubicados en el modulo Ip-Planer para estimar la ley, tonelaje y potencias promedio de dichos blocks.

Cabe recordar que estos sólidos de blocks están en 3D y representan (luego de multiplicar por la potencia) la medida mas real de la geometría y tonelaje del block. Las aproximaciones del tonelaje que se hagan a mano en base al área del block en la sección longitudinal, deben corregirse por un factor, debido al ángulo que hace la veta 3D con dicha sección.

### **10.3 Reportes de Cubicación.**

Después de actualizar y el recalcular el modelo de bloques, y con la ayuda de los cortes o blocks de cubicación en 3D, se procedió a realizar los cálculos utilizando el módulo IP-Planer del Minesight. Con estos resultados se podrá emitir reportes automáticos, con datos crudos de cubicación, que posteriormente serán procesados, compilados y exportados al módulo de reservas en Access.

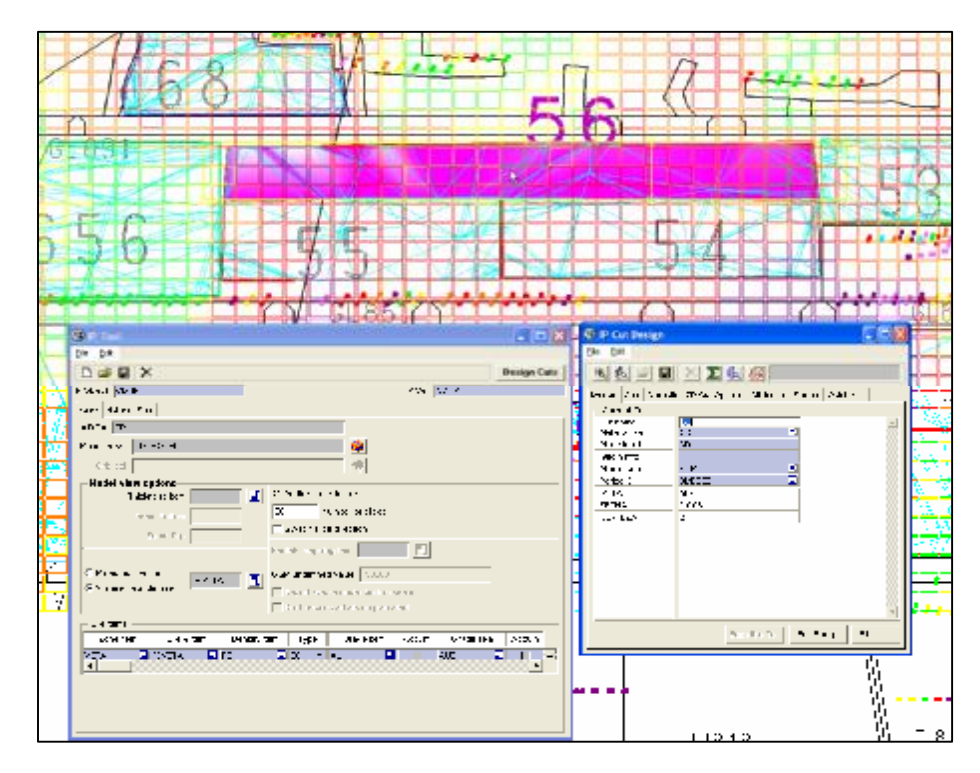

*Gráfico Nº 104:* Cubicación de Blocks en Modulo Ip-Planner.

La emisión de reportes, que es el proceso final del modulo de evaluación IP-Planer de Minesight, tiene ya configurado el tipo de reporte de cubicación de acuerdo a nuestros requerimientos, y está seteado también por veta.

Para el proyecto de Candelaria a Diciembre 2005, se creó una base de datos .mdb para dicha veta, donde el Ip-planer almacenaba los blocks y los resultados de la cubicación. Ahora, al 2007, se tiene una sola base de datos .mdb unificada donde se almacenan los blocks de todas las vetas.

**A**CMH RESERVAS.mdb

La designación de los Cortes o Blocks y su almacenamiento ya esta seteado en el Ip-planer. Asimismo, el programa que elabora el reporte y lo exporta a txtcsv, ya esta predefinido e incluye las variables necesarias del Reporte.

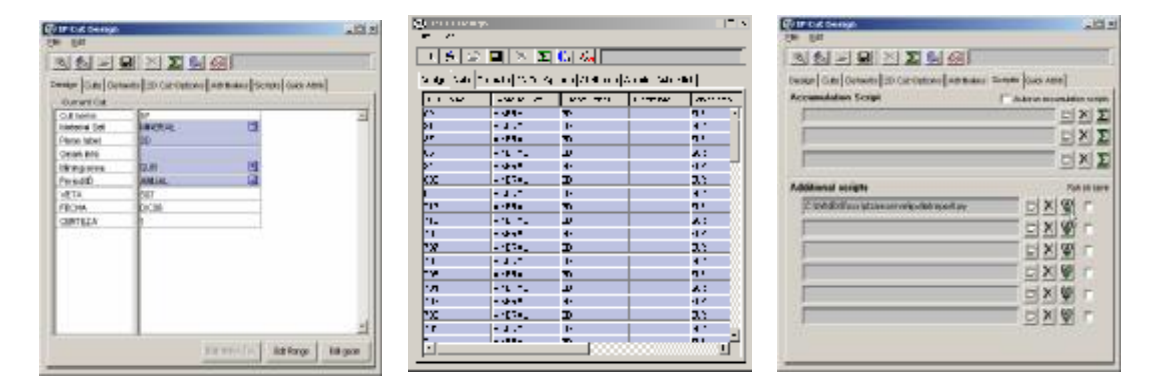

 *Gráfico Nº 105:* Generación de reportes de cubicación en Modulo IP-Planner

Un ejemplo de reporte de cubicación que arroja el minesight es el siguiente:

| Area               |    |       |              |     | Levell_Period   Mining-ArealCutNamelVolume(BCM) Tonnage |       | AU      | <b>AUD</b> | <b>DIST</b> | JORC   | PE             | P <sub>O</sub> | <b>POTD</b> | <b>VAL</b> | VALD     | <b>VAR</b> | VETA | <b>FECHA</b> | <b>CERTEZA</b> |
|--------------------|----|-------|--------------|-----|---------------------------------------------------------|-------|---------|------------|-------------|--------|----------------|----------------|-------------|------------|----------|------------|------|--------------|----------------|
| PARCO              | 3D | ANUAI | NORTE        | 119 | 290                                                     | 767   | 5.988   | 5.3879     | 4.981       | 1.4138 | 2.65           | .8047          | 2.0047      | 96.2578    | 86.6097  | 6.1994     | 102  | DIC06-RE     |                |
| PARCO              | 3D | ANUA  | NORTE        | 53  | 525                                                     | 1392  | 12.448  | .3755      | 11.5863     | 2.482  | 2.6505         | 2.2043         | 4155        | 200        | 182.8627 | .3028      | 102  | DIC06-RE     |                |
| PARCO              | 3D | ANUA  | <b>NORTE</b> | 308 | 215                                                     | 569   | 5.333   | 4.78       | 25.4303     | 0.7884 | 2.6508         | .8442          | 2.0554      | 85.7386    | 76.9546  | 11.9705    | 102  | DIC06-RE     | $\mathcal{P}$  |
| PARCO              | 3D | ANUA  | <b>NORTE</b> | 164 | 358                                                     | 952   | 7.3698  | 4.647      | 10.0263     | 2.208  | 2.6609         |                | .200        | 18,4704    | 74.6963  | 11.1784    | 102  | DIC06-RE     | 3              |
| <b>PARCO</b>       | 3D | ANUA  | <b>NORTE</b> | 375 | 422                                                     | 1118  | 6.6058  | 5.7776     | 11.0513     | 2.4338 | 2.65'          | 1.7009         | .915        | 106.1893   | 92.877   | 7.0876     | 102  | DIC06-RE0    | $\mathfrak{p}$ |
| <b>PARCO</b>       | 3D | ANUA  | NORTE        | 383 | 263                                                     | 696   | 8.1108  | 7.112      | 5.3316      | .4806  | 2.6503         | 4353           | .6376       | 130.381    | 114.3293 | 14.2867    | 102  | DIC06-REC    | $\mathfrak{p}$ |
| PARCO'             | 3D | ANUA  | <b>NORTE</b> | 380 | 320                                                     | 847   | 14.556  | 12.788     | 14.9736     | 2.9122 | 2.6502         | .5708          | .7709       | 233.9886   | 205.57   | 23.3546    | 102  | DIC06-RE     | $\mathfrak{p}$ |
| PARCO'             | 3D | ANUA  | <b>NORTE</b> | 378 | 145                                                     | 384   | 10.3593 | 8.6862     | 4.0753      |        | 2.6523         | .7058          | .9483       | 166.5266   | 139.6389 | 47.3527    | 102  | DIC06-RE     |                |
| PARCO'             | 3D | ANUA  | <b>NORTE</b> | 633 | 109                                                     | 289   | 3.737   | 2.623      | 5.9462      | 1.5227 | 2.6596         | 0.847          | .2082       | 60.0852    | 42.1744  | 0.1875     | 102  | DIC06-RE     |                |
| PARCO'             | 3D | ANUA  | <b>NORTE</b> | 96  | 105                                                     | 278   | 6.9616  | 4.839      | 3.4643      | 1.0874 | 2.6595         | 0.829          | .2075       | .9076      | 77.7859  | 10.7679    | 102  | DIC06-RE     |                |
| PARCO'             | 3D | ANUA  | <b>NORTE</b> | 704 | 1314                                                    | 3483  | 4.3303  | 3.8473     | 19.792      | 1.914  | 2.65           | .6209          | .8209       | 69.6091    | 61.8295  | 3.7942     | 102  | Dic-06       | 4              |
| PARCOY             | 3D | ANUA  | <b>NORTE</b> | 737 | 4861                                                    | 12882 | 13.126  | 1.9012     | 27,8842     | 0.77   | 2.65           | .9374          | .1374       | 210.9999   | 191.2806 | 2.6882     | 102  | Dic-06       | 4              |
| <b>PARCO</b>       | 3D | ANUA  | <b>NORTE</b> | 740 | 4287                                                    | 11367 | 8.5462  | 7.3397     | 47.3245     | n      | 2.6397         | .3615          | 6323        | 137.3803   | 117.9743 | 3.0179     | 102  | Dic-06       | 4              |
| PARCO <sup>®</sup> | 3D | ANUA  | <b>NORTE</b> | 723 | 3212                                                    | 8541  | 4.9462  | 3.2934     | 20,0015     | 1.6219 | 2.659          | 0.962          | .395        | 79.5095    | 52.9519  | 2.3933     | 102  | Dic-06       | $\overline{4}$ |
| PARCO'             | 3D | ANUA  | <b>NORTE</b> | 154 | 652                                                     | 1729  | 6.389   | 5.781      | 9.6337      | 2.1436 | 2.6509         | 2.0497         | 2619        | 102.7049   | 92.932   | 6.4317     | 102  | Dic-06       |                |
| PARCO'             | 3D | ANUA  | <b>NORTE</b> | 121 | 674                                                     | 1785  | 7.5062  | 6.587      | 6.9733      | 1.7736 | 2.6505         | 1.5253         | 1.7339      | 120.6629   | 105.8865 | 8.4255     | 102  | Dic-06       |                |
| <b>PARCO</b>       | 3D | ANUAL | <b>NORTE</b> | 724 | 6063                                                    | 16072 | 8.5853  | 7.57       | 19,2808     | .4035  | 2.6511         | 1.688          | .9054       | 138.0092   | 121.8012 | 7.2084     | 102  | Dic-06       | 4              |
| PARCO'             | 3D | ANUA  | <b>NORTE</b> | 738 | 5048                                                    | 13378 | 6.9649  | 6.151      | 32.0596     | 0.7602 | 2.6504         | .6953          | .8975       | 111.9603   | 98,8809  | 4.1604     | 102  | Dic-06       | $\overline{4}$ |
| <b>PARCO</b>       | 3D | ANUA  | <b>NORTE</b> | 823 | 2739                                                    | 7273  | 3.2895  | 2.652      | 12.5765     | 2.1792 | 2.6559         | 1.1824         | .5342       | 52.8789    | 42.626   | 4.3249     | 102  | Dic-06       | 5              |
| <b>PARCO</b>       | 3D | ANUA  | <b>NORTE</b> | 805 | 11005                                                   | 29186 | 3.8308  | 3.2279     | 22.6969     | 1.274  | 2.652          | 1.7            | .9444       | 61.5798    | 51.8879  | 2.0594     | 102  | Dic-06       | 5              |
| PARCO'             | 3D | ANUA  | <b>NORTE</b> | 804 | 3193                                                    | 8503  | 4.447   | 2.6098     | 23.3213     | .104   | 2.6631         | 0.6899         | .2482       | 71.488     | 41.9494  | 2.3939     | 102  | Dic-06       | 5              |
| PARCOY             | 3D | ANUA  | <b>NORTE</b> | 803 | 6540                                                    | 17390 | 4.0523  | 2.7685     | 18.5546     | .9424  | 2.6592         | 0.8242         | .2815       | 65.1407    | 44.5107  | 4.0643     | 102  | Dic-06       | 5              |
| PARCO'             | 3D | ANUA  | <b>NORTE</b> | 831 | 366                                                     | 974   | 2.0593  | .3326      | 9.498       | 2.184  | 2.663          | 0.7147         | .248'       | 33.1043    | 21.4218  | 0.3933     | 102  | Dic-06       | 5              |
| <b>PARCO</b>       | 3D | ANUAI | <b>NORTE</b> | 826 | 4228                                                    | 11226 | 3.637   | 2.9892     | 10,4481     | 2.1042 | 2.6549         | 1.14           | .4499       | 58,4669    | 48.0512  | 4.2598     | 102  | Dic-06       | 5              |
| PARCO <sup>®</sup> | 3D | ANUAI | <b>NORTE</b> | 802 | 5306                                                    | 1408  | 1.7952  | .4675      | 23.8233     | .3528  | 2.6548         | 2308           | .532        | 28.8582    | 23.5886  | 1.1152     | 102  | Dic-06       | 5              |
| <b>PARCO</b>       | 3D | ANUA  | <b>NORTE</b> | 801 | 3462                                                    | 9178  | 4.0842  | 3.482      | 26.9762     | 0.981  | $2.65^{\circ}$ | 1.1779         | 1.383       | 65.6536    | 55.9736  | 2.9832     | 102  | Dic-06       | 5              |
| PARCO'             | 3D | ANUAL | <b>NORTE</b> | 800 | 2363                                                    | 6273  | 2.599   | 2.1297     | 32.7141     | 0.859  | 2.6548         | 1.0139         | .2596       | 41.7899    | 34.2355  | 0.5697     | 102  | Dic-06       | 5              |
| <b>PARCOY</b>      | 3D | ANUAL | <b>NORTE</b> | 825 | 9607                                                    | 25494 | 2.4377  | 1.944      | 31.5622     | 0.8736 | 2.6492         | .2139          | .4873       | 39.1854    | 31.235   | 1.3339     | 102  | Dic-06       | 5              |

*Tabla Nº 11:* Reporte de Cubicación Minesight

#### **10.4 Cálculos de Volumen y Tonelaje.**

El cálculo de **Volumen** se hace en IP-Planner evaluando los volúmenes de las celdas del Modelo. El volumen del Block 3D es la sumatoria de volúmenes de las celdas que contiene (total o parcialmente). Para esto se considera la variable % de veta que se calcula para cada, e indica el porcentaje de la celda que está dentro del sólido de veta. El porcentaje se calcula al asignarle sólido al Modelo. Este volumen es el que aparece en el Reporte de Cubicación.

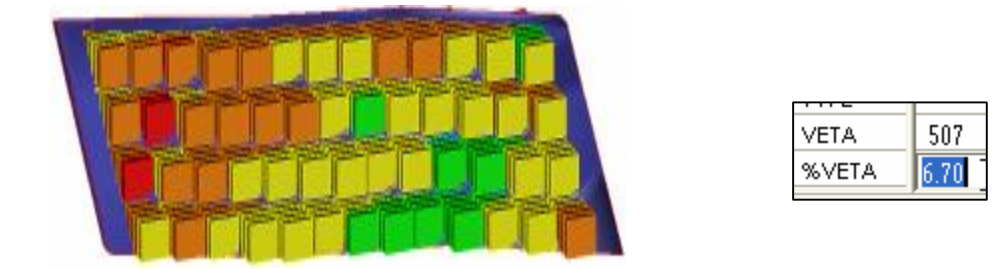

 *Gráfico Nº 106:* Celdas del Modelo de Bloques y % de Veta.

Por ejemplo: un celda con 10% de porcentaje de veta, tiene solo un 10% de su volumen dentro del sólido y 90% fuera del sólido. Un % de veta de 0%, implica que la celda está fuera del sólido de veta. Por lo tanto el volumen total del Block de Cubicación es la suma de todas las celdas dentro del Block, pero considerando los porcentajes de veta de cada celda. Se considera que el volumen de cada celda con % de veta 100% es 1 x 3 x 2.5 = 7.5 m<sup>3</sup>.

**Volumen Block Cubicación = Σ(Vol.Celda x %Veta) = 7.5 x Σ (%Veta)** 

Para todas las celdas dentro o parcialmente dentro del Block de cubicación 3D.

El **Tonelaje**, también se evalúa por modulo Ip-Planner, y se obtiene calculando el Volumen por el Peso específico promedio del block 3D. Ambos datos se incluyen en el reporte de Cubicación.

Sin embargo, dado que la veta se modeló a potencia constante de 1m, el **Tonelaje Real** se obtuvo multiplicando el tonelaje calculado por la potencia promedio del Block. Asimismo, el **Tonelaje Diluido Real**, se obtuvo multiplicando el tonelaje calculado por la potencia diluida promedio del Block. Estos últimos cálculos se hacen sobre el reporte, en Hoja de cálculo Excel.

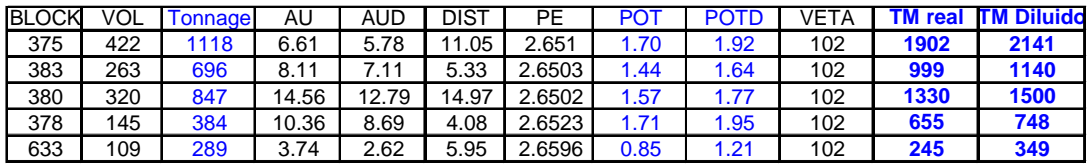

 *Tabla Nº 12:* Cálculos del Tonelaje Real y Tonelaje Diluido de los Blocks.

### **10.5 Base de Datos de cubicación y Resúmenes oficiales.**

Los reportes iniciales que arroja el MineSight de manera automática con el módulo IP Planer, son recopilados y agrupados en un archivo Excel de reservas y recursos general de Candelaria. Estos posteriormente son ingresados a una base de datos de Reservas y Recursos en Access. Esta base de datos permite reportar las reservas oficiales, previa revisión y corrección de cada block, por parte de los geólogos de zona y la oficina de Planeamiento Geología.

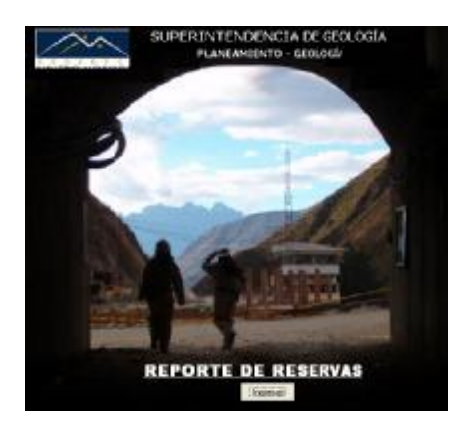

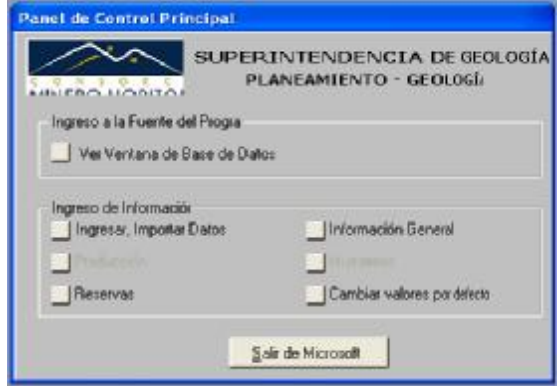

*Gráfico Nº 107:* Base de datos Access para reportes y resúmenes oficiales del Inventario de Reservas y Recursos

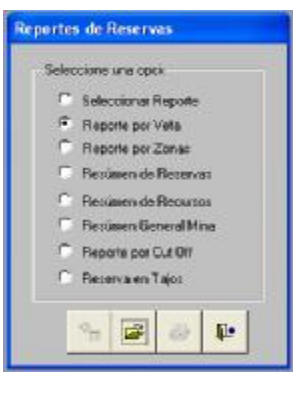

| MINERO HORIZONTE |           |          | Reporte por Veta<br>Dic/2006<br>Veta: Candelaria |      |       |                |                |         |           |  |  |  |
|------------------|-----------|----------|--------------------------------------------------|------|-------|----------------|----------------|---------|-----------|--|--|--|
| Zona: Sur        |           |          |                                                  |      |       |                |                |         |           |  |  |  |
| Reservas         |           |          |                                                  |      |       |                |                |         |           |  |  |  |
|                  |           |          | Leyes de Veta                                    |      |       |                | Leyes Diluidas |         |           |  |  |  |
| Económico        |           | Probado  | Accesible                                        |      |       |                |                |         |           |  |  |  |
| Nivel            | Tajo      | Bloque   | <b>TMS</b>                                       | AV   | zAu   | <b>TMS Dil</b> | AV Dil         | gAu Dil | Finot oz. |  |  |  |
| 2600             | RP6640    | 3        | 1,350                                            | 1.26 | 23.65 | 1,573          | 1.47           | 20.22   | 1,022.48  |  |  |  |
| 2550             | TJ1632    | 11       | 1,336                                            | 1.05 | 7.41  | 1,891          | 1.48           | 6.27    | 381.18    |  |  |  |
| 2550             | GL-1722   | 12       | 2.734                                            | 1.35 | 7.08  | 3,239          | 1.60           | 6.17    | 642.38    |  |  |  |
| 2600             | CX319     | 21       | 1.155                                            | 0.84 | 9.61  | 1.654          | 1.20           | 6.71    | 356.81    |  |  |  |
| 2550             | CX318-    | 37       | 3.718                                            | 1.35 | 8.44  | 4,269          | 1.55           | 7.33    | 1,006.26  |  |  |  |
| 2600             | TJ318     | 38       | 3,855                                            | 1.09 | 9.23  | 4,857          | 1.31           | 7.63    | 1,142.54  |  |  |  |
| 2600             | TJ318     | 39       | 3.381                                            | 0.94 | 8.65  | 4,646          | 1.30           | 6.29    | 940.12    |  |  |  |
| 2550             | SN1504    | 60       | 1.478                                            | 1.29 | 9.19  | 1,716          | 1,49           | 7.87    | 434.28    |  |  |  |
| 2550             | CX318-    | 82       | 1.591                                            | 1.10 | 7.24  | 1.974          | 1.37           | 8.20    | 393.48    |  |  |  |
| 2570             | SN1634    | 84       | BOB                                              | 1.35 | 16.62 | 928            | 1.65           | 14.48   | 431.73    |  |  |  |
| Sub-Total        | Probado   |          | 21.406                                           | 1.16 | 9.65  | 26,546         | 1.42           | 7.91    | 6,751.24  |  |  |  |
| Económico        |           | Probable | Accesible                                        |      |       |                |                |         |           |  |  |  |
| Nivel            | Tajo      | Bloque   | <b>TMS</b>                                       | AV   | gAu   | <b>TMS Dil</b> | AV Dil         | gAu Dil | Finot oz. |  |  |  |
| 2550             | SN1471    | 322      | 789                                              | 0.79 | 14.92 | 1,206          | 1.20           | 9.95    | 385.78    |  |  |  |
| 2600             | TJ7154    | 398      | 4.287                                            | 1.29 | 11.47 | 4,984          | 1.50           | 9.96    | 1,595.48  |  |  |  |
| 2790             | GL815     | 402      | 2.468                                            | 1.62 | 11,83 | 2.824          | 1,85           | 9.94    | 902.38    |  |  |  |
| Sub-Total        | Probable  |          | 7,545                                            | 1.35 | 11.95 | 9,014          | 1.57           | 9.95    | 2,883.64  |  |  |  |
| Sub-Total        | Accesible |          | 28.951                                           | 1.21 | 10.25 | 35,559         | 1.46           | 8.43    | 9,634.88  |  |  |  |
| Economico        | Probado   |          | Event, Accesible I                               |      |       |                |                |         |           |  |  |  |
| Nivel            | Tajo      | Bloque   | <b>TMS</b>                                       | AV.  | gAu   | <b>TMS Dil</b> | AV Dil         | gAu Dil | Finos oz. |  |  |  |
| 2600             | TJ7153    | 4        | 917                                              | 1.27 | 14.37 | 1,092          | 1.51           | 12.12   | 425.50    |  |  |  |
| 2600             | TJ6865    | 5        | 1,414                                            | 0.98 | 13.95 | 1,858          | 1.29           | 9.81    | 586.25    |  |  |  |

 *Gráfico Nº 108:* Reportes de reservas por veta – Veta Candelaria.

#### **10.6 Problemáticas que afectan los resultados de la Estimación.**

Muchas de las causas que afectan la representatividad de los resultados frente a la situación in situ o "real" van más allá de la metodología de cálculo o del error de estimación. Es sabido, que la precisión de los resultados de una estimación, depende: Primero, de la calidad de los datos y Segundo, del criterio con el cual se consideran los mismos. El método de cálculo, también juega un papel en la aproximación o exactitud del estimado.

La experiencia muestra categóricamente, que la mejor forma de obtener resultados opuestos a la realidad, es usando datos que no representen dicha realidad. En consecuencia, no se podrá estimar un resultado distinto al que los datos proporcionan.

Si en los cálculos o en el manejo de los datos se ha introducido error humano, esto es perjudicial. Sin embargo, los cálculos realizados en Minesight para este proyecto de Candelaria, son automáticos y con error de procesamiento casi nulo. Si podría, sin embargo, existir error en la configuración de los cálculos, en el uso de variables incorrectas, en un mal estimador, o en una mala utilización de los parámetros geoestadísticos.

Durante las revisiones block a block hechas por los geólogos de zona, bajo supervisión y apoyo del personal de Reservas y Data, se analizaron muchos factores que influyen directamente en la representatividad de los resultados, observando lo siguiente:

1.- En muchos casos, a las muestras de ramales o estructuras anexas, se les asigna el mismo código de veta de la estructura principal. Es decir, no se les separa. Por lo tanto esta información se mezcla indebidamente. Ello trae como consecuencia lógica, que las leyes de una estructura incidan en la otra.

2.- En muchos casos la mayoría de blocks históricos tienen dimensiones exageradas debido quizás a que no se contaba en aquella época, con un protocolo de dimensiones de blocks. Ello disminuye la certeza de los blocks o la precisión del estimado.

3.- Existe una tendencia a pensar que las leyes "reales" de todo un block, son aquellas que se promedian del último corte. Realmente, cuando se estima un block de reserva (de mediano a largo plazo), se promedian todos los cortes que quedan por minar, y para ello utiliza, no solo el último corte, sino, las muestras aledañas cercanas a dicho block (a una distancia máxima definida). De manera que resulta un promedio y no necesariamente hay error si ese promedio no es exactamente igual al último corte.

4.- Uno de los mas importantes factores de la desviación se debe a que es un error de entrada pretender utilizar un modelo de Largo Plazo para evaluar zonas a Corto Plazo, y esperar que estos coincidan o sean igual de precisos. El Corto plazo o la producción trabaja a escala del tajo. Las Reservas o el Largo Plazo trabaja a escala de todo el Yacimiento. Ahí radica generalmente la mayor contrariedad. Para que se pueda comparar ambas cosas, debería de compararse la producción, no con las reservas, sino con un Programa de Leyes. Dicha comparación es coherente y está a la misma escala del tajo.

4.- Los errores de una mala clasificación (posterior al calculo), también son muy importantes, en especial la Accesibilidad que habilita o deshabilita un block de reserva.

5.- La calidad de los datos es uno de los factores más relevantes en la precisión de los estimados, y esto es categórico. Solo datos de calidad, garantizan un estimado de calidad. Por ello es fundamental la implementación en geología de un programa de Aseguramiento y Control de Calidad (QAQC) en muestreo, que mantenga el error de los datos dentro de rangos permisibles o de confianza.

5.- Por ultimo, los errores de precisión del método, también pueden existir, y ser importantes. Y su optimización pasa por reevaluar los parámetros geoestadísticos.

# **CAPITULO XI**

## **CLASIFICACION DE RESERVAS Y RECURSOS MINERALES.**

### **11.1 Norma Internacional de Clasificación JORC**

**11.1.1 El Código JORC.** 

El Código para Informar sobre Recursos Minerales y Reservas de Mena tiene como propósito establecer los estándares mínimos, las recomendaciones y los lineamientos a seguir en la presentación de informes de dominio público de resultados de exploraciones o evaluaciones de reservas y recursos de una operación minera, que servirán de base para acceder al Segmento de Capital de Riesgo de la Bolsa de Valores de Lima.

En la Mayoría de Minas del Perú los reportes de Reservas y recursos están referidos o siguen los lineamientos del código hasta cierto punto. En Consorcio Minero Horizonte también se han considerado los principios de este código para el Inventario Mineral Anual. (Actualmente se está estudiando la factibilidad de adaptar los reportes de reservas y recursos de CMH a la Norma Internacional Canadiense NI43-101).

Los principales principios que rigen la operación y aplicación del Código JORC son:

**Transparencia**: Requiere que el lector de un Informe Público reciba suficiente información, cuya presentación sea clara y no ambigua, con el fin de entender el informe y no ser pervertido.

**Relevancia**: Exige que el Informe Público contenga toda la información relevante que los inversionistas y sus asesores profesionales podrían necesitar razonablemente, y razonablemente esperarían encontrar en el informe, con el fin de hacer un juicio razonado y equilibrado con respecto a la mineralización que se está informando.

**Competencia**: Requiere que el Informe Público se base en trabajo que es de responsabilidad de una persona debidamente calificada y con experiencia que está sujeta y regida por un código de ética profesional que puede ser aplicado.

#### **11.1.2 Clasificación de Mineral según Jorc.**

Los Informes Públicos que tratan sobre Recursos Minerales y/o Reservas de mineral sólo deben usar los términos que se indican en la siguiente figura

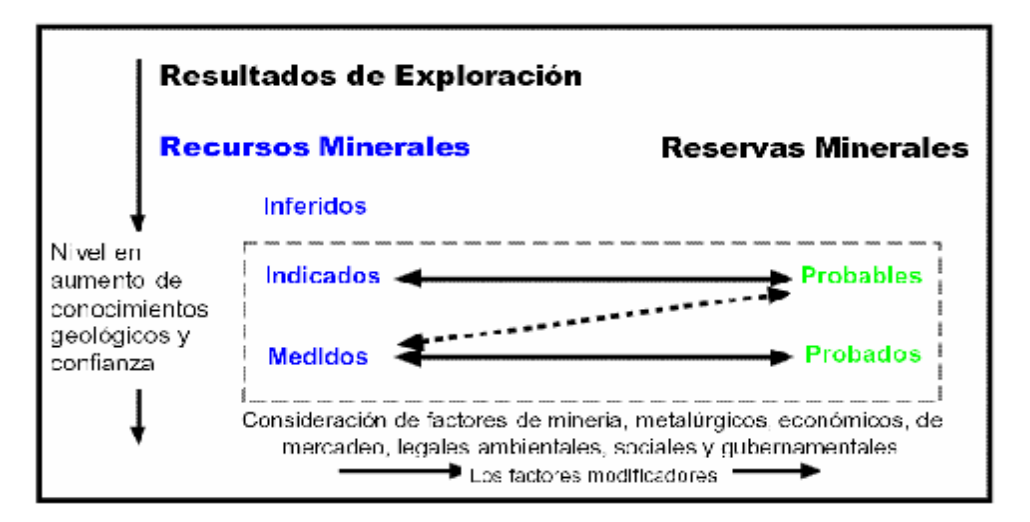

*Grafico Nº 109:* Relación General entre Resultados de Exploración, Recursos y Reservas Minerales.(JORC)

Un "**Recurso Mineral**" es una concentración u ocurrencia de material de interés económico intrínseco en o sobre la corteza de la Tierra en forma y cantidad en que haya probabilidades razonables de una eventual extracción económica.

Estos se clasifican de la siguiente manera:

**A) Recurso Mineral Medido:** Son los recursos que tienen un alto nivel de confianza. Para obtener este resultado se utiliza una distancia media entre los bloques de cubicación y las muestras utilizadas para estimar la ley media del bloque, de hasta el 25% del alcance medido en el modelo del variograma aproximadamente. En términos prácticos este tipo de reserva normalmente se encuentra entre una galería base y/o una galería de cabeza y cuenta con chimeneas de reconocimiento.

**B) Recurso Mineral Indicado**: Son los recursos que tienen un razonable nivel de confianza. Para obtener este resultado se utiliza una distancia media entre los bloques de cubicación y las muestras utilizadas para estimar la ley media del bloque, de hasta el 50% del alcance medido en el modelo del variograma aproximadamente. En términos prácticos este tipo de reserva normalmente se encuentra definido por una galería base y una chimenea de reconocimiento.

**C) Recurso Mineral Inferido:** Son los recursos que tienen un bajo nivel de confianza. Para obtener este resultado se utiliza una distancia media entre los bloques de cubicación y las muestras utilizadas para estimar la ley media del bloque, de hasta el 100% del alcance medido en el modelo del variograma aproximadamente. En términos prácticos este tipo de reserva normalmente se encuentra definido por sondajes, muestreo de afloramientos, trincheras y una interpretación geológica que muestra una continuidad de las estructuras mineralizadas.

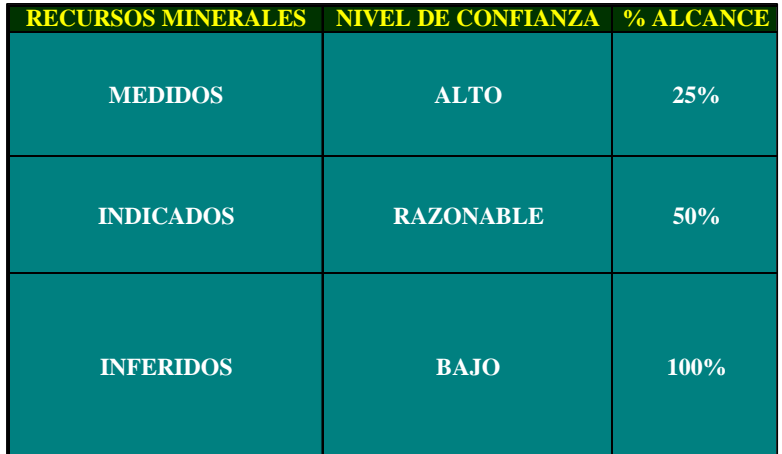

*Tabla Nº 13:* Clasificación de Recursos según JORC.

**Nota**: % ALCANCE = Porcentaje del alcance medido en el modelo del variograma. Se define como una Distancia media entre los bloques de cubicación y las muestras utilizadas para estimar la ley del bloque.

Una **"Reserva Mineral"** es la parte económicamente explotable de un Recurso Mineral Medido o Indicado. Incluye dilución de materiales y tolerancias por pérdidas que se puedan producir cuando se extraiga el material.

Estos se clasifican de la siguiente manera:

**A) Reserva Mineral Probado:** Se define como la parte económicamente explotable de los recursos minerales Medidos.

**B) Reserva Mineral Probable:** Se define como la parte económicamente explotable de los recursos Indicados y eventualmente del Medido.

### **11.2 Clasificaciones de Mineral en CMH.**

En Consorcio Minero Horizonte, el "Inventario de Mineral" se ha dividido de acuerdo a la siguiente clasificación:

| Por su TIPO DE MINERAL | <b>RESERVAS</b>                                        | <b>RECURSOS</b>                                                       | <b>RECURSOS INFERIDOS</b>                                             | <b>POTENCIAL</b>                                         | <b>INFORMATIVO</b>                                                    |  |
|------------------------|--------------------------------------------------------|-----------------------------------------------------------------------|-----------------------------------------------------------------------|----------------------------------------------------------|-----------------------------------------------------------------------|--|
| Por su VALOR           | Economico<br>Marginal                                  | Economico<br>Marginal                                                 | Economico<br>Marginal<br>Sub Marginal                                 |                                                          | Baja Ley                                                              |  |
| Por su CERTEZA         | Medido<br>Probado<br>Probable<br>Indicado              |                                                                       | Inferido                                                              | Potencial                                                | Medido<br>Indicado                                                    |  |
| Por su ACCESIBILIDAD   | Accesible<br>Event. Accesible I<br>Event. Accesible II | Accesible<br>Event. Accesible I<br>Event. Accesible II<br>Inaccesible | Accesible<br>Event. Accesible I<br>Event. Accesible II<br>Inaccesible | Event. Accesible I<br>Event. Accesible II<br>Inaccesible | Accesible<br>Event. Accesible I<br>Event. Accesible II<br>Inaccesible |  |

*Tabla Nº 14 :* Clasificación de Blocks CMH

#### **11.2.1 Clasificación por Tipo.**

- **A) Reservas:** Se considera según JORC.
- **B) Recursos:** Se considera según JORC.
- **C) Potencial:** Es el Mineral estimado en base al poco conocimiento geológico de áreas no exploradas ó parcialmente reconocidas de algunas estructuras. Por el poco conocimiento que se tiene en la estimación de este mineral no se le asignan leyes a sus Blocks. El tonelaje es afectado por un factor de continuidad del 45%. Este tipo de mineral se ubica mayormente dentro del entorno o bordes externos de la zona de operación. La definición y ubicación de este tipo de mineral es fundamental para orientar la exploración a nuevos objetivos (targets) cuyos resultados permitan la expansión y vida de la mina.

- **D) Informativo:** Es el Mineral que por su valor (baja ley) no cubre los costos de extracción y ningún beneficio. Es tomado en cuenta como referencia ante cualquier eventualidad de incremento futuro de precios y/o reducción de los costos de producción, condición por la que podrían pasar a reservas.
- **11.2.2 Clasificación por Certeza.** 
	- **A) Reservas Probadas**.- Lo constituyen los blocks de mineral muy bien reconocidos, existiendo una alta posibilidad de continuidad de mineralización, asumiendo que los riesgos de error son mínimos. Estos blocks se encuentran reconocidos con labor minera y muestreo sistemático en una o más caras del block. Además de labores mineras, algunas caras pueden estar limitadas por trincheras o sondajes diamantinos.
	- **B) Reservas Probables.-** Lo constituyen los Blocks que no tienen caras o lados desarrollados, por lo que el riesgo de continuidad mineralógica es mayor que el Probado; pero que se consideran Reservas por que se tiene suficientes indicaciones para suponer la continuidad del mineral. La mayoría de las veces estos blocks se ubican a continuación del mineral Probado, como parte de la tendencia mineralógica. Otras veces estos blocks pueden ser delimitados en el área de influencia de un grupo de sondajes diamantinos donde se haya probado continuidad mineralógica y de valores, también alrededor de un Crucero o una ventana de acceso o una combinación de ambos. Para definir los límites de un block Probable es muy importante la tendencia mineralógica de leyes combinada con el criterio geológico. También se debe considerar el historial del comportamiento estructural mineralógico de los bloques aledañas. Estos blocks deben tener un área menor de su correspondiente block probado en un 50 al 85%.
	- **C) Recursos Medidos**.- Constituido por blocks de mineral que han sido reconocidos con una o más caras y que por diversas razones operativas no constituyen reservas probadas, por lo que son considerados recursos. Las causas por las que se retiran estos

blocks de la categoría de reservas son las siguientes:

- Ø Por tener mineralogía no adecuada para el método de tratamiento metalúrgico actual.
- Ø Por estar muy distantes de la zona de operación.
- Ø Por su difícil o costosa accesibilidad y extracción, o porque su volumen y calidad no haría rentable su explotación.
- **D) Recursos Indicados**.- Constituido por blocks que corresponderían a los probables de los blocks medidos y que no son reservas por las razones antes expuestas. También en esta categoría están los blocks sustentados con tendencias de continuidad mineralógica y los blocks que tienen uno o más cortes de Sondajes Diamantinos. El grado de certeza para este mineral es del 75% sobre el tonelaje total.
- **E) Recurso Inferido.** Son aquellos que se encuentran delimitando o aledaños a las áreas de operación y en los que se tengan razonables evidencias de continuidad de mineralización económica. Dicha continuidad se estima con apoyo de las "tendencias" mineralógicas (contorneo de curvas Isovalóricas) proporcionadas por el MineSight y sustentado con el criterio geológico. El criterio y las consideraciones geológicas son fundamentales para estimar las dimensiones de estos blocks y sus respectivas leyes. El factor de certeza de este mineral es del 50%, factor de seguridad aplicado al tonelaje.

#### **11.2.3 Clasificación por Valor Económico.**

Es la clasificación de los minerales referidos a su valor económico, que puede ser económico o marginal.

- **A) Económico:** Lo constituyen los blocks de Reservas o Recursos de alto valor, cuya explotación cubriría los costos totales de operación, gastos financieros, administrativos, de venta, depreciación y además generan utilidades. En términos de ley, son aquellos blocks con leyes mayores al cut-off económico.
- **B) Marginal:** Lo constituye el mineral cuyo valor cubre solo los gastos operativos y de comercialización más un porcentaje de los gastos administrativos, financieros y de depreciación. Este mineral

no genera utilidades, su explotación es factible combinándola con el mineral económico, ofreciendo mayor divisor para el cálculo del costo total. En términos de ley, son aquellos blocks con leyes mayores al cut-off marginal pero menores al cut-off económico.

**C) Sub-Marginal o Baja Ley:** Lo constituye el mineral cuyo valor no cubre los gastos de la operación. La explotación de este mineral tiene carácter de perdida. En términos de ley, son aquellos blocks menores al cut-off marginal.

#### **11.2.4 Clasificación por Accesibilidad.**

- **A) Accesible:** Es el mineral desarrollado y reconocido con labores que se encuentran actualmente en producción, preparación o su acceso se estima será antes de 6 meses. Esta clasificación se aplica tanto para blocks de reserva como de recursos.
- **B) Eventualmente accesible I:** Es aquel mineral que aún no se encuentra expedito para su explotación, necesitando algunas labores de desarrollos y/o rehabilitaciones previas a su Preparación. El tiempo que demandaría tener productivo un block de esta categoría está entre 6 meses a 1 año. Generalmente este mineral se encuentra en zonas moderadamente alejadas o zonas derrumbadas, de condiciones inseguras o debajo de los últimos niveles de la mina, pero en los que se tiene proyectos de acceso a corto o mediano plazo. Este mineral está considerado dentro de los programas de Explotación y Exploración anual.
- **C) Eventualmente accesible II:** Es el mineral cuya posición es más alejada o difícil respecto al mineral Eventualmente Accesible I. Para su acceso se requeriría un tiempo superior a 1 año. Generalmente se trata de bloques que por su ubicación no se consideran dentro del plan de minado del año.
- **D) Inaccesible:** Constituido por aquellos blocks que no se tiene programado accesarlos. El mantener estos blocks en los libros es para referenciar continuidades o guías mineralógicas. Estos blocks no se consideran reservas, estando en la categoría de recursos medidos.

### **11.2.5 Clasificación por Sustento.**

Esta clasificación busca definir el grado de Conformidad de los blocks en base a sus muestras de Sustento. Ello debido a la existencia de blocks históricos cuya data de muestreo asociada al block (o sustento) esta incompleta o ya no esta disponible, o cuando la existencia del block es puesta en observación por algún criterio geológico.

Esta clasificación es proporcionada y revisada por los geólogos de cada zona. Incluye estrangulamiento o ausencia de veta por factores geológicos.

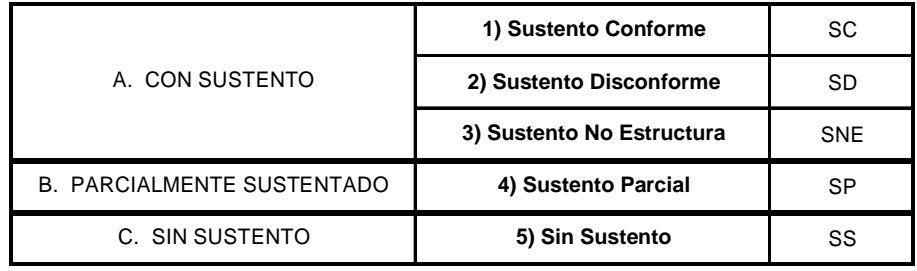

#### *Tabla Nº 15:* **Clasificación** por Sustento

#### **1) Sustento Conforme**

Blocks con suficientes muestras de sustento y considerado valido geológica y operativamente. Blocks sustentados y validados por el Geólogo como existentes. Esto no debe confundirse como Blocks operativos o verificados, o en producción. Solo indica una existencia lógica y aceptable del block en base a sus datos o evidencia **Geológica**.

### **2) Sustento Disconforme**

Blocks con suficientes muestras de sustento, que no se considera valido por motivos geológicos u operativos. Poca confiabilidad de datos, ubicación o codificación, comportamiento estructural, etc.

#### **3) Sustento No estructura**

Blocks con suficientes muestras de sustento, pero que indica discontinuidad o ruptura de la estructura. Tramos estrangulados de veta, o por desplazamiento de fallas.

### **4) Sustento Parcial**

Blocks con Insuficientes muestras de sustento. Muestreo incompleto de galerías, tajeos o chimeneas que rodean al block. Se considera en evaluación, para buscar o completar la data faltante.

**5) Sin Sustento** 

Blocks sin muestras de Sustento en las labores que rodean al block. Blocks que están flotando sin muestras cercanas. No hay garantía de su existencia. Se considera en evaluación para buscar o completar la data faltante.

### **11.3 Protocolo de Bloqueo con Labores**

### **11.3.1 Criterio para la determinación de un block**

Consiste en definir a base de figuras geométricas lineales (rectangulares, trapezoidales u otros) áreas que físicamente puedan aproximarse en forma a la continuidad de la mineralización. Estas figuras, si bien son muy rígidas, permiten evaluar con mayor facilidad la proyección de la mineralización desde una zona conocida hacia una zona donde se asume continuará la mineralización. Para delimitar un Block, es de gran relevancia el criterio y conocimiento geológico de la estructura. La tendencia mineralógica combinada con otros factores geológicos como contactos, fallas, intersecciones, diques y otros, constituyen importantes criterios para establecer las alturas y límites de los Blocks.

#### **11.3.2 Consideraciones para delimitar y clasificar un block**

**Blocks con una cara conocida**.- Cuando el mineral ha sido desarrollado con una sola labor el Block estará formado por un rectángulo, cuyo lado mayor será igual o menor a la longitud de la labor desarrollada y su lado menor o altura será de acuerdo a la tendencia mineralógica del "clavo mineralizado".

• Por razones operativas, la longitud de un block no debe exceder los 70 metros (longitud máxima de un tajo), ni ser menor de 10 metros.

La altura máxima asignada a un block no debe ser mayor de 30 metros, ni menor de 10 metros.

• Las dimensiones de los Blocks se realizan considerando las características propias de las vetas de CMH, esto es: Vetas con mineralización emplazada dentro de fallas y sistemas de fallas o relleno de fracturas, con clavos irregulares tipo "rosario"

• Actualmente en CMH los desarrollos se realizan con galerías, permitiendo crear un block probado de 70 metros de longitud máxima y una altura máxima de 30m. Se debe considera que una labor genera dos Blocks probados, sobre y debajo de la galería.

• En el caso de cortar una veta con un crucero o ventana y las leyes justificaran generar blocas; se generarían 2 blocks probables, uno sobre el nivel y otro debajo del nivel. La geometría y la categoría de estos blocks se ajustará posteriormente con el desarrollo de la veta con galería o con sub niveles.

• Cuando un Block de la condición anterior pasa a ser probado tendrá un tratamiento normal, como si se tratara de una galería; pudiendo tener a su vez su respectivo probable. La altura del Block probable deberá exceder la del Block Probado.

• Los Recursos Inferidos podrán tener una altura igual a la suma del probado más el probable. Estas alturas podrán variar si se tiene sondajes diamantinos o por criterio geológico (evidencias de continuidad por curvas isovalóricas u otras interpretaciones).

**Blocks con más de dos caras conocidas.-** Cuando se relacionan tramos de galerías y chimeneas con otras labores adyacentes, la configuración de los blocks se realiza combinando dichos tramos.

#### **Otras consideraciones:**

• Cuando entre dos galerías de niveles diferentes se determinan dos blocks probados, se puede establecer un solo probable intermedio, cuyo ancho y leyes sería el ponderado de los otros dos.

• Cuando entre dos galerías de niveles diferentes se Bloquean dos blocks probados con sus respectivos blocks probables y queda un espacio entre ellos; puede Bloquearse este espacio como recursos inferido, siempre que el criterio geológico e isovalores lo sustenten.

### **11.4 Protocolo de Dimensiones de Blocks**

Para las dimensiones o alturas de blocks de reservas y recursos se planteó una conjugación de los alcances aportados por 1) la geoestadística y 2) las dimensiones obtenidas de una estadística de clavos reconocidos en la veta.

En el primer caso, para las proporciones existentes entre las dimensiones de recursos medidos-indicados-inferidos, se usó lo indicado en JORC, que considera porcentajes del alcance geoestadístico de la veta. Según JORC se puede bloquear Recursos Medidos (Res. Probada) hasta un 25% del alcance geoestadístico. Recursos Indicados (Res. Probable) hasta un 50% del alcance. Y Recursos Inferidos hasta un 100% del alcance.

| ALCANCES GEOESTADISTICOS + JORC     | <b>PROPORCIONES</b><br><b>JORC</b> |            |            |            |            |                |          |                 |                 |
|-------------------------------------|------------------------------------|------------|------------|------------|------------|----------------|----------|-----------------|-----------------|
| <b>ALCANCE</b><br><b>VARIOGRAMA</b> | <b>PBD</b>                         | <b>PBB</b> | <b>MED</b> | <b>IND</b> | <b>INF</b> | <b>PBD+PBB</b> | %<br>MED | %<br><b>IND</b> | %<br><b>INF</b> |
| 21                                  | 5.3                                | 5.3        | 5.3        | 10.5       | 21         | 10.5           | 25%      | 50%             | 100%            |

*Tabla Nº 16:* Protocolo de Dimensiones de Blocks basado en Jorc y Alcances geoestadísticos – Veta Candelaria.

En el segundo caso, para las proporciones existentes entre las dimensiones de recursos medidos-indicados-inferidos, se usó un promedio estadístico histórico de los blocks a la fecha de la veta Candelaria. Esto es un indicativo de la tendencia utilizada en otras gestiones en el dimensionamiento de los blocks. Con estas proporciones obtenidas de la estadística de los blocks, se dividió la altura promedio de los clavos reconocidos, obteniendo lo siguiente:

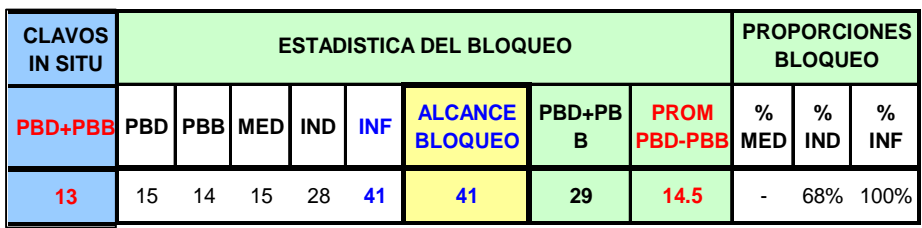

 *Tabla Nº 17***: Protocolo** de Dimensiones de Blocks basado en estadística de bloqueo y en dimensión promedio de clavos.

Comparando estas 2 alternativas se tomó una decisión sobre las dimensiones o alturas oficiales de blocks tanto en reservas y recursos, definiéndose así el protocolo de Dimensiones de Block. Las proporciones de blocks también se definen de una comparación entre ambos métodos. En este análisis se incluyen consideraciones propias del yacimiento aunado al criterio geológico, pero siempre fundamentada en la información geológica.

| <b>PROTOCOLOS CMH</b> | <b>PROPORCION</b><br><b>CMH</b> |                    |                 | <b>PARAMETROS - Proporciones JORC</b> |            |            |            |            |            |  |
|-----------------------|---------------------------------|--------------------|-----------------|---------------------------------------|------------|------------|------------|------------|------------|--|
| PBD+PBB               | <b>ALCANCE</b><br><b>CMH</b>    | $\%$<br><b>MED</b> | %<br><b>IND</b> | %<br><b>INF</b>                       | <b>PBD</b> | <b>PBB</b> | <b>MED</b> | <b>IND</b> | <b>INF</b> |  |
| 13                    | 26                              |                    |                 | 33% 50% 100%                          |            |            |            | 13         | 26         |  |

 *Tabla Nº 18:* Protocolo Oficial de Dimensiones de Blocks para la veta Candelaria.

Como se aprecia, las dimensiones o alcances para cada tipo de mineral, son bastante reducidas (menos de 10m para reserva probada o recurso medido), esto es concordante con la naturaleza errática de este yacimiento y el fuerte factor estructural que afecta persistentemente a la veta Candelaria.

# **CAPITULO XII**

# **RESULTADOS DE LA EVALUACION DE RESERVAS Y RECURSOS DE LA ESTRUCTURA CANDELARIA**

### **12.1 Resumen de la Evaluación de Reservas y Recursos**

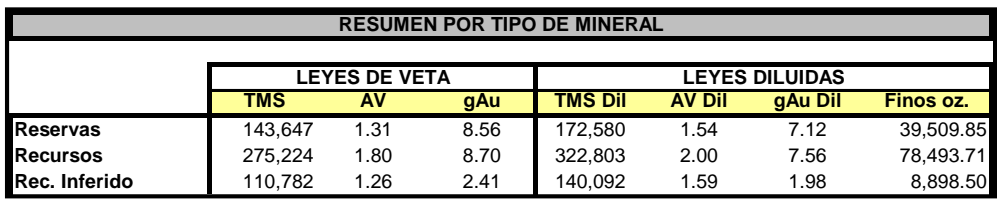

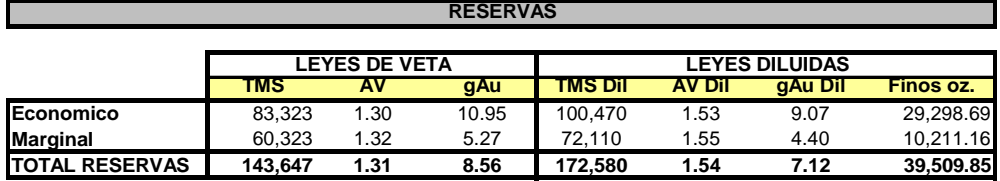

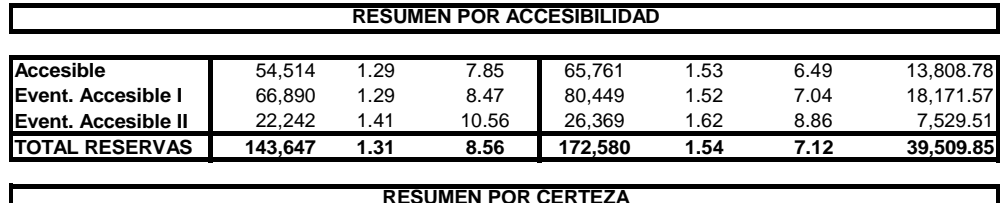

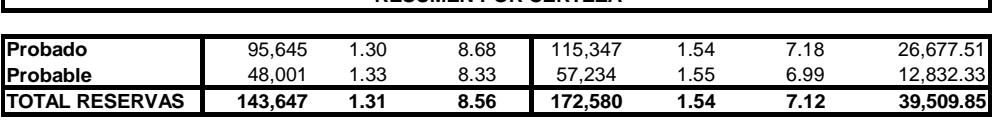

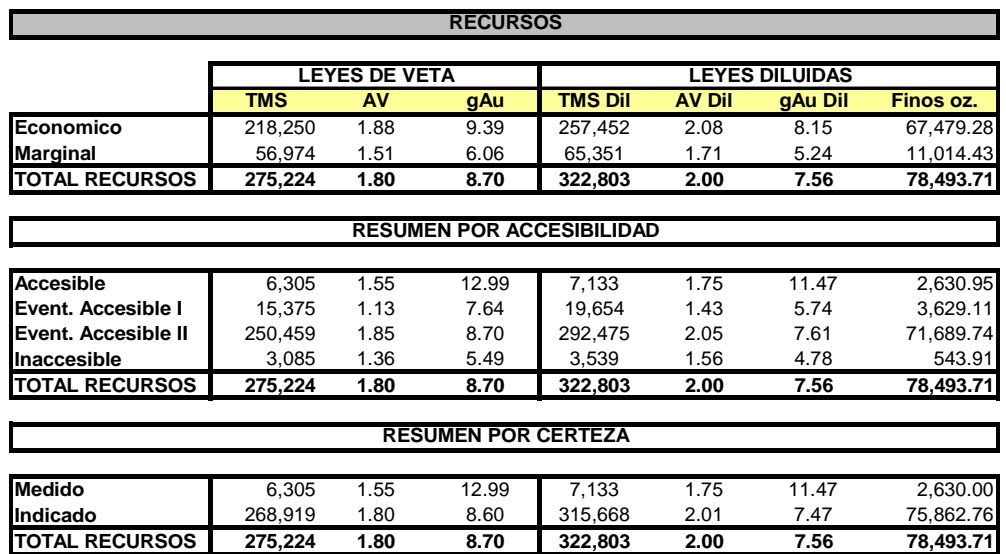

*Tabla Nº 19:* Resumen de Reservas y Recursos de veta Candelaria.

#### **12.2 Resultados de la Evaluación de Reservas y Recursos.**

Los resultados de la evaluación de reservas y recursos de la estructura Candelaria a diciembre del 2006, son los siguientes:

Las **Reservas** (Probadas y Probables) de la veta Candelaria ascienden a **172,580 TM** con una ley promedio de **7.12 gAu/TM** y una potencia promedio de **1.54 m**, conteniendo **39,510 Oz Au**. Las reservas de Candelaria representan el **16%** del total de reservas de la mina, proveniente de todas sus vetas. Considerando un ritmo de producción mensual de la Planta de tratamiento de **29,000 TM**, éstas reservas estarían asegurando un aporte de producción de **6** meses, de los **3.2** años de producción de la mina proveniente del total de sus reservas.

De estas reservas son accesibles y están listas para minar en el corto plazo aprox. 65,761 TM, con una ley de 6.49, y una potencia 1.53

Los **Recursos** (Medidos e Indicados) ascienden a **322,803 TM** con una ley promedio de **7.56 gAu/TM** y una potencia promedio de **2.00 m**, conteniendo **78,494 Oz Au**. Los recursos son de alta a moderada certeza, y representan el **19%** del total de recursos de la mina, proveniente de todas sus vetas. De confirmarse estos recursos con labores o de pasar la evaluación económicaoperativa de las Areas de Planeamiento y Mina, aportarían (de convertirse en reserva) **11** meses de producción de los **5** años de producción que aportarían todos los recursos de la mina, de ser confirmados y convertidos en reserva.

La reposición de las reservas en Consorcio Minero Horizonte es una actividad anual constante. El mineral explotado anualmente es repuesto a fines del año, ampliando progresivamente la vida de la Mina, la cual se ha estimado a Diciembre del 2006, en 3.2 años considerando reservas, mas, 5 años considerando recursos. La presente Evaluación de la veta Candelaria se usará en los Planes de producción de mediano a largo plazo en Consorcio Minero Horizonte.

# **12.3 Reportes de Reservas y Recursos por Blocks y Clasificación**

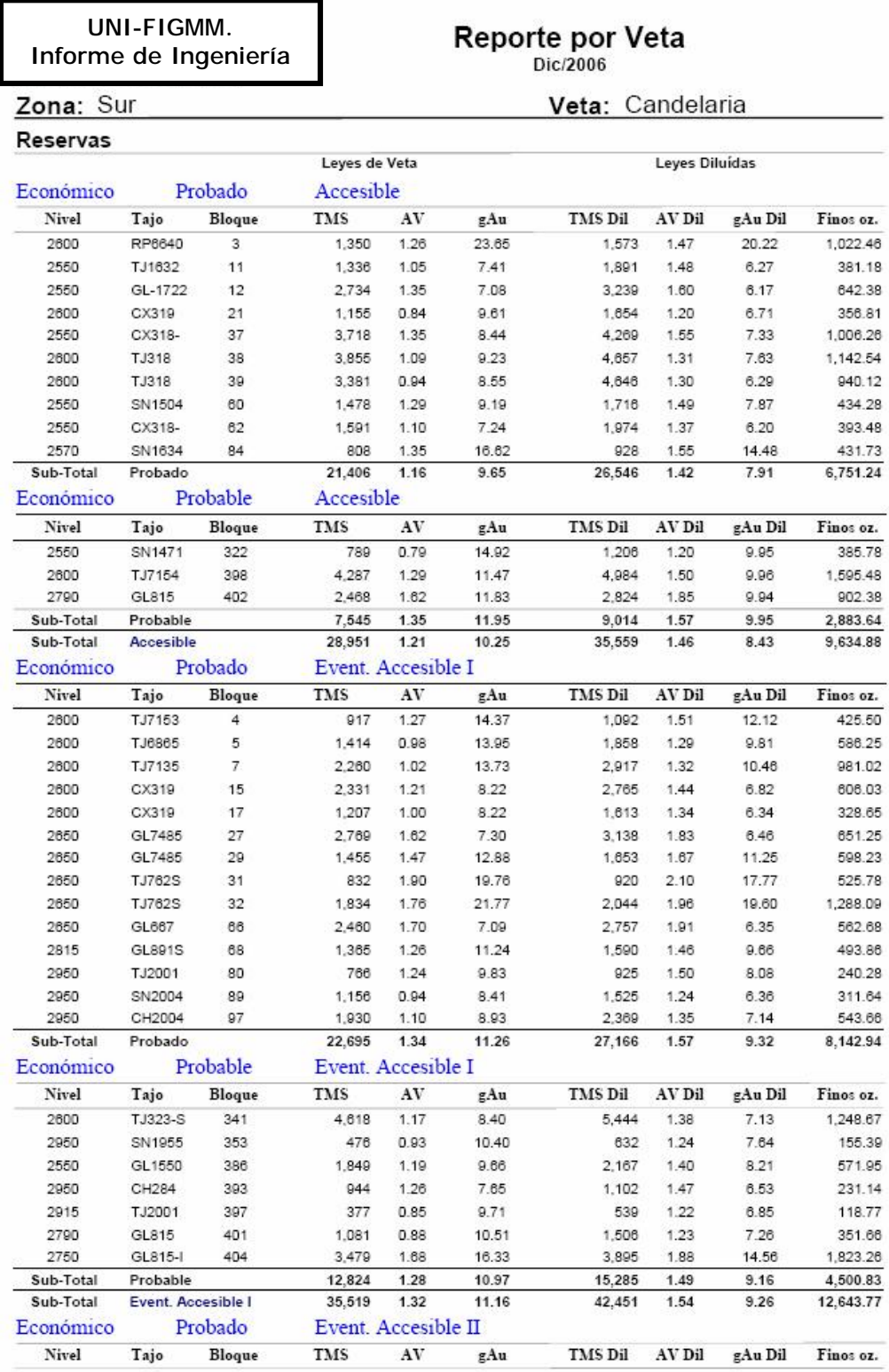

*Tabla Nº 20:* Reservas (Probado y Probable) de veta Candelaria – parte 1.

Modelamiento Geológico-Estructural y Evaluación de Reservas y Recursos de la Estructura Aurífera Candelaria en el Yacimiento Parcoy del Batolito de Pataz

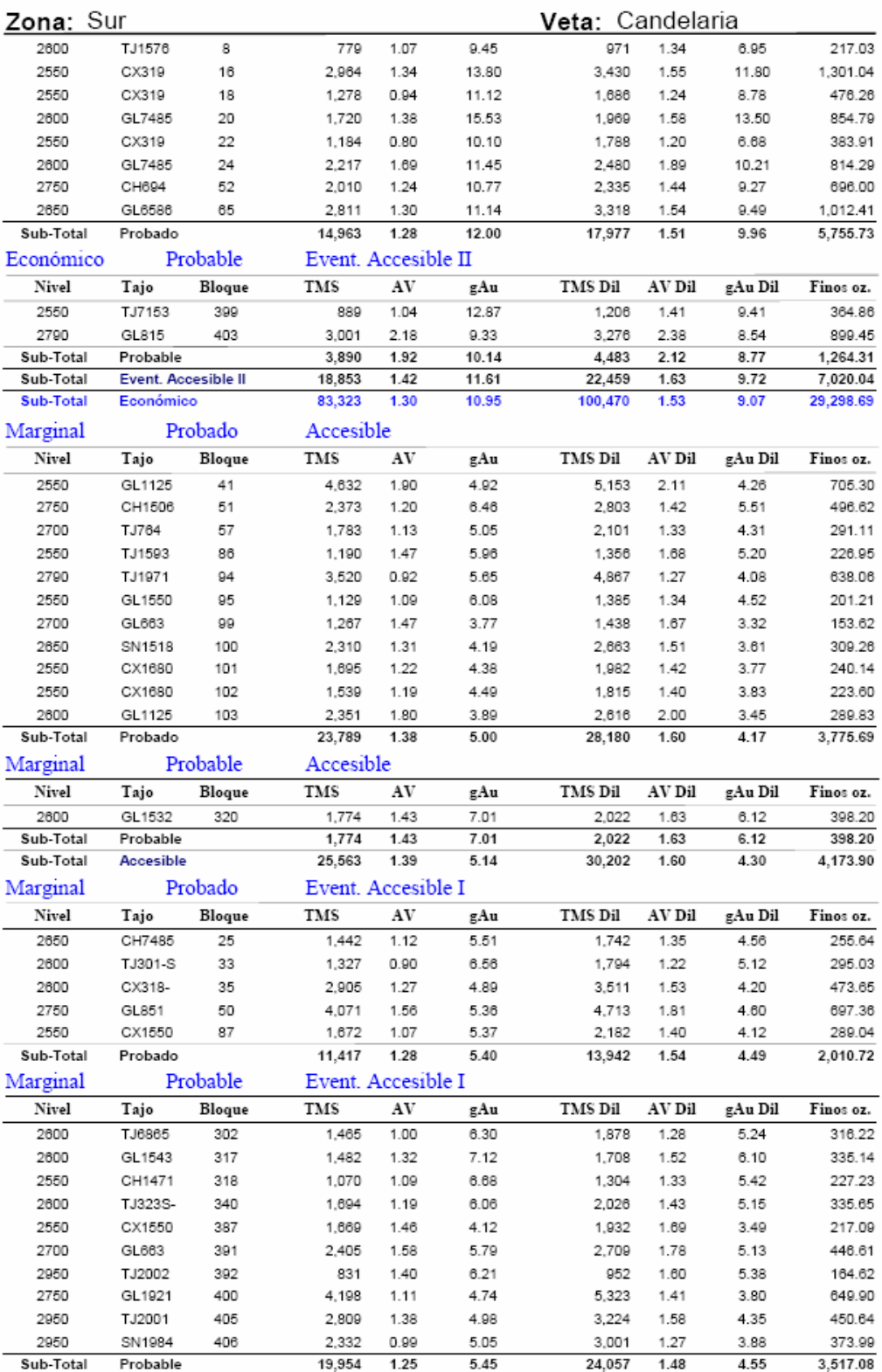

*Tabla Nº 21:* Reservas (Probado y Probable) de veta Candelaria – parte 2.

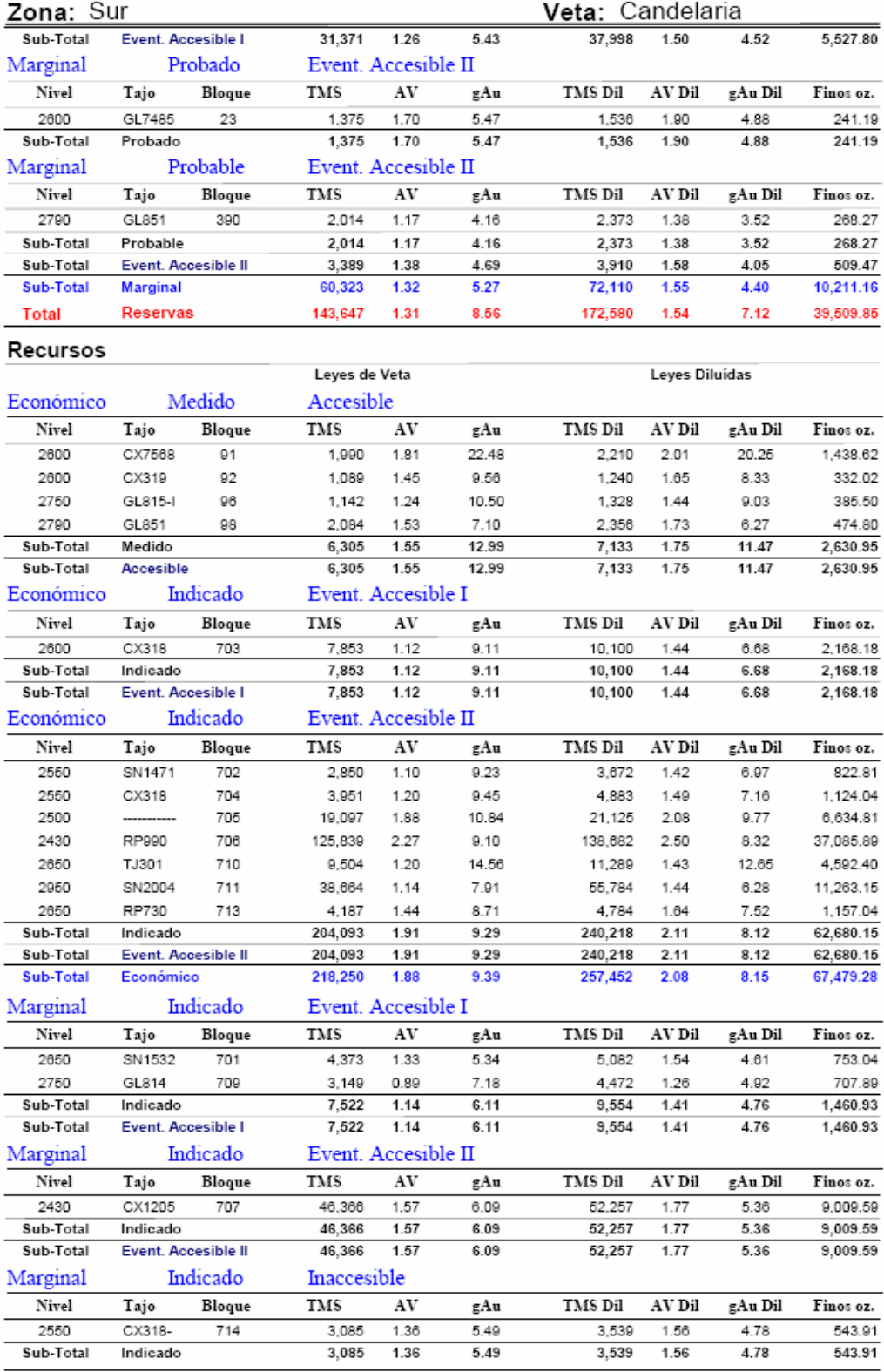

*Tabla Nº 22:* Recursos (Medido e Indicado) de veta Candelaria

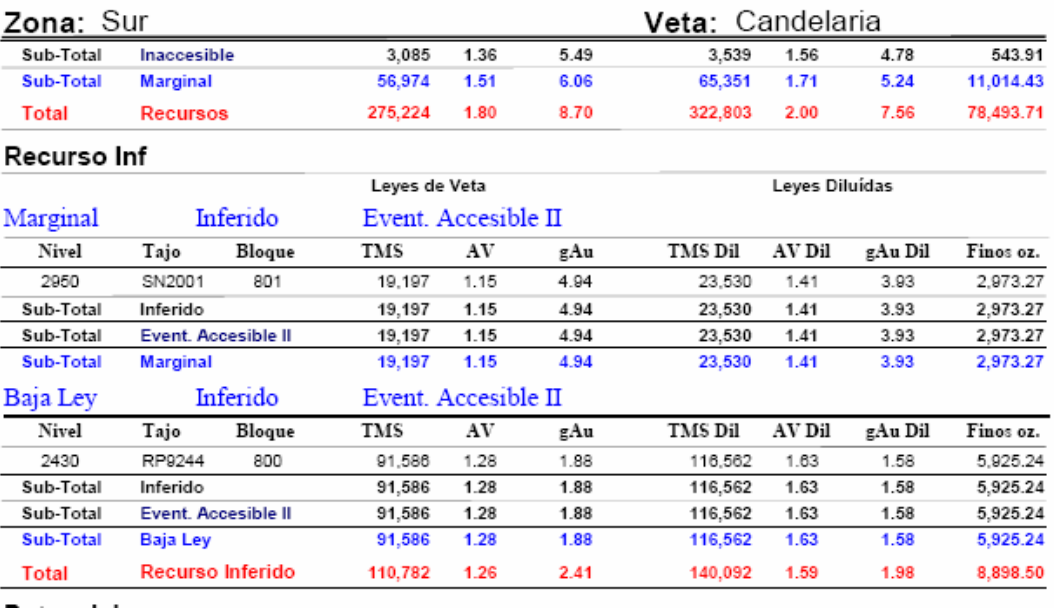

*Tabla Nº 23:* Recurso inferido de veta Candelaria.

# **CAPITULO XIII**

### **CONCLUSIONES y RECOMENDACIONES**

#### **13.1 Conclusiones**

**1.-** El Yacimiento Parcoy es un distrito minero fuertemente afectado por los diferentes eventos tectónicos acaecidos en los últimos 300 M.a. dando como resultado una complejidad estructural muy marcada.

**2.-** El Yacimiento de Parcoy, consta de mineralización de Au, y es de tipo Mesotermal, y ha sido afectado por un fuerte tectonismo. Por ello, es fundamental considerar el factor estructural en el modelamiento del depósito. Ello permite distinguir vetas principales de ramales o splits, y reconstruir los desplazamiento y basculamientos en bloque de las vetas, ocasionados por efecto de las fallas.

**3.-** La mineralización de oro del yacimiento posee una alta erraticidad y una disturbación fuerte por el factor estructural, lo cual hace necesario plasmar estos aspectos geológicos en un modelamiento geológico de la estructura que es la base de los estimados de reservas y recursos y de la caracterización de la mineralización

**4.-** El presente Informe describe la implementación del proyecto de estimación de reservas y recursos basado en un eficaz modelamiento Geológico Estructural y usando software minero-geológico 3D. Estos métodos son fundamentales para resolver el problema de la caracterización del yacimiento.

**5.**- Es importante que el Modelamiento Geológico incluya la elaboración no solo de un Modelo Geométrico de la veta, sino también de un Modelo Estructural y sobre todo de un Modelo Numérico, que incluya también variables geológicas y leyes, para una realista y eficaz representación y evaluación del deposito mineral y de su potencial minero.

**6.-** Asimismo, El modelo numérico evaluado en el modelo de bloques permite predecir las leyes de los cortes siguientes o futuros, sirviendo de apoyo a la operación minera, y al planeamiento de minado de corto plazo, mediante el cálculo del programa de leyes mensual.

**7.**- Como otra proyección de este estudio, se obtiene que los isovalores de oro del modelo de bloques resultan muy útiles para definir la forma de los clavos y

detectar tendencias que permitan identificar la continuación de dichos clavos o zonas de alta ley, orientando las exploraciones de mediano y largo plazo.

**8.-** Las reservas probadas y probables de la veta Candelaria ascienden a 172,580 TM con 7.12 grAu/TM y 1.54m. de potencia de veta, conteniendo 39,510 Oz Au. Los recursos medidos e indicados ascienden a 322,803 TM, con 7.56 grAu/TM y 2.00m. de potencia de veta, conteniendo 78,494 Oz Au.

**9.-** La evaluación de las reservas y recursos de la veta Candelaria, determina que dicha estructura, aportaría casi año y medio de producción: 6 meses en reservas y 11 meses en recursos (considerando aporte único de esta veta).

**10.-** Las reservas de Candelaria representan el 16% y 19% del total de reservas y recursos, respectivamente, de toda la unidad minera.

**11.**- Lo resultados y la metodología de este informe se tomaron como modelo para el modelamiento y estimación de reservas y recursos de todas las vetas en la unidad Parcoy, y puede usarse también en yacimientos similares.

#### **13.2 Recomendaciones**

**1.-** La metodología seguida en este Informe es aplicable a otros yacimientos vetiformes de Au-Ag o poli metálicos en explotación o exploración.

**2.-** La automatización de los procesos de estimación es muy importante para disminuir el tiempo de proceso requerido en este tipo de trabajo. Asimismo, contribuye a dar estructura y soporte al procedimiento general de estimación facilitando los procesos de auditoria de reservas que puedan realizarse posteriormente.

**3.-** El mapeo geológico y la interpretación del yacimiento y su comportamiento estructural, tienen un efecto importante en el modelado del yacimiento y da un mayor soporte geológico a la caracterización de la mineralización de Au en las vetas, por lo que se recomienda trabajar con mayor información de este tipo.

**4.-** Este trabajo sirve de referencia para una implementación de un software especializado en aplicaciones minero-geológicas, para evaluación de reservas y recursos en operaciones mineras subterráneas de Au – Ag o polimetálicas.

**5.-** Este informe define los lineamientos de trabajo para realizar un Inventario de reservas y recursos de una mina en actual producción, que incluye el procesamiento de datos, el modelamiento del depósito, el modelo de bloques, y los procesos de cubicación.

**6.**- Para terminar de afinar la caracterización geológica del yacimiento, se recomienda realizar y cruzar la interpretación litológica y de alteraciones al modelo geológico estructural, para plasmar en dicho modelo los efectos de estas variables en la distribución de las leyes.

**7.**- Geoestadísticamente también se recomienda zonar por litologia, alteración o mineralización, el análisis o actualización de los parámetros geoestadísticos, usados en la definición de los controles de la distribución del yacimiento.

**8**.- Se recomienda realizar estudios geoestadisticos permanentes cada 6 meses, a fin de reevaluar y actualizar los parámetros geoestadisticos que controlan la estimacion. Con esto se logran mejores resultados en la estimacion y en la caracterizacion de la mineralizacion, mediante parametros geoestadisticos ajustados mas ajustados al yacimiento.

### **BIBLIOGRAFIA**

1.- "Inventario de Reservas y Recursos minerales a diciembre 2006 – Mina Parcoy" Consorcio Minero Horizonte. Perú. Informe Anual. Febrero 2007.

2.- "Geoestadistica, Modelamiento de vetas, optimización y uso de Minesight" Mintec Chile – Consorcio Minero Horizonte. Perú. Informe de proyecto final. 2004.

3.- "Estudio de las Mineralizaciones Auríferas en el Bloque Parcoy" Consorcio Minero Horizonte. Perú. Informe Interno. 2006.

4.- "Análisis Geológico de Sistemas de vetas en el Distrito de Retamas" Dr. Eric P. Nelson. Consorcio Minero Horizonte - Colorado School of Mines. Perú. Informe Interno. Setiembre 2003.

5.- "De la Modelización del Yacimiento a la Producción Mineral diaria – Seguimiento y control geológico de una explotación minera" José Ignacio Manteca Martinez. Universidad Complutense de Madrid. España. Tesis Doctoral. 1993.

6.- "Estudio Geoestadístico del Yacimiento Carachugo - Yanacocha" Abel Puerta Villagaray. Universidad Nacional de Ingeniería. Perú. Informe de Ingeniería. 1992

7.- "Evaluación Económica y Geoestadística en Mina Raul – Condestable" Isaac Burstein. Universidad Nacional de Ingeniería. Perú. Informe de Tesis. 1990.

8.- "Código de Estándares de reporte para informar sobre Recursos minerales y Reservas de mena" BVL Venture Exchange. Perú. Publicación oficial. 2003.

9.- "Código para la Certificación de Prospectos de exploración" Ministerio de Minería – Instituto de Ingenieros de Minas de Chile. Chile. Publicación oficial. 2003.

10.- "Principles of a Resource/Reserve Clasification for Minerals" U.S. Bureau of Mines and the U.S. Geological Survey. USA. Circular 831. 1976.

11.- "Minesight for Geologist" Mintec Inc. USA. Workbook. 2002.

12.- "Minesight for Modelers – Advanced Geoestatistics" Mintec Inc – Mintec Peru. Perú. Curso de capacitación. Mayo 2005.

13.- "MSDA User Tutorial" Mintec Inc. USA. Manual de procesos estadísticos y geoestadísticos en MSDA. Diciembre 2004.

14.- "Geological Aplications in Minesight" Mintec Inc. USA. Workbook. 2002. Manual de procedimientos. 2002.

15.- "Reservas Mineras" Sociedad Nacional de Minería Petróleo y Energía. Perú. Informe quincenal. Febrero 2005.

16.- "Manual de Minería" Estudios Mineros del Perú SAC. Perú. Publicación. 2006.

### **GLOSARIO DE TERMINOS**

**Alcance**: Distancia a partir de la cual el variograma deja de crecer. Limite de influencia de una muestra.

**Alteración**: Cualquier cambio físico o químico que las rocas y minerales sufren después de su formación. Cambio más gradual y localizado que la metamorfosis.

**Anisótropo**: Deposito mineral cuya continuidad varia según la dirección considerada.

**Anomalía**: Cualquier desvío de una formación geológica regular capaz de indicar la presencia de mineralización en una capa rocosa subyacente. En geofísica y geoquímica área donde la propiedad que está siendo medida es significativamente mayor o menor que el área Más amplia circundante.

**Average**: Término inglés que se utiliza en el comercio internacional para indicar el promedio o término medio que se toma como regla o patrón general.

**Batolito**: Masa muy extensa y profunda de roca ígnea, con la parte superior en forma de bóveda, cristalizada bajo de la superficie, pudiendo quedar expuesta debido a la erosión de las rocas que la cubren. Las masas pequeñas de rocas ígneas son protuberancias de roca ígnea o masa de roca ígnea intrusiva.

**Brecha**: Tipo de roca cuyos fragmentos tienen forma angular, contrariamente a las rocas conglomeradas, cuyos fragmentos son redondeados debido al desgaste.

**Cizallamiento**: Deformación de rocas por movimiento lateral a lo largo de innumerables planos paralelos; generalmente, esa deformación es provocada por presión y produce estructuras metamórficas, como el clivaje y la equistosidad

**Contenido Metálico**: Cantidad que expresa el peso total del uno ó varios metales en una cantidad determinada de producto. Se calcula multiplicado el tonelaje de un producto por su ley y se expresa en toneladas, onzas, gramos, etc., dependiendo del metal en cuestión.

**Compósitos**: Valores de sondeos regularizados según tramos de longitud constante. Dichos tramos coincidirán con los anchos de veta o bancos de explotación.

**Coordenadas UTM**: (Universal Transversal Mercator). Coordenadas planas, empleadas por el Instituto Geográfico Nacional en la Carga Nacional.

**Corto Plazo**: En planificación minera, periodo inferior a 3 meses, normalmente de un mes.

**Cuarzo**: Mineral común que forma rocas y se compone de silicio y oxígeno

**Dilución**: Residuos de roca de bajo grado, inevitablemente retirados con el material en el proceso de mineralización, que contribuyen a bajar el grado de mineral.

**Efecto de pepita**: El valor medio de las diferencias cuadráticas entre los valores de muestras del yacimiento muy próximas entre si. Efecto geoestadístico de la ocurrencia de concentraciones y leyes altas, sobre una población de datos. Expresa el grado de aleatoriedad de la variable de ley.

**Estimación**: Definición, con un determinado grado de precisión, de los diferentes parámetros intrínsecos de un deposito mineral, y no solo de sus valores medios, si no particularizados para las diversas zonas o fracciones del mismo.

**Exploración**: Actividad minera tendiente a demostrar las dimensiones, posición, características mineralógicas, reservas y valores de los yacimientos mineros. (TUO).

**Explotación**: Desarrollo de las operaciones mineras en sí, de un yacimiento dado.

**Falla**: Resquebrajadura en la corteza terrestre por fuerzas tectónicas, que separaron a la roca; las fallas pueden extenderse por muchos kilómetros o tener apenas algunos centímetros de longitud; análogamente, el movimiento o desplazamiento a lo largo de la falla puede variar enormemente.

**Galena**: Mineral de sulfuro de plomo, es un mineral común de plomo.

**Ganga**: Material inútil que envuelve y acompaña a los minerales. Compuesto por sílice, alúmina, óxidos de calcio y otros materiales durante el proceso de fusión constituyen la escoria, material estéril que se desecha.

**Krigeage**: Método geoestadístico de extensión de valores de muestras, a bloques. Consiste en una ponderación de los diferentes valores de las muestras en función de su distancia y orientación respecto al bloque a estimar y de la estructura o variograma de la variable en cuestión.

**Laboreo**: Son los diversos métodos de extraer minerales, se diferencian según el sistema de arranque y la configuración del espacio vacío dejado por la explotación.

**Ley**: Es el contenido de un elemento valioso en una unidad de peso de la roca. La ley mineral es el promedio de peso equivalente de la sustancia mineral o del compuesto químico, referido a una unidad de peso o de medidas, es decir es una medida cuantitativa de lo que existe aprovechable en la roca al momento de extraerlo, es decir un porcentaje de lo que realmente va a dejar ganancia o rentabilidad en su extracción.

**Ley de Corte**: Base para la selectividad económica del mineral. Aquella para la que se compensa el valor del metal contenido, con el precio de coste de su explotación. Ley mínima que debe tener un mineral para que su explotación sea posible sin pérdida económica. Llamado también Cut-off.

**Metal base**: Cualquiera de los metales no preciosos (cobre, plomo, zinc, níquel y otros).

**Mena**: Se denomina así a toda acumulación de mineral con contenido valioso recuperable por algún proceso metalúrgico.

**Mineral probable**: Es aquel cuya continuidad puede inferirse con algún riesgo, en base a las características geológicas conocidas de un yacimiento.

**Mineral probado**: Es aquel que como consecuencia de las labores realizadas, de los muestreos obtenidos y de las características geológicas conocidas, no prevé riesgo de la discontinuidad.

**Mineral**: Es todo compuesto químico inorgánico, que tiene propiedades particulares en cuyo origen no han intervenido los seres orgánicos, y se encuentran en lo interior o en la superficie de la tierra, tales como metales, piedras, etc.

**Mineralogía**: Ciencia que se ocupa de la descripción y el análisis de los minerales, sus propiedades físicas y químicas, su forma, composición, origen, yacimientos; estudia asimismo las leyes que determinan dichas características.

**Modelo de bloques**: Representación del cuerpo mineralizado mediante una red tridimensional de bloques, que servirá de base al correspondiente modelo numérico de un yacimiento.

**Modelo geológico**: Representación tridimensional de la morfología del cuerpo mineralizado, y de las expresiones de aquellos factores geológicos (estructurales y litológicos) que pueden controlar el reparto de metal, y las distintas zonalidades existentes.

**Modelo geométrico**: Representación tridimensional del cuerpo mineralizado tras la regularización de sus contornos. Equivale al sólido 3D de la veta, y es usado para dar forma volumétrica al modelo de bloques.

**Muestra**: Porción pequeña de roca o de depósito mineral, retirada de modo tal que el contenido de metal puede ser determinado por ensayo.

**Muestra de canal**: Muestra de 10cm. de ancho x 2 cm de profundidad extraída de una pequeña zanja o canal, compuesta por segmentos de filones o de depósito mineral.

**Muestreo**: Selección de una parte fraccionada, sin embargo, muy representativa de un depósito mineral para someterlo a análisis.

**Nivel**: Galerías horizontales de un frente de trabajo existente en una mina; es usual trabajar las minas desde un pozo, estableciendo niveles a intervalos regulares, generalmente con una separación de 50 metros o más.

**Pepita**: Masa pequeña de metal precioso encontrada libremente en la naturaleza.

**Pirita**: Sulfuro mineral muy común, amarillo y brillante, compuesto de hierro y azufre, es conocido como "oro de los tontos".

**Reconciliación**: Comparación entre los valores estimados y los valores obtenidos en la practica (explotación), y análisis de las desviaciones.

**Recursos**: Contenido total de un deposito mineral sin tener en cuenta una ley de corte; o mineral total contenido en un distrito minero, potencialmente explotable.

**Reservas de mineral**: Se llama reserva de mineral de una mina a la suma de mineral probado y probable existente en ella, que sea económicamente explotable.

**Roca**: Cualquier combinación natural de minerales, las rocas forman parte de la corteza terrestre.

**Soporte**: Volumen o dimensiones físicas de una muestra, tamaño de los bloques unitarios en que se discretiza un yacimiento.

**Varianza de dispersión**: Referido a las leyes, desviación cuadrática media de las leyes de los distintos bloques del yacimiento respecto de su ley media.

**Veta**: Fisura, falla o rajadura de una roca llena de minerales que migraron hacia arriba, proveniente de alguna fuente profunda.

**Varianza de estimación**: Error cuadrático medio, cometido al asignar valores a los bloques cubicados, por interpolación de los datos experimentales.

**Variograma**: Referido a as leyes, función que expresa las discrepancias cuadráticas de leyes entre "n" parejas de puntos, en un deposito mineral, a medida que aumenta el espaciado de la pareja. Función que establece la variabilidad de un parámetro, en función de la distancia.

**Variografía**: Análisis estructural de datos. Análisis e interpretación de los variogramas en las diferentes direcciones espaciales.

**Vetas**: Cuerpos de mineral en forma alargada, limitados por planos irregulares de rocas denominadas "cajas". Generalmente una veta es muy parada o vertical. Cuando la veta aparece tendida o echada en el Perú se le llama "manto".

**Yacimiento**: Es un lugar donde se encuentra un fósil o un mineral. Normalmente se restringe al sentido de yacimiento, identificándolo con el yacimiento metalífero entendiendo por ello toda acumulación o concentración de una o más substancias útiles que pueden ser explotadas económicamente.
## **PLANOS**

## **LISTADO DE PLANOS**

- **P1) Plano de Ubicación**
- **P2) Plano Geológico Regional: Franja Pataz-Buldibuyo**
- **P3) Columna estratigráfica**
- **P4) Sección Transversal Mapeo e Interpretación**
- **P5) Plano de Isovalores de la veta Candelaria**
- **P6) Flow sheet y Cronograma del Proyecto de estimación**

## **LOS PLANOS SE ENCUENTRAN EN FORMA FISICA EN LA TESIS**